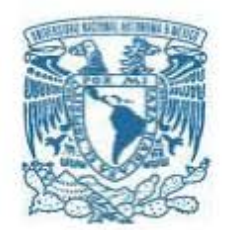

#### **UNIVERSIDAD NACIONAL AUTÓNOMA DE MÉXICO**  PROGRAMA DE MAESTRÍA Y DOCTORADO EN INGENIERÍA ENERGÍA – PROCESOS Y USO EFICIENTE DE LA ENERGÍA

### ANÁLISIS DE INSUMO PRODUCTO: CONSUMO DE ENERGÍA Y EMISIONES ASOCIADAS

### **TESIS** QUE PARA OPTAR POR EL GRADO DE: MAESTRO EN INGENIERÍA

### PRESENTA: DIEGO MARIE PHILLIPPE CHATELLIER LORENTZEN

### TUTOR PRINCIPAL DRA. CLAUDIA SHEINBAUM PARDO INSTITUTO DE INGENIERÍA

MÉXICO, D. F. OCTUBRE 2015

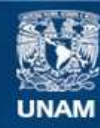

Universidad Nacional Autónoma de México

**UNAM – Dirección General de Bibliotecas Tesis Digitales Restricciones de uso**

#### **DERECHOS RESERVADOS © PROHIBIDA SU REPRODUCCIÓN TOTAL O PARCIAL**

Todo el material contenido en esta tesis esta protegido por la Ley Federal del Derecho de Autor (LFDA) de los Estados Unidos Mexicanos (México).

**Biblioteca Central** 

Dirección General de Bibliotecas de la UNAM

El uso de imágenes, fragmentos de videos, y demás material que sea objeto de protección de los derechos de autor, será exclusivamente para fines educativos e informativos y deberá citar la fuente donde la obtuvo mencionando el autor o autores. Cualquier uso distinto como el lucro, reproducción, edición o modificación, será perseguido y sancionado por el respectivo titular de los Derechos de Autor.

### **JURADO ASIGNADO:**

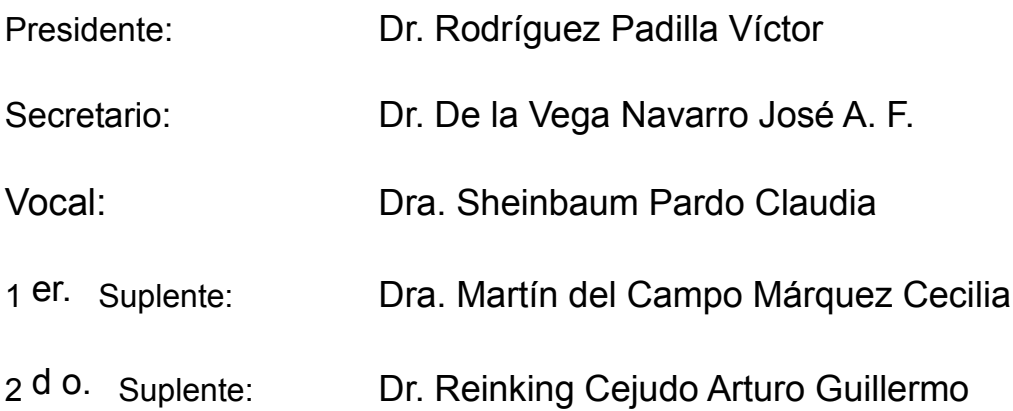

Lugar o lugares donde se realizó la tesis: MÉXICO, D.F.

### **TUTOR DE TESIS:**

Dra. Sheinbaum Pardo Claudia

**FIRMA**

--------------------------------------------------

## Abstract

This work presents an Input-Output analysis applied to energy use and the  $CO<sub>2</sub>$ equivalent emissions associated to consumption. It begins by showing the fundamentals of Input-Output analysis, then the application details to energy field are exposed, which consists in two forms: The hybrid unit method and the conversion vector method. From the conversion vector method, an Input-Output model for mexican economy is constructed, with 26 producing sectors corresponding to 2008 and 2012 data, which is used for the calculation of elasticity of energy use related to final demand variation, and the elasticity of CO2-equivalent emissions associated to energy use related to final demand shift. The results are two impact matrices per year that reflect such sectorial elasticities, and two charts per year that classify sectors according to Rasmussen's method. Finally, an example is included showing how these impact matrices can be employed to determine future energy demand, along with a performance valuation of this technique in the short and long term.

ii

### Resumen

En este trabajo se presenta un análisis de Insumo-Producto aplicado al uso de la energía y a las emisiones de  $CO<sub>2</sub>$ -equivalente asociadas a dicho consumo. Se comienza mostrando las bases teóricas del análisis Insumo-Producto. Luego, se exponen los detalles de la aplicación de este análisis al campo de la energía, el cual consta de dos variantes: el método de unidades híbridas y el método de vectores de conversión. A partir de este último se construye un modelo Insumo-Producto para la economía mexicana, que consta de 26 sectores productores para los a˜nos 2008 y 2012, el cual se emplea para el cálculo de las elasticidades del uso de la energía en función del cambio en la demanda final, así como las elasticidades de las emisiones de  $CO<sub>2</sub>$ -equivalente en función de la misma. Se obtiene como resultado dos matrices de impactos por cada año, que reflejan dichas elasticidades sectoriales, así cómo dos gráficos por cada año que permiten la clasificación de los sectores según el método de Rasmussen. Finalmente, se incluye un ejemplo de cómo estas matrices de impactos pueden ser empleadas para determinar demandas energéticas para años futuros, junto con una valoración del desempeño a corto y largo plazo de esta técnica.

iv

## ´ Indice general

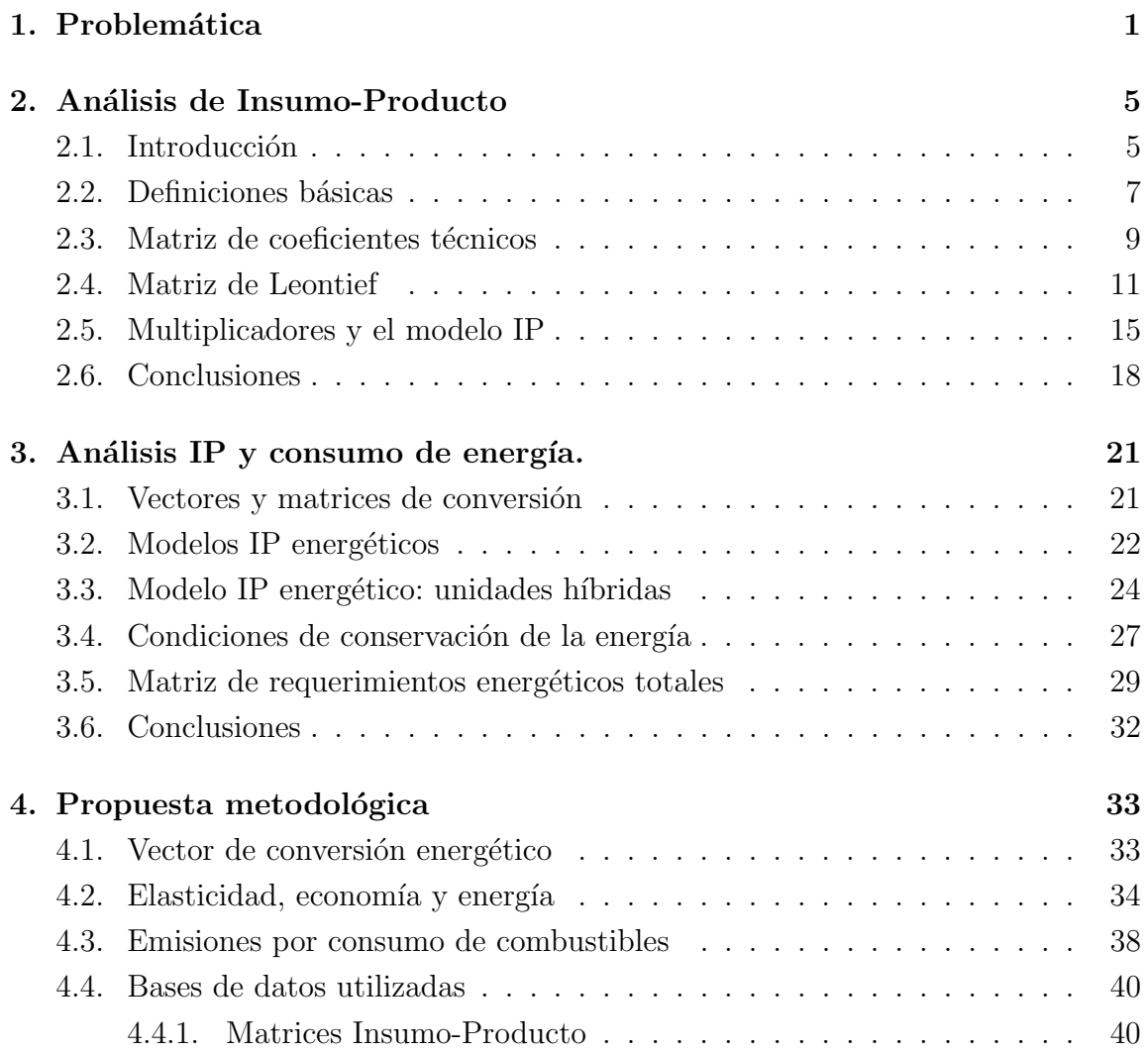

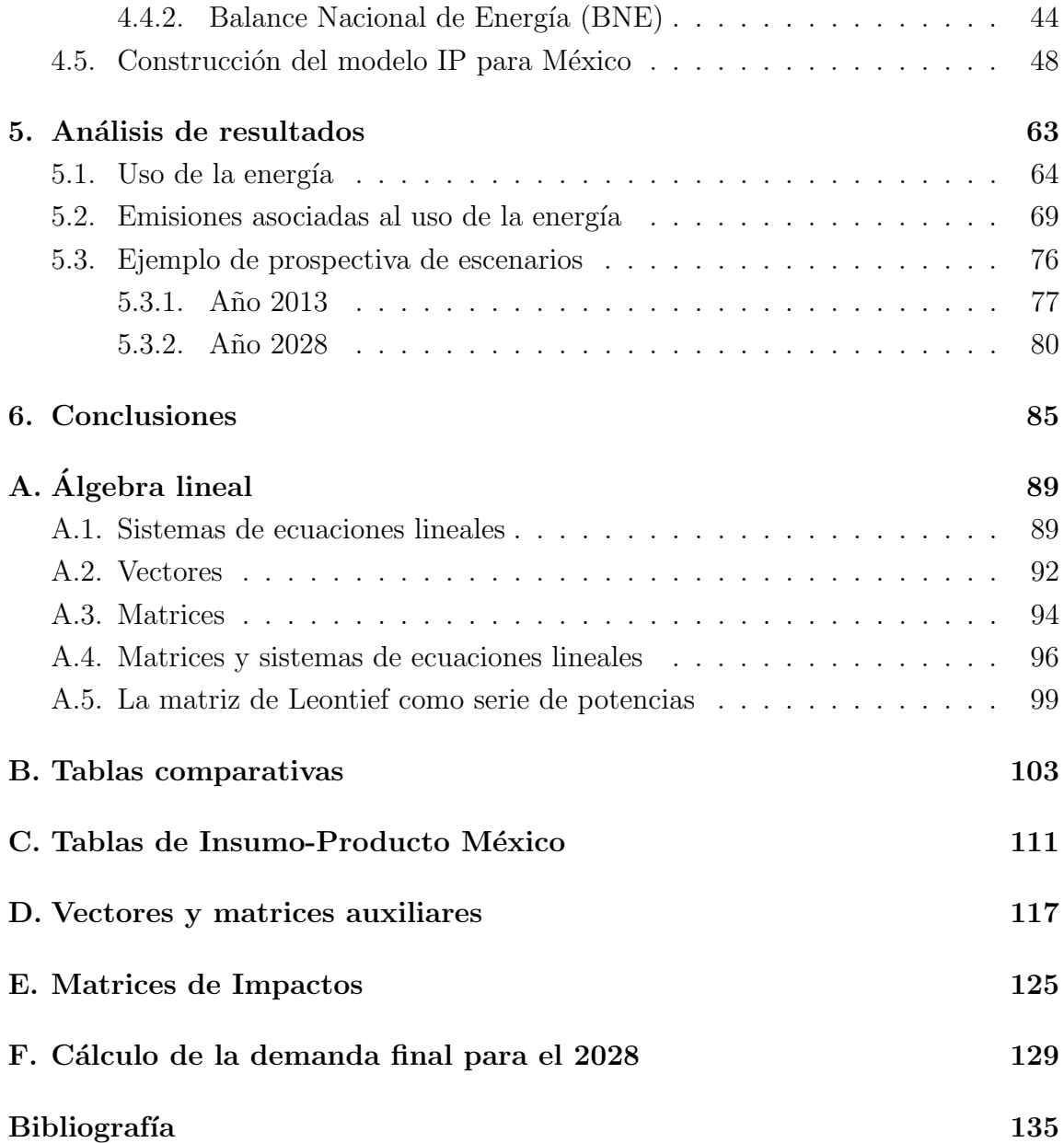

## ´ Indice de tablas

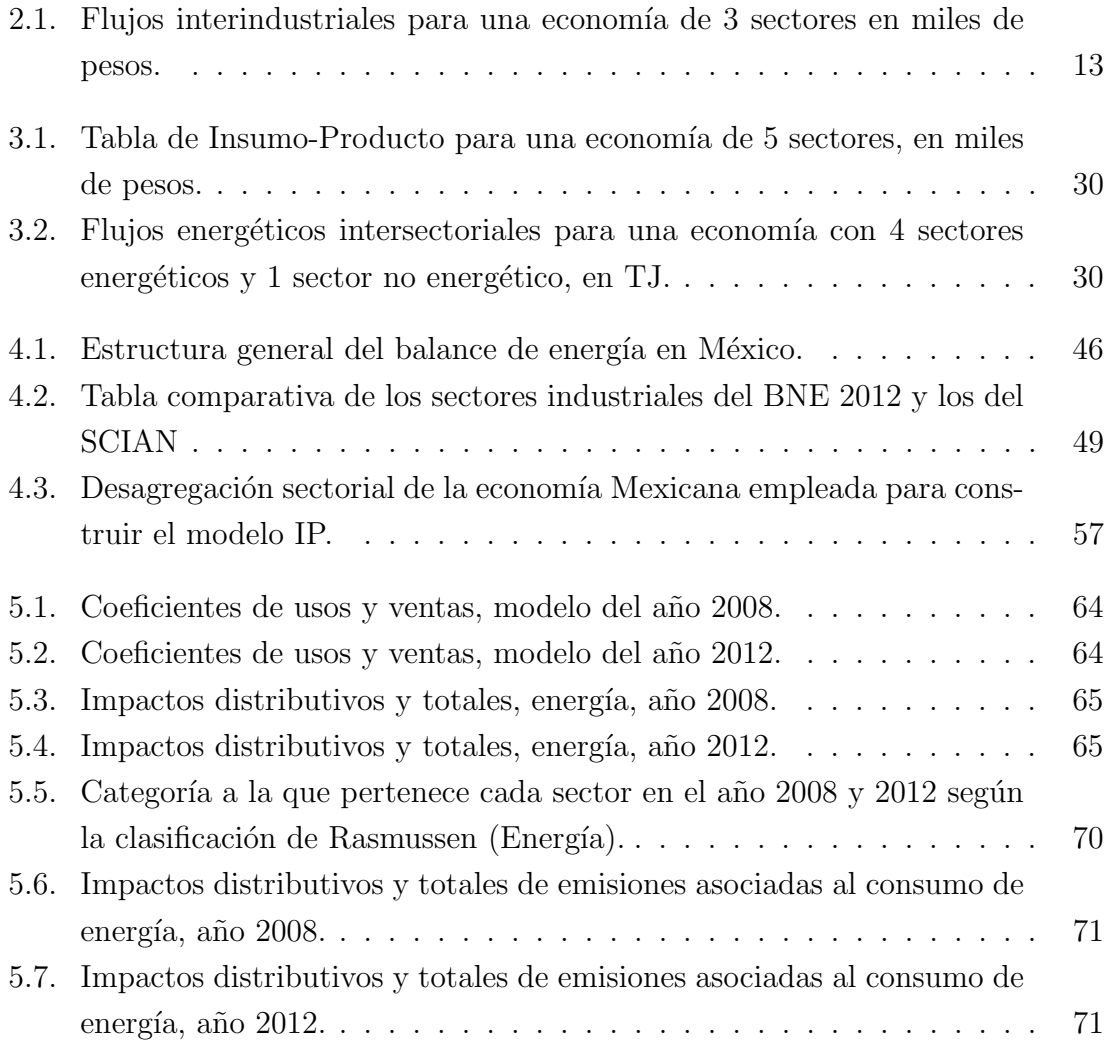

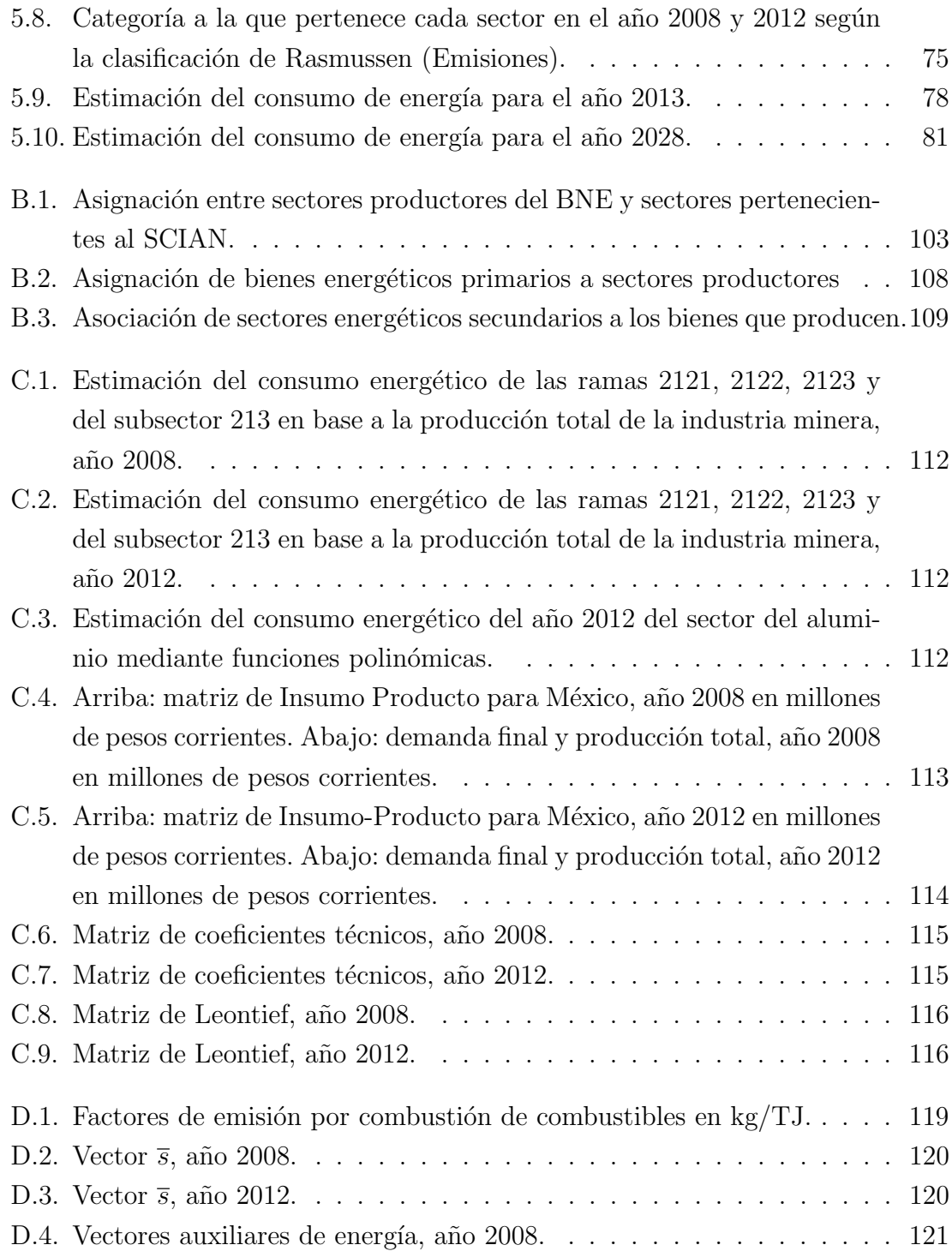

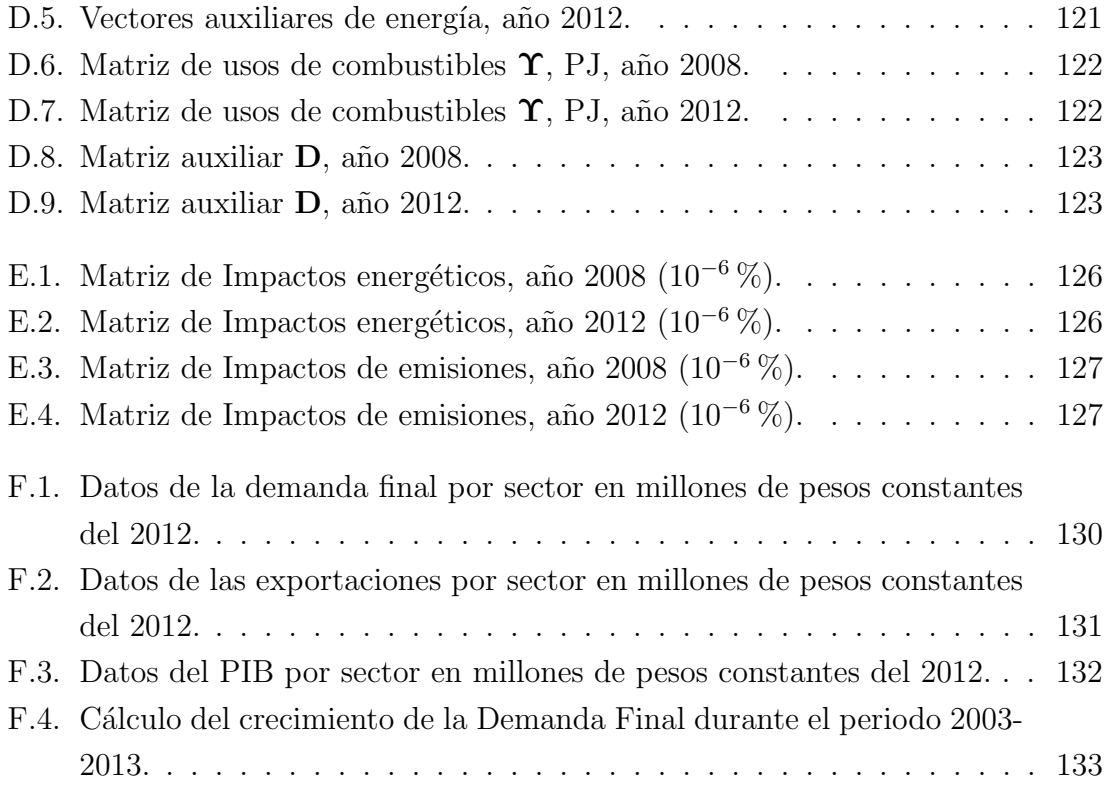

## ´ Indice de figuras

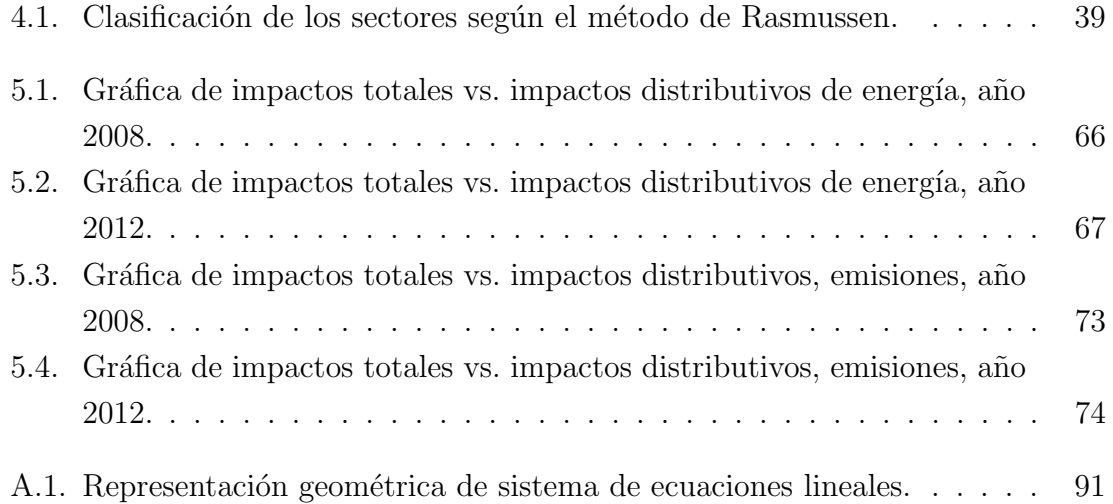

# Capítulo 1 Problemática

Pensemos en todo lo necesario para que podamos tener una manzana y comerla: riego, fertilizantes, almacenamiento y transporte. El riego implica la fabricación de bombas de agua y producción de combustibles fósiles para su funcionamiento; que a su vez implican extracción de metales, la fabricación de muchas otras maquinarias, el consumo de recursos energéticos en general y el transporte de materiales y productos. Estos últimos implican más fabricación, transporte y consumo de recursos. A primera vista describir lo que hay detrás del riego en el sector agrícola, se ve como una tarea engorrosa y aún falta describir lo que hay detrás de la fabricación de los fertilizantes, el almacenamiento y el transporte de las manzanas. Hacer esto para cada producto fabricado en una economía es una tarea maratónica. Dada esta complejidad es necesario encontrar un modelo que sea capaz de englobar toda esta información, y que el proceso de obtención de resultados sea eficiente. Es por esta razón que se ha optado por emplear el modelo Insumo-Producto.

Uno de los antecesores históricos del modelo IP es François Quesnay con el "Tableau Économique", publicado en 1758, que se interesó en el estudio de las interrelaciones que se dan entre los distintos sectores productivos. Es considerado el primer antecedente en los estudios Insumo-Producto.

El modelo de Leontief simplifica el sistema de Quesnay para poder obtener una

observación completa de los intercambios entre las industrias que componen la economía, que fue lo que le dio el premio Nobel en 1973. Desde entonces ha tenido innumerables aplicaciones en distintos países en diversos campos de la economía, energía y medio ambiente. El mismo Leontief  $[1], [2]$ , lo aplicó para analizar la contaminación ambiental. A continuación algunos de estos trabajos se describen brevemente.

Park [3] desarrolla un marco IP para medir el efecto de la energía directa e indirecta por cambios en la demanda final y para estimar los efecto del cambio tecnológico sobre el consumo de energía. Wu Chen [4], realiza desarrollos del modelo IP para ser aplicados al análisis de la energía, elaborando un marco IP estático para analizar la energía en el corto plazo, con el cuál analizan la interdependencia entre la producción sectorial mediante un análisis de multiplicadores y el efecto que tiene una sustitución en el cambio de insumos energéticos.

Hsu [5], define y calcula los multiplicadores que relacionan el uso de energía y las actividades económicas a través de una tabla IP 1978 para Taiwán desagregada en 48 sectores.

Gould y Kulshreshtha [6], miden los impactos en el uso de energía causados por cambios en la demanda final para la provincia de Saskatchewan, Canadá. Identifican los sectores clave como aquellos que representan relativamente grandes aumentos en el consumo de energía en respuesta al aumento de la demanda final. Este estudio es muy parecido al que se realiza en este texto. El modelo es extendido para analizar la interacción de los cambios en la demanda final en el uso de energía, en el nivel de ingresos de los hogares y en el empleo.

Han y Lakshmanan [7], realizan estudios sobre el consumo de energía en Japón. Analizan los impactos en el consumo de la energía por cambios estructurales en la economía. Encuentran que los cambios en la demanda final generan un efecto superior al cambio técnico en la reducción de la intensidad de la energía.

Al-Ali  $[8]$ , elabora un análisis IP de las necesidades de energía de la economía

escocesa para el a˜no 1973. Los resultados muestran la capacidad del modelo IP para analizar la dependencia de la industria de la energía con los demás sectores y con la demanda final así como las relaciones entre los sectores industriales.

Alcántara y Roca [9], presentan una metodología que, a partir de los balances energéticos, permite estimar la demanda de energía primaria así como las emisiones de dióxido de carbono generadas por el uso de la energía. Separan los diferentes efectos que explican los cambios en la demanda de energía y las emisiones de  $CO<sub>2</sub>$ para España durante los años 1980 y 1990. Posteriormente, Alcántara y Padilla [10], analizan el consumo de energía con un modelo IP, con base en una metodología que estima las elasticidades del consumo de energía con respecto a la demanda final. Es de este trabajo de investigación que se tomó la idea principal para realizar el presente estudio.

Lenzen [11], presenta un modelo IP estático para el cálculo de multiplicadores para Australia. Calculan varios tipos de multiplicadores de empleo y energía, en referencia a la producción total, la demanda final, y otros factores. En otro trabajo [12] emplea un análisis IP para calcular el contenido de energía primaria y gases de efecto invernadero en los bienes y servicios producidos, la cual afirma que es una técnica útil para el diseño de políticas de reducción de gases de efecto invernadero. Analiza la producción interna australiana y las importaciones, desglosado a 48 sectores. Adicionalmente considera las disparidades sectoriales en los precios de la energía.

Park y Heo [13], calculan los requerimientos totales de energía primaria con base en matrices IP, desde la perspectiva del consumo final en las viviendas de la República de Corea durante los a˜nos 1980 a 2000. El trabajo muestra que las intensidades de energía directas, indirectas y totales han disminuido durante el período analizado. También se muestra que los requerimientos indirectos de energía representan la mayor parte de del consumo de energía primaria.

Este trabajo se divide en 5 partes. En la primera, se exponen los principios teóricos del análisis Insumo-Producto, las definiciones básicas e identidades fundamentales que lo componen. En la segunda parte, se muestra una posible aplicación del análisis Insumo-Producto al campo de la energía mediante el método de las unidades híbridas, se presentan las definiciones y principios básicos que llevan a esta formulación. La tercera parte corresponde a la propuesta metodológica que sustenta las bases del presente trabajo, así como el proceso de construcción del modelo Insumo-Producto para la economía mexicana. En la cuarta parte, se presentan los resultados obtenidos para el uso de la energía y las emisiones asociadas a dicho consumo, se realiza el análisis de dichos resultados y como complemento se muestra un ejemplo de como se pueden utilizar los resultados obtenidos para determinar demandas energéticas futuras. Finalmente, en la quinta y última parte, se presentan las conclusiones generales.

## Capítulo 2

### An´alisis de Insumo-Producto

### 2.1. Introducción

Este capítulo se basa principalmente en dos libros  $[14]$ ,  $[15]$ , sobre el método de matrices Insumo-Producto que tratan las bases conceptuales del modelo y las aplicaciones del mismo.

En la literatura, [16] [17] es común ver que se menciona que el "tableau écono $mique$ " del economista Francés Francois Quesnay de finales del siglo XVIII, es lo que sirvió de base para lo que hoy se conoce como el análisis Insumo-Producto. Las matrices Insumo-Producto y el análisis de Insumo-Producto fueron desarrollados por un economista Estadounidense llamado Wassily Leontief a finales de los años 30. Sus trabajos [18] y [19] escritos en 1936 y 1941 respectivamente, sientan las bases para la construcción de las matrices y la manera de utilizar el modelo. En su trabajo, Leontief establece que su modelo se describe mejor como un intento de construir un "tableau économique" para la economía americana de la época  $[18]$ . El resultado fueron dos matrices de Insumo-Producto para los años de 1919 y 1929, y el primer modelo de Insumo-Producto aplicado a la economía Estadounidense. Hoy en día la teoría se ha desarrollado ampliamente en una gran variedad de posibilidades y existe una amplia gama de ámbitos en los que el análisis Insumo-Producto se aplica. En las páginas a continuación se describe la metodología desarrollada por Leontief que se conoce como el modelo tradicional de Insumo-Producto (IP). Con el fin de evitar ambigüedades se define lo siguiente:

Definición 2.1. Se entenderá por economía a la red de centros de producción, distribución y consumo de materia y energía al servicio del humano: la forma en que colectividades prosperan y funcionan a través de la satisfacción de las necesidades humanas por medio de los recursos.

El an´alisis IP estudia la interdependencia de los sectores de actividad productiva en una econom´ıa con base en los flujos de materia que se intercambian entre los centros productivos. Los productos intermedios que se producen en un sector son empleados por otros sectores como insumos para llevar a cabo su producción. El modelo también considera el suministro de bienes y servicios para satisfacer la demanda final es decir al consumo personal, las actividades gubernamentales y exportaciones. También es posible incorporar en el modelo bienes importados.

Al tratar de describir el comportamiento de algo tan complejo como lo es la economía, se debe adoptar un punto de vista un tanto reduccionista con el fin de obtener algunos resultados. En el análisis IP se asume que la economía de un país o una región puede ser descompuesta en  $n$  sectores productivos los cuales pueden ser las industrias y servicios en el sentido general, por ejemplo la industria automotriz. También pueden ser categorías más pequeñas o específicas como la fabricación de camiones refrigerados, o categorías más grandes o generales como el sector manufacturero en su conjunto. La selección de la cantidad de categorías depende del nivel de detalle que se busque y sobre todo de la cantidad de datos con la que se dispone.

La información necesaria para completar el modelo -en el sentido de la definición 2.1- son los flujos de bienes entre estos sectores como productores, hacia cada uno de los otros sectores como consumidores y hacia la demanda final. Los flujos pueden ser medidos en diversas unidades, siendo la más usual la moneda nacional. Es decir, los flujos de productos se cuantifican como intercambios monetarios. Esto último presenta algunas ventajas e inconvenientes que se verán en el camino.

La manera de cuantificar los intercambios entre centros productivos da lugar a las distintas versiones del an´alisis IP, por ejemplo si se cuantifican los intercambios con base en el contenido energético de los productos se obtendrán resultados acerca del uso de la energía. También existen modelos IP que permiten el análisis de la generación de empleo, o la contaminación por emisiones, etc. Por ahora en este capítulo los flujos de bienes entre los sectores serán medidos en moneda nacional, es decir en pesos mexicanos.

La organización de los datos en el análisis IP es lo que le da la versatilidad y la relativa sencillez con la que se extraen resultados. Los datos se acomodan en un arreglo matricial: en los renglones se representan los sectores como productores y en las columnas a los mismos sectores como consumidores. De tal forma que la información dispuesta en el renglón i nos dice qué tanto vendió el sector i a cada uno de los demás sectores. Análogamente, la columna  $j$  nos dice qué tanto compró el sector  $j$  a los demás sectores.

**Definición 2.2.** Se dirá que una economía está definida por los n sectores que la componen junto con los flujos de intercambio entre ellos.

Otra de las hipótesis fundamentales del análisis IP es que cada sector produce un producto homogéneo. Esto también causa imprecisiones en los resultados que arroja el modelo, pues puede ser el caso que un sector elabore dos tipos de productos uno siendo más barato que el otro, volviéndolos indistinguibles uno del otro. Más aún, desde el punto de vista energético, un producto podría requerir más energía en su fabricación que otro y aun así se considerarían con la misma intensidad energética. Una solución a este problema sería otorgar a cada producto un renglón en la matriz IP, pero los datos necesarios no siempre están disponibles.

### 2.2. Definiciones básicas

Supongamos que la economía Mexicana puede ser descompuesta en  $n$  sectores productivos. Hay dos maneras en las cuales el producto de un sector puede ser empleado: como un insumo de alg´un otro sector o para satisfacer la demanda final. La demanda interna (o intermedia) es aquella que existe entre los  $n$  sectores productivos, y la demanda final es aquella que demandan agentes externos a los intercambios entre sectores productores, es decir los consumidores finales. Éstos últimos son regularmente diferenciados en 3 categorías: gobierno, sector comercial y sector residencial; en algunas ocasiones se incluyen las exportaciones. Estos agentes representan las variables exógenas del modelo, ya que su demanda, la demanda final, está relativamente desconectada de la cantidad de bienes producidos por los sectores que componen la economía. Por ejemplo, la demanda de automóviles del sector residencial depende del poder de compra, de la disponibilidad de combustible, de la disponibilidad de caminos, calles y carreteras entre otros factores; y no de la cantidad de autos producidos por el sector automotriz.

Definición 2.3. Se definen las siguientes variables:

- $\bullet$   $z_{ij}$ : es la cantidad de producto de *i* que se necesita para la producción de *j*. En otras palabras, i le vende a j (o j le compra a i).
- $f_i$ : la demanda final de los productos del sector i.
- $x_i$ : La producción total del sector i.

La producción total  $x_i$  se puede escribir de la siguiente manera:

$$
x_i = \sum_{j=1}^{n} z_{ij} + f_i.
$$
 (2.1)

Es decir, la producción total del sector  $i$  es igual a la suma del producto  $i$  vendido como insumo a cada uno de los  $n$  sectores de la economía, más la demanda final de ese producto. La ecuación 2.1 representa dos cosas, por un lado establece un balance entre producción y consumo: lo que se produce es lo que se consume. Por otro lado establece la distribución del consumo del producto del sector i. Para cada uno de los n sectores existe una distribución entre el consumo intermedio y final, dando lugar a un sistema de n ecuaciones lineales.

$$
x_1 = z_{11} + z_{12} + \dots + z_{1n} + f_1
$$
  
\n
$$
x_2 = z_{21} + z_{22} + \dots + z_{2n} + f_2
$$
  
\n
$$
\vdots
$$
  
\n
$$
x_n = z_{n1} + z_{n2} + \dots + z_{nn} + f_n
$$
  
\n(2.2)

Este sistema de ecuaciones puede ser reescrito en una forma matricial más sencilla:

$$
\overline{x} = \mathbf{Z}\overline{1} + \overline{f} \tag{2.3}
$$

Donde 1 representa un vector columna de dimensión  $n$  cuyas entradas son únicamente 1,  $\mathbf{Z} := (z_{ij})_{1 \le i,j \le n}$ , es la matriz de Insumo-Producto con dimensión  $n \times n$ . Los vectores columna f vector de demanda final, y  $\bar{x}$  vector de producción total, tienen por coeficientes respectivamente a  $f_i$  y a  $x_i$ . Dado que los escalares  $z_{ij}$  son datos observados del comportamiento de los sectores en un periodo temporal establecido, entonces podemos pensar que la demanda final es el motor que impone el ritmo de producción y la manera en que esta demanda se satisface está definida por los coeficientes  $z_{ij}$ . Las columnas de la matriz **Z** se leen como los insumos que el sector j requiere de los demás sectores. Los renglones se leen como las ventas de producto del sector  $i$  hacia los demás sectores.

Es posible incluir en el modelo como variable end´ogena las importaciones de productos. Para ello es necesario tener la matriz de importaciones, que es una matriz de misma dimensión que la matriz IP usualmente denotada por M, cuyo elemento  $m_{ij}$  representa el valor monetario del producto importado i para la producción de j. De esta manera se define una nueva matriz de transacciones  $\mathbf{Z}^{M}:=\mathbf{Z}-\mathbf{M}$  que modela la economía, en términos de la producción interna, incluyendo las importaciones.

### 2.3. Matriz de coeficientes técnicos

El modelo IP es estático, es como tomar una fotografía de la economía en la que aparecen los distintos sectores que componen la economía intercambiando mercancías con los demás sectores y con la demanda final. Es por esto que la producción está relacionada a los insumos mediante una relación de proporcionalidad fija. Pensar que existe una proporcionalidad en el sentido de que si se necesitan fabricar más motocicletas se necesita fabricar m´as acero, es razonable. Pero hay que saber que si la proporcionalidad es fija entonces se omiten posibles economías de escala: la cantidad de insumos requeridos para la fabricación de una unidad de producto puede variar según varíe la cantidad producida.

**Definición 2.4.** Se define la matriz de coeficientes técnicos como

$$
\mathbf{A} := \begin{pmatrix} a_{11} & a_{12} & \cdots & a_{1n} \\ a_{21} & a_{22} & \cdots & a_{2n} \\ \vdots & & & \vdots \\ a_{n1} & a_{n2} & \cdots & a_{nn} \end{pmatrix}.
$$
  
\n*Donde*  
\n
$$
a_{ij} = \frac{z_{ij}}{x_j}.
$$
\n(2.4)

Los coeficientes técnicos se pueden interpretar como la cantidad de insumos del sector i que j necesita para fabricar una unidad de producto j. Si las unidades son la moneda nacional el coeficiente  $a_{ij}$  es adimensional pero puede leerse como el valor monetario de insumos i por cada peso de producción de j. Por ejemplo j es el sector agrícola e i el sector que fabrica los fertilizantes empleados para el cultivo de manzanas; entonces  $a_{ij}$  es el valor monetario de los fertilizantes usados por cada peso de manzanas producido.

Una vez que los escalares  $z_{ij}$  y  $x_j$  son conocidos, los coeficientes técnicos  $a_{ij}$  quedan fijos y este hecho tiene dos consecuencias:

1. La cantidad de insumos  $i$  requeridos para la producción de i siempre están en la misma proporción con la cantidad de productos fabricados por  $i$ . Esto se deriva de notar que la ecuación 2.4 se puede escribir como

$$
x_j a_{ij} = z_{ij}.\tag{2.5}
$$

Dado que los coeficientes técnicos son constantes,  $x_j$  y  $z_{ij}$  siempre están en la proporción  $a_{ij}$ .

#### 2.4. MATRIZ DE LEONTIEF 11

2. Los sectores usan los insumos en proporciones fijas. Por ejemplo supongamos que existen sólo tres sectores en una economía, entonces la proporción entre los insumos empleados por el sector 1 de 2 y 3  $(z_{21}/z_{31})$  es constante, ya que:

$$
\frac{z_{21}}{z_{31}} = \frac{x_1 a_{21}}{x_1 a_{31}} = \frac{a_{21}}{a_{31}} = cst.
$$

En general los coeficientes técnicos procuran la información acerca del desempeño de los sectores productivos, esto es c´omo se producen los bienes y servicios. En ellos también se encuentra la información del rendimiento de la tecnología empleada para la transformación de insumos en productos. Así que por ejemplo, si sabemos que en algún sector se ha hecho un cambio tecnológico que permita usar menos insumos, se tendrán que recalcular los coeficientes técnicos relevantes del sector, lo cual resultará en una nueva matriz de coeficientes técnicos. El modelo IP está hecho para analizar la respuesta de una economía a posibles cambios en la demanda final no obstante su relativa rigidez en el tiempo.

**Observación 2.5.** Cuando se calculan los coeficientes técnicos a partir de la definición 2.4, puede llegar a ser muy fácil cometer errores. Para hacerlo de manera rápida y eficiente es conveniente notar que de la ecuación 2.4 se obtiene que  $x_j a_{ij} = z_{ij}$ . Si consideramos la matriz diagonal,  $\hat{x}$ , asociada al vector x podemos escribir:

$$
\widehat{x}\mathbf{A}=\mathbf{Z}.
$$

 $Si\ \hat{x}$  es invertible,

$$
\mathbf{A} = \mathbf{Z}(\hat{x})^{-1} \tag{2.6}
$$

### 2.4. Matriz de Leontief

Si se reemplaza la ecuación 2.5 en el sistema de ecuaciones 2.2 se obtiene lo siguiente:

$$
x_1 = a_{11}x_1 + a_{12}x_2 + \dots + a_{1n}x_n + f_1
$$
  
\n
$$
x_2 = a_{21}x_1 + a_{22}x_2 + \dots + a_{2n}x_n + f_2
$$
  
\n
$$
\vdots
$$
  
\n
$$
x_n = a_{n1}x_1 + a_{n2}x_2 + \dots + a_{nn}x_n + f_n
$$
  
\n(2.7)

El sistema de ecuaciones 2.7 muestra la forma en la que los coeficientes técnicos se emplean, y en la que el análisis IP se lleva a cabo. Se tiene un sistema de  $n$  ecuaciones lineales cuyas incógnitas son las producciones totales de cada sector,  $x_i$ . Entonces para cada nivel de demanda final en cada sector de la economía, se obtiene como solución la producción total de cada sector para satisfacer esta demanda.

**Teorema 2.6.** Si la matriz  $(I - A)$  es invertible, entonces el sistema de ecuaciones  $2.7$  tiene como solución única:

$$
\overline{x} = (\mathbf{I} - \mathbf{A})^{-1} \overline{f}.
$$
 (2.8)

Donde I representa la matriz identidad.

Demostración. Lo primero que se debe notar es que el sistema de ecuaciones 2.7 se puede reescribir en forma matricial de la siguiente manera:

$$
\overline{x} = \mathbf{A}\overline{x} + \overline{f} \tag{2.9}
$$

O bien en esta otra presentación:

$$
\overline{x} - A\overline{x} = \overline{f} \implies (I - A)\overline{x} = \overline{f}.
$$

Entonces si  $(I - A)$  es invertible el sistema de ecuaciones tiene solución única y es

$$
\overline{x} = (\mathbf{I} - \mathbf{A})^{-1} \overline{f}.
$$

 $\Box$ 

Definición 2.7. Se define la matriz de Leontief, L como

$$
\mathbf{L} := \begin{pmatrix} l_{11} & l_{12} & \cdots & l_{1n} \\ l_{21} & l_{22} & \cdots & l_{2n} \\ \vdots & & \vdots \\ l_{n1} & l_{n2} & \cdots & l_{nn} \end{pmatrix} = (\mathbf{I} - \mathbf{A})^{-1}
$$
(2.10)

La matriz de Leontief es una manera más eficiente de resolver el sistema de ecuaciones 2.7 comparado con el método de la substitución, considerando que pueden llegar a ser sistemas muy grandes. Su uso hace que, al cambiar la demanda final, sea muy sencillo calcular las nuevas producciones totales para todos los sectores. Con base en esto se puede reescribir la ecuación 2.8 en una forma sencilla:

$$
\overline{x} = \mathbf{L}\overline{f}.\tag{2.11}
$$

Ejemplo 2.8. Sea una economía con 3 sectores: el sector eléctrico, el sector productor de madera y el sector productor de muebles, respectivamente numerados 1, 2 y 3. A partir de los datos de la tabla 2.1 se construyen la matriz de Insumo-Producto y el vector de demanda final:

|           |     |     |     | Eléctrico Madera Muebles   Demanda final |
|-----------|-----|-----|-----|------------------------------------------|
| Eléctrico | 10  | 500 | 150 | 900                                      |
| Madera    |     | 30  | 850 | 350                                      |
| Muebles   | 100 | 250 | 150 | 750                                      |

Tabla 2.1: Flujos interindustriales para una economía de 3 sectores en miles de pesos.

$$
\mathbf{Z} = \left(\begin{array}{ccc} 10 & 500 & 150 \\ 0 & 30 & 850 \\ 100 & 250 & 150 \end{array}\right) \qquad y \qquad \overline{f} = \left(\begin{array}{c} 900 \\ 350 \\ 750 \end{array}\right)
$$

La matriz Z dice que por ejemplo el sector productor de madera (sector 2), no le vende nada al sector eléctrico, le vende 30 mil pesos de madera al mismo sector maderero y le vende 850 mil pesos de madera al sector que fabrica muebles. Además, el sector que fabrica muebles compró 150 mil pesos de electricidad, 850 mil pesos de madera  $y$ — 150 mil pesos de muebles. Según la ecuación 2.3 se tiene que el vector de producción total es:

$$
\overline{x} = \mathbf{Z}\overline{1} + \overline{f} = \begin{pmatrix} 10 & 500 & 150 \\ 0 & 30 & 850 \\ 100 & 250 & 150 \end{pmatrix} \begin{pmatrix} 1 \\ 1 \\ 1 \end{pmatrix} + \begin{pmatrix} 900 \\ 350 \\ 750 \end{pmatrix}
$$

$$
= \begin{pmatrix} 1560 \\ 1230 \\ 1250 \end{pmatrix}
$$

Esto quiere decir que el sector eléctrico produjo 1 millón 560 mil pesos de electricidad, el sector maderero produjo 1 millón 230 pesos de madera y finalmente el sector fabricante de muebles produjo 1 millón 250 mil pesos de muebles. Según la  $ecuación 2.6 la matrix de coefficients técnicos es:$ 

$$
\mathbf{A} := \mathbf{Z}(\widehat{x})^{-1} = \begin{pmatrix} 10 & 500 & 150 \\ 0 & 30 & 850 \\ 100 & 250 & 150 \end{pmatrix} \begin{pmatrix} \frac{1}{1560} & 0 & 0 \\ 0 & \frac{1}{1230} & 0 \\ 0 & 0 & \frac{1}{1250} \end{pmatrix}
$$

$$
= \begin{pmatrix} 0,0064 & 0,4065 & 0,1200 \\ 0 & 0,0244 & 0,6800 \\ 0,0641 & 0,2032 & 0,1200 \end{pmatrix}
$$

Como ya se dijo antes, la matriz  $\bf{A}$  representa la estructura de producción de esta economía de 3 sectores en un momento dado. Para producir 1 peso de valor en muebles se necesitan 6.41 centavos de electricidad, 20.32 centavos de madera y 12 centavos de muebles. Ahora nos podemos preguntar como sería la producción total de los sectores 1 y 2 si la demanda final de muebles aumenta a 850 mil pesos (100 mil más). Para esto se calcula el determinante  $Det(\mathbf{I} - \mathbf{A}) = 0.69 \neq 0$ , por lo tanto la matriz de Leontief existe y es igual a:

$$
\mathbf{L} := (\mathbf{I} - \mathbf{A})^{-1} = \left( \begin{array}{ccc} 1,0432 & 0,5534 & 0,5699 \\ 0,0631 & 1,2551 & 0,9785 \\ 0,0906 & 0,3302 & 1,4038 \end{array} \right)
$$

Entonces si se quieren calcular los nuevos niveles de producción total respondiendo a la nueva demanda final  $f_{nuevo} =$  $\sqrt{ }$  $\overline{ }$ 900 350 850  $\setminus$  $\vert \cdot \vert$ 

Basta con sustituir los valores que lo que se tienen en la ecuación  $2.8$  para obtener:

$$
\overline{x}_{nuevo} = \mathbf{L} \overline{f}_{nuevo} = \begin{pmatrix} 1,0432 & 0,5534 & 0,5699 \\ 0,0631 & 1,2551 & 0,9785 \\ 0,0906 & 0,3302 & 1,4038 \end{pmatrix} \begin{pmatrix} 900 \\ 350 \\ 850 \end{pmatrix} = \begin{pmatrix} 1617 \\ 1328 \\ 1390 \end{pmatrix}.
$$

Un aumento de 100 mil pesos en la demanda final de muebles genera un aumento en la producción total del sector eléctrico de 57 mil pesos o bien  $4\%$  y un aumento en el sector de la madera de 98 mil pesos o bien 7 %. En el sector de los muebles la producción total debería de aumentar más que lo que aumentó la demanda final, pues los otros dos sectores utilizan como insumos parte de la producción de dicho sector. Así, la producción total de muebles aumenta de  $140$  mil pesos, es decir el  $10\%$ . Estos valores constituyen una medida del impacto en la economía al aumentar la demanda final del producto 3. Visto de otra manera, el cambio en la demanda final

$$
\Delta \overline{f} = \overline{f}_{nuevo} - \overline{f} \text{ es el vector } \begin{pmatrix} 0 \\ 0 \\ 100 \end{pmatrix}.
$$
 Lo que se hace al multiplicar la matrix **L**

con el vector  $\Delta \overline{f}$  es hacer el producto de todos los elementos de la última columna de la matriz de Leontief por 100. De cierta manera se están aislando estos elementos, que son los que cuantifican el impacto que tiene un aumento en la demanda final del  $sector 3 en los demás sectores. Este hecho tiene mucha trascendencia en muchos de$  $\log$  trabajos teóricos y aplicados del análisis IP.

### 2.5. Multiplicadores y el modelo IP

El efecto multiplicador es el concepto de que si alguien gasta o invierte en algún bien o servicio genera ingresos para el proveedor, que a su vez incrementa su consumo y genera ingresos para otros, lo que lleva a más consumo, y así sucesivamente. En otros t´erminos al cambiar una variable ex´ogena, el sistema responde con una cadena de eventos que se multiplican.

El concepto de efecto multiplicador nace de la necesidad de medir los impactos que las inversiones en proyectos pueden tener en el empleo total generado. Uno de los primeros en establecer el concepto de multiplicadores fue el economista R. F. Kahn en 1931 [20]. Su trabajo describe la relación que existe entre estas dos variables calculando los efectos que la variable exógena tendrá en el empleo considerándolos por rondas. Primero calcula los efectos directos y después los indirectos que son efectos derivados de los directos. Prosigue con los efectos indirectos de segundo grado, es decir los que son efecto de los primeros efectos indirectos, etc. Deduce que los efectos en la cantidad de empleo se comportan como una serie infinita del tipo

$$
1+k+k^2+k^3+\cdots.
$$

Por construcción, en el modelo IP se encuentra codificado el efecto multiplicador que tiene la demanda final en la producción total y se conoce como efecto multiplicador de la demanda. La demostración de este hecho puede encontrarse en el apéndice A, en donde se muestra que la matriz de Leontief se comporta como la serie infinita  $\mathbf{I} + \mathbf{A} + \mathbf{A}^2 + \mathbf{A}^3 + \cdots$ 

Así, los elementos de la matriz de Leontief toman en cuenta todos los rangos de interrelaciones entre los sectores productivos. Un incremento en la demanda final de alg´un producto implica un incremento en los insumos usados por el sector que lo produce. Producir estos insumos tiene como consecuencia un incremento en la demanda de insumos para producir los insumos iniciales, y así sucesivamente. Los coeficientes de la matriz de Leontief miden los requerimientos directos e indirectos necesarios para satisfacer la demanda final de algún producto. Para ilustrar este hecho se puede utilizar la matriz de Leontief calculada en el ejemplo 2.8, esto es:

$$
\mathbf{L} = \left(\begin{array}{ccc} 1,0432 & 0,5534 & 0,5699 \\ 0,0631 & 1,2551 & 0,9785 \\ 0,0906 & 0,3302 & 1,4038 \end{array}\right)
$$

Como ya se mostró anteriormente, y debido a que los coeficientes de la matriz de Leontief son constantes, la ecuación 2.11 puede escribirse en forma de diferencias como  $\Delta \bar{x} = \mathbf{L} \Delta \bar{f}$ . Si se considera un aumento en una unidad en la demanda final del producto del sector 1, las producciones totales sectoriales para satisfacer el aumento en la demanda serán:

$$
\Delta \overline{x} = \left( \begin{array}{ccc} 1,0432 & 0,5534 & 0,5699 \\ 0,0631 & 1,2551 & 0,9785 \\ 0,0906 & 0,3302 & 1,4038 \end{array} \right) \left( \begin{array}{c} 1 \\ 0 \\ 0 \end{array} \right) = \left( \begin{array}{c} 1,0432 \\ 0,0631 \\ 0,0906 \end{array} \right).
$$

Al vector resultante se le llama el vector multiplicador del sector 1, es exactamente la primera columna de la matriz de Leontief. Este vector significa que para cada

unidad adicional del sector 1, se necesita aumentar la producción de  $2$  en  $0.0631$ unidades, la producción del sector 3 en 0.0906 unidades y la del propio sector 1 en 1.0432 unidades. En otras palabras, para aumentar de una unidad la producción de 1, es necesario aumentar de 1 unidad la producción del mismo sector. Pero los demás sectores deberán producir aún más para que el sector 1 pueda incrementar su producción de una unidad. El incremento en la producción de los sectores 2 y 3 conlleva a un aumento en los insumos necesarios, lo cual eventualmente lleva a un aumento marginal en la producción de 1. Es por esta razón que el primer renglón del vector multiplicador del sector 1 es mayor que la unidad. Al sumar los elementos del vector multiplicador de algún sector, lo que se obtiene es un número que indica el impacto que hay en toda la economía al aumentar la demanda de este sector en 1 unidad.

**Definición 2.9.** Se le llama multiplicador de la demanda del sector i a la suma de los elementos de su respectivo vector multiplicador, en s´ımbolos esto se puede escribir como:

$$
M_i = \sum_{j=1}^{n} l_{ij} \tag{2.12}
$$

As´ı mismo se define el vector de multiplicadores de demanda al formado por los  $elementos M_i$ :

$$
\overline{M} := \begin{pmatrix} M_1 \\ M_2 \\ \vdots \\ M_n \end{pmatrix}
$$
 (2.13)

En el caso del ejemplo 2.8 el multiplicador de la demanda del sector 1 es 1.1969, que es el resultado de sumar los elementos de la primera columna de la matriz de Leontief. Esto quiere decir que al aumentar la demanda final del sector 1 en una unidad, o sea mil pesos, la economía tendrá que aumentar la producción en mil ciento noventa y seis pesos.

Análogamente se puede centrar la atención en la suma por renglones de la matriz

de Leontief, las cuales se obtienen de multiplicar la matriz L con el vector columna

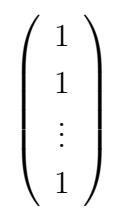

de dimensión adecuada. Postular esto equivale a aumentar la demanda final sectorial de la economía de 1 unidad, y la suma por renglones corresponde a la respuesta que los demás sectores tendrán por dicho aumento. A estos efectos se les llaman efectos distributivos de la economía.

**Definición 2.10.** Se definen los efectos distributivos de la economía en el sector j,  $N_j$ como el impacto que hay en el sector  $j$  debido al aumento en la demanda final en una unidad de todos los sectores de la economía, es decir:

$$
N_j := \sum_{i=1}^n l_{ij}.
$$
\n(2.14)

También se define el vector de efectos distributivos como el vector formado por los elementos  $N_j$ :

$$
\overline{N} := \begin{pmatrix} N_1 \\ N_2 \\ \vdots \\ N_n \end{pmatrix} \tag{2.15}
$$

### 2.6. Conclusiones

En resumen, se pueden identificar 4 hipótesis fundamentales sobre las cuales se basa el modelo IP:

- 1. La economía debe poderse descomponer en un número finito de sectores productivos.
- 2. Cada sector en la economía produce un bien o servicio homogéneo.
- 3. Los coeficientes técnicos  $a_{ij}$  son constantes.
- 4. Los insumos de cada sector siempre se dan en proporciones fijas.

Estas hipótesis restringen el modelo y hacen que surjan algunas desventajas, que se detallan a continuación. El primer punto implica una limitación en cuanto al nivel de detalle que se desea, esto porque los datos no siempre están disponibles. La condición 2 implica imprecisiones en cuanto a diferencias de precios por producto que puede tener cada sector productivo. Por ejemplo no todos los automóviles tienen el mismo precio. La hipótesis 3 implica que las formas de producción de los bienes y servicios no varían en un momento dado, más aún que las cantidades de insumos necesarios son directamente proporcionales a la cantidad producida, en el sentido de que si se quiere producir el triple, es necesario disponer del triple de insumos. La condición 4 se traduce en que la estructura de la economía es fija, entendiendo por la estructura la manera en la que los productos se intercambian, lo cual es sólo válido en el corto plazo.

Pero se pueden identificar dos beneficios principales que arroja el modelo:

- 1. Permite facilidad y sencillez para el cálculo de producciones totales según cambios instantáneos en la demanda final.
- 2. Considera el efecto multiplicador que la demanda final tiene sobre la producción en conjunto.
# Capítulo 3

## Análisis IP y consumo de energía.

El contenido de este cap´ıtulo se basa principalmente en las dos ediciones del libro de Miller y Blair (  $\left[16\right], \left[14\right]$  y en los siguientes trabajos de investigación:  $\left[21\right], \left[22\right], \left[23\right]$  $y |24|$ .

### 3.1. Vectores y matrices de conversión

En muchos casos el valor monetario de la producción sectorial total no es una medida que interese o que sea relevante para los propósitos de un análisis en particular. En esta sección se tratará una forma de modificar los resultados del análisis IP y traducirlos en términos que pueden llegar a ser más relevantes para otros propósitos. Un ejemplo clásico (  $[14, p. 24-26]$ ,  $[25, p. 465-466]$ ) es traducir las producciones totales sectoriales en términos de generación de empleo mediante coeficientes apropiados.

Sea el vector de conversión  $\overline{C} = (c_1, c_2, \cdots, c_n)$ , donde  $c_i$  es por ejemplo el número de personas empleadas por año por unidad de producción. Es decir cuántos empleos por año existen por cada peso de producción. De esta manera se puede escribir:

$$
c_j x_j = \epsilon_j
$$

Donde  $\epsilon j$  son las personas-año empleadas en el sector j. Si se diagonaliza el vector  $\overline{C}$  obtenemos que  $\overline{\epsilon} = \widehat{C}\overline{x}$  y sustituyendo lo anterior en la ecuación 2.11 se obtiene el vector de empleo total en función de la demanda final, bajo la forma:

$$
\overline{\epsilon} = \widehat{C} \mathbf{L} \overline{f} \tag{3.1}
$$

Es posible generalizar este concepto a una gran variedad de vectores de conversión  $\overline{C}$  que permitan adaptar el análisis IP tradicional a otras situaciones. Por ejemplo en alguna región en dónde el agua escasea es importante saber en qué medida la producci´on impacta el uso del agua. Para esto se tiene que definir y encontrar el vector de conversión  $\overline{W}$  con unidades apropiadas (por ejemplo  $m^3$  por peso producido) y determinar la cantidad total de agua por sector que se emplea en los procesos productivos mediante la ecuación 3.1. Así mismo es posible definir un vector de conversión que tenga que ver con el uso de la energía por sectores y con las emisiones asociadas, lo cuál se verá con detalle más adelante.

A lo largo de este capítulo se hablará de modelos IP relacionados con temas de energ´ıa y no directamente de emisiones. Hay tres razones para esto. Primero porque estos temas se desarrollaron en los años 70's y 80's, cuando el interés estaba vertido en el uso de la energía y no en las emisiones. Segundo porque las metodologías existentes para emisiones son exactamente iguales a las de energía. Y tercero porque las emisiones de  $CO<sub>2</sub>$  y otro gases de efecto invernadero están directamente ligadas al consumo de productos energéticos fósiles.

## 3.2. Modelos IP energéticos

Típicamente el análisis IP energético se enfoca en determinar la cantidad de energ´ıa que se utiliza para satisfacer la demanda final de bienes y servicios. Esto es lo que resulta de las cadenas energéticas: cuando un producto es identificado (bien o servicio), se puede hacer una lista de insumos directamente empleados para la producción del bien o servicio. Éstos son llamados insumos directos y se conforman de insumos energéticos y de productos elaborados por otras industrias. El mismo procedimiento se aplica para determinar los insumos adicionales necesarios para fabricar los insumos directos. De esta manera la primera ronda de insumos energéticos se llamará el insumo directo de energía o el requerimiento directo de energía. Los insumos presentes en las rondas subsecuentes se les llamar´an los requerimientos indirectos de energía o los insumos indirectos de energía. La suma de estas dos cantidades son los insumos totales de energía o los requerimientos totales de energía por cada bien o servicio.

Este método nos da una visión global de lo que involucra el proceso de producción de un único bien o servicio, y teóricamente permite rastrear los procesos de producción hasta sus últimas consecuencias, es decir hasta la extracción de las materias primas. [24]

Si bien este enfoque ofrece mucha certidumbre en los resultados obtenidos, tiene ciertas desventajas con respecto al análisis IP. Si se quisiera modelar una economía que tenga por ejemplo 20 sectores, entonces se tendría que repetir el proceso anteriormente descrito 20 veces. Esto puede llegar a ser una trabajo de tiempo completo, por ejemplo el documento [26] es un reporte que rastrea la cadena de producción de una hamburguesa con queso con el fin de investigar los requerimientos totales de energía. Otro inconveniente que presenta este tipo de análisis, que también comparte con el modelo IP, es la disponibilidad reducida de los datos necesarios.

En general existen dos formas en las que se puede conducir un análisis IP energético. Ambos enfoques se basan en el análisis IP tradicional desarrollado en el capítulo 2. Una primera forma de hacerlo que se podría considerar intuitivamente como la "mejor" forma, es medir los flujos entre las industrias como intercambios de energía. Se puede ampliar el modelo IP en el enfoque de emplear unidades físicas, lo cual se usa en la ecología industrial y la economía ecológica. Además, se han producido avances sustanciales en áreas relacionadas con políticas públicas, [16] [10]. Entre estos temas, como se verá más adelante, el análisis IP proporciona una herramienta útil para el rastreo del uso de la energía y las emisiones asociadas.

El segundo enfoque que se le puede dar a un análisis IP con el fin de rastrear los requerimientos de energía, es en base a los vectores de conversión definidos en la sección anterior 3.1. Entre los primeros autores en aplicar este método en un marco IP para encontrar el uso de energ´ıa en los productos se encuentran Bullard y Herendeen [21]. Esta metodología ha sido ampliamente usada pues ofrece una buena alternativa con respecto al primer enfoque arriba descrito [23] [14] [10].

Antes de continuar es preciso definir algunos términos básicos empleados en el ámbito energético que fueron extraídos de [27, p. 3].

- Definición 3.1. Energía primaria: es la energía disponible en estado bruto, sin transformación alguna. Se presenta generalmente en depósitos (carbón, petróleo, gas) o en forma de flujo (luz solar, viento, flujos de agua).
	- Energía secundaria: es la energía que surge de la transformación de la energía primaria, por ejemplo los productos refinados o la electricidad.
	- Sector energético primario: sector que se encarga de la apropiación o extracción de la energía primaria contenida en la tierra u otros recursos naturales.
	- Sector energético secundario: sector que se encarga de transformar la energía primaria en productos energéticos secundarios.

## 3.3. Modelo IP energético: unidades híbridas

Lo ideal sería que se pudieran encontrar matrices análogas a  $Z$ ,  $A$  y  $L$  en donde los elementos de la matriz  $Z$  sean todos medidos en unidades energéticas. El problema surge con los flujos no energéticos, es decir ¿cómo se le asigna un valor energético a un flujo de materiales o uno de servicios? Por ejemplo no es fácil asignarle un valor energético a una tonelada de acero y a una de azúcar de manera que las dos medidas sean compatibles; aún se podría encontrar alguna manera de hacerlo por ejemplo a través de la energía interna del acero y del azúcar. Pero esto no es posible con un servicio de hospedaje en un hotel o con un servicio postal. Por esto, se debe construir una matriz de flujos entre las industrias, como  $Z$ , en unidades híbridas. Los flujos energéticos serán medidos en unidades físicas tales como BTU o Joules y los flujos no energéticos se medirán en unidades monetarias, es decir en pesos mexicanos.

**Definición 3.2.** Sea una economía que puede ser descompuesta en n sectores de los cuales  $m$  son sectores energéticos. Un sector energético es un sector en el cual se produce un bien energético.

$$
\mathbf{E} := \begin{pmatrix} e_{11} & e_{12} & \cdots & e_{1n} \\ e_{21} & e_{22} & \cdots & e_{2n} \\ \vdots & & \vdots \\ e_{m1} & e_{m2} & \cdots & e_{mn} \end{pmatrix}.
$$
 Matrix de flujos energéticos de dimension  $m \times$ 

n. El elemento  $e_{kj}$  indica la cantidad de energía del sector k empleada para la producción del sector j. Son los flujos de energía de los m sectores energéticos a los otros  $n$  sectores como consumidores de energía.

$$
\overline{q} := \begin{pmatrix} q_1 \\ q_2 \\ \vdots \\ q_m \end{pmatrix}.
$$
 El vector columna de la demanda final de energía cuya dimension  
 es  $m \times 1.$ 

$$
\overline{g} := \left( \begin{array}{c} g_1 \\ g_2 \\ \vdots \\ g_m \end{array} \right)
$$
. El vector de producción total de energía cuya dimensión es  $m \times 1$ .

En analogía directa con lo que la ecuación 2.3 establece, se obtiene:

$$
\mathbf{E}\overline{1} + \overline{q} = \overline{g} \tag{3.2}
$$

La producción total de energía es igual a la demanda final más las ventas a los demás sectores. Para calcular  $\bar{g}$  en base a la demanda final  $\bar{q}$  no se puede recurrir a la inversa de ninguna matriz pues las matrices involucradas no son matrices cuadradas. A la matriz  $E$  falta la información acerca de los flujos no energéticos, los cuales están dados por los flujos de productos entre los  $n - m$  sectores restantes. Sin pérdida de generalidad se puede suponer que los sectores energéticos están acomodados de tal manera que aparezcan en los primeros renglones, esto con el fin de que las siguientes

definiciones tengan sentido. Así si se reemplazan los  $m$  primeros renglones de  $\mathbf{Z}$  por la matriz de flujos energéticos  $E$ , se obtiene una matriz cuadrada de unidades híbridas.

**Definición 3.3.** Se define la matriz de IP de unidades híbridas o matriz de IP híbrida,  $\mathbf{Z}^*$  como sigue:

$$
\mathbf{Z}^* := \begin{cases} e_{kj} & \text{si } k \text{ es un sector energético} \\ z_{ij} & \text{si } i \text{ no es sector energético} \end{cases} \tag{3.3}
$$

Así mismo se deben definir magnitudes en analogía a la demanda final  $\overline{f}$  y la producción total  $\bar{x}$ . La construcción es idéntica a la de la matriz de insumo-producto híbrida es decir se reemplazan los primeros m renglones de  $\overline{f}$  y  $\overline{x}$  por  $\overline{q}$  y  $\overline{g}$  respectivamente.

**Definición 3.4.** Los vectores que a continuación se definen son vectores columna de dimensión  $n \times 1$ .

$$
\overline{f}^* := \begin{cases} q_k & \text{si } k \text{ es un sector energético} \\ f_i & \text{si } i \text{ no es sector energético} \\ \overline{x}^* & \text{si } k \text{ es un sector energético} \\ x_i & \text{si } i \text{ no es sector energético} \\ \overline{g}^* & \text{si } k \text{ es un sector energético} \\ 0 & \text{si } k \text{ no es sector energético} \end{cases}
$$

Bas´andose en las ecuaciones 2.6 y 2.10 se pueden definir las matrices de coeficientes técnicos híbrida y la matriz de Leontief híbrida, esto es:

$$
\mathbf{A}^* \quad := \quad \mathbf{Z}^*(\widehat{x}^*)^{-1} \tag{3.4}
$$

$$
L^* := (I - A^*)^{-1}
$$
 (3.5)

Considérese una economía con únicamente dos sectores productores, donde el primer sector es un sector energético y el segundo es un sector no energético. Las unidades de la matriz  $\mathbb{Z}^*$  y de los vectores de la definición 3.4 se pueden describir como sigue:

$$
\begin{bmatrix} \mathbf{Z}^* \end{bmatrix} = \begin{bmatrix} Joules & Joules \\ \$ & \$ \end{bmatrix}; \qquad [\overline{f}^*] = \begin{bmatrix} Joules \\ \$ \end{bmatrix} = [\overline{x}^*]; \qquad [\overline{g}^*] = \begin{bmatrix} Joules \\ 0 \end{bmatrix}
$$

En general si se tiene un economía de n sectores donde m son sectores energéticos, las unidades de lo anterior son: los primeros  $m$  renglones tienen unidades energéticas (Joules), y los  $n - m$  renglones restantes tienen unidades de moneda nacional (\$). Con el ejemplo anterior de la economía de dos sectores, y con la ecuación 3.4 se obtiene:

$$
\begin{bmatrix} \mathbf{A}^* \end{bmatrix} = \begin{bmatrix} \frac{J}{J} & \frac{J}{\$} \\ \frac{\$}{J} & \frac{\$}{\$} \end{bmatrix}
$$

La matriz L<sup>∗</sup> tendrá las mismas unidades que A<sup>∗</sup> pues está definida por esta última con la ecuación 3.5. En general en una economía de n sectores donde m son energéticos, el primer cuadrante  $m \times m$  de la matriz  $\mathbf{A}^*$  tendrá unidades  $\frac{Joules}{Joules}$ . Después el cuadrante  $m \times (n-m)$ tendrá siempre unidades de  $\frac{Joules}{\$}$ , e inversamente el cuadrante ( $n - m \times m$  siempre tendrá unidades de  $\frac{\$}{Joules}$ . Finalmente el cuadrante  $(n-m) \times (n-m)$  tiene unidades de  $\frac{1}{3}$ .

## 3.4. Condiciones de conservación de la energía

Una vez definidas las cantidades y magnitudes involucradas en el modelo híbrido IP de energía, se debe encontrar una ecuación que relacione estas nuevas matrices y vectores de tal manera que se encuentre una expresión del tipo  $\bar{x} = L\bar{f}$ . Las ecuaciones 2.3 y 3.2 establecen condiciones de conservación, en el primer caso se supone que la producción iguala el consumo total, y en el segundo caso está la condición de conservación de la energía: nuevamente lo que se produce es lo que se consume. En el modelo IP energético de unidades híbridas una condición de conservación de la energía, que sólo se aplica a sectores energéticos es:

La cantidad total de energía primaria empleada por un sector energético debe igualar la energía secundaria que produce más las pérdidas por transformación.

La energía primaria que los sectores energéticos primarios producen no viene de ningún otro sector en la economía, es por esto que la introducción de la energía primaria en el modelo, actúa como una variable exógena pues son productos externos a la economía. En contraste, la energía secundaria sí se considera como parte de la economía ya que son sectores de la economía que se encargan de su producción; así la energía secundaria es una variable endógena al modelo. Para un sector no energético la condición de conservación de la energía es distinta, pues son sectores que por decirlo de alguna manera "transfieren" la energía que emplean a los productos que fabrican, y entonces la condición de conservación de estos sectores debe centrarse en el contenido energético de su producción. En general en estos sectores no se emplea directamente la energía primaria, aunque hay excepciones como el sector siderúrgico que emplea carbón para sus actividades. Por ahora se considerará que ningún sector no energético consume energía primaria; así los insumos de energía de sectores no energéticos son únicamente de energía secundaria. Considerando estos últimos detalles técnicos, se puede enunciar una condición de conservación de la energía de manera más general para todos los sectores de la economía.

La cantidad total de energía requerida para la producción de j debe igualar a la energía empleada para producir los insumos de  $j$  más la energía directamente empleada por j.

Si  $j$  es un sector no energético, el término "energía directamente empleada por  $j$ " es cero pues el consumo de energía secundaria viene incluido dentro de los insumos empleados por j. Si j es un sector energético, el término "energía directamente empleada por  $j$ "se refiere a la energía primaria empleada por el sector, pues la energía secundaria que se emplea está incluida en los insumos del sector.

Para poder escribir el enunciado anterior en una ecuación hace falta introducir coeficientes que permitan relacionar las cantidades de energía empleadas con la producción total y los insumos provenientes de otros sectores. Es decir un coeficiente que indique la cantidad de energía que se emplea en la producción de cada sector: la intensidad energética. Es preciso definir estos coeficientes separadamente para sectores energéticos y no energéticos.

Para un sector energético este coeficiente es el cociente del consumo de energía proveniente del sector  $k$  y de la energía total producida por el sector. Para un sector no energético el coeficiente es el cociente del consumo de energía proveniente del

sector  $k$  y el valor monetario de la producción total del mismo. De tal manera que la multiplicación  $\alpha_{kj} x_j^*$  es el consumo de energía del sector j proveniente del sector k, para cualquier sector. Entonces el enunciado de conservación de la energía se puede escribir en una ecuación de la siguiente manera:

$$
\alpha_{kj} x_j^* = \left(\sum_{i=1}^n \alpha_{kj} z_{ij}^*\right) + g_{kj} \tag{3.6}
$$

Donde  $g_{kj}$  se define como  $g_k$  si  $j = k$  y cero en cualquier otro caso. Este término es distinto de cero únicamente para sectores energéticos, los cuales por definición transforman la energía primaria y secundaria. De esta manera si hay q tipos de energía y n sectores energéticos quedan definidas dos nuevas matrices de dimensión  $q \times n$ , G y  $\alpha$ , cuyas entradas son los elementos  $g_{kj}$  y  $\alpha_{kj}$  respectivamente. Así, la ecuación 3.6 se puede escribir en forma matricial como:

$$
\alpha \hat{x}^* = \alpha \mathbf{Z}^* + \mathbf{G} \tag{3.7}
$$

## 3.5. Matriz de requerimientos energéticos totales

**Definición 3.5.** Se define a la matriz  $\alpha$ , como la matriz de requerimentos energéticos totales, cuyos elementos están definidos por la ecuación 3.6.

Dado que  $\mathbf{Z}^* = \mathbf{A}^* \hat{x}^*$ , la ecuación 3.7 se puede reescribir como:

$$
\alpha \hat{x}^* = \alpha \mathbf{A}^* \hat{x}^* + \mathbf{G} \tag{3.8}
$$

De donde se deduce:

$$
\alpha \hat{x}^* - \alpha \mathbf{A}^* \hat{x}^* = \mathbf{G}
$$
  
\n
$$
\alpha (\mathbf{I} - \mathbf{A}^*) \hat{x}^* = \mathbf{G}
$$
  
\n
$$
\alpha = \mathbf{G}(\hat{x}^*)^{-1} (\mathbf{I} - \mathbf{A}^*)^{-1}
$$
\n(3.9)

Nótese que por definición la matriz **G** es la matriz  $\hat{x}^*$  restringida a los sectores energéticos. El producto  $\mathbf{G}(\hat{x}^*)^{-1}$  es una matriz de  $q \times n$  cuyas entradas son unos en la diagonal principal y ceros en otras partes. Operacionalmente lo que la ecuación

|               | Carbón | Crudo | Electrical ad | $\mathbb{R}$ efinados | Automóviles | Demanda final | Producción total |
|---------------|--------|-------|---------------|-----------------------|-------------|---------------|------------------|
| Carbón        | 100    |       | 600           |                       |             | 10            | 710              |
| Crudo         |        | 520   |               | 1350                  |             |               | 1870             |
| Electrical ad | 210    | 100   | 120           | 150                   | 200         | 350           | 1130             |
| Refinados     |        |       | 475           | 50                    | 340         | 400           | 1265             |
| Automóviles   | 20     | 30    | 50            | 30                    | 60          | 375           | 565              |

Tabla 3.1: Tabla de Insumo-Producto para una economía de 5 sectores, en miles de pesos.

|               | Carbón | Crudo | Electrical ad | $\mathbb{R}$ efinados | Automóviles | Demanda final | Producción total |
|---------------|--------|-------|---------------|-----------------------|-------------|---------------|------------------|
| Carbón        | 300    |       | 400           |                       |             | 30            | 730              |
| Crudo         |        | 360   |               | 800                   |             |               | 1160             |
| Electrical ad | 130    | 30    | 50            | 10                    | 175         | 300           | 665              |
| Refinados     |        |       | 300           | 25                    | 40          | 300           | 565              |

Tabla 3.2: Flujos energéticos intersectoriales para una economía con 4 sectores energéticos y 1 sector no energético, en TJ.

3.9 permite es extraer los renglones de  $(I - A^*)^{-1}$  que corresponden a los sectores energéticos. La información que  $\alpha$ , como su nombre lo indica, corresponde a las necesidades energéticas para la producción de bienes y servicios considerando todos los efectos que la matriz de Leontief original considera.

Ejemplo 3.6. Sea una economía de 5 sectores de los cuales  $\frac{1}{4}$  son energéticos, carbón, petróleo crudo, electricidad y refinerías, el quinto es el sector automotriz. De las tablas 3.1 y 3.2 se obtienen las matrices de unidades híbridas:

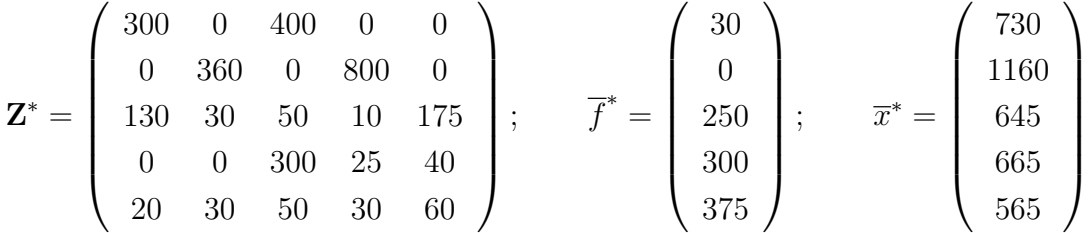

Para calcular la matriz de requerimientos totales de energía es necesario calcular

primero  $\mathbf{A}^*$  y  $\mathbf{L}^*$ , esto es:

$$
\mathbf{A}^* = \begin{pmatrix} 0,4110 & 0 & 0,6202 & 0 & 0 \\ 0 & 0,3103 & 0 & 1,2030 & 0 \\ 0,1781 & 0,0259 & 0,0775 & 0,0150 & 0,3097 \\ 0 & 0 & 0,4651 & 0,0376 & 0,0708 \\ 0,0274 & 0,0259 & 0,0775 & 0,0451 & 0,1062 \end{pmatrix}
$$

$$
\mathbf{L}^* = \begin{pmatrix} 2,2118 & 0,0819 & 1,6127 & 0,1543 & 0,5711 \\ 0,4290 & 1,5227 & 1,3246 & 1,9528 & 0,6137 \\ 0,4883 & 0,0778 & 1,5318 & 0,1466 & 0,5424 \\ 0,2459 & 0,0417 & 0,7594 & 1,1195 & 0,3518 \\ 0,1350 & 0,0554 & 0,2589 & 0,1305 & 1,2189 \end{pmatrix}
$$

De esta manera se obtiene que la matriz de requerimientos totales de energía es

$$
\boldsymbol{\alpha} = \mathbf{G}(\widehat{x}^*)^{-1} \mathbf{L}^* = \left( \begin{array}{cccc} 2{,}2118&0{,}0819&1{,}6127&0{,}1543&0{,}5711 \\ 0{,}4290&1{,}5227&1{,}3246&1{,}9528&0{,}6137 \\ 0{,}4883&0{,}0778&1{,}5318&0{,}1466&0{,}5424 \\ 0{,}2459&0{,}0417&0{,}7594&1{,}1195&0{,}3518 \end{array} \right)
$$

Se verifica que  $\alpha$  corresponde a la matriz formada por los renglones que corresponden a sectores energéticos de la matriz  $L^*$ . Se pueden observar dos propiedades de la matriz de requerimientos totales de energía. Primero, al multiplicar  $\alpha$  con  $\overline{f}^*$  se obtiene que:

$$
\boldsymbol{\alpha}_{f}^* = \begin{pmatrix} 2,2118 & 0,0819 & 1,6127 & 0,1543 & 0,5711 \\ 0,4290 & 1,5227 & 1,3246 & 1,9528 & 0,6137 \\ 0,4883 & 0,0778 & 1,5318 & 0,1466 & 0,5424 \\ 0,2459 & 0,0417 & 0,7594 & 1,1195 & 0,3518 \end{pmatrix} \begin{pmatrix} 30 \\ 0 \\ 250 \\ 300 \\ 375 \end{pmatrix} = \begin{pmatrix} 730 \\ 1160 \\ 645 \\ 665 \end{pmatrix}
$$

$$
= \overline{g}.
$$

Lo que este ejemplo muestra es que una vez que se tiene la matriz de requerimientos totales de energía se puede calcular la producción total de energía en función de la demanda final de energía y de productos no energéticos. Es decir se ha logrado conservar la esencia del modelo IP original en términos energéticos.

.

 $\lambda$ 

 $\overline{\phantom{0}}$ 

## 3.6. Conclusiones

Con la ayuda del modelo de unidades híbridas del análisis IP se ha podido llegar a la ecuación  $\overline{g} = \alpha \overline{f}^*$ , en analogía con  $\overline{x} = \mathbf{L} \overline{f}$  tal como en el modelo tradicional IP desarrollado en el capítulo 2. Estas dos ecuaciones presentan las mismas funciones, la de poder estimar producciones totales con base en un nivel determinado de demanda final de los productos. Las dos versiones de los modelos IP están sujetas a las mismas hipótesis fundamentales.

En general se pueden identificar dos grandes campos en las que el an´alisis IP puede ser empleado:

- 1. Utilizando vectores de conversión, se puede modificar la producción total en unidades monetarias con coeficientes que relacionen la variable que se desea medir por unidad de producción. Este tipo de análisis se enfoca en el aspecto del consumo.
- 2. Los flujos de cualquier variable de interés se miden en unidades pertinentes con ella. Al incorporar esta información en una matriz de IP híbrida. Se vuelve a encontrar la misma forma operacional del teorema 2.6, con respecto a la variable de interés. Con este tipo de análisis el enfoque es desde la producción.

# Capítulo 4

# Propuesta metodológica

La propuesta metodológica que a continuación se propone fue extraída de los siguientes textos: [10] [15].

## 4.1. Vector de conversión energético

Tal como se vio en la sección 3.1, se define un vector de conversión energético. Sea el vector  $\overline{e'} = (e'_1, e'_2, \cdots, e'_n)$  donde  $e'_j$  es la intensidad energética, es decir la cantidad de energía empleada por el sector  $j$  por peso  $(\$)$  producido. La intensidad energética multiplicada por la producción total iguala a la energía total empleada por ese sector, es decir:

$$
E_j = e'_j x_j
$$

Así podemos encontrar el vector de energía total empleada por cada sector, diagonalizando el vector  $\overline{e'}$  y escribiendo la ecuación anterior en formal matricial:

$$
\overline{E} := \widehat{e}'\overline{x} = \overline{e}'\widehat{x} \tag{4.1}
$$

Aplicando el teorema 2.6 en la ecuación 4.1 se obtiene el vector de energía total en función de la demanda final, es decir:

$$
\overline{E} := \overline{e}'\hat{x} = \overline{e}' (\mathbf{I} - \mathbf{A})^{-1} \overline{f}
$$
(4.2)

A partir de esta ecuación se quiere obtener lo que se conoce como la elasticidad del uso de la energía con respecto a cambios en la demanda final sectorial.

## 4.2. Elasticidad, economía y energía

Definición 4.1. La elasticidad mide la sensibilidad de una variable con respecto al cambio de otra. Es un n´umero que indica el porcentaje de cambio que puede ocurrir en una variable en respuesta a un 1 % de incremento en otra variable [28].

Se denotará al cambio en la variable  $u$  como  $\Delta u := u^1 - u^0$ , donde  $u^0$  es el valor de la variable al inicio y  $u^1$  es el valor de la variable después del cambio. Adicionalmente el cambio porcentual de una variable se denota como  $\frac{\Delta u}{u^0}$  o simplemente  $\Delta u$  $\frac{\Delta u}{u}$ . En algunas ocasiones con el fin de no sobrecargar la notación se escribirá a  $u^0$ simplemente como u.

Si  $u$  es la variable que responde al cambio de la variable  $v$  entonces la elasticidad  $\kappa$  se puede escribir de la siguiente manera:

$$
\kappa := \frac{\frac{\Delta u}{u}}{\frac{\Delta v}{v}} \tag{4.3}
$$

O bien en forma diferencial la ecuación 4.3 se escribe:

$$
\kappa:=\frac{du}{dv}\frac{v^0}{u^0}
$$

La elasticidad también se puede interpretar como el coeficiente de proporcionalidad que existe entre el cambio porcentual de dos variables, es decir el cambio porcentual de la variable es  $\kappa$  veces la variación porcentual de la variable que cambia. En símbolos esto se escribe de la siguiente manera:

$$
\frac{\Delta u}{u} = \kappa \frac{\Delta v}{v} \tag{4.4}
$$

El objetivo es obtener una expresión como 4.4 en donde  $\frac{\Delta u}{u}$  represente el cambio en el uso de la energía -podría ser medido en Joules o BTU- y  $\frac{\Delta v}{v}$  represente la variación de la demanda final medida en pesos. Precisamente lo que se quiere es el porcentaje de cambio en el uso de la energía en algún sector  $j$  en respuesta al aumento de 1 % en la demanda final de otro sector *i*. La ecuación 4.1 que relaciona el uso de la energía con la demanda final permite calcular las elasticidades tales como se quieren.

**Definición 4.2.** Se define al escalar  $\mathscr E$  como la energía empleada por toda la economía. Así,

$$
\mathscr{E} := \overline{e}'\overline{x}.\tag{4.5}
$$

Empleando el teorema 2.6 podemos escribir a  $\mathscr E$  en función de la demanda final.

$$
\mathscr{E} = \overline{e}' (\mathbf{I} - \mathbf{A})^{-1} \overline{f} = \overline{e}' \mathbf{L} \overline{f}
$$

Lo que aquí interesa es analizar cómo es el cambio en  $\mathscr E$  con respecto al cambio en  $\overline{f}$ . Se asume que este cambio se da durante un periodo de tiempo en el que sea razonable considerar que las condiciones de producción y consumo de energía quedan inalteradas. Entonces se puede suponer que el vector de conversión  $\overline{e'}$  y la matriz de Leontief son constantes. Por lo tanto el cambio en el consumo de energía total está definido únicamente por el cambio en la demanda final. Es decir,

$$
\Delta \mathscr{E} = \overline{e}' \mathbf{L} \Delta \overline{f}.\tag{4.6}
$$

Si se quiere que  $\Delta \bar{f}$  sea un cambio porcentual entonces se debe cumplir que  $\overline{f}^1 = (1 + \beta)\overline{f}^0$  para algún escalar  $\beta$ . Entonces se puede traducir el cambio en la demanda final como  $\Delta \overline{f} = \beta \overline{f}^0 = \beta \overline{f}$ . Sustituyendo esto y multiplicando de ambos lados de la ecuación 4.6 por  $\mathscr{E}^{-1}$  se obtiene

$$
\frac{\Delta \mathscr{E}}{\mathscr{E}} = \mathscr{E}^{-1} \overline{e}' \mathbf{L} \beta \overline{f} \tag{4.7}
$$

Es correcto pensar que  $\mathscr{E}^{-1}$  existe pues se está tratando de desarrollar un método para saber como se usa la energía, y no tendría sentido alguno seguir con el análisis si resultara ser que en una economía  $\mathscr{E} = 0$ . Lo que la ecuación 4.7 indica es el cambio en el uso de energía ante una alteración de la demanda final sectorial. El cambio del uso total de la energía con respecto a la demanda final es:

$$
\overline{\kappa} = \mathscr{E}^{-1} \overline{e}' \mathbf{L} \tag{4.8}
$$

En este caso en particular, la elasticidad es una cantidad vectorial. Esto constituye el primer paso hacia lo que se quiere llegar que es una desagregación sectorial de la elasticidad. Para esto hace falta hacer ciertas transformaciones a la ecuación 4.7. Se busca evaluar los impactos en la producción debido a cambios en la demanda final. Entonces, se debe traducir la demanda final en términos de la producción total, es decir en los términos reales de cómo influyen los cambios de la demanda final con respecto a la producción total. Hacer esto es diferenciar entre los impactos directos e indirectos. Por ejemplo si el producto de algún sector sirve principalmente como insumo de otros sectores y una pequeña parte de la producción es para la demanda final, entonces un aumento en la demanda final de este producto tendría pocos impactos directos y muchos impactos indirectos. As´ı mismo se necesita introducir una variable energética que indique la distribución sectorial del consumo energético.

**Definición 4.3.** Se define  $\overline{f}' = (f'_1, f'_2, \dots, f'_n)$  el vector de la distribución del uso de la energía final entre los n sectores productivos, de tal manera que  $\sum f'_i = 1$ .

Análogamente se define el vector 
$$
\overline{s} = \begin{pmatrix} s_1 \\ \vdots \\ s_n \end{pmatrix}
$$
 que es la proporcion de la producción

total que directamente satisface la demanda final, es decir  $s_i := \frac{f_i}{x_i}$  $\frac{f_i}{x_i}$  [10], [15].

De la definición anterior es inmediato deducir que  $\bar{s} = \hat{x}^{-1} \bar{f}$ . Entonces se puede escribir a la demanda final como:

$$
\overline{f} = \hat{x}\overline{s} \tag{4.9}
$$

Es de gran utilidad notar que al multiplicar  $\mathscr E$  con  $f'_i$  se obtiene la cantidad de energía total que el sector i emplea para su producción, es decir  $E_i$  del vector de energía total definido en la ecuación 4.2. De esta manera  $\mathscr{E}^{\underline{f}'_i}_{\overline{x}_i}$  es precisamente la intensidad energética del sector i, o bien la i-ésima entrada del vector  $\bar{e}'$ . En forma matricial esto se escribe de la siguiente manera:

$$
\overline{e}' = \mathscr{E}\overline{f}'\widehat{x}^{-1} \tag{4.10}
$$

Sustituyendo la ecuaciones  $4.9$  y  $4.10$  en la ecuación  $4.7$  obtenemos una simplificación de la misma.

$$
\frac{\Delta \mathscr{E}}{\mathscr{E}} = \mathscr{E}^{-1} \mathscr{E} \overline{f}' \widehat{x}^{-1} \mathbf{L} \widehat{x} \overline{s}
$$

$$
= \overline{f}' \widehat{x}^{-1} \mathbf{L} \widehat{x} \overline{s}
$$

### 4.2. ELASTICIDAD, ECONOM´IA Y ENERG´IA 37

A partir de aquí se omitirá el escalar  $\beta$  pue el interés reside en el cambio unitario de la demanda final. La información que se busca es la que está contenida en la matriz  $\mathbf{D} := \hat{x}^{-1} \mathbf{L} \hat{x}$ . Entonces la expresión anterior se vuelve

$$
\frac{\Delta \mathscr{E}}{\mathscr{E}} = \overline{f}' \mathbf{D} \overline{s}
$$
 (4.11)

La expresión 4.11 es aún una magnitud escalar que refleja la elasticidad de  $\mathscr E$  con respecto a la demanda final que viene codificada en el vector  $\bar{s}$ . Lo que aquí se está buscando es la desagregación sectorial de esta elasticidad, es decir que el resultado sea una matriz de  $n \times n$ . Para esto sólo hace falta diagonalizar los vectores  $\overline{f}'$ y  $\overline{s}$ , para que la ecuación 4.11 sea una multiplicación de matrices y el resultado sea una matriz. Así se tiene la siguiente definición.

**Definición 4.4.** Se define a  $E^f$  como la matriz de impactos energéticos [10], con la siguiente ecuación:

$$
\mathbf{E}^f = \hat{f}' \mathbf{D} \hat{s} \tag{4.12}
$$

La matriz de impactos lleva el superíndice  $f$  para indicar que es la elasticidad con respecto de la demanda final. Los elementos de esta matriz  $E_{ij}^f$  expresan, por construcción, el porcentaje de incremento en el uso final de la energía del sector i en respuesta a 1 % de aumento en la demanda final de los productos de j. Si se descompone la ecuación 4.12 en términos de variables más conocidas se tiene que  $\mathbf{E}^f = \hat{f}'\hat{x}^{-1}\mathbf{L}\hat{x}\hat{s}$ . La matriz del lado izquierdo de L equivale a una intensidad energética pero no se considera con respecto al total del consumo energético, sino en proporción del consumo total. Estos coeficientes indican el peso porcentual del consumo de energía por cada unidad monetaria producida, en cada sector. La matriz del lado derecho de  $L$  es, según la definición 4.3, la demanda final en forma de matriz diagonalizada, esto es la variable exógena al modelo. Implícitamente se están empleando los multiplicadores que la matriz de Leontief arroja, modificándolos con  $\hat{f}'\hat{x}^{-1}$  y  $\hat{x}\hat{s}$ . Retomando las definiciones 2.9 y 2.10 de los efectos totales y distributivos, se pueden definir estas mismas variables para la matriz de impactos, es decir las sumas por renglones y por columnas respectivamente.

El objetivo de la construcción de este modelo es un análisis de los impactos en el consumo de energía y de las emisiones asociadas de la economía mexicana que inducen los cambios en la demanda final. Por esta raz´on no se incluyen importaciones en el modelo, pues al hacerlo se estarían midiendo los impactos en otras partes del mundo debido cambios de la demanda final en México. Por ejemplo, si México importa alimentos de Canad´a, entonces el impacto en el sector transporte debido al aumento en la demanda de productos alimenticios se compone del impacto en el transporte nacional más el impacto en el transporte en Canadá. Este es el problema que Miller señala: "[...] causa problemas cuando se emplea el modelo de Insumo-Producto para análisis de impactos."  $[14, p. 30]$ .

## 4.3. Emisiones por consumo de combustibles

Para introducir las emisiones asociadas al consumo energético, es necesario contar con los datos del consumo por tipo de combustible y con factores de emisión extraídos de las directrices para el inventario de gases de efecto invernadero que publica el Panel Internacional para el Cambio Climático (IPCC por sus siglas en inglés [29]). En el anexo D se presentan los datos extra´ıdos de este documento en la tablas D.1 y ??, en donde se puede notar que existen diferentes factores de emisión según el tipo de sector. Los únicos dos sectores que se diferencian de los demás en este aspecto son el sector Agropecuario y el sector Comercio. Esto se debe a la diferencia de la tecnología empleada por estos sectores en contraste con los demás.

Para incluir resultados acerca de las emisiones de gases de efecto invernadero lo que se hará es modificar la ecuación 4.12 y definir una nueva matriz de impactos para las emisiones. Para esto hay que definir un vector análogo a  $\overline{f}'$  que contenga información de las emisiones de gases de efecto invernadero. La construcción de este vector se basa en la matriz de usos de combustibles de los diferentes combustibles empleados por sector.

**Definición 4.5.** La matriz de usos de combustibles  $\Upsilon$ , se define como aquella for-

mada por los elementos  $v_{ik}$ , que es el consumo del combustible k por el sector i. Esta matriz tiene dimensión  $n \times p$ , donde p es el número de distintos combustibles empleados por los sectores. También se define el vector columna de factores de emisión  $CO<sub>2</sub>$  equivalente por tipo de combustible, **F**, de dimensión  $p \times 1$ .

Supongamos por el momento que todos los sectores tengan el mismo factor de emisión para cada combustible, entonces al multiplicar  $\Upsilon$  con **F** lo que se obtiene es el vector de emisiones de  $CO_2$ -eq totales por sector. Ya que se tiene el vector  $\Upsilon F$  se puede definir el vector  $\vec{c}' = (c'_1, c'_2, \cdots, c'_n)$  (en analogía con  $\overline{f}'$ ) de la distribución de emisiones, de tal manera que  $\sum_{i=1}^{n} c'_i = 1$ .

**Definición 4.6.** Se define la matriz de impactos de emisiones  $C<sup>f</sup>$  como

$$
\mathbf{C}^f := \tilde{c}' \mathbf{D} \hat{s}.\tag{4.13}
$$

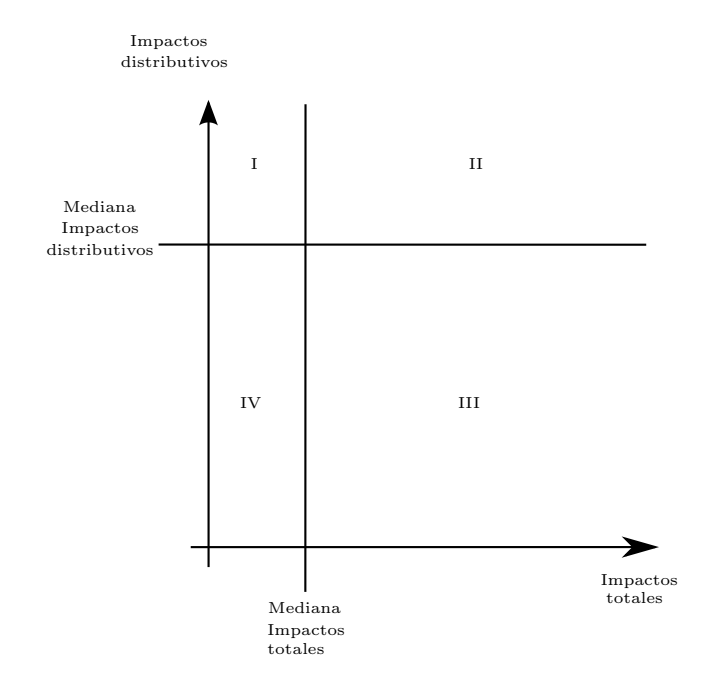

Figura 4.1: Clasificación de los sectores según el método de Rasmussen.

Los elementos de la matriz de impactos energéticos y de emisiones no tienen unidades pero pueden ser interpretados como el porcentaje de cambio por  $1\%$  de incremento en la demanda final. Nótese que por cada sector queda definido un vector bidimensional cuyas entradas están determinadas por los impactos totales y distributivos respectivamente. Entonces es posible hacer una gráfica de estos vectores (puntos en un plano) para tener una visión gráfica de los resultados. Así mismo es posible definir una clasificación de los sectores según su posición en dicha gráfica. Esta clasificación depende de los resultados obtenidos, siguiendo la línea de pensamiento de varios autores ( $[10]$  y  $[30]$ ) se puede definir esta clasificación mediante las medianas de la serie de datos de impactos totales y distributivos. Este método se conoce como el método de Rasmussen. Así, se divide el plano en cuatro áreas como en la figura 4.1, las cuales resultan de comparar el valor de los impactos de cada sector con las respectivas medianas encontradas. Con resultados en mano se analizarán las propiedades que las distintas áreas que en la figura 4.1 se muestran.

## 4.4. Bases de datos utilizadas

### 4.4.1. Matrices Insumo-Producto

En México existe, desde hace ya varios años, la necesidad y la buena voluntad para recabar los datos necesarios y construir una matrices IP. En 1957 el Banco de México en conjunto con Nacional Financiera y las secretarias de Economía y Hacienda publicaron una tabla IP para el a˜no 1950 desagregada en 32 sectores y en 1966 una segunda tabla para 1960, con 45 sectores. Más adelante la Coordinación General de los Servicios Nacionales de Estadística, Geografía e Informática (CGSNEGI) publicó una serie de tablas IP que comprenden las matrices correspondientes a 1970, 1975 y 1980 desagregadas en 72 sectores. A partir de la matriz 1970 la desagregación sectorial se homogeneizó con la del sistemas de cuentas nacionales conforme a la Clasificación Internacional Industrial Uniforme (CIIU), recomendada por las Naciones Unidas [31]. En 1983 el CGSNEGI se convirtió en Instituto Nacional de Geografía, Informática y Estadística (INEGI). En el año 2006 este nuevo organismo emprendió la tarea de construir una nueva tabla IP para el año 2003. Entre 1980 y el 2003 entró en vigor el TLC lo que tuvo por consecuencia un nuevo cambio en la metodolog´ıa del sistema de cuentas nacionales y por consecuencia en las nuevas matrices

#### 4.4. BASES DE DATOS UTILIZADAS 41

que se querían construir.

Para la matriz IP del 2003 se empleó el Sistema de Clasificación Industrial de América del Norte del 2002 (SCIAN 2002), con el fin de poder utilizar las nuevas tablas en análisis internacionales. La matrices IP del año 2003 se presenta en desagregaciones de 20 sectores y 79 subsectores. La última versión de las matrices que fue publicada en el año 2013 (según la fecha del documento [32] que contiene la metodología empleada para dichas matrices) corresponde al año 2008. La novedad de estas matrices es que tienen un nivel de desagregación mucho mayor. Éstas se presentan en tres niveles de desagregación, Sector, Subsector y Rama que respectivamente tienen 19, 79 y 262 categorías, las cuales pertenecen a la clasificación SCIAN del 2007 [32]. En el transcurso del año 2014, el INEGI publicó una actualización de las tablas del 2008 al año 2012. Esta actualización fue llevada a cabo mediante el método de actualización de RAS [33], el cual se explicará más adelante. Dichas matrices fueron obtenidas mediante la descarga del sitio web del INEGI, [34] [35].

La Matriz de IP representa un instrumento en los cálculos y proyectos que el INEGI desarrolla a través del Sistema de Cuentas Nacionales de México (SCNM) que refleja las relaciones formales que llevan a cabo los diversos sectores y agentes económicos que intervienen en todas las fases del ciclo económico (producción, comercialización, consumo y acumulación). Las matrices IP de México se obtuvieron a través del cálculo de funciones de producción, las cuales constituyen las columnas de la matriz. Su elaboración se basó en información censal, complementada con datos de cámaras, asociaciones, empresas públicas y privadas. El análisis de esta información permitió obtener los componentes del valor bruto de producción, consumo intermedio y del valor agregado bruto.

Los cálculos de los componentes de la demanda final se basaron en las encuestas de ingreso-gasto de los hogares, en registros administrativos del gobierno, en la balanza de pagos y en investigaciones específicas, que permitieron obtener el consumo privado, el consumo de gobierno, la formación bruta de capital y las exportaciones. Mención especial le corresponde al aprovechamiento de los datos que se presentaron en la cuenta corriente de la balanza de pagos, pues además de permitir los cálculos para las exportaciones, hizo posible construir matrices de importaciones.

La base de datos de tablas IP proporcionadas por el INEGI se pueden en general considerar que es una buena fuente y en un buen nivel de desagregación. Por ejemplo en países como Uruguay, en donde no existe ninguna matriz IP [30], o incluso en la década de los 60's, en Estados Unidos no se tenían matrices tan desagregadas como se tienen hoy en México.

La Organización de Cooperación y Desarrollo Económicos (OCDE) también posee tablas IP de los países miembros. Al menos para el caso de México, las tablas de la OCDE se basan en la información proporcionada por INEGI. Esto quiere decir que en realidad son las mismas tablas con la información modificada según los criterios de esta organización. Para realizar el análisis propuesto se emplearán los datos que provienen directamente de la fuente, es decir los del INEGI.

El análisis propuesto se refiere a las últimas dos matrices disponibles, es decir la del año base 2008 y su actualización 2012. Así se obtienen dos matrices IP con las cuales se podrán realizar los cálculos pertinentes. La construcción de éstas dos matrices está detallada más adelante.

#### Sistema de Clasificación Industrial de América del Norte

Como se dijo anteriormente, en el SCIAN existen varios niveles de desagregación, que van desde el nivel más agregado: el sector, hasta el más desagregado: la clase. Se implementó un sistema de codificación de las distintas unidades productivas que permite saber el nivel de desagregación y las categorías más grandes a las cuales pertenece dicha unidad productiva. A nivel sector, las unidades productivas se codifican con dos cifras, por ejemplo el sector 11, que corresponde con el sector agropecuario. Después se encuentra el nivel subsector que se codifica con tres cifras, donde las primeras dos denotan el sector que contiene a dicho subsector. Por ejemplo, el subsector 481, subsector transporte a´ereo, pertenece al sector 48, sector transporte. De la misma manera, el nivel rama se codifica con cuatro cifras donde las tres primeras denotan el subsector que contiene a dicha rama y las dos primeras denotan el sector que contiene a dicha rama. Por ejemplo la rama 3311 (siderurgia) pertenece al subsector 331, industrias metálicas básicas, que a su vez pertenece al sector 33, industrias manufactureras. Los subsecuentes niveles de desagregación, subrama y clase, cumplen con lo mismo, pero no son de interés aquí ya que no se tienen datos con tal nivel de desagregación.

#### Método de actualización de RAS.

Este método que fue desarrollado por el economista Inglés Richard Stone ( $|33|$ ), sirve para actualizar los valores de la matriz de coeficientes técnicos de un año base  $t_0$ a otro año  $t_1$ . Esto se logra con base en el conocimiento previo de  $\mathbf{Z}(0), \overline{x}(0), \overline{f}_0$ que componen el modelo IP para el año  $t_0$ , al conocimiento de  $\overline{x}(1)$  y al total de usos y ventas intersectoriales, es decir las sumas por columnas y renglones de la matriz IP para el año  $t_1$  ( $U(1)$  y  $V(1)$ ). Sean

$$
U_i = \sum_{j=1}^{n} z_{ij} \quad y \quad V_j = \sum_{i=1}^{n} z_{ij}
$$

el total de usos y ventas por sector. Denotemos a  $\mathbf{A}(t)$  la matriz  $\mathbf{A}$  en el año t. La primera aproximación de  $A(1)$  es suponer que es igual a la del año base, es decir que los coeficientes técnicos se mantuvieron constantes en el tiempo. Entonces la matriz IP del año  $t_1$  se calcula mediante  $\mathbf{Z}^1(1) = \mathbf{A}(0)\hat{x}(1)$  y con ella se calculan las sumas por columnas y renglones  $U^1$  y  $V^1$ . Si éstos últimos resultaran ser iguales a los datos  $U(1)$  y  $V(1)$  entonces el trabajo está terminado. En general esto no tiene porqué pasar. Dado que esta es la primera aproximación, la matriz  $\mathbf{Z}^1(1)$  lleva el superíndice 1 para indicar el número de aproximación, así como sus sumas por filas y columnas. Supongamos, sin pérdida de generalidad, que las sumas por columnas no coinciden con el dato  $U(1)$ , es decir  $U^1 \neq U(1)$ . Para hacer que sean iguales se introduce el coeficiente  $r_i^1 = \frac{U_i(1)}{U_i^1}$  $\frac{U_i(1)}{U_i^1}$  y se define la matriz

$$
\mathbf{R}^{1} = \left( \begin{array}{cccc} r_{1}^{1} & 0 & \cdots & 0 \\ 0 & r_{2}^{1} & \cdots & 0 \\ \vdots & \vdots & & \vdots \\ 0 & 0 & \cdots & r_{n}^{1} \end{array} \right)
$$

de tal manera que  $\mathbf{A}^1 := \mathbf{R}^1 \mathbf{A}(0)$  cumple que la suma por renglones es exactamente  $U(1)$ . El siguiente paso es verificar si las sumas por columnas de esta nueva matriz sea  $V(1)$ . En general esto no pasa y se define un nuevo coeficiente  $s_i^1 = \frac{V_i(1)}{V_i^1}$  $\frac{i(1)}{V_i^1}$  y an´alogamente la matriz

$$
\mathbf{S}^1 = \left( \begin{array}{cccc} s_1^1 & 0 & \cdots & 0 \\ 0 & s_2^1 & \cdots & 0 \\ \vdots & \vdots & & \vdots \\ 0 & 0 & \cdots & s_n^1 \end{array} \right)
$$

de tal manera que  $A^2 := A^1S^1$  cumpla ahora que las sumas por columnas son exactamente  $V(1)$ . El nombre de la metodología se debe a la siguiente ecuación:  $A^2 = R^1A(0)S^1$ . Al modificar la matriz  $A^1$  con  $S^1$  también lo hacen las sumas por renglones resultantes de la matriz  $A^2$ . En este caso se tienen que volver a estimar los elementos de  $A^2$  con el mismo procedimiento que anteriormente definiendo  $r_i^2 := \frac{U_i(1)}{U_i^2}$  $\frac{U_i(1)}{U_i^2}$  y  $s_i^2 := \frac{U_i(1)}{V_i^2}$  $\frac{V_i(1)}{V_i^2}$  siendo  $U^2$  y  $V^2$  las sumas por renglones y columnas de  ${\bf A}^2$ respectivamente. Este proceso iterativo se repite hasta que se haya alcanzado el nivel de aproximación deseado. Resulta que este procedimiento iterativo es convergente en el sentido que el paso  $k + 1$  es una mejor aproximación que el paso k. El número de pasos empleados para el cálculo de la actualización de la matriz IP 2008 no se especifica en la metodología [33].

### 4.4.2. Balance Nacional de Energía (BNE)

El BNE presenta las estadísticas energéticas a nivel nacional sobre el origen y destino de las fuentes primarias y secundarias de energía durante el año analizado comparado con las de años anteriores. También incorpora información útil para el

análisis del desempeño del sector energético y para el diseño, formulación e implantación de políticas. Es la Secretaría de Energía el organismo encargado de la elaboración y publicaci´on del documento. En general la estructura de los balances nacionales es la misma, pero existen particularidades que los distinguen unos de otros. Dado que las matrices disponibles son de los años 2008 y 2012, se analizarán los balances correspondientes a dichos años.

El BNE 2008 se compone de 6 secciones, mientras que el BNE 2012 tiene 7; todos los balances contienen un anexo estadístico y un anexo metodológico. La diferencia entre el número de secciones se debe a que a partir del 2009 los balances incluyen un apartado sobre las emisiones de gases de efecto invernadero. En la primer sección se presenta un panorama mundial de los principales flujos de oferta y demanda de energía. Se exponen cifras de los principales países productores, proveedores y consumidores de energía. En la segunda sección se ofrece un panorama nacional macroeconómico. En respuesta a la crisis financiera que se vivió en el 2008, en el balance de ese año se presentan en esta sección cifras del PIB, del valor de las exportaciones e importaciones totales, de la inflación, de los ingresos del sector público, etc. En el BNE 2012 en esta sección se presentan datos más significativos en el contexto energético tales como la intensidad energética, una gráfica comparativa entre la evolución del PIB y de la evolución del consumo nacional de energía, consumo de energía per capita, etc. En la tercera sección se analizan la producción, el comercio exterior, la oferta interna bruta y el consumo nacional de energía. Este último se desglosa en consumo por transformación, consumo no energético y consumo final por sector.

A partir de aqu´ı los BNE 2008 y 2012 cambian la estructura, pues en el 2012 en la cuarta sección de presenta un estimado de las emisiones de gases de efecto invernadero asociadas al consumo de combustibles en los sectores energético, transporte e industrial, as´ı como las emisiones asociadas a las actividades de las industrias del carbón, petróleo y gas. Se incluyen estimaciones en términos de  $CO<sub>2</sub>$  equivalente para tres gases distintos: bióxido de carbono  $(CO_2)$ , metano  $CH_4$ ) y óxido nitroso  $(N_2O)$ . En la siguiente sección, la cuarta y quinta respectivamente en el orden cronológico, se muestra la evolución de los precios y tarifas de los energéticos. Se

| Producción    |          |            |
|---------------|----------|------------|
| Trasformación | Energía  | Energía    |
| Consumo final | Primaria | Secundaria |

Tabla 4.1: Estructura general del balance de energía en México.

fuente: elaboración propia.

incluye también una descripción de los precios medios de exportación del crudo, precios del gas natural, precios al p´ublico de los principales productos refinados y precios medios de las tarifas eléctricas. Las siguientes dos y últimas secciones se presentan los balances de energía a nivel nacional y regional, respectivamente. Es de esta parte que se obtuvieron la mayor parte de los datos empleados para el cálculo de la matriz de impactos totales de la definición 4.4. El anexo estadístico del balance presenta información complementaria a los balances presentados. Dicha información es en general comparada con años anteriores y presenta un nivel de detalle mayor. Por ejemplo se muestra el desglose del consumo de energía del sector industrial en los 17 u 16 -según el año en cuestión- sectores industriales. Finalmente en el anexo metodológico del balance se muestran las definiciones de los productos energéticos, parámetros empleados en el balance, y significado de los diversos sectores energéticos y no energéticos involucrados.

Como se muestra en la tabla 4.1, el balance de energía es un cuadro que está dividido verticalmente en dos partes que corresponden a energía primaria y secundaria. La energía primaria estás compuesta por carbón, petróleo crudo, gas, nucleoenergía, hidroenergía, energías renovables, bagazo de caña y leña. La energía secundaria está compuesta por coque de carbón y petróleo, productos petrolíferos como gasolinas y diesel entre otros, gas licuado y seco, y electricidad.

Horizontalmente el balance se divide en tres partes: Producción de energía ya sea primaria o secundaria, transformación de energía primaria a secundaria y consumo final de energía. Dentro de la producción de energía primaria se encuentran la minería del carbón, la extracción de petróleo y gas, las centrales nucleares e hidroeléctricas, y el aprovechamiento de energías renovables. En los centros de transformación se encuentran las coquizadoras que transforman el carbón en coque, las refinerías que destilan el petróleo y las centrales eléctricas públicas y de Productores Independientes de Electricidad (PIE) que producen electricidad con hidrocarburos primarios y secundarios, fuentes nucleares, hídricas y renovables. La distribución porcentual del uso de los distintas fuentes de energía primaria se le llama el "mix eléctrico". La última división, consumo final, se divide en dos subdivisiones: consumo final no energético y consumo final energético. El primero se refiere al consumo de bienes energéticos tal como gasolinas, naftas y gas seco, para su transformación en bienes no energéticos tal como los plásticos y productos farmacéuticos. El consumo energético se compone del consumo residencial, comercial, p´ublico, transporte, agropecuario e industrial. El consumo del sector industrial está desglosado en 17 sectores para el año 2008 y 16 sectores para el año 2012:

- $\blacksquare$  PEMEX Petroquímica (PPQ)
- Siderurgia
- Química
- $\blacksquare$  Azúcar
- Cemento
- $\blacksquare$  Minería
- Celulosa y papel
- Vidrio
- Cerveza y malta
- Fertilizantes
- Automotriz
- Aguas envasadas
- $\blacksquare$  Construcción
- **Hule**
- $\blacksquare$  Aluminio<sup>1</sup>
- Tabaco
- $\blacksquare$ Otras ramas

Esta selección de las industrias relevantes se basa en el nivel de consumo que representan estas industrias. A partir del BNE 2011 se hace coincidir esta desagregación conforme a las categorías establecidas por el SCIAN como se muestra en la tabla 4.2.

## 4.5. Construcción del modelo IP para México

La construcción del modelo IP, es decir la determinación del número y naturaleza de los sectores se basa primero en la información que se contenida en el BNE y segundo en las matrices IP proporcionadas por el INEGI. Naturalmente los balances energéticos considerados deben coincidir con los años correspondientes a las tablas IP, es decir el BNE 2008 y el BNE 2012.

Como se dijo anteriormente éstos se componen horizontalmente de 3 bloques, producción de energía primaria, centros de transformación, y consumo final del cual se distingue entre los sectores industriales, comercial, gubernamental, y residencial. Para la construcción del modelo IP es necesario tener una demanda final que sea exógena al sistema, que en este caso correspondería a los sectores gubernamental y residencial. Los demás sectores e industrias, centros de transformación, y producción de energía primaria deben ser variables endógenas sistema, por lo que son éstos los que serán los sectores que definen la economía.

<sup>1</sup>Esta industria se elimina a partir del BNE 2011

## 4.5. CONSTRUCCIÓN DEL MODELO IP PARA MÉXICO  $\hspace{1cm} 49$

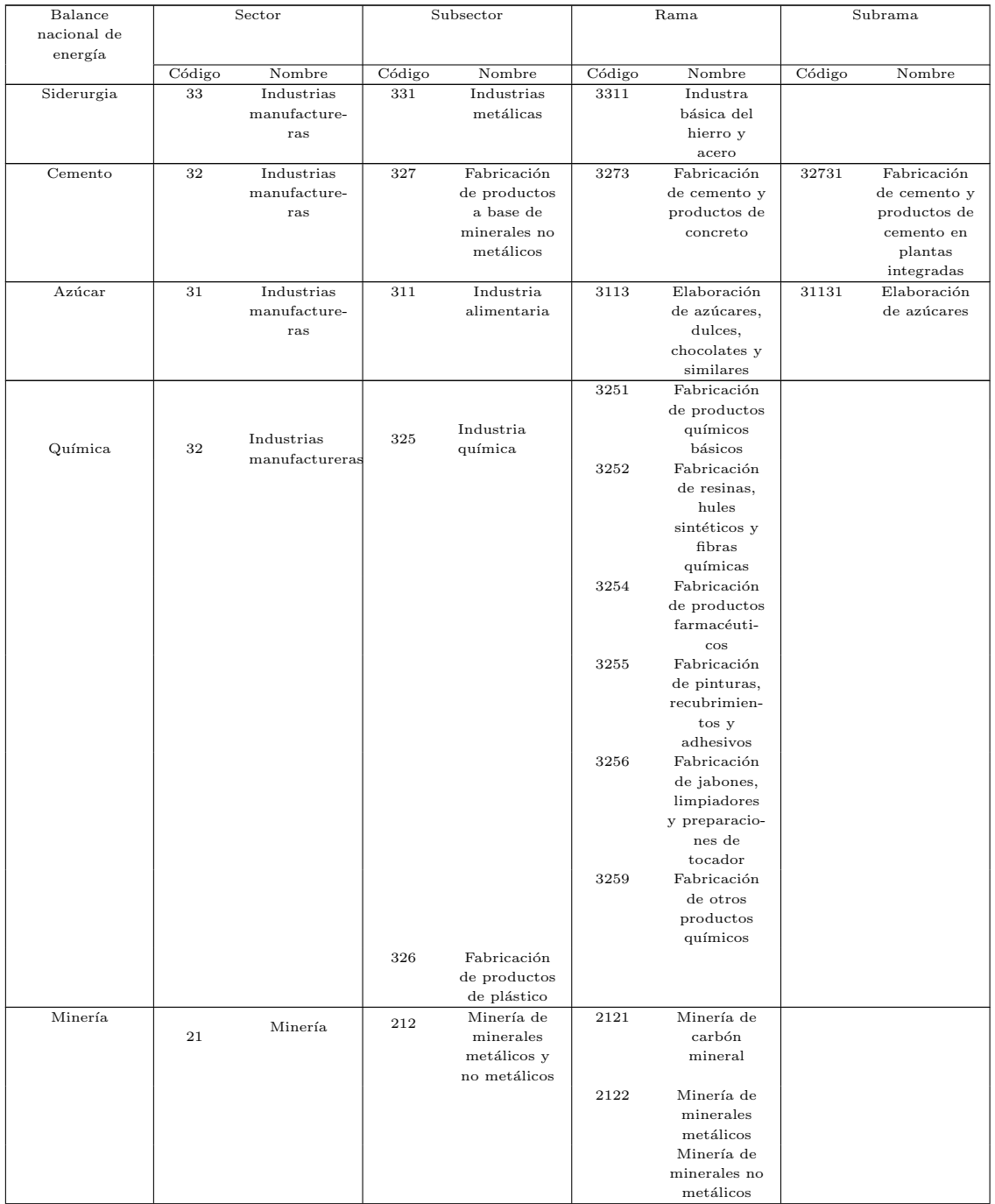

Tabla 4.2: Tabla comparativa de los sectores industriales del BNE 2012 y los del SCIAN

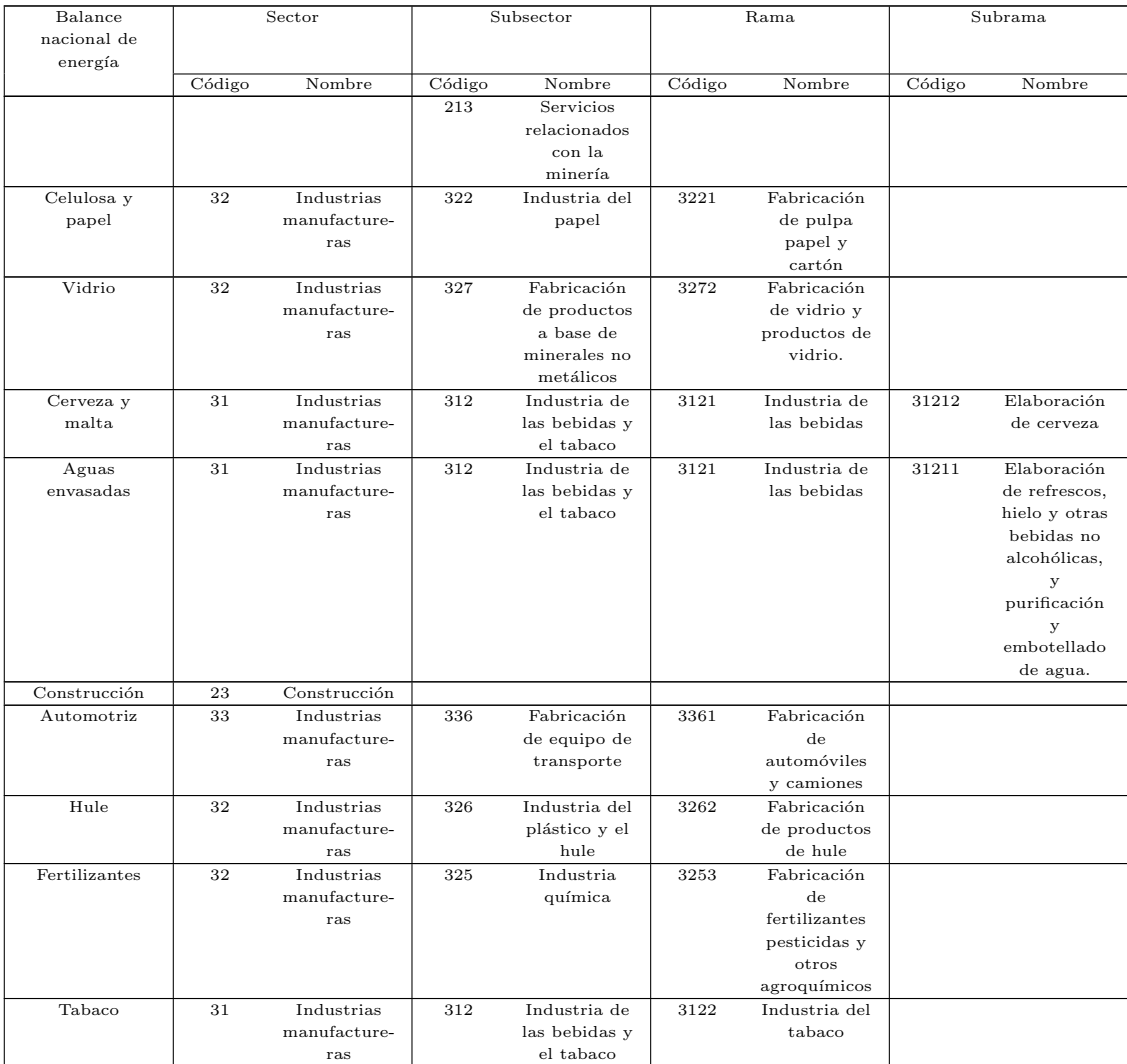

fuente: Balance Nacional de Energía ,  $[36, p. 139]$ .

Un gran inconveniente que se tiene al tratar de emparejar los sectores que aparecen en el BNE 2008 y las categorías empleadas en las matrices IP es la construcción misma del BNE. En el anexo metodológico del BNE 2008 [37, p. 135], dice claramente que se analizan únicamente las industrias más representativas del consumo energético (las que más consumen) y se hace énfasis en que no coincide con la desagregación que hace el INEGI en las cuentas nacionales, es decir el SCIAN. No es hasta el 2011 que el BNE presenta una tabla comparativa de las industrias cuyos consumos energéti-

cos son independientemente analizados con categorías del SCIAN. En la tabla 4.2 se presenta dicha información. En esta tabla comparativa sólo se incluyen las unidades productivas que pertenecen a la categor´ıa de industrias en el BNE. Para completar toda la información contenida en el balance, hace falta asignar algún conjunto de categorías del SCIAN a los sectores productores de energía primaria y secundaria, el sector transporte, agropecuario y comercial. Por este motivo es necesario hacer una comparación uno a uno de los sectores que aparecen en el BNE con los que aparecen en el SCIAN. Esta comparación junto con las descripciones detalladas se encuentran en el Anexo B. Ahí se muestra la tabla B.2 que a cada energético primario considerado en el BNE le asigna una categoría del SCIAN. La tabla B.3 presenta la asignación de alguna categoría del SCIAN a los centros de transformación que aparecen en el BNE.

Bas´andose en la tabla comparativa que se propone en el BNE 2012 (tabla 4.2) y en las tablas del Anexo B (tablas B.2 y B.3) se ha elaborado la tabla 4.3, que es la desagregación final que se empleará para modelar la economía en el contexto del IP. Es a esta tabla que hay que referirse de aquí en a Un problema general que se detecta al observar la tabla 4.3 es que algunos centros productivos tienen su correspondiente asignación a un nivel de subrama. En las matrices IP que el INEGI proporciona el máximo nivel de desagregación es el de rama, es decir un código de 4 dígitos. Así que se va a tener que truncar el nivel de desagregación de las unidades productivas involucradas, hasta m´aximo el nivel disponible, es decir el de rama (4 dígitos). Otras particularidades surgieron en la generación de la tabla 4.3, las cuales se detallan a continuación:

1. Extracción de carbón. En el SCIAN se encuentra esta categoría en la ramas industriales (2121) que está incluido en el subsector: 212 "Minería de minerales metálicos y no metálicos, excepto petróleo y gas". En la tabla del BNE se incluye la minería de carbón mineral en la industria minera. Dados los fines del estudio es necesario separar esta categoría, y estimar el consumo propio de la minería de carbón que no aparece en el balance. Para esto se estimó el consumo con base en PIB que representa cada una de las ramas con respecto al total de minería. Por ejemplo para el caso del año 2012 se encontró que la minería de carbón representa aproximadamente  $4\%$  del PIB de la industria minera, por lo que el consumo de energía para la minería de carbón se estima en la misma proporción con respecto al consumo total de la industria. (Tablas C.1 y  $C.2$ )

- 2. Extracción de petróleo, gas y condensados. La categoría 211 que es el subsector "extracción de petróleo y gas" está en su máximo nivel de desagregación, pues la única rama perteneciente al subsector  $211$ , es la rama  $2111$  y ambas llevan el mismo nombre según el SCIAN.
- 3. Bagazo de caña. El bagazo de caña es producido por la industria del azúcar, que es consumido mayormente por esa misma industria que representa un 90 % del consumo de este energético ( [37], [36] ). Hasta el 2008 la unidad productora de pulpa y papel usaba bagazo de caña y desde entonces se usa en "otras ramas industriales". Los intercambios de bagazo de caña entre las industrias está codificado en los datos obtenido en la matriz IP empleada, por lo que no es necesario crear una categoría dentro del modelo para contabilizarlos.
- 4. Leña. Es usual que la leña se contabilice como un energético primario y en el BNE se considera que toda la le˜na se consume en el sector residencial, cuando también se usa en el sector industrial artesanal y en el sector comercial. Como hipótesis adicional se considerará que la leña se produce también en el sector residencial. El consumo de leña es equiparable al consumo de gas en los hogares, es decir representa un consumo importante. Sería pertinente considerar una categor´ıa especial para este producto debido a la importante cantidad de energía que representa. Dado que sólo se consume en el sector residencial, en la matriz IP que se quiere obtener aparecerían únicamente ceros en este renglón, lo cual causará que la matriz de coeficientes técnicos asociada no sea invertible, es decir que no exista una matriz de Leontief. Por esta razón no se incluye ninguna categoría que represente la producción de este bien energético.
- 5. Coquizadoras, despuntadoras, refinerías, plantas de gas, etc. Es necesario fusionar todos estos centros de transformación pues en el SCIAN la rama correspondiente es "Fabricación de productos derivados del petróleo y el carbón" cuyo c´odigo es 3241. Esta rama es la ´unica perteneciente al subsector 324 que lleva el mismo nombre.
- 6. Centrales eléctricas. En el subsector 221 "Generación, transmisión y distribución de energía eléctrica" están incluidas todo tipo de generación eléctrica, la ´unica rama perteneciente a este subsector, la 2211 lleva el mismo nombre. No es posible diferenciar entre las distintas formas de generar energía eléctrica por ejemplo entre la energía nuclear, hidroenergía, geoenergía, eólica, derivados de petróleo y gas. No existe clasificación exacta para cada uno de estos tipos de industrias. Más aún, la energía nuclear, la hidroenergía, etc es usual considerarlas como energía primaria, mientras que los derivados del petróleo y gas se consideran como energía secundaria. Es necesario fusionar todas las formas de generación de energía eléctrica pues la matriz IP así está construida. No obstante es posible extraer la información desagregada por tipo de producción mediante el "mix eléctrico" postulado, esto con el fin de poder calcular las emisiones asociadas a la producción/consumo.
- 7. Agropecuario. Esta industria corresponde exactamente al sector de SCIAN número 11 cuyo nombre es "Agricultura, cría y explotación de animales, aprovechamiento forestal, pesca y caza".
- 8. Transporte A´ereo. Esta industria corresponde exactamente con el subsector 481 "Transporte aéreo", incluyendo todas las ramas.
- 9. Transporte ferroviario. Esta industria corresponde exactamente con el subsector 482 incluyendo todas sus ramas.
- 10. Transporte mar´ıtimo. Esta industria corresponde exactamente con el subsector 483 "Transporte por agua", incluyendo todas sus ramas.
- 11. Autotransporte. En el BNE se estipula que en el autotransporte se incluye el transporte de carga y el transporte de pasajeros. Es por esto que esta industria está compuesta de los dos subsectores 484 y 485 que respectivamente se llaman "autotransporte de carga" y "Transporte terrestre de pasajeros, excepto por ferrocarril". Aunque el nombre del sector 485 precise que se exceptúa el transporte de pasajeros por ferrocarril, éste incluye el transporte por metro y tren ligero. Por esta razón y porque en el anexo metodológico del balance se

especifica que el consumo del transporte eléctrico es el total de energía eléctrica consumida en el servicio público de transporte eléctrico para la movilización de personas (Metro D.F. y Monterrey, trolebuses en DF, tren eléctrico urbano Guadalajara y tren suburbano en el D.F. y Estado de México), dicho consumo se adjudicará a esta categoría.

- 12. PEMEX Petroqu´ımica (PPQ). En la tabla proporcionada en el BNE se incluye en la industria qu´ımica, no obstante en el balance existen los datos de consumo energético para PPQ. La rama que le corresponde es la número 3251 cuyo nombre es "Fabricación de productos químicos básicos".
- 13. Siderurgia. Esta industria corresponde exactamente con la rama 3311 "Fabricación de productos básicos del hierro y el acero".
- 14. Qu´ımica. El subsector 325 "Industria qu´ımica" contiene las ramas 3251 y 3253 que corresponden a PPQ y la fabricación de fertilizantes. La industria química contiene las ramas 3252 "Fabricación de resinas, hules sintéticos y fibras químicas", 3254 "Fabricación de productos farmacéuticos", 3255 "Fabricación de pinturas, recubrimientos y adhesivos", 3256 "Fabricación de jabones, limpiadores y preparaciones de tocador", 3259 "Fabricación de otros productos químicos". En adición, en la tabla se incluye la rama 3261 "Fabricación de productos de plástico" que está incluida en el subsector 326 "Industria del plástico" y el hule".
- 15. Industria azucarera. Sólo incluye la fabricación de azúcares a partir de caña y betabel y corresponde exactamente con la subrama 31131 "Elaboración de azúcares". El nivel de desagregación máximo disponible es el de rama, así la rama correspondiente a la industria azucarera se fija en 3113 "Elaboración" de az´ucares, dulces, chocolates y similares". Esta rama, como su nombre lo indica, incluye la fabricación de dulces y chocolates. Se puede considerar que la industria azucarera es la que más consume energía con respecto a las otras subramas presentes en la rama 3113, por lo que no se inducen errores muy grandes con respecto a lo que se busca.
- 16. Cemento. Nuevamente según la tabla 4.2 la industria del cemento corresponde exactamente con la subrama 32731 "Fabricación de cemento y productos de cemento en plantas integradas". Nuevamente se tiene que truncar a la rama 3273 "Fabricación de cemento y productos de concreto". Esta rama incluye la fabricación del cemento, concreto y productos a base de cemento como tubos y bloques. Se puede considerar que la industria del cemento es la que más consume energía con respecto a las otras subramas presentes en la rama  $3273$ , por lo que no se inducen errores muy grandes con respecto a lo que se busca.
- 17. Minería. Como se dijo en el punto número 1, en la tabla 4.2 se incluye la extracción de carbón en la industria minera. La industria minera representará las ramas 2122 y 2123 llamadas "Minería de minerales metálicos" y "Minería de minerales no metálicos". Adicionalmente se incluye el subsector 213 "Servicios" relacionados con la minería".
- 18. Celulosa y papel. Esta categor´ıa corresponde exactamente con la rama 3221 "Fabricación de pulpa de papel y cartón".
- 19. Fabricación de vidrio. Esta industria corresponde exactamente con la rama 3272 "Fabricación de vidrio y productos de vidrio".
- 20. Fabricación de aguas envasadas, Industria de la cerveza y malta. Ambas Industrias pertenecen a la misma rama, la 3121 "Industria de las bebidas" que está en el nivel máximo de desagregación disponible. Por lo tanto ambas industrias serán fusionadas en la industria de las bebidas.
- 21. Fertilizantes. Esta industria corresponde exactamente con la rama 3253 "Fabricación de fertilizantes pesticidas y otros agroquímicos".
- 22. Automotriz. Esta industria corresponde exactamente con la rama 3361 "Fabricación de automóviles y camiones".
- 23. Construcción. Esta industria corresponde exactamente con el sector 23 "Construcción".
- 24. Hule. Esta industria corresponde exactamente con la rama 3262 "Fabricación" de productos de hule".
- 25. Aluminio. Esta industria ha desaparecido del BNE a partir del 2011. Se puede identificar esta industria con la rama 3313 "Industria básica del aluminio". Se puede hacer una estimación del consumo con base en balances de años anteriores, en donde sí aparezca este sector. Para esto se tomó el último balance que contiene el consumo de este sector, el BNE 2010 [38], y con base en el consumo energético de los últimos 10 años del sector, se determina una curva polinómica de grado 3 que se ajuste mejor al comportamiento observado. Así, se evalúa la función para el año 2012 para luego determinar el consumo para este año. (Tabla  $C.3$ ).
- 26. Elaboración de productos de tabaco. Esta industria corresponde exactamente con la rama 3122 "Industria del tabaco".
- 27. Comercio. Según el anexo metodológico del BNE, el consumo del comercio representa el consumo de energía en locales comerciales, restaurantes, hoteles, entre otros. Sus correspondientes categorías del SCIAN son el sector 46 "Comercio al por menor" que representa a los locales comerciales y el sector 72 "Servicios de alojamiento temporal y de preparación de alimentos y bebidas" que corresponde con hoteles y restaurantes.
- 28. Otras ramas. En esta categoría se incluyen todas las demás ramas del SCIAN que no se consideran antes.
### 4.5. CONSTRUCCIÓN DEL MODELO IP PARA MÉXICO  $$57$

Tabla 4.3: Desagregación sectorial de la economía Mexicana empleada para construir el modelo IP.

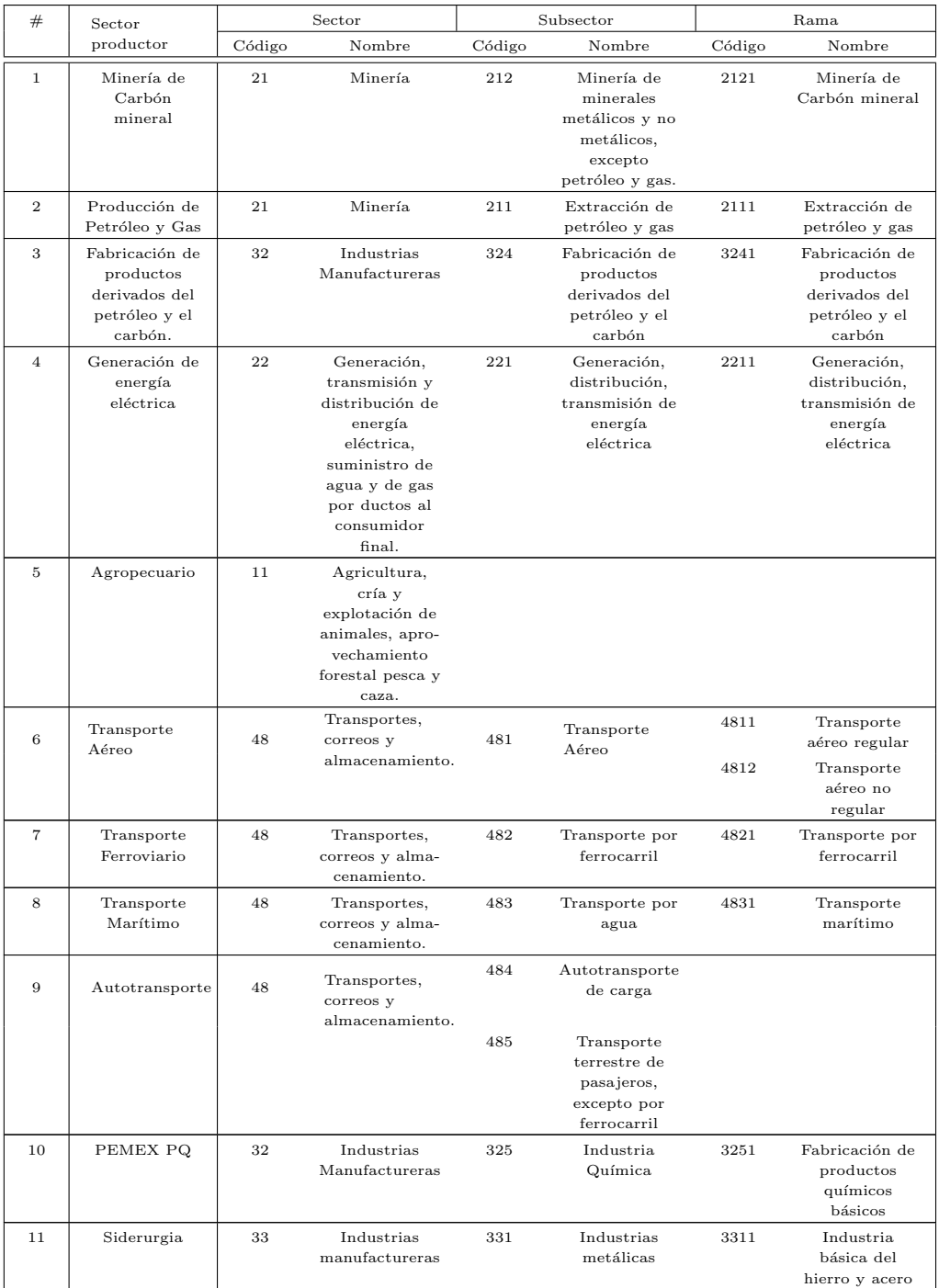

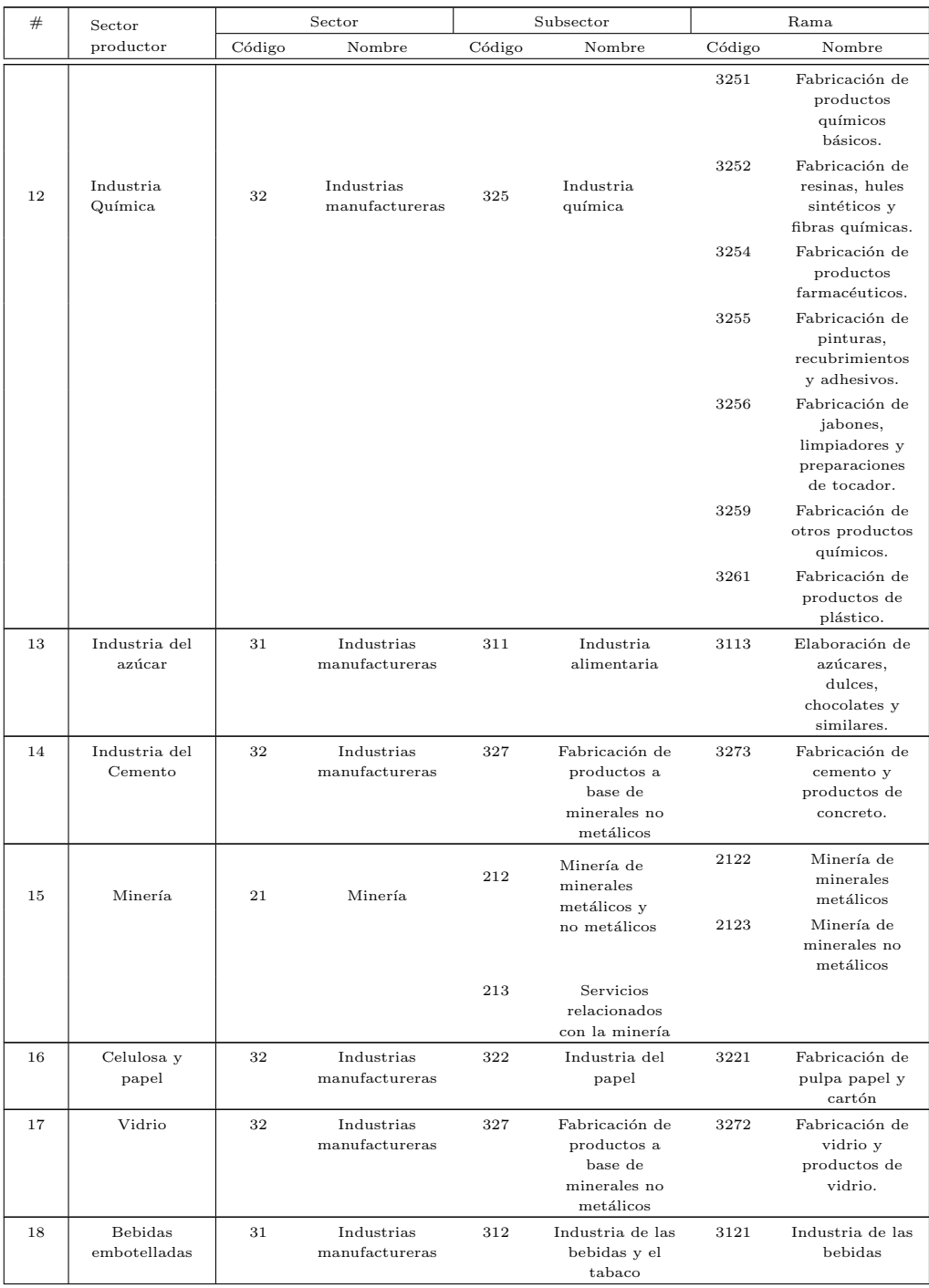

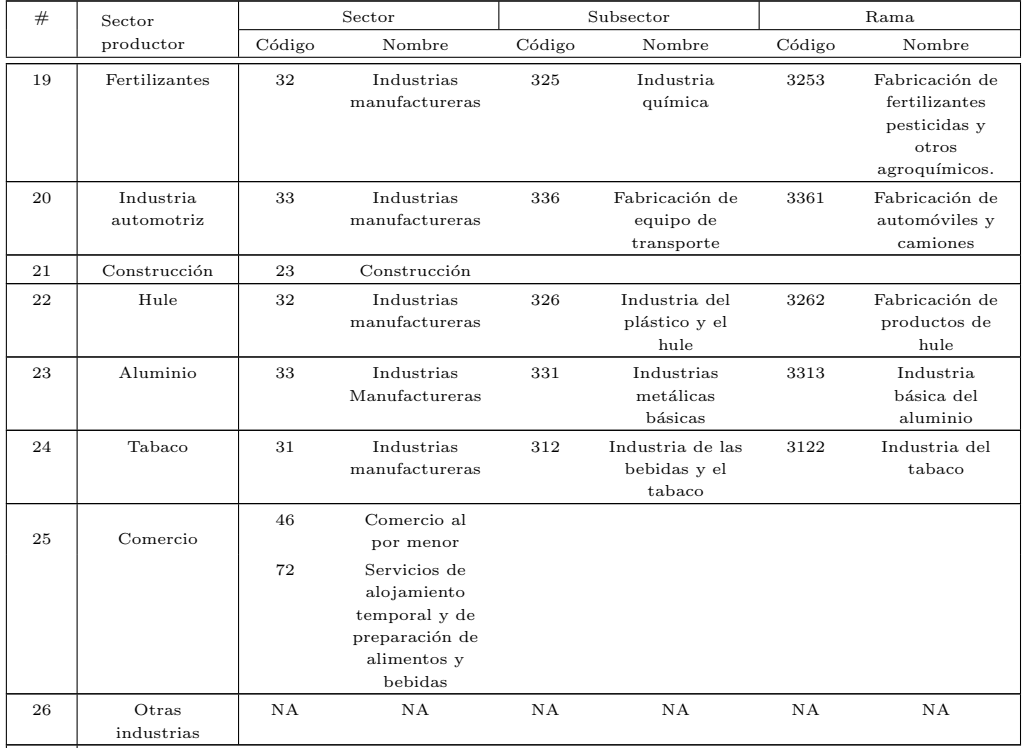

fuente: elaboración propia.

Una vez fijados los 26 sectores que componen la economía (tabla 4.3), es necesario elaborar la matriz IP en donde se describan los intercambios entre ellos. Para esto se utilizaron las matrices producto por producto, domésticas a precios básicos en millones de pesos para los años 2008 y 2012, desagregadas a nivel de rama. Por ejemplo el elemento  $z_{12,18}$ , se tiene en el renglón el sector número 12 (Industria química) que está compuesto por 7 ramas del SCIAN y en la columna el sector número 18 (Bebidas embotelladas) que está compuesto por una sola rama del SCIAN. Entonces se deben buscar todos los renglones correspondientes a la Industria qu´ımica contra la columna que corresponde a las bebidas embotelladas y sumarlos. Otro ejemplo con el elemento  $z_{5,15}$ , se tiene en el renglón al sector Agropecuario (5) que aparece como un sector del SCIAN y en la columna la Minería (15). El sector agropecuario está compuesto por 19 ramas y la Minería está compuesta por dos ramas y un subsector. Entonces se deben buscar todos los renglones correspondientes a las ramas que componen el sector Agropecuario contra las columnas que corresponden a la dos ramas y al subsector que componen la Minería y nuevamente sumarlos. Para determinar los elementos del sector número 26 (Otras ramas) el procedimiento es un poco distinto. Por ejemplo para determinar el elemento  $z_{1,26}$  lo que se hizo fue primero determinar el total de demanda intermedia del sector 1 (que se encuentra en las matrices IP disponibles, y es la suma del valor monetario de los productos vendidos a otros sectores). Luego se determinó la suma del valor de los productos del sector 1 vendidos a los demás sectores considerados, es decir la suma por renglones. La diferencia entre el total de demanda intermedia y la suma del valor de los productos que el sector 1 le vendió a los demás sectores es el elemento  $z_{126}$ . Para el elemento simétrico  $z_{261}$  el proceso es similar, se determina el total de usos nacionales del sector 1 y se resta con la suma por columnas de los datos recabados para el sector 1. Para facilitar esta tarea se emplearon los códigos del SCIAN que aparecen en la tabla 4.3.

Para finalizar con la construcción del modelo se necesitó determinar el consumo de energía para cada sector considerado para tener la distribución del consumo energético, dada por el vector  $\overline{f}'$  de la definición 4.3. Para esto se emplearon los datos de los consumos de energía para las ramas industriales, el sector agropecuario y transporte de los años 2008 y 2012. En el caso de los sectores energéticos los datos empleados se obtuvieron a través de los renglones del BNE "Energía no aprovechada", "Consumo propio del sector", Recirculaciones" y "Pérdidas". En particular para el sector 4 (Generación de energía eléctrica) se considera como consumo los insumos energéticos para la transformaci´on tales como carb´on, gas y productos refinados, y los insumos de energía primaria tales como la energía nuclear, hidráulica, y renovable en general. Las excepciones a estas reglas generales son los sectores número  $1 \times 23$  (Extracción de carbón y Aluminio), cuyos consumos son estimaciones propias. (Tablas C.1, C.2 y C.3). Para la obtención del vector de distribución de emisiones de  $CO_2$ -equivalente, se determinó mediante el balance la matriz de usos de combustibles  $\Upsilon$  y mediante los factores de emisión publicados por el IPCC [29] (tablas D.1 y ??).

Se obtuvieron dos matrices IP en millones de pesos que reflejan los intercambios entre los sectores seleccionados para los años 2008 y 2012. Estas matrices se muestran en el Anexo C (tablas C.4 y C.5), junto con las demandas finales y producciones totales asociadas (tablas C.4 C.6). En dicho anexo se encuentran los detalles del modelo IP construido, se pueden ver las matrices IP, las demandas finales, producciones totales y la matriz de Leontief. En el Anexo D hay otras matrices y vectores que se emplean para llevar a cabo el cálculo de las matrices de impactos de energía y emisiones. En el Anexo E las tablas E.1 y E.2 muestran las matrices de impactos  $\mathbf{E}^{f}$ , y las tablas E.3 y E.4 muestran las matrices de impactos de emisiones  $\mathbf{C}^{f}$ .

# Capítulo 5 Análisis de resultados

Hay que verificar que el modelo está bien construido y que tiene coherencia interna, en el sentido de que con los sectores definidos sin considerar otras ramas, (lo que se hizo fue asignarle a este sector todo lo que falta describir que no esté ya descrito) se de al menos la mayor cantidad de intercambios interindustriales entre ellos. Por ejemplo el mejor modelo sería aquel que con los sectores escogidos se den la totalidad de sus intercambios entre ellos, sin tener que recurrir a un sector llamado "otras ramas" que concentra información inconexa. Para evaluar el grado de coherencia interna se han definido dos coeficientes por sector, los cuales representan la proporción de los usos y ventas entre los 25 sectores (todos excepto "Otras ramas") con respecto al total de usos y ventas del sector. Matemáticamente esto se define como sigue:

**Definición 5.1.** El coeficiente de usos del sector  $i, \mathfrak{U}_i$ , y el coeficiente de ventas del sector j,  $\mathfrak{V}_i$  se definen como:

$$
\mathfrak{U}_i := \frac{\sum_{j=1}^{25} z_{ij}}{\sum_{j=1}^{26} z_{ij}}
$$

$$
\mathfrak{V}_j := \frac{\sum_{i=1}^{25} z_{ij}}{\sum_{i=1}^{26} z_{ij}}.
$$

Ambos se anotan en porcentaje.

En otras palabras los coeficientes de usos y ventas son una medida de la información que se conoce. Como se puede ver en las tablas  $5.1 \text{ y } 5.2$  el promedio de los

| Sector         |      | $\overline{2}$ |      |      | 5    | 6   |        | 8   |     | 10  |      | 12   | 13       |
|----------------|------|----------------|------|------|------|-----|--------|-----|-----|-----|------|------|----------|
| $\mathfrak{U}$ | 70 % | 70%            | 96 % | 78%  | 67%  | 18% | 47%    | 29% | 72% | 94% | 89%  | 72%  | 77%      |
| Ŋ              | 99%  | $100\,\%$      | 71 % | 49 % | 24 % | 15% | 62%    | 59% | 57% | 87% | 57%  | 48%  | 62%      |
|                |      |                |      |      |      |     |        |     |     |     |      |      |          |
| Sector         | 14   | 15             | 16   | 17   | 18   | 19  | 20     | 21  | 22  | 23  | 24   | 25   | Promedio |
| $\mathfrak{U}$ | 63%  | 37%            | 88 % | 62%  | 52%  | 88% | $51\%$ | 62% | 78% | 67% | 34 % | 26 % | 68 %     |

Tabla 5.1: Coeficientes de usos y ventas, modelo del año 2008.

fuente: elaboración propia.

|                |     |                |          |      |        | $\frac{1}{2}$ and $\frac{1}{2}$ . Coordinatively do dolby $\frac{1}{2}$ verroles, integrate doi and $\frac{1}{2}$ . |      |      |      |        |      |      |          |
|----------------|-----|----------------|----------|------|--------|----------------------------------------------------------------------------------------------------|------|------|------|--------|------|------|----------|
| Sector         |     | $\overline{2}$ | 3        |      | 5      | 6                                                                                                    |      | 8    |      | 10     | 11   | 12   | 13       |
| $\mathfrak{U}$ | 92% | 66 %           | 98%      | 93%  | 73%    | 68%                                                                                                    | 52%  | 26 % | 77%  | 94 %   | 93%  | 75%  | 81%      |
| Ŋ              | 99% | 100 %          | 77%      | 47%  | $25\%$ | 14%                                                                                                    | 55%  | 55 % | 51%  | 82%    | 46 % | 63%  | 60%      |
| Sector         | 14  | 15             | 16       | 17   | 18     | 19                                                                                                    | 20   | 21   | 22   | 23     | 24   | 25   | Promedio |
| $\mathfrak{U}$ | 81% | 47%            | 77%      | 71 % | 55%    | 87%                                                                                                    | 54 % | 65 % | 80%  | 68%    | 66 % | 34 % | 71 %     |
| Ŋ              | 98% | 50%            | $20\,\%$ | 78%  | 79 %   | 98%                                                                                                    | 99%  | 87%  | 56 % | $35\%$ | 98%  | 49 % | 65%      |

Tabla 5.2: Coeficientes de usos y ventas, modelo del año 2012

fuente: elaboración propia.

coeficientes de usos y ventas es mayor al 60 %, lo cual indica que alrededor del 40 % de la información de flujos intersectoriales se desconoce. Existe un gran disparidad entre los valores de  $\mathfrak{U} \vee \mathfrak{V}$ , por ejemplo el sector 2 ("Minería de carbón") tiene como insumos el 70 % de productos de las industrias elegidas y el 100 % de su producto es utilizado por las mismas. Por otro lado se tiene el sector 6 ("Transporte aéreo") cuyos coeficientes de uso y ventas son respectivamente  $18\%$  y  $15\%$ , es decir que más del  $80\%$  de la información de los flujos interindustriales de este sector son desconocidos. Salvo alguna excepciones se puede ver que se alcanzan coeficientes mayores al 50 %, lo cual indica que el modelo no carece de coherencia interna.

#### 5.1. Uso de la energía

Para el año 2008 se calculó que la mediana de los impactos distributivos es $8{,}62\times$  $10^{-3}$  y y la de los impactos totales es  $4,62 \times 10^{-3}$ . Así mismo, para el año 2012 se encontró que la mediana de los impactos distributivos es  $6,74 \times 10^{-3}$  y la de los impactos totales es  $4,28 \times 10^{-3}$ .

|                           | $\mathbf{1}$                | $\overline{2}$              | 3                         | 4                         | 5                         | 6                     | $\overline{7}$                   |
|---------------------------|-----------------------------|-----------------------------|---------------------------|---------------------------|---------------------------|-----------------------|----------------------------------|
| Impactos<br>totales       | $2.65 \times 10^{-4}$       | $7.42 \times 10^{-2}$       | $4.43 \times 10^{-1}$     | $1.91 \times 10^{-1}$     | $1.05 \times 10^{-2}$     | $9.43 \times 10^{-3}$ | $1.76 \times 10^{-3}$            |
| Impactos<br>distributivos | $8.19 \times 10^{-4}$       | $3.74 \times 10^{-2}$       | $1.93 \times 10^{-1}$     | $8.52 \times 10^{-2}$     | $1.19 \times 10^{-2}$     | $8.58 \times 10^{-3}$ | $3.59 \times 10^{-3}$            |
|                           | $\mathbf{\hat{z}}$          | 9                           | 10                        | 11                        | 12                        | 13                    | 14                               |
| Impactos<br>totales       | $2.85 \times 10^{-3}$       | $1.61 \times 10^{-1}$       | $2.00\times10^{-3}$       | $1.97\times10^{-2}$       | $7.39\times10^{-3}$       | $7.49\times10^{-3}$   | $1.09\times10^{-2}$              |
| Impactos<br>distributivos | $2.46 \times 10^{-3}$       | $2.44 \times 10^{-1}$       | $9.04\times10^{-3}$       | $8.66 \times 10^{-3}$     | $1.26 \times 10^{-2}$     | $7.96 \times 10^{-3}$ | $1.03 \times 10^{-3}$            |
|                           |                             |                             |                           |                           |                           |                       |                                  |
|                           |                             |                             |                           |                           |                           |                       |                                  |
|                           | 15                          | 16                          | 17                        | 18                        | 19                        | 20                    | 21                               |
| Impactos<br>totales       | $5.29 \times 10^{-3}$       | $3.74 \times 10^{-3}$       | $3.95 \times 10^{-3}$     | $2.35{\times}10^{-3}$     | $2.92 \times 10^{-4}$     | $7.43\times10^{-4}$   | $8.79 \times 10^{-4}$            |
| Impactos<br>distributivos | $8.45 \times 10^{-3}$       | $9.79 \times 10^{-2}$       | $2.69\times10^{-3}$       | $9.74 \times 10^{-3}$     | $5.49\times10^{-4}$       | $9.08\times10^{-3}$   | $6.16 \times 10^{-2}$            |
|                           |                             |                             |                           |                           |                           |                       |                                  |
| Impactos<br>totales       | 22<br>$5.86 \times 10^{-4}$ | 23<br>$3.13 \times 10^{-4}$ | 24<br>$3.10\times10^{-5}$ | 25<br>$9.04\times10^{-3}$ | 26<br>$3.10\times10^{-2}$ |                       | Mediana<br>$4.62 \times 10^{-3}$ |

Tabla 5.3: Impactos distributivos y totales, energía, año 2008.

fuente: elaboración propia.

|                           | $\mathbf{1}$                | $\overline{2}$              | 3                           | 4                           | 5                           | 6                         | 7                                |
|---------------------------|-----------------------------|-----------------------------|-----------------------------|-----------------------------|-----------------------------|---------------------------|----------------------------------|
| Impactos<br>totales       | $1.59\times10^{-4}$         | $4.66 \times 10^{-2}$       | $4.37 \times 10^{-1}$       | $2.06 \times 10^{-1}$       | $1.21 \times 10^{-2}$       | $9.15 \times 10^{-3}$     | $1.99 \times 10^{-3}$            |
| Impactos<br>distributivos | $7.46 \times 10^{-5}$       | $2.59 \times 10^{-2}$       | $1.70\times10^{-1}$         | $8.94 \times 10^{-2}$       | $1.22 \times 10^{-2}$       | $1.53 \times 10^{-2}$     | $5.22 \times 10^{-3}$            |
|                           | 8                           | 9                           | 10                          | 11                          | 12                          | 13                        | 14                               |
| Impactos<br>totales       | $2.47 \times 10^{-3}$       | $1.59 \times 10^{-1}$       | $8.03 \times 10^{-3}$       | $1.57\times10^{-2}$         | $6.84\times10^{-3}$         | $3.12 \times 10^{-3}$     | $1.05 \times 10^{-2}$            |
| Impactos<br>distributivos | $2.16 \times 10^{-3}$       | $2.44 \times 10^{-1}$       | $6.77\times10^{-3}$         | $6.71 \times 10^{-3}$       | $1.27 \times 10^{-2}$       | $5.53 \times 10^{-3}$     | $1.22 \times 10^{-3}$            |
|                           |                             |                             |                             |                             |                             |                           |                                  |
|                           |                             |                             |                             |                             |                             |                           |                                  |
| Impactos<br>totales       | 15<br>$4.35 \times 10^{-3}$ | 16<br>$3.43 \times 10^{-3}$ | 17<br>$4.21 \times 10^{-3}$ | 18<br>$1.95 \times 10^{-3}$ | 19<br>$9,59 \times 10^{-5}$ | 20<br>$1.08\times10^{-3}$ | 21<br>$9.98 \times 10^{-4}$      |
| Impactos<br>distributivos | $4.86 \times 10^{-3}$       | $9.20 \times 10^{-4}$       | $3.19 \times 10^{-3}$       | $1.18\times10^{-2}$         | $5.56 \times 10^{-4}$       | $9.86 \times 10^{-3}$     |                                  |
|                           |                             | 23                          | 24                          | 25                          | 26                          |                           | $5.89 \times 10^{-2}$            |
| Impactos<br>totales       | 22<br>$6.92\times10^{-4}$   | $1.96 \times 10^{-4}$       | $3.93 \times 10^{-5}$       | $9.62\times10^{-3}$         | $5.44 \times 10^{-2}$       |                           | Mediana<br>$4.28 \times 10^{-3}$ |

Tabla 5.4: Impactos distributivos y totales, energía, año 2012.

fuente: elaboración propia.

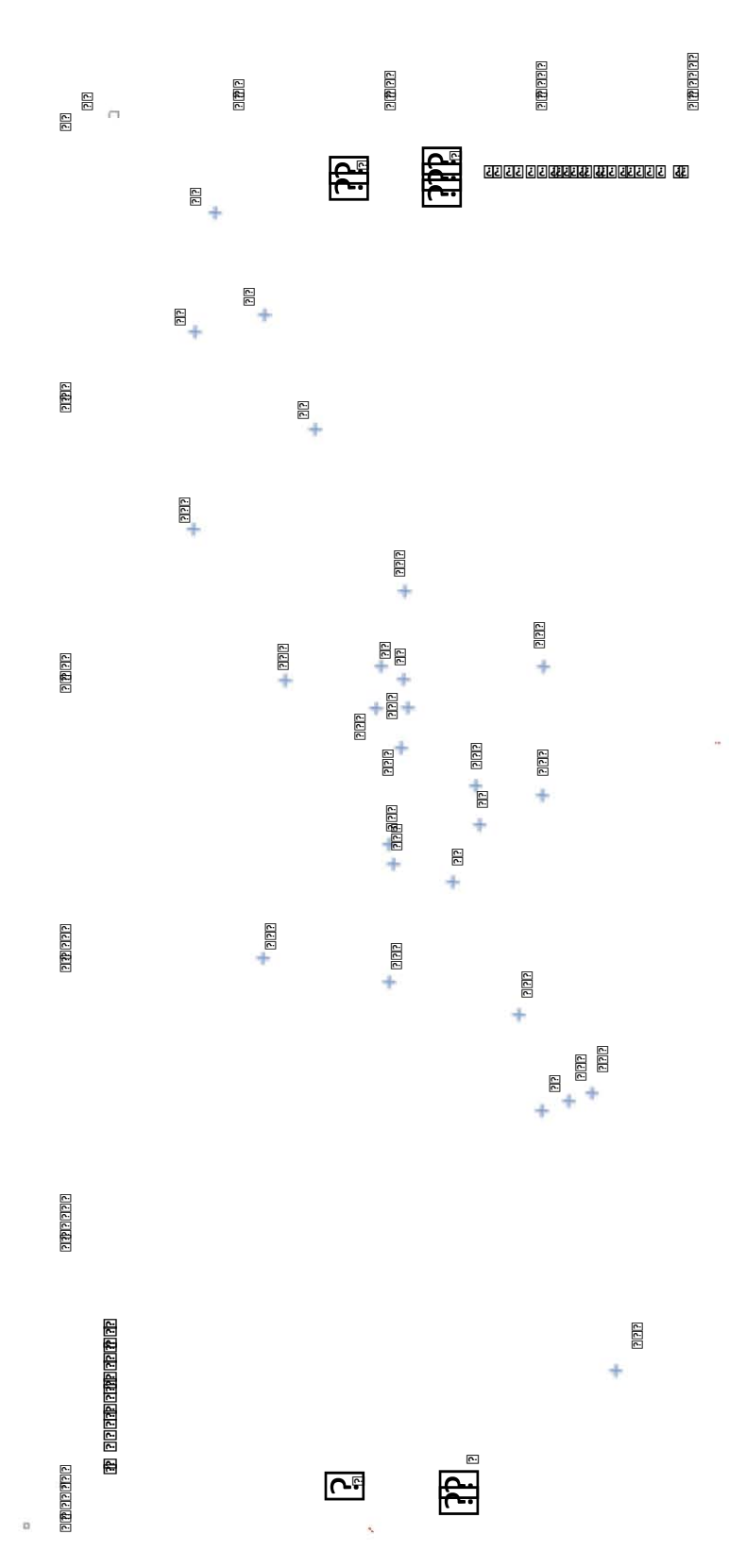

Figura 5.1: Gráfica de impactos totales vs. impactos distributivos de energía, año 2008.

5.1. USO DE LA ENERGÍA 67

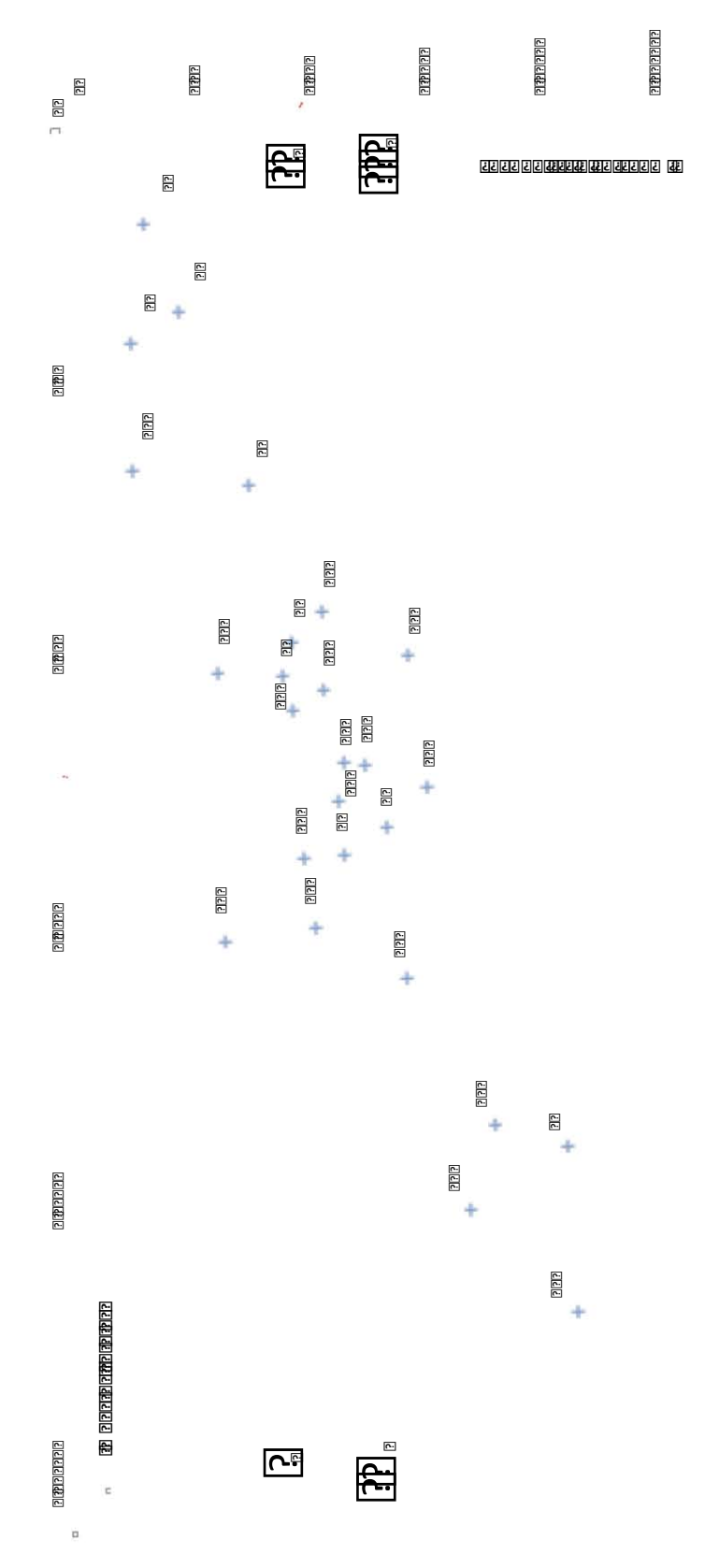

Figura 5.2: Gráfica de impactos totales vs. impactos distributivos de energía, año 2012.

Las gráficas de los sectores se presentan en la figuras  $5.1 \times 5.2$ , las cuales contienen el n´umero del sector y las rectas definidas por las respectivas medianas que delimitan las 4 regiones, de tal manera que a partir de ellas es fácil determinar cuales son los sectores que pertenecen a las distintas clasificaciones que se detallan en la tabla 5.5. Antes recordemos que el efecto distributivo es el efecto que existe en el sector debido a un aumento de  $1\%$  en toda la economía (en todos los demás sectores). El efecto total es el efecto que la economía (los demás sectores) tiene al aumentar de  $1\%$  la demanda final de un sector. En general los impactos distributivos miden el grado en el que los sectores son consumidores de insumos de otros sectores y los impactos totales miden el grado en el que los sectores son productores de bienes para otros sectores [15].

- Región I: Efectos distributivos mayores que la mediana y efectos totales menores que la mediana. Estos sectores son sensibles a los cambios en su propia demanda final. Por el contrario, el cambio en la demanda final de estos sectores tiene poco impacto sobre los demás. En esta región aparecen sectores como el 18 (bebidas embotelladas) y el 20 (automotriz).
- Región II: Impactos totales y distributivos mayores que la mediana. Son los sectores cuyo aumento en la demanda final impacta mucho en la economía y a su vez el aumento en la demanda final de los dem´as sectores tiene mucho impacto en ellos. Aquí se encuentran tres de cuatro sectores energéticos (producción de crudo, refinados y electricidad), además de otros sectores como PEMEX Petroquímica y la industria química.
- Región III: Impactos totales mayores que la mediana y efectos distributivos menores que la mediana. El aumento en la demanda final de estos sectores impacta mucho en la economía. Pero el aumento en la demanda final de los demás sectores no impacta mucho en estos sectores, es decir que son sectores cuyos productos sirven como insumos a otras industrias y son sensibles a los cambios en las demandas finales de los demás sectores. En esta región se encuentran

sectores como la siderurgia y la fabricación de cemento, que son sectores que proveen a la economía de sus productos básicos.

Región IV: Impactos totales y distributivos menores que la mediana. Estos sectores están de cierta manera "desconectados" de la economía pues ni el aumento en la demanda final impacta demasiado en la economía, ni el aumento de la demanda final de la economía impacta mucho en ellos. Aquí se encuentran sectores tales como la industria del aluminio, fabricación de fertilizantes y fabricación de productos de hule.

De la tabla 5.5 se puede observar que la mayoría de los sectores pertenecen a la misma región en ambos años. Hay cinco sectores que sufrieron cambios durante el periodo 2008-2012, estos son: Transporte a´ereo (6), PEMEX PQ (10), Industria del azúcar (13) y Minería (15). En el 2012 los sectores 6 y 10 se desplazaron la región II. Esto quiere decir que dichos sectores pasaron de ser sectores que no responden mucho a los cambios en la economía a ser sectores totalmente dependientes de lo que ocurre en la econom´ıa. Esto se debe a un aumento en la dependencia de productos de otras industrias, pues el consumo energético de estos sectores bajó del 2008 al  $2012$ , lo cual se ve en las tablas  $D.4$  y  $D.5$ . La industria azucarera pasó de estar en la región III a estar en la región IV, esto se traduce como una disminución radical del consumo energético de este sector. Finalmente el sector de la minería pasó de la región IV a la región III, esto se puede explicar como consecuencia del aumento de la dependencia que tiene la economía del producto de este sector, pues su consumo energético disminuyó en el 2012 con respecto al 2008.

#### 5.2. Emisiones asociadas al uso de la energía

Se calculó que para el año 2008 la mediana de los impactos totales de emisiones es de  $8,02 \times 10^{-3}$  y la de los impactos distributivos es  $1,32 \times 10^{-2}$ . Así mismo, para el año 2012 se calculó que la mediana de los impactos totales es de 7,18 ×  $10^{-3}$  y la de los impactos distributivos es  $1,05 \times 10^{-2}$ . En las figuras 5.3 y 5.4 se muestran las gráficas correspondientes a los impactos de las emisiones por uso de energía.

| Sector                                                                                          | Año<br>2008  | Año<br>2012  | Sector                            | Año<br>2008  | Año<br>2012  |
|-------------------------------------------------------------------------------------------------|--------------|--------------|-----------------------------------|--------------|--------------|
| (1)<br>Minería<br>de<br>carbón mineral                                                          | IV           | IV           | $(14)$ Industria del ce-<br>mento | III          | III          |
| Producción de<br>(2)<br>petróleo y gas                                                          | $\rm II$     | $\rm II$     | $(15)$ Minería                    | IV           | III          |
| (3)<br>Fabricación de<br>productos derivados<br>petróleo<br>del<br>$\mathbf{y}$<br>el<br>carbón | $\rm II$     | $\mathbf{I}$ | $(16)$ Celulosa y papel           | IV           | IV           |
| Generación<br>(4)<br>de<br>energía eléctrica                                                    | $\mathbf{H}$ | $\rm II$     | $(17)$ Vidrio                     | IV           | IV           |
| (5) Agropecuario                                                                                | $\rm II$     | $\mathbf{I}$ | $(18)$ Bebidas embo-<br>telladas  | $\mathbf I$  | $\mathbf I$  |
| (6) Transporte aéreo                                                                            | III          | $\rm II$     | $(19)$ Fertilizantes              | IV           | IV           |
| (7) Transporte ferro-<br>viario                                                                 | IV           | IV           | $(20)$ Industria auto-<br>motriz  | $\mathbf I$  | I            |
| (8)<br>Transporte<br>marítimo                                                                   | IV           | IV           | $(21)$ Construcción               | $\mathbf I$  | $\rm I$      |
| (9) Autotransporte                                                                              | $\rm II$     | $\rm II$     | $(22)$ Hule                       | IV           | IV           |
| $(10)$ PEMEX PQ                                                                                 | $\mathbf{I}$ | $\mathbf{I}$ | $(23)$ Aluminio                   | IV           | IV           |
| $(11)$ Siderurgia                                                                               | II           | III          | $(24)$ Tabaco                     | IV           | IV           |
| $(12)$ Industria quími-<br>ca                                                                   | $\rm II$     | $\rm II$     | $(25)$ Comercio                   | $\mathbf{I}$ | $\rm II$     |
| Industria<br>(13)<br>del<br>azúcar                                                              | III          | IV           | $(26)$ Otras Industrias           | $\mathbf{I}$ | $\mathbf{I}$ |

Tabla 5.5: Categoría a la que pertenece cada sector en el año 2008 y 2012 según la clasificación de Rasmussen (Energía).

fuente: elaboración propia.

Tabla 5.6: Impactos distributivos y totales de emisiones asociadas al consumo de energía, año 2008.

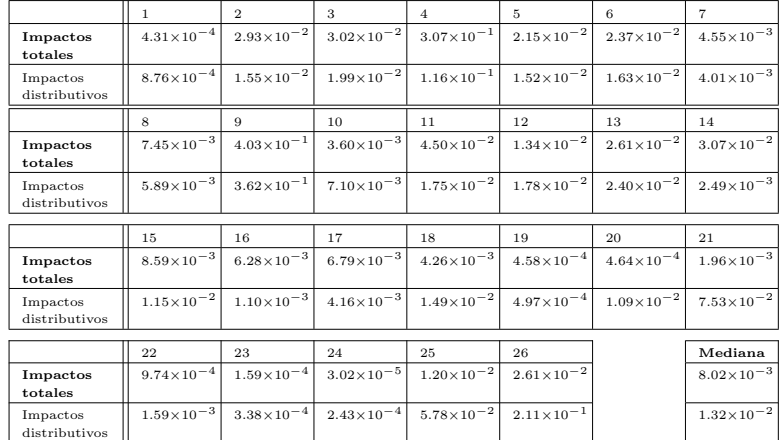

fuente: elaboración propia.

Tabla 5.7: Impactos distributivos y totales de emisiones asociadas al consumo de energía, año 2012.

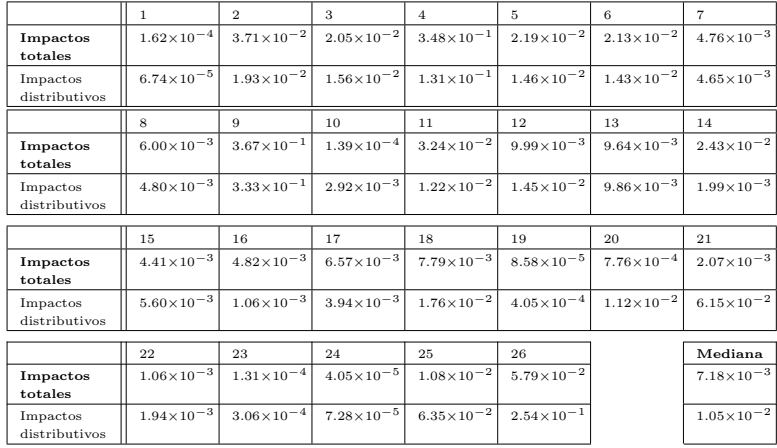

fuente: elaboración propia.

Nuevamente, la mayoría de sectores no cambian de región durante el periodo  $2008-2012$ , no obstante hay tres sectores que lo hacen. La industria del azúcar  $(13)$ paso de la región II a la región III, es decir la sensibilidad de este sector con respecto a lo que sucede en la economía ha perdido importancia. El sector Minería (15) pasó de estar en la región II a la región IV. Esto se debe a que durante el periodo se dejó de usar el coque de carbón (agente muy contaminante) en este sector. Luego, se tiene el sector de las bebidas embotelladas (18) que pasó de estar en la región I a la región II. Esto quiere decir que este sector pasó de promover las emisiones de otros sectores a que los demás sectores induzcan las emisiones de este sector. Finalmente se tiene la Industria automotriz (20) que pasó de ser un sector poco relevante (región IV) a ser un sector que es muy dependiente en los productos de los demás sectores  $(\text{region 1}).$ 

Se puede ver que en general los resultados de emisiones son muy parecidos a los del uso de la energía. Esto es lógico pues lo que se hizo fue tomar coeficientes de emisiones los cuales se multiplican con las energía empleada, es decir los resultados son de cierta manera proporcionales a los anteriores. Se pueden extraer tres sectores cuya situaci´on cambia cuando se hace el an´alisis de las emisiones. Dichos sectores son: PPQ (10), Siderurgia (11) y la Industria azucarera (13). El sector 10 pasó de estar en la región II, que es la región más sensible a los cambios a la región IV, que es la región que contiene sectores poco relevantes. La Siderurgia (11), y la Industria azucarera pasaron de estar en la región III a estar en la región II, es decir se volvieron sectores muy sensibles a los cambios por la demanda final y por la economía.

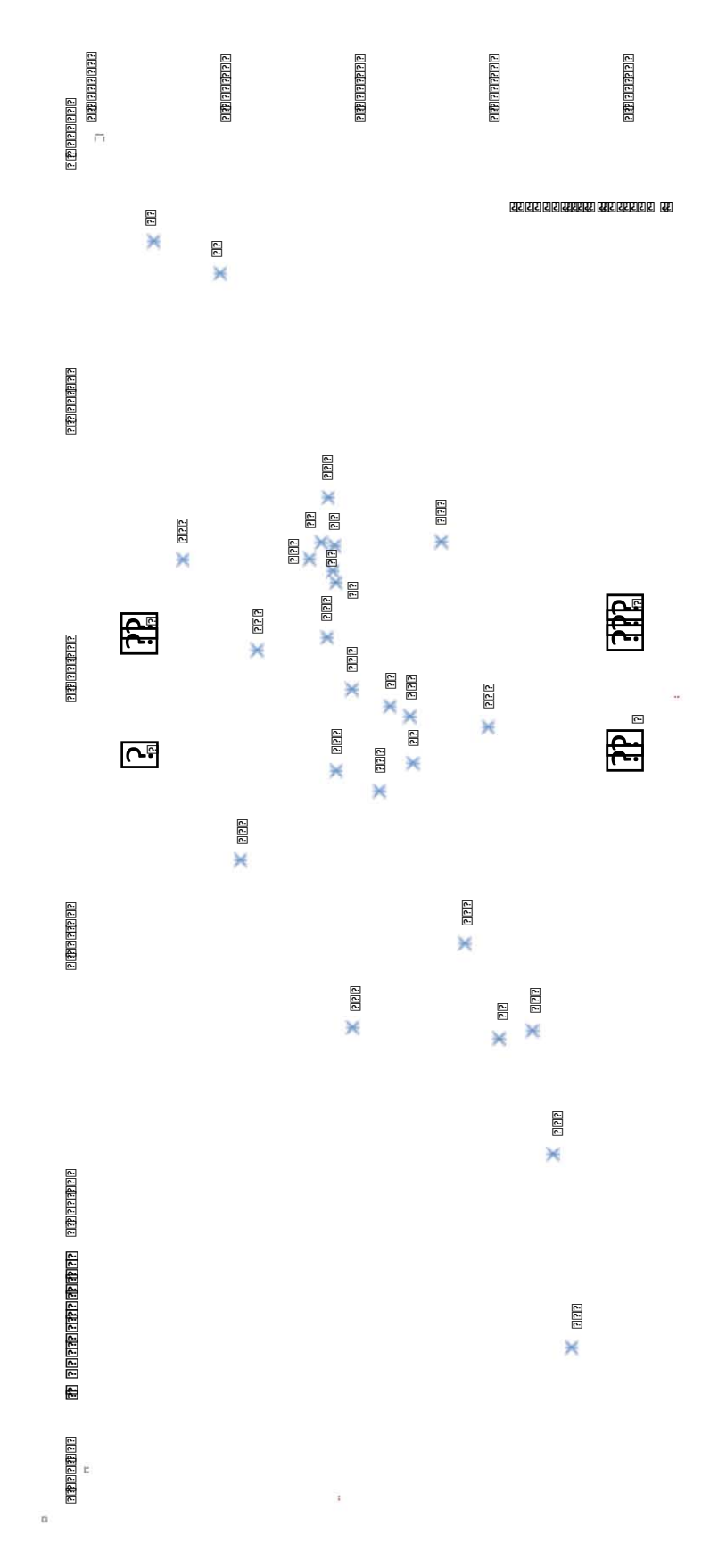

#### Figura 5.3: Gráfica de impactos totales vs. impactos distributivos, emisiones, año 2008.

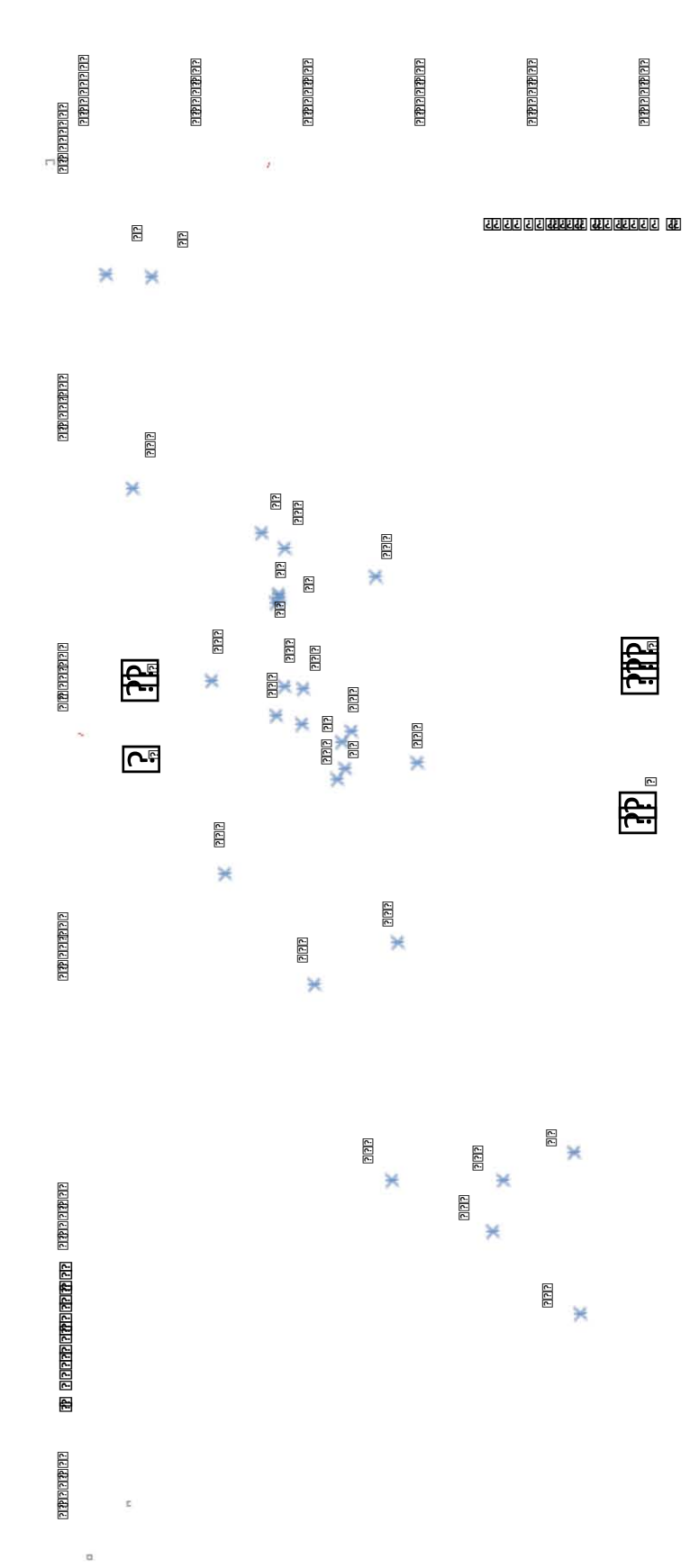

Figura 5.4: Gráfica de impactos totales vs. impactos distributivos, emisiones, año 2012.

| Sector                                                                               | Año<br>2008   | Año<br>2012  | Sector                            | Año<br>2008  | Año<br>2012  |
|--------------------------------------------------------------------------------------|---------------|--------------|-----------------------------------|--------------|--------------|
| (1)<br>Minería<br>de<br>carbón mineral                                               | IV            | IV           | $(14)$ Industria del ce-<br>mento | III          | III          |
| $(2)$ Producción<br>$\mathrm{d}\mathrm{e}$<br>petróleo y gas                         | $_{\rm II}$   | $\rm II$     | $(15)$ Minería                    | III          | IV           |
| Fabricación<br>(3)<br>de<br>productos derivados<br>del petróleo<br>V<br>el<br>carbón | $\mathbf{H}$  | $\rm II$     | $(16)$ Celulosa y papel           | IV           | IV           |
| (4)<br>Generación<br>de<br>energía eléctrica                                         | $\rm II$      | II           | $(17)$ Vidrio                     | IV           | IV           |
| $(5)$ Agropecuario                                                                   | $\rm II$      | $\rm II$     | $(18)$ Bebidas embo-<br>telladas  | I            | $\rm II$     |
| (6) Transporte aéreo                                                                 | $\mathbf{I}$  | $\mathbf{I}$ | $(19)$ Fertilizantes              | IV           | IV           |
| (7) Transporte ferro-<br>viario                                                      | IV            | IV           | $(20)$ Industria auto-<br>motriz  | IV           | $\mathbf I$  |
| (8)<br>Transporte<br>marítimo                                                        | IV            | IV           | $(21)$ Construcción               | $\mathbf I$  | $\bf I$      |
| (9) Autotransporte                                                                   | $\rm II$      | $\mathbf{I}$ | $(22)$ Hule                       | IV           | IV           |
| $(10)$ PEMEX PQ                                                                      | IV            | IV           | $(23)$ Aluminio                   | IV           | IV           |
| $(11)$ Siderurgia                                                                    | II            | II           | $(24)$ Tabaco                     | IV           | IV           |
| $(12)$ Industria quími-<br>ca                                                        | $\mathbf{I}$  | II           | $(25)$ Comercio                   | $\mathbf{I}$ | II           |
| (13)<br>Industria<br>del<br>azúcar                                                   | $\mathbf{II}$ | III          | $(26)$ Otras industrias           | $_{\rm II}$  | $\mathbf{I}$ |

Tabla 5.8: Categoría a la que pertenece cada sector en el año 2008 y 2012 según la clasificación de Rasmussen (Emisiones).

fuente: elaboración propia.

#### 5.3. Ejemplo de prospectiva de escenarios

Es posible emplear las matrices de impactos obtenidas anteriormente para calcular consumos de energ´ıa y emisiones asociadas para a˜nos futuros. Para esto se debe recordar la definición que llevó a la construcción de la matriz de impactos, es decir la definición de elasticidad. El elemento de la matriz de impactos  $E_{ij}^f$  indica el porcentaje de incremento de uso de la energía del sector i en respuesta al aumento de  $1\%$  de la demanda final del sector  $j$ . Entonces, mediante la estimación de la demanda final futura de cada uno de los 26 sectores considerados en el presente análisis es posible obtener consumos energ´eticos asociados a dichos cambios. Si la demanda final inicial es  $\overline{f}^0$  y la demanda final futura es  $\overline{f}^1$ , entonces el cambio porcentual es el vector columna:

$$
\frac{\Delta \overline{f}}{f} := \left(\begin{array}{c} \frac{f_1^0-f_1^1}{f_1^1} \\ \vdots \\ \frac{f_n^0-f_n^1}{f_n^1} \end{array}\right).
$$

Al multiplicar la matriz de impactos con este vector se obtiene un vector columna que indica el aumento porcentual del consumo de energía en cada sector. Comparando este aumento con el consumo energético del año 0, se encuentra el valor del consumo energético para el año 1. Se realizó un ejercicio tomando como objetivo dos a˜nos futuros. Primero un horizonte de tiempo cercano, el 2013, pues el BNE 2013 presenta los valores de energ´ıa reales con los cuales se podr´an comparar los resultados obtenido mediante el c´alculo. Segundo un horizonte de tiempo a largo plazo, el a˜no 2028. Se pueden extraer datos de los consumo de energía esperados en la prospectivas energéticas publicadas por SENER para dicho año, con el fin de comparar las diferencias cuantitativas entre ambos resultados.

Los resultados que se obtienen mediante este método dependen fundamentalmente en dos cosas:

- 1. La estructura econ´omica no cambia a lo largo del tiempo, es decir, los coeficientes de Leontief son los mismos para todos los años.
- 2. La precisión con la cual la demanda final es estimada.

Adicionalmente, para el caso del cálculo de futuras emisiones los resultados reposan en la invariabilidad del mix energético empleado por cada sector y de las tecnologías empleadas por ellas. En otras palabras la matriz de usos de combustibles  $\Upsilon$  y el vector de los factores de conversión son los mismos en los dos años.

En el Banco de Información Económica del INEGI, es posible encontrar las series de datos históricas del 2003 hasta el 2013 correspondientes a la demanda final, a las exportaciones y al Producto Interno Bruto (PIB) con el mismo nivel de desagregación que se presentan las matrices Insumo-Producto empleadas, es decir respetan la clasificación del SCIAN. Con base en estos datos se realizó el ejercicio de estimación de futuras demandas de energía.

Se hicieron dos ensayos, el primero para el año 2013 con los datos reales de demanda final y exportaciones sectoriales obtenidos de BIE y el segundo para el año 2028 mediante la estimación de una demanda final y exportaciones con base en las series históricas existentes. Se eligieron estos años, pues para el primer caso se pueden comparar los resultados obtenidos con los datos reales de consumos energéticos que se muestran en el BNE 2013. Para el segundo caso se pueden comparar los resultados obtenidos con los documentos de prospectivas energ´eticas publicados por la SENER. Con esto es posible poner a prueba la capacidad del modelo en horizontes de tiempo distintos: corto plazo  $(1 \text{ año})$  y largo plazo  $(15 \text{ años})$ .

Cabe notar que es el mismo procedimiento que se debe llevar a cabo si se quieren calcular las emisiones de  $CO<sub>2</sub>$ -eq simplemente utilizando las matrices de impactos de emisiones. Aquí se optó por hacerlo con las matrices de impactos de energía, pues se cuenta con más información en este aspecto, con la cual se pueden contrastar los resultados obtenidos.

#### 5.3.1. Año 2013

Como ya se mencionó anteriormente, los datos de la demanda final y las exportaciones de cada sector se extrajeron del BIE de INEGI. Lo único que hay que hacer es

| Sector                                                                        | Variación    | Variación   | Consumo    | Consumo    | Diferencia   |
|-------------------------------------------------------------------------------|--------------|-------------|------------|------------|--------------|
|                                                                               | Porcentual   | porcentual  | energético | energético | porcentual   |
|                                                                               | Demanda      | consumo     | calculado  | real(PJ)   |              |
|                                                                               | final        | energético  | (PJ)       |            |              |
| Minería<br>$\rm{de}$<br>carbón mineral                                        | $-5.93\%$    | $0.01\,\%$  | 2.11       | 2.17       | $-2.90\,\%$  |
| Producción<br>$\rm{de}$<br>petróleo y gas                                     | 67.32%       | 1.97%       | 628.68     | 657.05     | $-4.32\%$    |
| Fabricación<br>productos<br>$_{\rm de}$<br>derivados<br>del<br>petróleo y gas | $7.11\,\%$   | 5.34%       | 6097.41    | 5875.26    | 3.78%        |
| Generación<br>$\mathrm{d}\mathrm{e}$<br>energía eléctrica                     | $-2.64\%$    | $2.89\,\%$  | 2811.59    | 2810.75    | $0.03\,\%$   |
| Agropecuario                                                                  | 60.55%       | $0.64\,\%$  | 161.07     | 157.6      | 2.20%        |
| Transporte<br>aéreo                                                           | 77.65%       | $0.59\,\%$  | 122.07     | 127.19     | $-4.03\,\%$  |
| Transporte<br>ferroviario                                                     | $-61.94\,\%$ | $-0.09\,\%$ | 26.20      | 26.61      | $-1.55\,\%$  |
| Transporte<br>marítimo                                                        | $9.16\,\%$   | $0.04\%$    | 32.68      | 28.79      | 13.52%       |
| Autotransporte                                                                | $-14.87\,\%$ | $-1.12\%$   | 2078.49    | 2079.74    | $-0.06\,\%$  |
| PEMEX PQ                                                                      | 149.31%      | $0.69\,\%$  | 107.01     | 116.43     | $-8.09\%$    |
| Siderurgia                                                                    | 180.62%      | $1.15\,\%$  | 209.72     | 208.08     | $0.79\,\%$   |
| Industria quími-<br>ca                                                        | 93.31 %      | $0.48\,\%$  | 91.01      | 93.73      | $-2.90\,\%$  |
| Industria<br>del<br>azúcar                                                    | 27.00%       | $0.11\,\%$  | 41.40      | 65.43      | $-36.72\,\%$ |
| Cemento                                                                       | 488.32%      | $0.24\,\%$  | 139.83     | 136.23     | $2.64\,\%$   |
| Minería                                                                       | 200.99%      | $0.45\%$    | 57.84      | 59.31      | $-2.48\%$    |
| Celulosa y papel                                                              | 34.44%       | $0.14\,\%$  | 45.51      | 49.82      | $-8.66\,\%$  |
| Vidrio                                                                        | 119.03%      | $0.34\,\%$  | 55.97      | 55.37      | 1.08%        |
| Bebidas embo-<br>telladas                                                     | 78.13%       | $0.15\,\%$  | 26.87      | 31.5       | $-14.70\,\%$ |
| Fertilizantes                                                                 | 88.84%       | $0.01\%$    | 1.27       | 1.15       | 10.44 %      |
| Industria auto-<br>motriz                                                     | 127.17%      | $0.14\%$    | 14.37      | 13.98      | 2.79%        |
| Construcción                                                                  | $-19.12\%$   | $-0.02\%$   | 13.21      | 12.72      | $3.83\,\%$   |
| Hule                                                                          | 80.98%       | $0.04\%$    | 9.15       | 9.59       | $-4.55\%$    |
| Aluminio                                                                      | 44.11%       | $0.01\,\%$  | 2.59       | $1.55\,$   | 67.11%       |
| Tabaco                                                                        | 352.71%      | $0.01\,\%$  | 0.52       | 0.52       | $0.01\,\%$   |
| Comercio                                                                      | $-83.59\%$   | $-0.49\%$   | 126.79     | 133.05     | $-4.71%$     |
| Otras industrias                                                              | $52.39\,\%$  | 2.57%       | 738.87     | 756.28     | $-2.30\%$    |

Tabla 5.9: Estimación del consumo de energía para el año 2013.

fuente: elaboración propia

calcular la variación porcentual que existe entre el año 2012 y 2013 y multiplicar este vector con la matriz de impactos de energía y comparar con la información contenida en el BNE 2013.

En la tabla 5.9 se pueden ver los valores de la variación porcentual de la demanda final por sector, variación porcentual del consumo energético, el consumo energético estimado, el consumo energético real extraído del BNE 2013 [39], así como la diferencial porcentual entre el consumo energético estimado y el real. Se puede notar que en general la diferencia porcentual anotada en la ´ultima columna es bastante aceptable (debajo de 5 %), promediando 7,9 %. Algunos sectores (7 en total) muestran niveles de consumo energ´etico calculados muy alejados de la realidad. Debido a que la gran mayoría de los sectores (aproximadamente  $74\%$  de ellos) muestran valores aceptables de consumo energ´etico, se puede considerar que las discrepancias con los 7 sectores restantes se deben a inconsistencias con respecto a la demanda final. Los valores extraídos del BIE [40] de la demanda final y exportaciones no corresponden con los que se tienen en las matrices IP. Es decir, que al comparar uno a uno los valores de demanda final y exportaciones de las matrices IP 2012 y los mismos valores del BIE no son los mismos. Esto se ve reflejado en la gran diferencia de un año a otro en la demanda final del cemento, la minería y el tabaco (488 %, 200 % y 352 %) respectivamente, lo cual no es creíble. Más aún, tampoco es creíble que la demanda final del sector autotransporte sufra de una decremento de  $14\%$ . Cabe notar aquíque es necesario calcular la variación de la demanda final con respecto a los datos empleados para construir el modelo, es decir que no se puede calcular en base a los datos del BIE (comparando la serie del 2012 con la del 2013), pues se tendría que recalcular la matriz de impactos en base a estos valores.

Particularmente en el orden creciente de error se tienen los siguientes sectores: aluminio  $(67.11\%$  de diferencia; región IV), este sector en particular sufre un muy gran error pues el valor "real" de consumo energético es una estimación (hay que recordar que se ha eliminado este sector del BNE desde el 2010). Azúcar  $(36.72\%$  de diferencia; región IV), la causa de la diferencia tan grande de este sector es desconocida. Industria de las bebidas  $(14.70\%$  de diferencia; región I), dado que este sector se encuentra en la región I de la figura 5.2 se puede decir que el error es consecuencia de las inconsistencias de los valores de demanda final, pues la variación de su consumo energético es sensible a la variación en los demás sectores. Transporte marítimo  $(13.52\%$  de diferencia; región IV) la razón del error asociado a este sector es desconocida. Fertilizantes  $(10.44\%$  de diferencia; región IV), aunque la diferencia porcentual sea relativamente grande, en valor absoluto el error no le es tanto (0.12 PJ) por lo que se puede considerar como una correcta estimación para este sector. Celulosa y papel  $(8.66\%$  de diferencia; región IV) la razón del error en este sector es desconocida. PEMEX PQ (8.09% de diferencia; región II), este sector es el único que pertenece a la región II de la figura 5.2 lo cual indica que es muy relevante en el sistema, la causa del error puede estar asociada a la discrepancia de los valores de demanda final.

Dados los resultados y las hipótesis empleadas, es decir la hipótesis de invariabilidad de la estructura econ´omica y sobre los niveles de demanda final, se puede concluir que el modelo tiene una buena capacidad para predecir futuros consumos energéticos a corto plazo, claro está, a condición de que los valores de demanda final estimados sean los correctos.

#### 5.3.2. Año 2028

Para obtener una demanda final sectorial para el año 2028 es necesario hacer algunas hip´otesis sobre el comportamiento de la misma a lo largo de los 15 a˜nos. Lo que aqu´ı se hizo fue comparar el crecimiento de la demanda final con el del PIB y suponer que esto no variará, es decir que el cociente entre el crecimiento de la demanda final y el crecimiento del PIB quedará constante durante 15 años. Junto con esto, se supuso un crecimiento del PIB del 3.5 % anual, que es la cifra utilizada en los documentos de prospectivas energéticas. El crecimiento del PIB sectorial se asigna en base al promedio de participación que cada sector tiene en él, entre el 2003 y el 2013. Así por ejemplo, si suponemos que el sector  $i$  tiene una participación promedio (durante el periodo 2003-2013) del 5 % y que el PIB global aumenta de 1 %, entonces el sector i tendrá un aumento del PIB de  $0.05\%$ . Lo cual tendrá por consecuencia un aumento en la demanda final del sector i de 0.05 multiplicado por el cociente entre

| Sector                               | Variación   | Variación   | Consumo    | Consumo      | Diferencia   |
|--------------------------------------|-------------|-------------|------------|--------------|--------------|
|                                      | porcentual  | porcentual  | energético | energético   | porcentual   |
|                                      | Demanda     | consumo     | calculado  | Prospectivas |              |
|                                      | Final       | energético  | (PJ)       | (PJ)         |              |
| Minería<br>$\rm{de}$                 | $0.07\,\%$  | $0.003\,\%$ | 2.11       | $2.11*$      | $0.00\,\%$   |
| carbón mineral                       |             |             |            |              |              |
| Producción<br>$\mathrm{d}\mathrm{e}$ | $9.09\,\%$  | $0.444\%$   | 619.29     | 866.46       | $-28.53\,\%$ |
| petróleo y gas                       |             |             |            |              |              |
| Fabricación                          | $-0.49\%$   | 4.234 %     | 6033.36    | 5788.27*     | 4.23%        |
| productos<br>$\rm{de}$               |             |             |            |              |              |
| derivados<br>del                     |             |             |            |              |              |
| petróleo y gas                       |             |             |            |              |              |
| Generación<br>$\mathrm{d}\mathrm{e}$ | $0.66\,\%$  | 3.426 %     | 2772.16    | 2204.34      | 25.76%       |
| energía eléctrica                    |             |             |            |              |              |
| Agropecuario                         | $3.82\,\%$  | $0.259\,\%$ | 160.46     | 195.36       | -17.86 $%$   |
| Transporte                           | $0.16\,\%$  | $0.129\,\%$ | 121.51     | 43.81        | 177.36%      |
| aéreo                                |             |             |            |              |              |
| Transporte<br>ferroviario            | 1.43%       | $0.010\,\%$ | 26.22      | 29.93        | $-12.39\,\%$ |
|                                      | $-0.16\,\%$ | $0.012\,\%$ | 32.67      | 38.42        | $-14.95\,\%$ |
| Transporte<br>marítimo               |             |             |            |              |              |
| ${\it Autotransporte}$               | $1.27\,\%$  | $0.710\,\%$ | 2117.04    | 2775.22      | $-23.72\,\%$ |
|                                      | $1.10\,\%$  | $0.087\,\%$ |            | 203.13       |              |
| PEMEX PQ                             |             |             | 106.37     |              | $-47.63\,\%$ |
| Siderurgia                           | 3.18%       | $0.295\,\%$ | 207.95     | 316.36       | $-34.27\,\%$ |
| Industria quími-<br>ca               | $3.03\,\%$  | $0.075\,\%$ | 90.65      | 153.04       | $-40.77\,\%$ |
| Industria<br>del                     | $0.46\,\%$  | $0.015\,\%$ | 41.38      | 87.31        | $-52.61\,\%$ |
| azúcar                               |             |             |            |              |              |
| Cemento                              | $0.45\,\%$  | $0.065\,\%$ | 139.59     | 168.75       | $-17.28\,\%$ |
| Minería                              | $0.97\,\%$  | $0.077\,\%$ | 57.63      | 91.48        | $-37.00\,\%$ |
| Celulosa y papel                     | $0.19\,\%$  | $0.110\,\%$ | 45.49      | 76.26        | -40.35 $\%$  |
|                                      |             |             |            |              |              |
| Vidrio                               | $0.22\,\%$  | $0.029\,\%$ | 55.80      | 92.29        | $-39.54\%$   |
| Bebidas<br>embo-<br>$t$ elladas      | $0.56\,\%$  | $0.002\,\%$ | 55.78      | 46.82        | $19.13\,\%$  |
|                                      |             |             |            |              |              |
| Fertilizantes                        | $0.26\,\%$  | $0.001\,\%$ | 1.27       | 1.90         | $-33.17\%$   |
| Industria auto-                      | $0.60\,\%$  | $0.001\%$   | 14.35      | $22.85\,$    | $-37.21\%$   |
| motriz                               |             |             |            |              |              |
| Construcción                         | 4.72%       | $0.005\,\%$ | 13.21      | 18.22        | $-27.51\%$   |
| Hule                                 | $0.07\,\%$  | $0.005\,\%$ | 9.15       | 15.02        | $-39.07\%$   |
| Aluminio                             | $0.05\,\%$  | $0.002\%$   | 2.59       | 6.32         | $-58.99\%$   |
| Tabaco                               | -0.01 $\%$  | $0.000\,\%$ | 0.52       | 0.86         | $-39.80\,\%$ |
| Comercio                             | $3.23\,\%$  | $0.086\,\%$ | 127.52     | 209.12       | $-39.02\%$   |
| Otras industrias                     | $43.52\,\%$ | 2.148 %     | 735.84     | 1017.17      | $-27.66\,\%$ |

Tabla 5.10: Estimación del consumo de energía para el año 2028.

 ${\rm \bf function}$ elaboración ${\rm \bf propia}$ 

el crecimiento de la demanda final y el crecimiento del PIB.

Una vez obtenida una demanda final futura para cada sector se procede con el calculo de la variación porcentual con la demanda final del año 2012, posteriormente con la estimación del consumo energético y finalmente con la comparación con los datos extraídos de las prospectivas energéticas del sector eléctrico [41], del sector de petrolero [42] y del sector del gas natural y gas L.P. [43].

En la tabla 5.10 se puede apreciar que en dos sectores, en la columna de consumo energético de prospectivas hay un asterisco, esto corresponde a aquellos sectores en los cuales fue imposible hallar información acerca de su consumo energético para el a˜no 2028, por lo que el consumo anotado corresponde al del a˜no 2012.

En la tabla 5.10 se puede observar que el general los cálculos realizados a través del modelo presentan una subestimación de los niveles de consumo energético para el 2028, con respecto a los de las prospectivas. También se puede notar que los cambios porcentuales en la demanda final son pequeños incluso en comparación con los anotados en la taba 5.9. Esto es debido a la metodología empleada para su cálculo. En cuanto a las estimaciones de los consumos energéticos, se puede notar una uniformidad en los resultados, es decir que los errores se encuentran, casi todos, dentro del rango de 25 % a 40 % por debajo del nivel de las prospectivas, promediando aproximadamente 40 % de diferencia entre lo calculado y lo que indican las prospectivas. Esto es debido a la observación anterior que las variaciones porcentuales de la demanda final son muy bajas (lo cual se sabe al comparar con respecto lo registrado en la tabla 5.9).

En conclusión, se puede decir que debido a la uniformidad de las diferencias entre los consumos calculados y los consumos estimados por las distintas prospectivas, esta herramienta no representa una mala manera de estimar consumos energéticos futuros a un largo plazo (15 años). En ambos casos (corto y largo plazo) es imperativo contar con fuentes de información coherentes entre sí, y metodologías que reflejen correctamente los posibles escenarios futuros de demanda final sectorial. Con esto, el

modelo arrojará resultados relativamente coherentes en cuanto al consumo energético  $y/o$  emisiones de  $CO<sub>2</sub>$ -eq, según sea el caso.

## Capítulo 6

### Conclusiones

A través de la clasificación mostrada se puede prever la respuesta que los distintos sectores pueden tener. En la región I se encuentran los sectores cuyos productos principalmente sirven como insumos de otras industrias, por lo cual hay que tener cuidado con restringir la producción de estos sectores, ya sea para ahorrar energía o mitigar emisiones, pues lo demás sectores tendría que disminuir su producción también. En la Región II están los sectores que fomentan el consumo energético y la emisiones de los demás en la economía, y al mismo tiempo los demás sectores incentivan su consumo energético y el aumento en las emisiones. Estos son los sectores en los que se tiene que enfocar la atención para lograr una máxima reducción del consumo energético y mitigación de emisiones en vista de la alta sensibilidad. En la región III están los sectores cuya producción se destina principalmente a satisfacer la demanda final. Restringir la producción de estos sectores hace que el consumo energético y las emisiones disminuyan. Finalmente en la región IV, se encuentran los sectores que no son muy relevantes, no sólo porque su consumo energético es bajo, sino porque en gran medida no interactuan con los demás sectores.

El modelo desarrollado en este texto presenta dos inconvenientes mayores. El primero es que el nivel de desagregación que se obtuvo no es el mejor, ni el deseado. Esto se refleja en que el sector "otras ramas" representa demasiado (entre el 30 % y el 40 %). En otros estudios se ha logrado mayor desagregación (48 sectores [5], [12]), y los mismo autores afirman que el nivel de desagregación no es el óptimo. Se podría considerar que el nivel de desagregación es óptimo cuando el sector que represente a todas las demás ramas se encuentre en la región IV, y no en la región II como se obtuvo. El segundo inconveniente, es que se encontraron aproximadamente de 10 sectores (para ambos impactos medidos) que se encuentran en la región IV. Esto nos dice que aproximadamente el 40 % de los sectores considerados están "desconectados" de los demás sectores. Dada la forma de la gráfica que es en diagonal, y por las propiedades intrínsecas de la construcción de las regiones a través del centro geométrico de la distribución de puntos, se tiene naturalmente que cumplir que la mayoría de los sectores estarán distribuidos entre las regiones II y IV en partes más o menos iguales y sólo algunos cuantos sectores se encontrarán en las otras dos regiones. Entonces, invariablemente con esta categorización siempre se tendrá una cantidad relativamente importante de sectores que se consideran por ella como irrelevantes. Esto no excluye la posibilidad de que si se acciona algún cambio simultáneo en todos o varios de estos sectores, el impacto sea mayor (las suma de los impactos).

A través de la categorización que surge de las matrices de impactos, se obtuvieron resultados indican que la disminución del consumo energético global no se logra interviniendo en los sectores de la región II (sectores energéticos por ejemplo), si no que se logra con la disminución del consumo energético a través de la intervención en los demás sectores y a través de la disminución de la demanda final. El uso del modelo como un medio para estimar demandas energética futuras revela información implícita que puede ser útil. Se destaca también la buena capacidad del modelo para predecir demandas futuras en el corto plazo, lo cual es válido durante unos 3 o 4 años. Lo cual corresponde más o menos con la periodicidad con la cual INEGI publica las matrices IP. Por el contrario para el largo plazo quedan dudas con respecto a si esta esta herramienta permite o no permite predecir con exactitud demandas energéticas futuras, principalmente por la hipótesis de la invarianza temporal de los coeficientes técnicos. Pero también queda duda porque no se sabe la exactitud de los datos que se encuentran en las prospectivas energéticas.

La primer ventaja del modelo construido es que permite una primera aproxima-

ción de lo que representan los sectores dentro de la economía en términos de consumo energético y de emisiones de gases de efecto invernadero. Permite el cálculo fácil y rápido de nuevos impactos por ajustes en las demandas finales, o incluso en la intensidad energética o sustitución de combustibles mediante la modificación de los vectores  $\bar{s}$ ,  $\bar{f}'$  y  $\bar{c}'$  respectivamente. La segunda ventaja es que permite la estimación de nuevos niveles de consumo energético y de emisiones sectoriales mediante la aplicación de un cambio en la demanda final a las matrices de impactos, constituyendo una buena herramienta para el calculo de estos nuevos valores en el corto plazo y una herramienta no trivial para el largo plazo. Cabe destacar que los resultados que se obtengan dependen de la exactitud con la cual se estime la demanda final, y de la hipótesis que la estructura económica no cambia durante el lapso de estudio. Por estas cualidades ofrece un instrumento útil para la planeación energética y la lucha contra el calentamiento global, mediante la construcción de escenarios, ilustrando varias políticas energéticas tales como el ahorro de energía enfocadas al consumo final y/o a la producción, y la sustitución de fuentes de energía. También se podría responder a preguntas como  $i$ Que pasaría si todo el autotransporte fuera eléctrico?  $i$ Que pasaría si se dejara de usar cemento en la construcción? En fin, la posibilidades son muchas.

Para mejorar el modelo hace falta tener más datos acerca del consumo energético de más industrias, es decir que en el BNE se amplíe la cobertura. El desglose que se presenta en los balances nacionales de energía le extrae validez al modelo pues debido la falta de compatibilidad con la desagregación del SCIAN es necesario tomar algunas medidas que inducen a errores. La clasificación del SCIAN también tiene problemas en los sectores energ´eticos. Particularmente se tienen problemas en en nivel de agregación que se presenta con la producción de petróleo y gas (2) y la generación de energía eléctrica (4). No es posible distinguir entre las diversas tecnologías de generación eléctrica, ni entre los productos derivados del carbón, petróleo y gas natural. Un punto a mejorar en cuanto a las matrices IP elaboradas por INEGI, es ampliar el nivel de desagregación existente de los sectores energéticos. Pero en general se puede considerar que son una fuente fidedigna de información, ya que si se tuvieran los datos energéticos para las 262 ramas disponibles, el modelo sería idóneo.

A lo largo de este texto se describieron en general tres maneras de abordar temas energéticos mediante el uso del análisis IP. Sería interesante poder generar los datos necesarios para conducir un análisis IP cuyos flujos interindustriales sean unidades físicas de energía, o bien construir un modelo IP energético en unidades híbridas. Así se podrían contrastar los resultados obtenidos y destacar ventajas y desventajas de cada uno. Para seguir desarrollando esta herramienta, se podría emplear algún método tipo RAS para modificar los coeficientes técnicos a lo largo del tiempo, y junto con una buena estimación de la demanda final futura, se podrían mejorar las predicciones del modelo en el medio y largo plazo.

# Anexo A Algebra lineal ´

#### A.1. Sistemas de ecuaciones lineales

Uno de los resultados del álgebra lineal es la teoría relacionada con ,a solución de sistemas de ecuaciones lineales. n este apéndice se muestran las definiciones básicas y resultados fundamentales en este tema. El modelo IP no es más que el planteamiento de un sistemas de ecuaciones lineales de n incógnitas (sistema de ecuaciones 2.2), y darle solución al modelo IP es encontrar la solución al sistema.

Consideremos un sistema de dos ecuaciones lineales con dos incógnitas:

$$
3x_1 - x_2 = 2
$$
  

$$
x_1 + x_2 = -6
$$

Donde  $x_1$  y  $x_2$  son las incógnitas del sistema. Antes de proceder con la solución de este sistema exploremos cual es el significado de este sistema y de que tenga solución. Consideremos el espacio bidimensional  $\mathbb{R}^2$ , en dónde en el eje de la abscisas representa los valores de  $x_1$  y el eje de las ordenadas representa los valores de  $x_2$ . La primera ecuación se puede modificar de tal manera que aparezca la ecuación de una recta en el plano, es decir:  $x_2 = 3x_1 + 2$ . La segunda ecuación también define una recta en el plano cuya ecuación es:  $x_2 = -x_1 - 6$ . ¿Qué quiere decir que el sistema de ecuaciones tenga una solución? Se le llama solución al sistema de dos ecuaciones

lineales si existen dos números reales  $x_1^s$  y  $x_2^s$  tales que al sustituir los valores, las ecuaciones del sistema se cumplen. Geométricamente lo que significa una solución del sistema de ecuaciones, es el punto de intersección de las dos rectas. Naturalmente surgen las siguientes dos preguntas: ¿Siempre tienen solución los sistemas de ecuaciones? ¿Existen más de una solución a un sistema de ecuaciones?

Dadas dos rectas en un plano, existen tres posibilidades:

- 1. Las rectas se intersecan una sola vez.
- 2. Las rectas son paralelas y nunca se intersecan.
- 3. Las rectas son las mismas y se intersecan en un número infinito de puntos.

En el punto número 1, el sistema de ecuaciones tiene una única solución, en el punto número 2 el sistema no tiene solución, y en el punto número 3 el sistema tiene un número infinito de soluciones. En realidad, si el caso es l del punto número 3, no se tiene propiamente un sistema de ecuaciones, pues sólo se tiene una recta (una ecuación). De estos hechos geométricos se puede ver que el sistema puede o no tener solución y ésta puede o no ser única.

El método más sencillo para determinar la solución de un sistema de ecuaciones se le conoce como el método de la sustitución. En el caso del sistema de dos ecuaciones y dos incógnitas, consiste en escribir una de las incógnitas en función de las demás con el fin de la otra, con el fin de obtener una ecuación en donde sólo aparezca una variable que puede ser "despejada". Es decir de la primera ecuación se obtiene que  $x_2 = 3x_1 - 2$ , sustituyendo esto en la segunda ecuación se obtiene que  $x_1 + (3x_1 - 2) = -6$ , entonces se llega a que  $4x_1 = -4$  o bien  $x_1 = -1$ . Sustituyendo este resultado en cualquiera de las dos ecuaciones, digamos la segunda obtenemos el valor de  $x_2 = -5$ . Es decir la solución al sistema es el punto  $(-1, -5)$ , o bien dónde las rectas se intersecan (ver figura A.1).

Cuando el sistema de ecuaciones tiene 3 incógnitas y 3 ecuaciones, la situación es muy similar. Es decir que cada ecuación define un plano en  $\mathbb{R}^3$  y la solución al

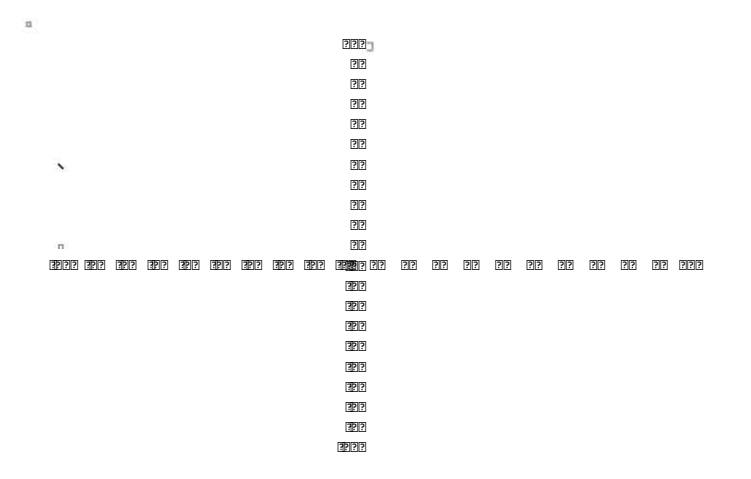

Figura A.1: Representación geométrica de sistema de ecuaciones lineales.

sistema de ecuaciones es la intersección de los tres planos. Nuevamente puede que los planos nunca se intersequen o sean paralelos, y las combinaciones posibles de las distintas situaciones geométricas crecen. Para encontrar una solución a este sistema se puede proceder con el método de la sustitución como anteriormente. Generalizando esto a un sistema de *n* ecuaciones y *n* incógnitas, se puede pensar que cada ecuación define un "plano" en  $\mathbb{R}^n$  y la solución a dicho problema sería la intersección de todos estos planos. Cuando el número de incógnitas y ecuaciones aumenta es cada ves más difícil y engorroso encontrar una solución (si es que existe) mediante el método de la sustitución. Más aún, es imposible graficar el problema para obtener una solución mediante la información geométrica. Más adelante se detallará la manera en la que se puede saber si un sistema tiene solución única y cómo ésta se calcula de manera rápida y eficaz.

En el modelo IP cada incógnita representa la producción total de un sector. Los planos definidos por las ecuaciones representan "el espacio de producción de los sectores". Cualquier punto en uno de esos planos representa una posible combinación de cantidades de insumos que el sector requiere para alcanzar dicha producción. En otras palabras si un punto está en unos de esos planos, es posible llegar a tal producción con la estructura de producción actual (sin modificar las cantidades de insumos necesarios por unidad de producción). Cualquier punto que esté fuera de un plano, es tal que no se puede alcanzar dicha producción con los insumos dados. En cualquier caso, si existe solución al modelo IP, ésta es un equilibrio que en la economía hay, equilibrando los insumos necesarios con las producciones alcanzadas para todos los sectores al mismo tiempo. A continuación se describen brevemente los principios matem´aticos que derivan del ´algebra lineal que se han empleado en este trabajo.

#### A.2. Vectores

**Definición A.1.** Un vector es un arreglo ordenado de  $n$  elementos, cuyas entradas son números reales, también llamados escalares. Se dice que la dimensión de un vector es n si tiene n elementos. Se denota un vector de dimensión n como  $\overline{v} :=$  $(v_1, v_2, \cdots, v_i, \cdots, v_n).$ 

Por ejemplo el vector  $\overline{v} = (3, 2, 4, 1)$  es un vector que tiene dimensión 4. También se puede representar un vector en forma de columna, lo cuales se llamarán vectores columna. La dimensión de dichos vectores corresponde también al numero de entradas que tienen.

Existen varias operaciones que se pueden efectuar con vectores, tales como la suma y la multiplicación por un escalar (un número real). La operación de suma se puede efectuar a condición de que los vectores tengan la misma dimensión.

**Definición A.2.** Sean dos vectores  $\overline{u}$  y  $\overline{v}$  de dimensión n, se define la suma de  $\overline{u}$  con  $\overline{v}$  como

$$
\overline{u} + \overline{v} := (u_1 + v_1, u_2 + v_2, \cdots, u_n + v_n)
$$

Es decir que la suma de dos vectores es la suma entrada a entrada (de n´umeros reales). En el caso de dos vectores columna la suma se define de la misma manera, es decir entrada a entrada. La suma de un vector con un vector columna no está permitida, básicamente porque no queda claro si el resultado debería ser un vector renglón
o un vector columna. Esta operaci´on satisface la conmutatividad y la asociatividad es decir se cumple:

$$
\overline{u} + \overline{v} = \overline{v} + \overline{u} \qquad (\overline{u} + \overline{v}) + \overline{w} = \overline{u} + (\overline{v} + \overline{w})
$$

El vector cero y el negativo de un vector está definidos por las ecuaciones

$$
\overline{0}:=(0,0,\cdots,0) \qquad -\overline{u}:=(-u_1,-u_2,\cdots,u_n)
$$

De tal forma que definen un neutro aditivo y un inverso aditivo, con los siguientes propiedades:

$$
\overline{u} + \overline{0} = \overline{u} \qquad y \qquad \overline{u} + (-\overline{u}) = \overline{0}
$$

También se puede multiplicar un vector por un escalar, es decir la multiplicación de un vector por un número real.

**Definición A.3.** Sea un vector  $\overline{v}$  de dimensión n, y un escalar  $\lambda$  real. Se define la multiplicación de  $\overline{v}$  con el escalar  $\lambda$  como

$$
\lambda \overline{v} := \lambda(v_1, v_2, \cdots, v_n) = (\lambda v_1, \lambda v_2, \cdots, \lambda v_n)
$$

Es decir, la multiplicación de un vector por un escalar es la multiplicación de cada entrada por el escalar  $\lambda$ . Similarmente esta operación cumple con las propiedades de asociatividad y distributividad:

$$
\kappa(\lambda \overline{u}) = (\kappa \lambda) \overline{u} = \lambda(\kappa \overline{u}) \qquad (\kappa + \lambda) \overline{u} = \kappa \overline{u} + \lambda \overline{u}
$$

En conjunto, la multiplicación por un escalar y la adición de vectores cumplen la distributividad:

$$
(\overline{u} + \overline{v})\lambda = \lambda \overline{u} + \lambda \overline{v}
$$

Finalmente se pueden multiplicar dos vectores mediante una operación llamada producto escalar o producto punto y se define de la siguiente manera:

**Definición A.4.** Sean  $\overline{u}$  y  $\overline{v}$  dos vectores de dimensión n, se define el producto escalar de  $\overline{u}$  con  $\overline{v}$  como

$$
\overline{u}.\overline{v} := \sum_{i=1}^n u_i v_i = u_1 v_1 + u_2 v_2 + \cdots + u_n v_n
$$

Nuevamente esta operación cumple con las propiedades de asociatividad y distributividad con respecto a la suma:

$$
\overline{u}.\overline{v} = \overline{v}.\overline{u} \qquad (\overline{u} + \overline{v}).\overline{w} = \overline{u}.\overline{w} + \overline{v}.\overline{w}
$$

Es posible extender esta operación y multiplicar vectores con vectores columna de misma dimensión, es decir lo que se hace es sumar la multiplicación de sus respectivas entradas. Esto también es una forma de ver la multiplicación entre dos matrices lo cual se verá a continuación.

### A.3. Matrices

**Definición A.5.** Una matriz es un arreglo rectangular de números reales, ordenados por renglones y columnas. Se denota una matriz por:

$$
\mathbf{M} := \left( \begin{array}{cccc} m_{11} & m_{12} & \cdots & m_{1m} \\ m_{21} & m_{22} & \cdots & m_{2m} \\ \vdots & & \vdots & \\ m_{n1} & m_{n2} & m_{n3} & m_{nm} \end{array} \right)
$$

En este caso la matriz presenta n renglones y  $m$  columnas. La dimensión de una matriz se define por el número de renglones por el número de columnas que tiene y se denota por  $n \times m$ . Se dice que una matriz es cuadrada cuando  $n = m$ .

Una matriz se puede ver como una generalización de un vector en el sentido de que un vector es también una matriz. En el caso particular de un vector columna de dimensión m, visto como una matriz tendrá dimensión  $1 \times m$ .

Es posible sumar y restar matrices, a condición de que tengan la misma dimensión. Tal como con los vectores estas operaciones se realizan sumando o restando las columnas y renglones. Adicionalmente se puede definir un neutro aditivo con la matriz **0** que consiste de ceros en todas sus entradas. Así mismo se puede definir el negativo de una matriz y el producto  $\lambda \mathbf{A}$  de un escalar  $\lambda$  con una matriz  $\mathbf{A}$ . Las regalas de asociatividad y distributividad antes mencionadas con los vectores también son válidas para estas operaciones con las matrices.

Se puede multiplicar una matriz **A** de dimensión  $l \times m$  con una matriz **B** de dimensión  $m \times n$ . En general la regla para realizar esto es que la dimensión que queda "en medio" (en este caso  $m$ ) debe ser la misma. El resultado de esta operación será una matriz C de dimensión  $l \times n$ . El primer elemento,  $c_{11}$  de esta nueva matriz será el resultado de multiplicar el primer renglón de  $A$  con la primera columna de **B**. El elemento  $c_{12}$  es el resultado de multiplicar la segunda columna de  $\bf{A}$  con el segundo renglón de  $B$ ; el elemento  $c_{21}$  es el producto del segundo renglón de  $A$  con la primera columna de  $B$ . Así sucesivamente con todos los elementos faltantes de  $C$ , en general el término *ik* se escribe:  $c_{ik} = a_{i1}b_{1k} + a_{i2}b_{2k} + \cdots + a_{im}b_{mk}$ .

En el caso de las matrices cuadradas es posible definir un neutro multiplicativo, esta matriz denotada por  $I$  está formada por unos en la diagonal y ceros en otros lados. Al hacer la multiplicación de esta matriz con cualquier otra matriz  $A$  de misma dimensión, el resultado es la misma matriz A.

Pensando un vector como una matriz de  $1 \times n$  y un vector columna como una matriz de  $n \times 1$ , encontramos de nuevo que es posible multiplicarlos y reencontramos que su producto es una matriz de  $1 \times 1$  (es decir un escalar) y es precisamente la suma de los productos de sus respectivas entradas. A partir de lo anterior también se puede notar que es posible multiplicar "por la derecha" una matriz de dimensión  $n \times m$  con un vector de columna de dimensión  $m \times 1$  y por la izquierda con un vector de dimensión  $1 \times n$ . El resultado de estas operaciones será respectivamente un vector columna de dimensión  $m$  y un vector de dimensión  $n$ .

### A.4. Matrices y sistemas de ecuaciones lineales

Un sistema de  $n$  ecuaciones lineales con  $n$  incógnitas puede ser representado mediante matrices y vectores. Sea el sistema:

$$
a_{11}x_1 + a_{12}x_2 + \dots + a_{1n}x_n = b_1
$$
  
\n
$$
a_{21}x_1 + a_{22}x_2 + \dots + a_{2n}x_n = b_2
$$
  
\n
$$
\vdots
$$
  
\n
$$
a_{n1}x_1 + a_{n2}x_2 + \dots + a_{nn}x_n = b_n
$$

Notemos que la parte izquierda del sistema de ecuaciones es precisamente la multiplicación de la matriz formada por los elementos  $a_{ij}$  con el vector columna formado por los elementos  $x_i$ , esto igualado al vector columna formado por los elementos  $b_i$ . En símbolos:

$$
\begin{pmatrix} a_{11} & a_{12} & \cdots & a_{1n} \\ a_{21} & a_{22} & \cdots & a_{2n} \\ \vdots & \vdots & \vdots \\ a_{n1} & a_{n2} & \cdots & a_{nn} \end{pmatrix} \begin{pmatrix} x_1 \\ x_2 \\ \vdots \\ x_n \end{pmatrix} = \begin{pmatrix} b_1 \\ b_2 \\ \vdots \\ b_n \end{pmatrix}
$$

Para resolver esta ecuación, es decir para encontrar los valores de  $x_i$  sería idóneo poder apelar a las propiedades de los n´umeros reales, es decir que existiera un inverso multiplicativo de la matriz  $A$  de tal forma que se pudieran "despejar" las incógnitas  $x_i$ , es decir que se pueda escribir:

$$
\begin{pmatrix} x_1 \\ x_2 \\ \vdots \\ x_n \end{pmatrix} = \begin{pmatrix} a_{11} & a_{12} & \cdots & a_{1n} \\ a_{21} & a_{22} & \cdots & a_{2n} \\ \vdots & & \vdots \\ a_{n1} & a_{n2} & \cdots & a_{nn} \end{pmatrix}^{-1} \begin{pmatrix} b_1 \\ b_2 \\ \vdots \\ b_n \end{pmatrix}
$$

**Definición A.6.** Una matriz  $\bf{A}$  se dice que es invertible si existe una matriz  $\bf{B}$  tal que  $AB = I = BA$ . A la matriz B se le llamará la matriz inversa de A.

Por ejemplo una matriz nula de  $2 \times 2$  no es invertible pues, cualquier otra matriz  $\left(\begin{array}{cc} b_{11} & b_{12} \\ b_{21} & b_{22} \end{array}\right)$ al multiplicarla con la matriz nula se obtiene:

$$
\left(\begin{array}{cc}b_{11}&b_{12}\\b_{21}&b_{22}\end{array}\right)\left(\begin{array}{cc}0&0\\0&0\end{array}\right)=\left(\begin{array}{cc}0&0\\0&0\end{array}\right)\neq\left(\begin{array}{cc}1&0\\0&1\end{array}\right).
$$

Esto también muestra el hecho de que al multiplicar la matriz nula con cualquier otra el resultado siempre es la matriz nula.

**Observación A.7.** Si una matriz  $A$  es invertible, entonces su inversa es única.

Demostración. Supóngase que la inversa de la matriz  $A$  no es única. Entonces existen dos matrices **B** y **C** tales que  $AB = I = BA$  y  $AC = I = CA$ . Entonces se puede escribir  $BA = CA$ , por lo tanto

$$
BA - CA = 0 \implies (B - C)A = 0
$$

Hay dos opciones, la matriz  $B - C$  es nula o la matriz A es nula. Se sabe que A no puede ser nula pues por hipótesis es invertible, entonces tiene que ser el caso que  $B - C$  es la matriz nula. Así

$$
B-C=0 \quad \Longrightarrow \quad B=C
$$

Al ser única la inversa de una matriz A se denotará por  $A^{-1}$ 

$$
\Box
$$

Así pues, un sistema lineal de n ecuaciones y n incógnitas tendrá solución en cuanto exista la inversa de la matriz asociada. Con respecto al problema inicial, que es el de saber dar una solución al sistema de  $n$  ecuaciones lineales y  $n$  incógnitas, éste se vuelve ahora de saber si la inversa de la matriz asociada existe. La existencia de la inversa de una matriz involucra una operación llamada determinante, cuya definición no ilustra demasiado su significado, o interpretación geométrica.

**Definición A.8.** Sea A una matriz cuadrada de dimensión  $n \times n$ , entonces su determinante es:  $\boldsymbol{n}$ 

$$
det(\mathbf{A}) = \sum_{\sigma \in P_n} sgn(\sigma) \prod_{i=1}^n a_{i,\sigma_i}
$$

donde la suma se calcula sobre todas las permutaciones  $\sigma$  del conjunto  $\{1, 2, \dots, n\}$ . Para cada  $\sigma$ , sgn( $\sigma$ ) es el signo de  $\sigma$  es decir es 1 si la permutación es par y −1 si la permutación es impar.

Por ejemplo en una matriz de  $2 \times 2$ ,  $\mathbf{A} =$  $\left(\begin{array}{cc} a_{11} & a_{12} \\ a_{21} & a_{22} \end{array}\right)$ , entonces  $det(\mathbf{A}) =$  $a_{11}a_{22} - a_{21}a_{12}.$ 

El determinante de una matriz de  $n \times n$  da el volúmen confinado dentro del prisma formado por los  $n$  vectores columna que forman la matriz. Así para una matriz  $2\times 2$  el determinante es el área del paralelepípedo formado por los vectores  $\left(\begin{array}{c} a_{11} \ a_{21} \end{array}\right)$ y  $\left(\begin{array}{c} a_{12} \\ a_{22} \end{array}\right)$ . En otras palabras, si el determinante resultara ser 0, los vectores en cuestión no forman ningún prisma, es decir que al menos una par de ellos son linealmente dependientes. Esto traducido en un sistema de ecuaciones lineales, quiere decir que las rectas no se intersecan en un sólo punto, y por lo tanto no hay solución única.

Entonces cuando el determinante de una matriz es 0 la matriz no es invertible. Por lo tanto un sistema de ecuaciones lineales tiene solución única si y sólo si el determinante de la matriz asociada tiene determinantes distinto de 0.

Una matriz cuadrada es diagonal si tiene elementos distintos de cero únicamente en la diagonal, es decir que los elementos  $a_{ii}$  son los únicos elementos permitidos distintos de cero, lo dem´as deben ser cero. El determinantes de una matriz diagonal es el producto de los elementos en su diagonal. De esta manera una matriz diagonal es invertible sí y sólo sí todos sus elementos en la diagonal son distintos de cero.

Finalmente si se tiene un vector  $\overline{u} = (u_1, u_2, \dots, u_n)$  se puede diagonalizarlo en una matriz. Este proceso es únicamente colocar los elementos  $u_i$  en un arreglo matricial diagonal, y se denotará por  $\hat{u}$ . Es decir:

$$
\widehat{\mathbf{u}} = \left( \begin{array}{cccc} u_1 & 0 & \cdots & 0 \\ 0 & u_2 & \cdots & 0 \\ \vdots & \vdots & \vdots \\ 0 & 0 & \cdots & u_n \end{array} \right)
$$

### A.5. La matriz de Leontief como serie de potencias

En esta sección se demostrará que la matriz de Leontief se comporta como una serie de potencias que recoge la información de los impactos por rondas, es decir el efecto multiplicador.

**Teorema A.9.** Sea  $\bf{A}$  la matriz de coeficientes técnicos de un modelo IP. Entonces,

$$
\mathbf{L} = \mathbf{I} + \mathbf{A} + \mathbf{A}^2 + \mathbf{A}^3 + \cdots
$$
 (A.1)

 $Demostración$ . Lo primero que se tiene que notar es que la matriz de coeficientes técnicos es una matriz no negativa, es decir que todos sus elementos son mayores o iguales a 0. Para demostrar lo que se afirma en el teorema lo que se hará es mostrar que

$$
(\mathbf{I} - \mathbf{A})(\mathbf{I} + \mathbf{A} + \mathbf{A}^2 + \cdots) = \mathbf{I}.
$$

Para esto consideremos la serie  $\mathbf{I} + \mathbf{A} + \mathbf{A}^2 + \cdots + \mathbf{A}^k$  y la multiplicación con  $\mathbf{I} - \mathbf{A}$ , es decir:

$$
(I - A)(I + A + A2 + \dots + Ak) = I + A + A2 + \dots + Ak
$$
  
 $-A - A2 - A3 - \dots - Ak - Ak+1$   
 $= I - Ak+1$ 

Se define la norma de una matriz, denotada por  $||A||$ , como el máximo de las sumas por renglones, es decir:

$$
||\mathbf{A}|| := \max_{1 \leq i \leq n} (\sum_{j=1}^{n} |a_{ij}|)
$$

Como la matriz  $A$  es una matriz no negativa, entonces en la definición anterior es posible omitir el valor absoluto. Las normas cumplen una desigualdad llamada la desigualdad de Cauchy, que establece que la norma del producto es menor o igual al producto de las normas [?, p. 61], en s´ımbolos

$$
||AB||\leq ||A||||B||
$$

Obviemente las matrices  $\mathbf{A} \mathbf{y} \mathbf{B}$  deben ser de dimensión adecuada de tal manera que se puedan multiplicar entre ellas. Si se reemplaza la matriz B por A se obtiene lo siguiente:

$$
||\mathbf{A}^2|| \leq ||\mathbf{A}||^2.
$$

Ahora hay que mostrar que la desigualdad se cumple para toda  $k \in \mathbb{N}$ . Para esto se emplea el método de inducción, que la demostración del paso base es la ecuación anterior. Supongamos que la desigualdad se cumple para  $k$ , y se demostrará que se cumple para  $k + 1$ , esto es:

$$
||\mathbf{A}||^{k+1} = ||\mathbf{A}||^{k}||\mathbf{A}||
$$
  
\n
$$
\geq ||\mathbf{A}^{k}|| ||\mathbf{A}||
$$
  
\n
$$
\geq ||\mathbf{A}^{k}|| ||\mathbf{A}||
$$
  
\n
$$
\geq ||\mathbf{A}^{k}\mathbf{A}|| \quad \text{Por designaldad de Cauchy}
$$
  
\n
$$
= ||\mathbf{A}^{k+1}||
$$

Por definición tenemos que  $a_{ij} = \frac{z_{ij}}{x_i}$  $\frac{z_{ij}}{x_j}$  y sabemos que  $\sum_{j=1}^n z_{ij} < x_j$  pues en general (y en particular el modelo construido) siempre habrá demanda final, por lo tanto las sumas por renglones de la matriz de coeficientes técnicos son no negativas y estrictamente menores que 1. Por lo que la serie  $||A||^k$  es una serie convergente que converge a 0. La conclusión de las últimas dos afirmaciones es que la serie  $||\mathbf{A}^k||$  es convergente pues está acotada por la serie convergente  $||\mathbf{A}||^k$ , y además  $\lim_{k\to\inf}||\mathbf{A}^k|| = \lim_{k\to\inf}||\mathbf{A}||^k = 0.$  Como la norma de la matriz  $||\mathbf{A}^k||$  es cero si k tiende a infinito, por lo que la matriz  $A<sup>k</sup>$  tiende a la matriz 0 si k tiende a infinito.

### A.5. LA MATRIZ DE LEONTIEF COMO SERIE DE POTENCIAS 101

Volviendo al inicio de la prueba se tiene que

$$
\lim_{k \to \inf} (\mathbf{I} + \mathbf{A} + \dots + \mathbf{A}^k) = \lim_{k \to \inf} (\mathbf{I} - \mathbf{A}^{k+1})
$$
\n
$$
= \mathbf{I} - \lim_{k \to \inf} \mathbf{A}^{k+1}
$$
\n
$$
= \mathbf{I} - \mathbf{0} = \mathbf{I}
$$

Por lo tanto

$$
\lim_{k\to \inf} (\mathbf{I} + \mathbf{A} + \cdots + \mathbf{A}^k) = (\mathbf{I} - \mathbf{A})^{-1}
$$

 $\Box$ 

# Anexo B

# Tablas comparativas

Tabla B.1: Asignación entre sectores productores del BNE y sectores pertenecientes al SCIAN.

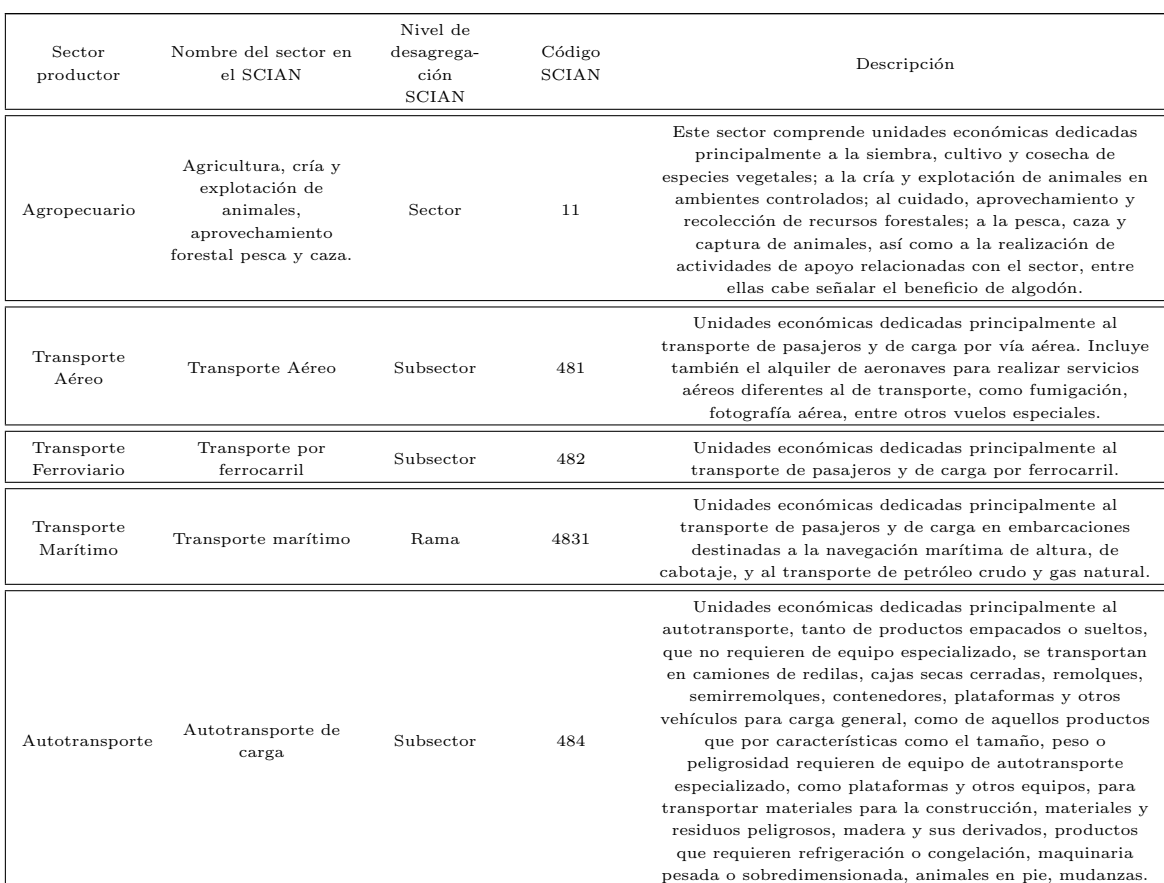

### 104 ANEXO B. TABLAS COMPARATIVAS

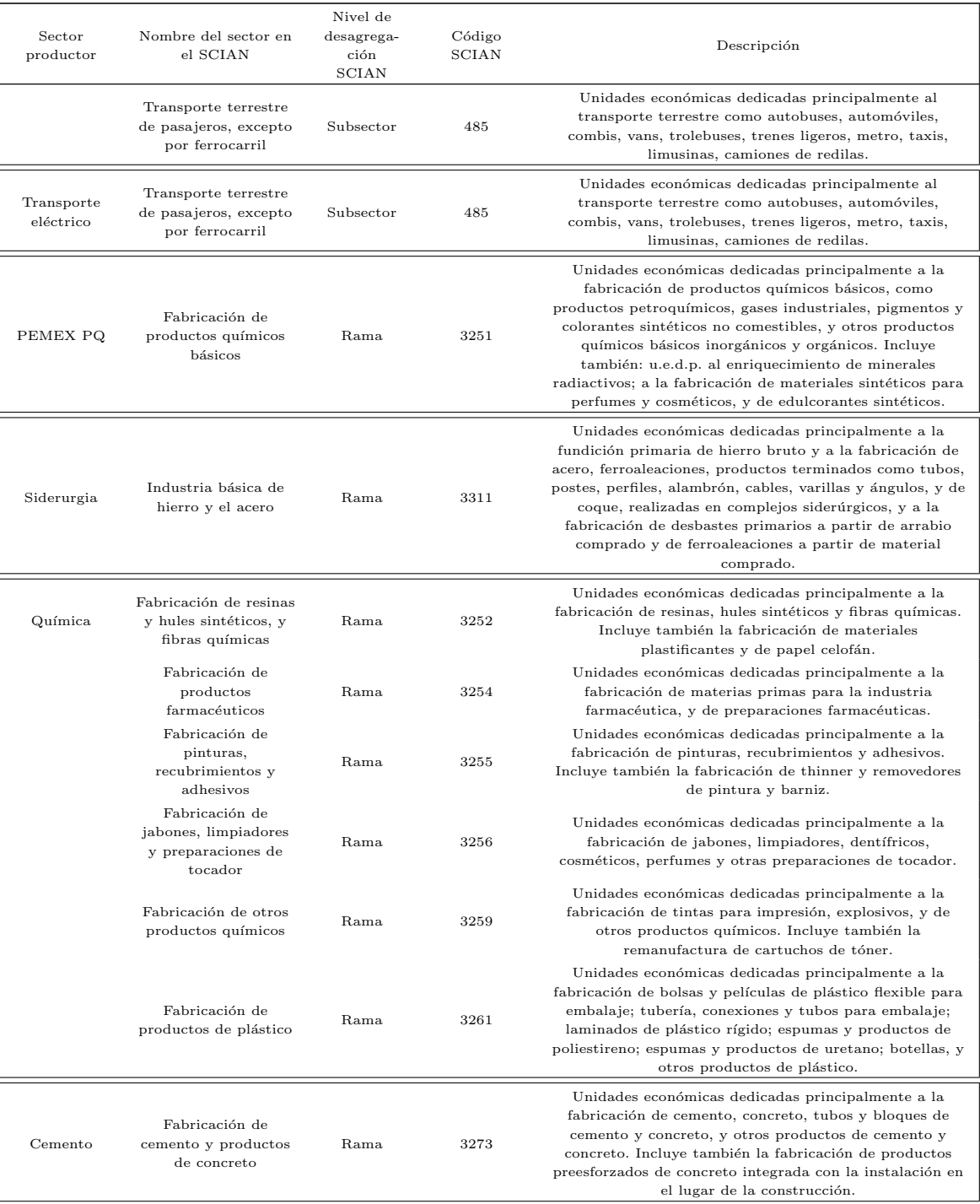

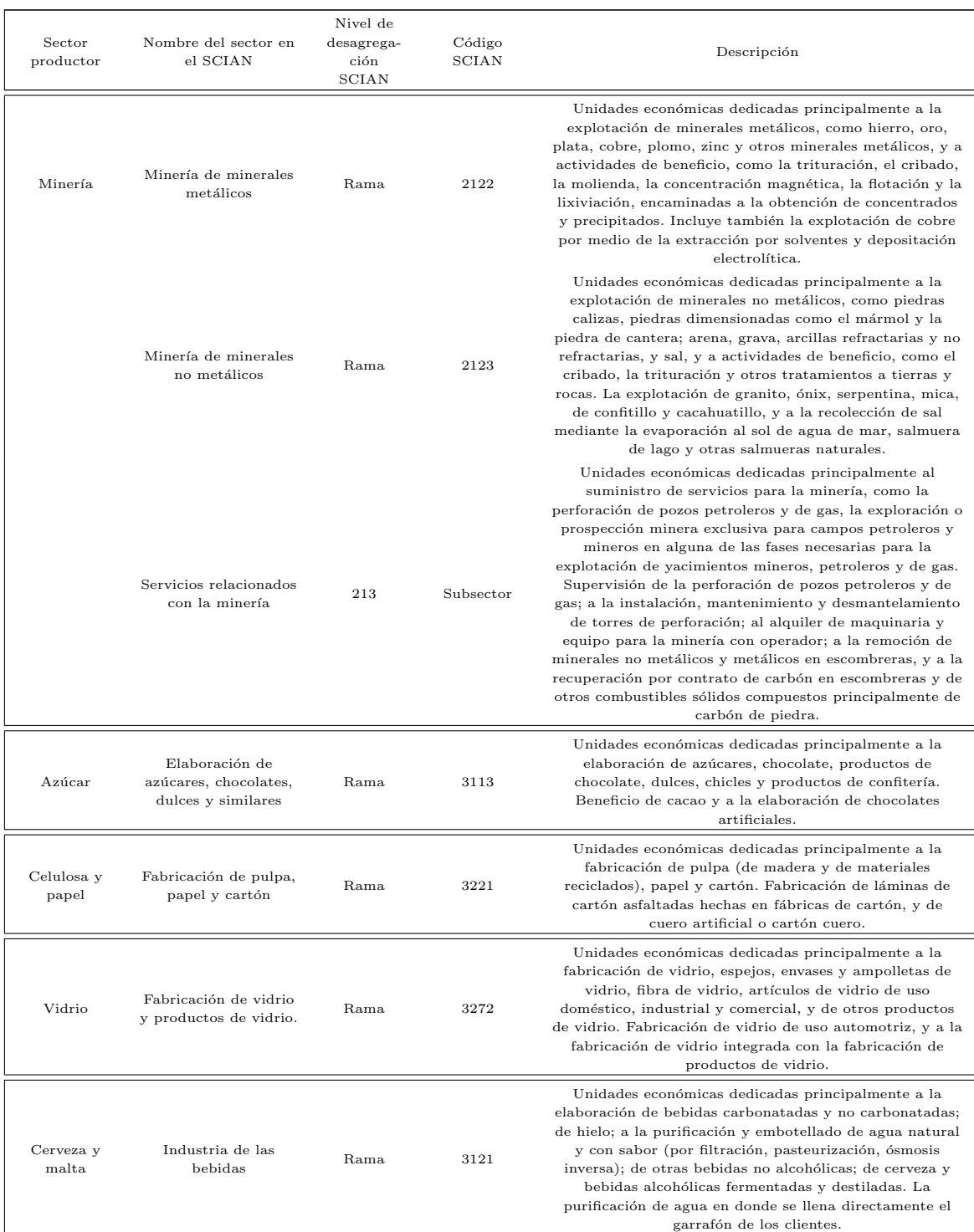

### 106 ANEXO B. TABLAS COMPARATIVAS

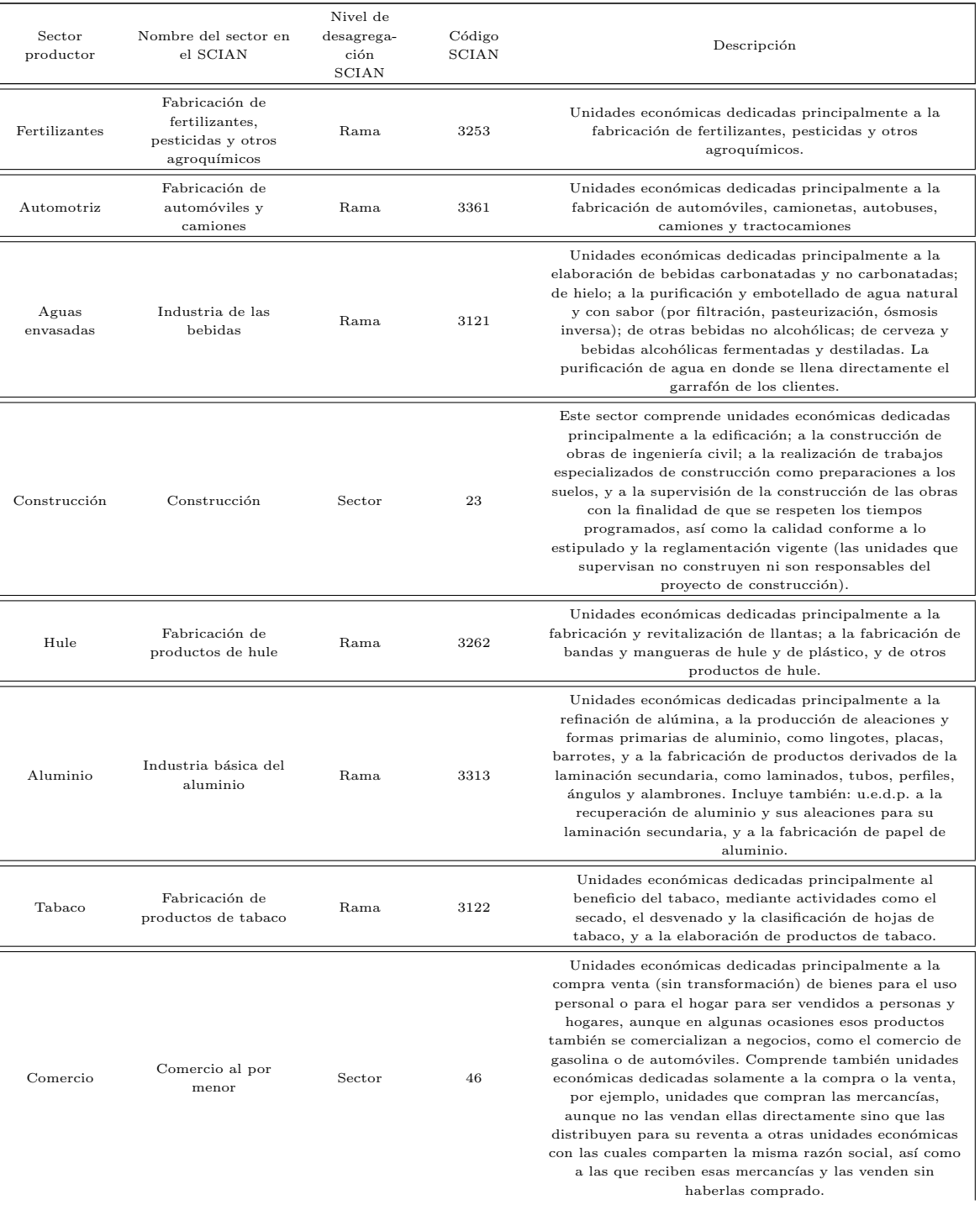

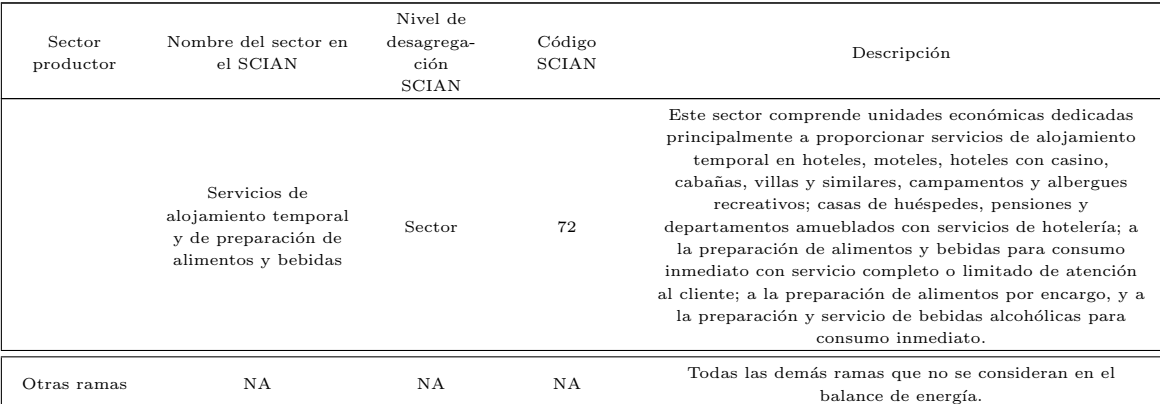

fuente: elaboración propia con información del SCIAN 2007,  $\left[44\right]$ 

| Tipo de<br>energético<br>primario | Nombre del<br>sector en el<br><b>SCIAN</b>                             | Nivel de des-<br>agregación<br><b>SCIAN</b> | Código<br><b>SCIAN</b> | Descripción                                                                                                    | Bien que se<br>produce          |
|-----------------------------------|------------------------------------------------------------------------|---------------------------------------------|------------------------|----------------------------------------------------------------------------------------------------|---------------------------------|
| Carbón                            | Minería de<br>carbón<br>mineral                                        | Rama                                        | 2121                   | Unidades económicas dedicadas<br>principalmente a la explotación de diversos<br>tipos de carbón mineral, como la antracita,<br>la hulla, el lignito y el carbón térmico, y a<br>actividades de beneficio, como la limpieza y<br>el cribado.                                                                                                    | Carbón                          |
| Crudo                             | Producción<br>de petróleo,<br>gas y<br>condensados                     | Subsector                                   | 211                    | Unidades económicas dedicadas<br>principalmente a la extracción de petróleo<br>crudo y de hidrocarburos crudos en estado<br>gaseoso (gas natural). Obtención de<br>líquidos del gas natural en campos<br>petroleros y de gas.                                                                                                    | Petróleo Crudo y<br>Condensados |
| Gas natural                       | Producción<br>de petróleo,<br>gas y<br>condensados                     | Subsector                                   | 211                    | Unidades económicas dedicadas<br>principalmente a la extracción de petróleo<br>crudo y de hidrocarburos crudos en estado<br>gaseoso (gas natural). Obtención de<br>líquidos del gas natural en campos<br>petroleros y de gas.                                                                                                    | Gas Natural y<br>Condensados    |
| Nuclear                           | Generación,<br>distribución.<br>transmisión<br>de energía<br>eléctrica | Subsector                                   | 221                    | Unidades económicas dedicadas<br>principalmente a la generación, transmisión<br>y distribución de energía eléctrica de<br>manera integrada, no importa el tipo de<br>planta en que haya sido generada, y a la<br>transmisión y distribución de energía<br>eléctrica. Generación de energía eléctrica<br>sin realizar la transmisión y distribución. | Electricidad                    |
| Hidroenergía                      | Generación,<br>distribución,<br>transmisión<br>de energía<br>eléctrica | Subsector                                   | 221                    | Unidades económicas dedicadas<br>principalmente a la generación, transmisión<br>y distribución de energía eléctrica de<br>manera integrada, no importa el tipo de<br>planta en que haya sido generada, y a la<br>transmisión y distribución de energía<br>eléctrica. Generación de energía eléctrica<br>sin realizar la transmisión y distribución. | Electricidad                    |
| Geoenergía                        | Generación,<br>distribución,<br>transmisión<br>de energía<br>eléctrica | Subsector                                   | 221                    | Unidades económicas dedicadas<br>principalmente a la generación, transmisión<br>y distribución de energía eléctrica de<br>manera integrada, no importa el tipo de<br>planta en que haya sido generada, y a la<br>transmisión y distribución de energía<br>eléctrica. Generación de energía eléctrica<br>sin realizar la transmisión y distribución. | Electricidad                    |
| Eólica                            | Generación,<br>distribución,<br>transmisión<br>de energía<br>eléctrica | Subsector                                   | 221                    | Unidades económicas dedicadas<br>principalmente a la generación, transmisión<br>y distribución de energía eléctrica de<br>manera integrada, no importa el tipo de<br>planta en que haya sido generada, y a la<br>transmisión y distribución de energía<br>eléctrica. Generación de energía eléctrica<br>sin realizar la transmisión y distribución. | Electricidad                    |
| Bagazo de<br>caña                 | Elaboración<br>de azúcares                                             | SubRama                                     | 31131                  | Unidades económicas dedicadas<br>principalmente a la elaboración de azúcar<br>de caña, de remolacha, y de otros azúcares<br>como piloncillo o panela.                                                                                                    | Bagazo de Caña                  |
| Leña                              | Sector<br>Residencial                                                  | Demanda<br>Final                            |                        |                                                                                                    | Leña                            |

Tabla B.2: Asignación de bienes energéticos primarios a sectores productores

fuente: elaboración propia con información del SCIAN 2007,  $\left[44\right]$ 

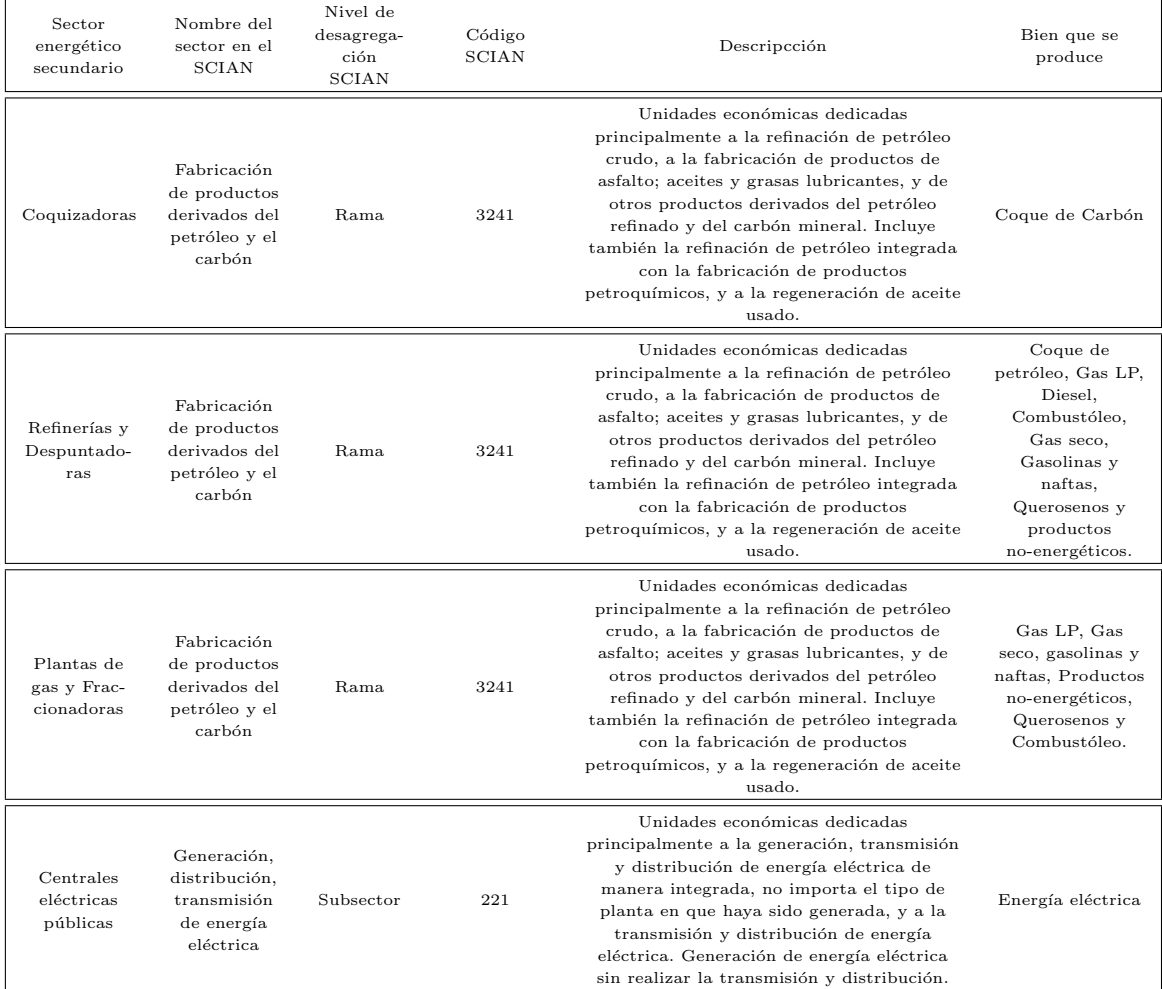

### Tabla B.3: Asociación de sectores energéticos secundarios a los bienes que producen.

fuente: elaboración propia con información del SCIAN 2007,  $\left[44\right]$ 

ANEXO B. TABLAS COMPARATIVAS

## Anexo C

# Tablas de Insumo-Producto México

 $\overline{1\text{Datos}}$ extraídos de la MIP 2008

 $2$ Datos en base al BNE 2008 [37]

 $^3\rm{Datos}$ extraídos de la MIP 2012

 $^{4}$  Datos en base al BNE 2008 [36]

 $^{5}\mathrm{El}$ año 0 corresponde con el año 2000.

|       | Producción Estructura |            | Consumo                   | Consumo                    | Consumo |
|-------|-----------------------|------------|---------------------------|----------------------------|---------|
|       | total <sup>1</sup>    | porcentual | petrolíferos <sup>2</sup> | electrical ad <sup>2</sup> | total   |
|       | (MM\$)                |            | (PJ)                      | (PJ)                       | (PJ)    |
| Total | 274162.342            | 100%       | 55.95                     | 20.93                      | 76.88   |
| 2121  | 13085.635             | $5\%$      | 2.67                      | 1.00                       | 3.67    |
| 2122  | 71869.938             | $26\%$     | 14.67                     | 5.49                       | 20.15   |
| 2123  | 49736.901             | 18%        | 10.15                     | 3.80                       | 13.95   |
| 213   | 139469.868            | $51\%$     | 28.46                     | 10.65                      | 39.11   |

Tabla C.1: Estimación del consumo energético de las ramas 2121, 2122, 2123 y del subsector 213 en base a la producción total de la industria minera, año 2008.

fuente: elaboración propia

Tabla C.2: Estimación del consumo energético de las ramas 2121, 2122, 2123 y del subsector 213 en base a la producción total de la industria minera, año 2012.

|       | Producción Estructura |            | Consumo                   | Consumo                    | Consumo |
|-------|-----------------------|------------|---------------------------|----------------------------|---------|
|       | total <sup>3</sup>    | porcentual | petrolíferos <sup>4</sup> | electrical ad <sup>4</sup> | total   |
|       | (MM\$)                |            | (PJ)                      | (PJ)                       | (PJ)    |
| Total | 483308.85             | 100%       | 28.81                     | 30.88                      | 59.69   |
| 2121  | 17076.754             | $4\%$      | 1.02                      | 1.09                       | 2.11    |
| 2122  | 223013.56             | $46\,\%$   | 13.29                     | 14.25                      | 27.54   |
| 2123  | 57038.534             | $12\%$     | 3.40                      | 3.64                       | 7.04    |
| 213   | 186180                | $39\%$     | 11.10                     | 11.90                      | 22.99   |

fuente: elaboración propia

Tabla C.3: Estimación del consumo energético del año 2012 del sector del aluminio mediante funciones polinómicas.

| Año                            | 0 <sup>5</sup> |          | $\overline{2}$ | -3                                                                             | 4 5  |           | $6\quad$ | 7    | 8    | $\overline{9}$ | 10            | 11                   | 12   |
|--------------------------------|----------------|----------|----------------|--------------------------------------------------------------------------------|------|-----------|----------|------|------|----------------|---------------|----------------------|------|
| Productos re-<br>finados y gas | 1.79           | 1.60     | $1.50\,$       | $1.48 \qquad 1.39 \qquad 1.27 \qquad 1.21 \qquad 1.24 \qquad 1.32 \qquad 1.12$ |      |           |          |      |      |                | $1.26$   1.24 |                      | 1.27 |
| Electricidad                   | 4.16           | $3.50\,$ | 3.39           | $3.15$ $2.94$ $2.96$ $3.06$ $3.16$ $3.11$ $2.96$                               |      |           |          |      |      |                |               | $2.55$   $2.10$ 1.32 |      |
| Total                          | 5.95           | 5.10     | 4.89           | 4.63                                                                           | 4.33 | 4.23 4.27 |          | 4.40 | 4.43 | 4.08           | $3.81$        | 3.35                 | 2.60 |

fuente: elaboración propia

Tabla C.4: Arriba: matriz de Insumo Producto para México, año 2008 en millones de pesos corrientes. Abajo: demanda final y producción total, año 2008 en millones de pesos corrientes.

|           |          |           |          |           |            | 6         |          |          |           | 10        | 11        | 12        | 13         | 14       | 15        | 16       | 17       | 18        | 19       | 20        | 21        | 22         | 23       | 24         | 25        | 26         |
|-----------|----------|-----------|----------|-----------|------------|-----------|----------|----------|-----------|-----------|-----------|-----------|------------|----------|-----------|----------|----------|-----------|----------|-----------|-----------|------------|----------|------------|-----------|------------|
|           | 745.574  |           | 25.949   | 3559.314  | $\Omega$   | $\Omega$  |          |          |           | 0.299     | 7741.945  | 1.913     | $\theta$   |          |           | $\Omega$ | $\Omega$ |           | 0.492    | $\Omega$  | $\Omega$  | $\Omega$   |          | $\Omega$   | 0.22      | 168.473    |
|           |          |           | 408688.1 | $\Omega$  | 0.002      | $\Omega$  |          |          |           | 115025.52 | $\Omega$  | 255.716   | $^{\circ}$ |          |           |          | $\Omega$ |           | $\Omega$ |           | $\Omega$  | $^{\circ}$ |          | $^{\circ}$ | 0         | 417.495    |
|           | 519.273  | 6240.182  | 9300.078 | 55366.142 | 10573.945  | 3590.97   | 4054.838 | 305.443  | 184471.63 | 4117.266  | 4.437     | 654.579   | 16.264     | 13.825   | 1011.174  | 4117.266 | 107.866  | 49.964    | 837.598  | 178.597   | 31010.55  | 399.563    | 74.563   | 39.098     | 13565.568 | 136163.523 |
|           | 736.309  | 1810.902  | 669.67   | 3311.913  | 5730.616   | 112.566   | 67.92    | 55.939   | 3884.108  | 3207.415  | 9055.782  | 8801.13   | 617.93     | 4830.805 | 6946.294  | 3521.833 | 2076.086 | 3959.298  | 421.469  | 1242.29   | 1027.956  | 849.812    | 270.877  | 50.689     | 65834.098 | 132495.882 |
|           |          |           | 0.006    | 9.063     | 50541.299  |           |          |          |           | 49.845    | 0.39      | 1799.093  | 20232.952  |          | 0.004     | 23.873   | 0.358    | 6347.252  | 0.228    | 0.086     | 361.925   | 2196.782   | 0.437    | 177.709    | 7.617     | 252884.933 |
|           | 27.704   | 17.136    | 80.374   | 504.333   | 243.326    | 94.258    | 21.653   | 0.406    | 239.619   | 124.808   | 103.717   | 388.142   | 5.029      | 51.435   | 95.138    | 12.751   | 45.312   | 117.268   | 11.13    | 698.861   | 186.835   | 108.24     | 35.625   | 83.488     | 791.187   | 23742.29   |
|           | 4.754    | 77.308    | 315.643  | 253.402   | 179.326    | 41.626    | 6.368    | 1.832    | 321.661   | 361.926   | 95.18     | 344.665   | 26.626     | 38.073   | 61.546    | 28.662   | 21.434   | 85.97     | 20.769   | 409.496   | 711.986   | 18.466     | 10.651   | 2.58       | 192.61    | 2216.509   |
|           | 2.562    | 42.112    | 171.329  | 13.187    | 100.71     | 22.842    | 3.467    | 1.052    | 175.175   | 197.149   | 51.72     | 185.745   | 14.488     | 20.791   | 33,354    | 15.473   | 11.612   | 46.849    | 11.224   | 220.549   | 386.034   | 5.818      | 5.692    | 1.387      | 132.59    | 1299.458   |
| $\Omega$  | 92.205   | 1558.73   | 6284.07  | 5777.9    | 3610.97    | 931.882   | 153.42   | 49.19    | 3258.907  | 7304.852  | 1930.106  | 7005.009  | 561.944    | 784.783  | 1277.193  | 561.61   | 548.2    | 1764.405  | 434.774  | 7900.841  | 15703.07  | 212.045    | 205.4    | 51.411     | 5592.609  | 55854.088  |
| 10        | 2.72     | 24697.892 | 3603.295 | 60076.603 | 173.093    | 2.893     |          |          | 2748.724  | 104198.4  | 1458.703  | 34097.893 | 666.927    | 566.322  | 137.687   | 1136.849 | 2743.438 | 1373.938  | 3578.262 | 146.947   |           | 648.337    | 84.14    | 19.055     | 5536.855  | 38072.099  |
| 11        | 90.922   |           | 4.836    | 1.353     | 287.425    |           |          |          | 0.002     | 6.03      | 23468.7   | 352.323   | $^{\circ}$ | 814.305  | 387.89    | 0.189    | 5.117    |           | $\Omega$ | 206.964   | 42400.21  | 373.038    | 8.793    | 0.205      | 549.906   | 52615.002  |
| 12        | 88.384   | 0.018     | 127.747  | 83.474    | 1590.64    | 0.029     | 0.004    |          | 382.782   | 390.649   | 69.996    | 42607.055 | 732.332    | 131.791  | 3467.662  | 867.666  | 702.819  | 9472.508  | 125.987  | 13357.19  | 32123.12  | 2665.257   | 47.856   | 21.44      | 5808.73   | 123226.266 |
| 13        |          |           | 0.004    | 0.517     | 190.441    |           |          |          |           | 20.294    | 0.169     | 0.018     | 4595.865   | 0.008    | 0.002     | 110.113  | 33.175   | 5573.922  | 0.003    | 0.004     | 0.004     | 0.576      | 0.003    | 0.001      | 0.064     | 6518.462   |
| 14        | 0.001    | 269.523   | 110.103  | 28.366    | $^{\circ}$ |           |          |          |           |           | $\Omega$  | 0.007     | $^{\circ}$ | 8866.63  | 46.802    |          | 2.425    |           | $\Omega$ |           | 72320.93  | $^{\circ}$ |          | $^{\circ}$ | 210.672   | 4524.204   |
| 15        | 133,304  | 74.858    | 257.463  | 119.683   | 617.464    | $\Omega$  |          |          | 71.706    | 4296.867  | 12646.339 | 593.213   | 0.002      | 5262.484 | 3664.492  | 207.736  | 985.296  | 0.005     | 1627.03  | $\Omega$  | 20226.36  | 8.504      | 20.002   | $\Omega$   | 13.712    | 37469.487  |
| 16        | 1.685    |           | 5.324    | 215.383   | 43.61      | 11.433    | 1.566    |          | 212.418   | 15.195    | 4.437     | 1084.43   | 16.264     | 13.825   | 31.798    | 4117.266 | 107.866  | 49.964    | 5.709    | 9.496     | 684.059   | 208.978    | 2.235    | 74.597     | 818.542   | 33272.779  |
| 17        |          |           | 4.166    | 0.177     | 47.792     |           |          |          | 43.523    | 38.555    | 0.335     | 636,988   | 63.327     | 0.567    | 0.773     | 1.1      | 3017.229 | 10784.401 | 3.913    | 2478.189  | 2518.461  | 0.295      | 0.246    | 0.086      | 2145.098  | 6256.897   |
| 18        |          |           | $\Omega$ | $\Omega$  | 494.043    |           |          |          | 0.227     | 12.777    | 0.104     | 113.191   | 0.087      | 3.123    | 1.155     | 0.027    | 3.115    | 414.547   | 0.008    |           | 97.24     | 0.796      | 0.016    | $^{\circ}$ | 4667.174  | 1429.751   |
| 19        |          |           | $\Omega$ |           | 14781.917  |           |          |          |           |           | $\Omega$  | 0.011     | $^{\circ}$ |          |           |          |          |           | 50.57    | $\Omega$  | 1475.826  |            |          | $^{\circ}$ | 166.826   | 491.591    |
| $\bf{20}$ |          | $\Omega$  | $\Omega$ |           |            |           |          |          |           |           | $\Omega$  | $\Omega$  |            |          |           |          | $\Omega$ |           | $\Omega$ | 581.651   |           | $\Omega$   |          | $^{\circ}$ |           |            |
| 21        | 0.005    | $\Omega$  | 0.151    | 2108.576  | 0.87       | 3.048     | 137.348  | o        | 1025.329  | 7.552     | 19.564    | 164.034   | 65.146     | 4.568    | 3471.375  | 23.397   | 5.09     | 9.012     | 0.853    | 17.625    | 120455.3  | 20.853     | 6.225    | 0.165      | 2173.895  | 12398.683  |
| $\bf{22}$ | 1.919    |           | 0.001    | 2.205     | 163.229    |           |          |          | 300.6     | 0.003     | 0.04      | 27.867    | 0.001      | 0.124    | 16.189    | 0.002    | 0.075    | 0.87      | 0.001    | 1363.811  | 3457.806  | 276.633    | 0.028    | $^{\circ}$ | 1326.909  | 3764.55    |
| 23        |          |           | 0.013    | 2.559     | 0.151      |           |          |          |           | 0.453     | 0.646     | 14.643    |            | 3.115    |           | 0.184    | 1.645    |           | 0.025    | 16.426    | 2574.033  | 2.085      | 506.346  | $^{\circ}$ | 4.745     | 3154.885   |
| 24        |          |           | $\Omega$ |           | 0.018      |           |          |          |           | 0.015     | $\Omega$  | $\Omega$  | $\Omega$   |          |           | 0.558    | $\Omega$ |           | $\Omega$ |           |           | $\Omega$   | 0.003    | 354.027    | 0.432     | 1.564      |
| 25        | 806.712  | 8262.555  | 16773.28 | 1409.766  | 28920.302  | 5597.292  | 859.819  | 512.141  | 42686.91  | 33125.83  | 15780.99  | 42243.94  | 4475.259   | 5047.039 | 10026.58  | 4729.206 | 3636.937 | 12891.483 | 2922.42  | 50104.136 | 112150.7  | 2458.50    | 1325.457 | 418.104    | 44362.55  | 385651.626 |
| 26        | 1375.582 | 18853.25  | 20027.91 | 36547.533 | 57721.986  | 48111.212 | 5903.976 | 2238.489 | 94308.12  | 16472.054 | 9334.36   | 55609.734 | 9589.432   | 15426.93 | 51304.778 | 2632.432 | 8624.842 | 49543.946 | 1370.248 | 75630.201 | 279937.22 | 2957.363   | 1275.432 | 2480.17    | 431256.25 | 1261606.22 |

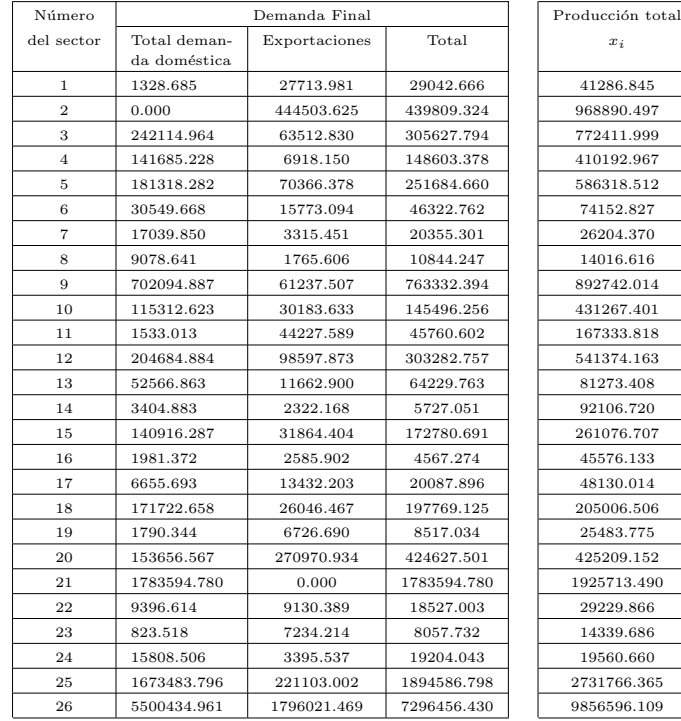

fuente: elaboración propia con información de la matriz IP 2008, [34]

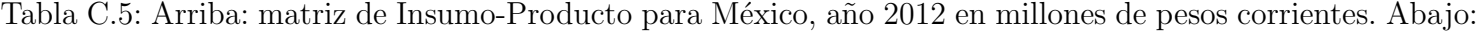

demanda final y producción total, año 2012 en millones de pesos corrientes.

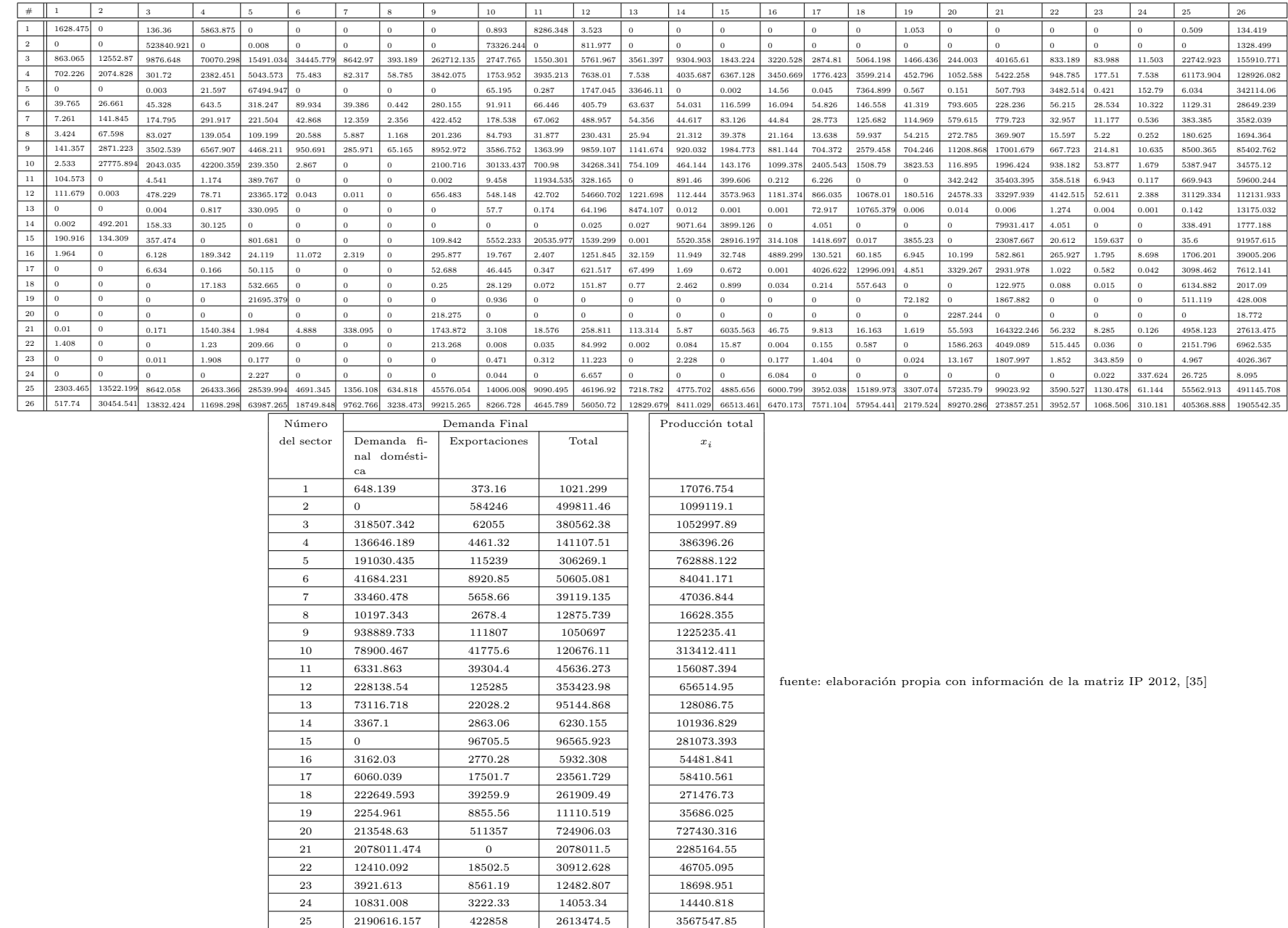

26 7062597.497 2676774 9739371.686 12901091

 $114$ 

Tabla C.6: Matriz de coeficientes técnicos, año 2008.

|    |           |           |           |           |           |           |           |           |           |           |           |           | 13        |           |           |           |           | 18        |           |           | 21        | 22        | 23        | 24        | 25         | 26        |
|----|-----------|-----------|-----------|-----------|-----------|-----------|-----------|-----------|-----------|-----------|-----------|-----------|-----------|-----------|-----------|-----------|-----------|-----------|-----------|-----------|-----------|-----------|-----------|-----------|------------|-----------|
|    | 0.0180584 |           | 0.0000336 | 0.0086772 |           |           |           |           |           | 0.000000  | 0.0462665 | 0.0000035 |           |           |           |           |           |           | 0.0000193 |           |           |           |           |           | 0.000000   | 0.000017  |
|    |           |           | 0.5291064 |           |           |           |           |           |           | 0.2667151 |           | 0.0004723 |           |           |           |           |           |           |           |           |           |           |           |           |            | 0.000042  |
|    | 0.0125772 | 0.006440  | 0.0120403 | 0.1349758 | 0.018034  | 0.0484266 | 0.1547390 | 0.021791  | 0.206634  | 0.009546  | 0.000026  | 0.0012091 | 0.0002003 | 0.000150  | 0.003873  | 0.0903382 | 0.002241  | 0.0002437 | 0.0328679 | 0.0004200 | 0.0161034 | 0.013669  | 0.0051998 | 0.0019988 | 0.004965   | 0.013814  |
|    | 0.0178340 | 0.0018690 | 0.000867  | 0.0080740 | 0.009773  | 0.0015180 | 0.0025919 | 0.0039909 | 0.0043508 | 0.007437  | 0.0541181 | 0.0162570 | 0.0076031 | 0.0524479 | 0.026606  | 0.0772736 | 0.0431350 | 0.0193130 | 0.0165387 | 0.00292   | 0.0005338 | 0.0290734 | 0.0188900 | 0.0025914 | 0.024099   | 0.013442  |
|    |           |           |           | 0.000022  | 0.086201  |           |           |           |           | 0.0001156 | 0.000002  | 0.0033232 | 0.2489492 |           |           | 0.0005238 | 0.000007  | 0.030961  | 0.0000089 | 0.000000  | 0.0001879 | 0.0751554 | 0.000030  | 0.009085  | 0.00000    | 0.025656  |
|    | 0.000671  | 0.00001   | 0.000104  | 0.0012295 | 0.00041   | 0.001271  | 0.0008263 | 0.000029  | 0.0002684 | 0.000289  | 0.0006198 | 0.000717  | 0.000061  | 0.000558  | 0.00036   | 0.0002798 | 0.000941  | 0.0005720 | 0.0004367 | 0.0016436 | 0.0000970 | 0.0037031 | 0.002484  | 0.0042682 | 0.000289   | 0.002408  |
|    | 0.000115  | 0.0000798 | 0.0004086 | 0.0006178 | 0.00030   | 0.000561  | 0.0002430 | 0.0001307 | 0.0003603 | 0.000839  | 0.0005688 | 0.0006366 | 0.0003276 | 0.0004134 | 0.00023   | 0.0006289 | 0.0004453 | 0.0004194 | 0.0008150 | 0.000963  | 0.000369  | 0.000631  | 0.0007428 | 0.0001319 | 0.000070   | 0.000224  |
|    | 0.0000623 | 0.000043  | 0.000221  | 0.000032  | 0.000171  | 0.000308  | 0.0001323 | 0.000075  | 0.0001962 | 0.000457  | 0.000309  | 0.000343  | 0.0001783 | 0.000225  | 0.000127  | 0.000339  | 0.000241  | 0.000228  | 0.0004404 | 0.0005187 | 0.0002005 | 0.0001990 | 0.000396  | 0.0000709 | 0.000048   | 0.000131  |
|    | 0.0022333 | 0.0016088 | 0.0081356 | 0.0140858 | 0.006158  | 0.0125670 | 0.0058547 | 0.0035094 | 0.0036504 | 0.016938  | 0.0115345 | 0.0129393 | 0.0069142 | 0.008520  | 0.004892  | 0.0123225 | 0.0113900 | 0.008606  | 0.0170608 | 0.018581  | 0.0081544 | 0.0072544 | 0.0143239 | 0.0026283 | 0.002047   | 0.005666  |
|    | 0.000065  | 0.0254909 | 0.004665  | 0.146459  | 0.000295  | 0.0000390 |           |           | 0.0030790 | 0.241609  | 0.0087173 | 0.0629840 | 0.008206  | 0.0061485 | 0.00052   | 0.0249440 | 0.0570006 | 0.0067019 | 0.1404133 | 0.0003456 |           | 0.0221806 | 0.0058676 | 0.0009741 | 0.0020268  | 0.003862  |
|    | 0.0022022 | n         | 0.0000063 | 0.000003  | 0.0004903 |           |           |           | $\Omega$  | 0.00001   | 0.1402508 | 0.0006508 |           | 0.0088409 | 0.00148   | 0.000004  | 0.0001063 | $\Omega$  |           | 0.000486  | 0.0220179 | 0.0127622 | 0.000613  | 0.000010  | 0.00020    | 0.005338  |
|    | 0.0021407 |           | 0.0001654 | 0.0002035 | 0.0027129 | 0.000000  | 0.0000002 |           | 0.0004288 | 0.000905  | 0.0004183 | 0.078701  | 0.009010  | 0.0014309 | 0.0132822 | 0.0190377 | 0.0146025 | 0.046205  | 0.0049438 | 0.0314132 | 0.0166812 | 0.0911827 | 0.003337  | 0.0010961 | 0.0021264  | 0.012501  |
| 13 |           |           |           | 0.000001  | 0.0003248 |           |           |           |           | 0.000047  | 0.0000010 |           | 0.0565482 | 0.000000  |           | 0.0024160 | 0.0006893 | 0.0271890 | 0.000000  |           |           | 0.0000197 | 0.0000000 | 0.000000  |            | 0.000661  |
| 14 | $\Omega$  | 0.0002782 | 0.0001425 | 0.0000692 |           |           |           |           |           |           |           | $\Omega$  |           | 0.0962647 | 0.0001793 |           | 0.0000504 | 0         |           |           | 0.0375554 | $\Omega$  | $\Omega$  |           | 0.00007    | 0.000459  |
| 15 | 0.0032287 | 0.000077  | 0.000333  | 0.0002918 | 0.001053  |           |           |           | 0.0000803 | 0.009963  | 0.0755755 | 0.0010958 |           | 0.0571346 | 0.014036  | 0.0045580 | 0.0204716 | 0.000000  | 0.0638457 |           | 0.0105033 | 0.0002909 | 0.0013949 |           | 0.0000050  | 0.003801  |
| 16 | 0.0000408 |           | 0.000006  | 0.0005251 | 0.000074  | 0.0001542 | 0.0000598 |           | 0.0002379 | 0.000035  | 0.000026  | 0.002003  | 0.0002003 | 0.0001501 | 0.00012   | 0.090338  | 0.00224   | 0.000243  | 0.0002240 | 0.000022  | 0.000355  | 0.0071495 | 0.0001559 | 0.0038136 | 0.000299   | 0.003375  |
| 17 |           |           | 0.0000054 | 0.000000  | 0.000081  |           |           |           | 0.0000488 | 0.000089  | 0.0000020 | 0.0011766 | 0.0007792 | 0.0000062 | 0.00000   | 0.000024  | 0.0626891 | 0.052605  | 0.0001535 | 0.0058282 | 0.0013078 | 0.0000101 | 0.0000172 | 0.000004  | 0.000785   | 0.000634  |
|    |           |           |           |           | 0.0008426 |           |           |           | 0.0000003 | 0.0000296 | 0.000000  | 0.0002091 | 0.00000   | 0.0000339 | 0.00000   | 0.0000006 | 0.0000647 | 0.002022  | 0.0000003 | 0.000000  | 0.0000505 | 0.0000272 | 0.000001  |           | 0.0017085  | 0.000145  |
| 19 |           |           |           |           | 0.0252114 |           |           |           |           |           |           |           |           |           |           |           |           |           | 0.0019844 |           | 0.0007664 |           |           |           | 0.000061   | 0.0000499 |
| 20 |           |           |           |           |           |           |           |           |           |           |           |           |           |           |           |           |           |           |           | 0.0013679 |           |           |           |           |            |           |
| 21 | 0.000000  |           | 0.000000  | 0.005140  | 0.00000   | 0.000041  | 0.0052414 |           | 0.0011485 | 0.00001   | 0.0001169 | 0.0003030 | 0.000801  | 0.0000496 | 0.013296  | 0.000513  | 0.0001058 | 0.000044  | 0.0000335 | 0.000041  | 0.0625510 | 0.000713  | 0.0004343 | 0.0000084 | 0.0007958  | 0.001257  |
| 22 | 0.0000465 |           |           | 0.000005  | 0.0002784 |           |           |           | 0.0003367 |           | 0.0000002 | 0.0000515 |           | 0.000001  | 0.0000620 |           | 0.000001  | 0.0000042 |           | 0.0032074 | 0.0017956 | 0.0094643 | 0.0000020 |           | 0.000485   | 0.000381  |
| 23 |           |           |           | 0.0000062 | 0.000000  |           |           |           |           | 0.00000   | 0.0000039 | 0.0000270 |           | 0.0000338 |           | 0.0000040 | 0.0000342 |           | 0.0000010 | 0.0000386 | 0.0013367 | 0.000071  | 0.0353108 |           | 0.00000    | 0.000320  |
|    |           |           |           |           |           |           |           |           |           |           |           |           |           |           |           | 0.0000122 |           |           |           |           |           |           | 0.0000002 | 0.0180989 | 0.000000   | 0.000000  |
| 25 | 0.0195392 | 0.008527  | 0.0217155 | 0.0034368 | 0.049325  | 0.0754832 | 0.0328120 | 0.0365381 | 0.0478155 | 0.076810  | 0.0943085 | 0.078031  | 0.0550642 | 0.0547956 | 0.038404  | 0.1037650 | 0.0755648 | 0.062883  | 0.1146777 | 0.1178341 | 0.0582385 | 0.0841093 | 0.0924328 | 0.0213747 | 0.0162395  | 0.039126  |
| 26 | 0.0333177 | 0.0194586 | 0.0259291 | 0.0890984 | 0.0984482 | 0.6488116 | 0.2253050 | 0.1597025 | 0.1056387 | 0.0381945 | 0.0557829 | 0.1027196 | 0.1179898 | 0.1674897 | 0.1965123 | 0.0577590 | 0.1791988 | 0.2416701 | 0.0537694 | 0.1778659 | 0.1453681 | 0.1011761 | 0.0889442 |           | 0.15786721 |           |

fuente: elaboración propia

### Tabla C.7: Matriz de coeficientes técnicos, año 2012.

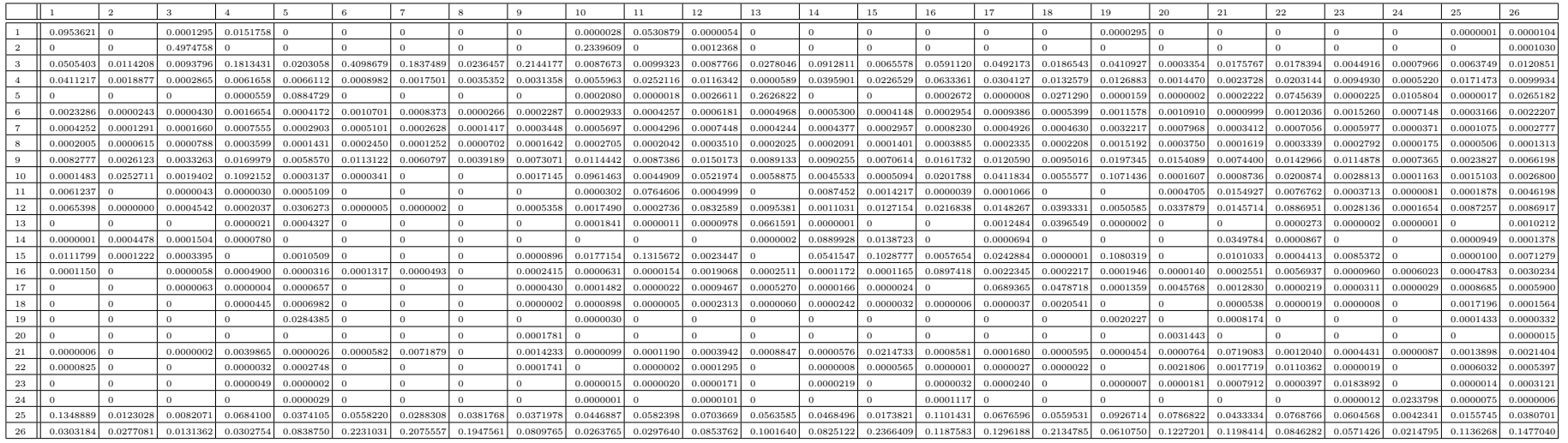

115

Tabla C.8: Matriz de Leontief, año 2008.

|     |            |           |           |           |           |           |           |           |                       |           |                     | 12        |           |           | 15                                  | 16                    |           | 18        | 19        | 20        | 21        | 22                      | 23        | 24        | 25        | 26        |
|-----|------------|-----------|-----------|-----------|-----------|-----------|-----------|-----------|-----------------------|-----------|---------------------|-----------|-----------|-----------|-------------------------------------|-----------------------|-----------|-----------|-----------|-----------|-----------|-------------------------|-----------|-----------|-----------|-----------|
|     | 1.0187073  | 0.0000357 | 0.0000857 | 0.0090093 | 0.0002150 | 0.0003935 | 0.0001773 | 0.0001360 | 0.0001328             | 0.0001739 | 0.0555040           | 0.000308  | 0.0002229 | 0.0012185 | 0.0004723                           | 0.0008624             | 0.0005803 | 0.0003854 | 0.0002972 | 0.0002076 | 0.0014786 | 0.0011218               | 0.000299  | 0.0001090 | 0.000323  | 0.000537  |
|     | 0.0105924  | 1.0137641 | 0.5464218 | 0.1322945 | 0.0176080 | 0.0388973 | 0.0894789 | 0.0156507 | 0.1172336             | 0.3693834 | 0.0173323           | 0.033407  | 0.0127880 | 0.0157807 | 0.0106506                           | 0.0801770             | 0.0360247 | 0.0149134 | 0.0770616 | 0.0083057 |           | 0.0154633 0.0283677     | 0.0121944 | 0.0050169 | 0.009659  | 0.0152600 |
|     | 0.0174562  | 0.0083977 | 1.0196768 | 0.1481089 | 0.0277943 | 0.0681093 | 0.1651698 | 0.0276649 | 0.2153695             | 0.0249579 | 0.0178055           | 0.0129131 | 0.0143711 |           | $0.0172010$ $0.0147129$             | $0.1209258$ 0.0197296 |           | 0.0144514 | 0.0471568 | 0.0113415 |           | 0.0255512 0.0287539     | 0.0154970 | 0.0073208 | 0.0130688 | 0.0225080 |
|     | 0.0200172  | 0.0029602 | 0.0037712 | 1.0131992 | 0.0154728 | 0.0163252 | 0.0085441 | 0.0082217 | 0.008693              | 0.0155274 | 0.0723807           | 0.0240248 | 0.0167768 | 0.0670786 | 0.0329057                           | 0.0921500             | 0.0549539 | 0.0311473 | 0.0257803 | 0.0111224 | 0.0108522 | 0.0396070               | 0.0247847 | 0.0063884 | 0.0281723 | 0.018996  |
|     | 0.0014103  | 0.0007986 | 0.0014880 | 0.0038214 | 1.0986469 | 0.0221657 | 0.0079973 | 0.0055807 | 0.0041837             | 0.0029900 | 0.0038434           | 0.0085560 | 0.2945758 | 0.0073149 | 0.0072070                           | 0.0050134 0.0077843   |           | 0.0514732 | 0.0035775 | 0.0073259 | 0.0066069 | 0.0884399               | 0.0039153 | 0.0147360 | 0.0056290 | 0.0332529 |
|     | 0.0008457  | 0.0001059 | 0.0002689 | 0.0016716 | 0.0008765 | 1.0032524 | 0.0015666 | 0.0005393 | 0.0006876             | 0.0007029 | 0.0012646           | 0.0012741 | 0.0007489 | 0.0014006 | 0.0010635                           | 0.0008205             | 0.0018062 | 0.0015779 | 0.0009136 | 0.0023519 | 0.0007556 | 0.0043994               | 0.0029883 | 0.0047754 | 0.000818  | 0.0029128 |
|     | 0.0001618  | 0.0001248 | 0.0005043 | 0.0009157 | 0.0004385 | 0.0008257 | 1.0004112 | 0.0002068 | 0.0005193             | 0.0012175 | 0.0008200           | 0.0008564 | 0.0005459 | 0.0006292 | 0.0003631                           | 0.0009216             | 0.0007012 | 0.0006483 | 0.0010936 | 0.0010923 | 0.0005395 | 0.0008839               | 0.0008590 | 0.0001996 | 0.0001595 | 0.000336  |
|     | 0.0000820  | 0.0000675 | 0.0002736 | 0.0001918 | 0.000241  | 0.0004555 | 0.0002244 | 1.0001163 | 0.0002820             | 0.0006605 | 0.0004262           | 0.0004577 | 0.0002962 | 0.0003261 | 0.0001899                           | 0.0004729             | 0.0003673 | 0.000347  | 0.0005869 | 0.0005888 | 0.0002921 | 0.0003258               | 0.0004547 | 0.0001077 | 0.000090  | 0.0001893 |
|     | 0.0032646  | 0.0025518 | 0.0101130 | 0.0202056 | 0.0090492 | 0.018811  | 0.0095672 | 0.0052896 | 1.0070285             | 0.0246919 | 0.0169086           | 0.0176072 | 0.0116093 | 0.0133068 | 0.0078187                           | 0.0184913             | 0.0171113 | 0.0138128 | 0.0228815 | 0.0214934 | 0.0119029 | 0.0125917               | 0.0168485 | 0.0041953 | 0.004110  | 0.008153  |
| 10  | 0.0050714  | 0.0349413 | 0.0258764 | 0.2021720 | 0.0108469 | 0.0105802 | 0.0077709 | 0.0037619 | 0.0122706             | 1.3354039 | 0.0296329           | 0.0976843 | 0.0193797 | 0.0249913 | 0.0106724                           | 0.0606540             | 0.0958493 | 0.027093  | 0.1953447 | 0.0085349 |           | 0.0072132 0.0491072     | 0.0149457 | 0.0042547 | 0.010249  | 0.0123483 |
| 11  | 0.0029383  | 0.0001846 | 0.0003507 | 0.0010264 | 0.0015744 | 0.0049499 | 0.0019356 | 0.001251  | 0.0009781             | 0.0007045 | 1.1643566           | 0.0018855 | 0.0014950 | 0.0131712 | 0.0037466                           | 0.0008834             | 0.0018941 | 0.002200  | 0.0009698 | 0.0022174 |           | 0.0292445 0.0162839     | 0.0016463 | 0.0010487 | 0.0014992 | 0.0073932 |
| 12  | 0.0031862  | 0.0004661 | 0.0010307 | 0.0025538 | 0.005717  | 0.0111825 | 0.0041951 | 0.0028632 | 0.0027753             | 0.0031887 | 0.004224            | 1.0881753 | 0.0143807 | 0.0065201 | 0.0185662                           | 0.0250194             | 0.0213680 | 0.0565046 | 0.0086618 | 0.0383264 | 0.0231135 | 0.1032179               | 0.0059804 | 0.0036729 | 0.0052702 | 0.016450  |
| 13  | 0.0000374  | 0.0000227 | 0.0000409 | 0.0001110 | 0.0005134 | 0.0005736 | 0.0002076 | 0.0001453 | 0.0001106             | 0.0001451 | 0.000107            | 0.0001423 | 1.0601972 | 0.0001938 | 0.0001867                           | 0.0029158             | 0.0009900 | 0.029183  | 0.0001078 | 0.0001897 | 0.0001663 | 0.0002104               | 0.0001056 | 0.0001343 | 0.000193  | 0.000854  |
| 14  | 0.0000460  | 0.0003322 | 0.0003649 | 0.0004549 | 0.000108  | 0.0004879 | 0.0004554 | 0.0001293 | 0.0002148             | 0.0002051 | 0.0001995           | 0.000141  | 0.0001757 | 1.1067571 | 0.0009651                           | 0.0001892             | 0.0002773 | 0.0002258 | 0.0001822 | 0.0001670 | 0.0444878 | 0.0001754               | 0.000126  | 0.0001012 | 0.000248  | 0.000686  |
| 15  | 0.0038304  | 0.0005826 | 0.0009102 | 0.0031351 | 0.003806  | 0.0036782 | 0.0015094 | 0.0009437 | 0.0009822             | 0.0140107 | 0.0903376           | 0.0030670 | 0.0019678 | 0.0664784 | 1.015887                            | 0.0063966             | 0.0244092 | 0.0031534 | 0.0674990 | 0.0014295 | 0.0172605 | 0.0031792               | 0.002327  | 0.0008333 | 0.001068  | 0.0054382 |
| 16  | 0.0002575  | 0.0001132 | 0.0002209 | 0.0011117 | 0.000688  | 0.0031535 | 0.0011515 | 0.0007598 | 0.0008445             | 0.0004801 | 0.0006484           | 0.0030567 | 0.0010862 | 0.0012330 | 0.0011591                           | 1.0999329             | 0.0037342 | 0.0018340 | 0.0008117 | 0.0011155 |           | 0.0013405 0.0088932     | 0.0007522 | 0.0048976 | 0.001096  | 0.004428  |
| 17  | 0.000061   | 0.0000358 | 0.0000765 | 0.0001543 | 0.0003246 | 0.0006647 | 0.0002587 | 0.0001846 | 0.0002196             | 0.0003106 | 0.0002258           | 0.0015986 | 0.0011646 | 0.0002761 | 0.0002743                           | 0.0002820             | 1.0672061 | 0.056661  | 0.0004173 | 0.0065738 | 0.0017505 | 0.0003913               | 0.0002237 | 0.0001532 | 0.001102  | 0.000884  |
| 18  | 0.0000506  | 0.0000284 | 0.0000650 | 0.0000833 | 0.0010656 | 0.000331  | 0.0001378 | 0.0001148 | 0.0001330             | 0.0002532 | 0.0002423           | 0.0004385 | 0.0004324 | 0.0002214 | 0.0001461                           | 0.0002582             | 0.0003025 | 1.0022964 | 0.0002756 | 0.0002844 | 0.0002394 | 0.0003477               | 0.0002087 | 0.0000908 | 0.0017929 | 0.000294  |
| 19  | 0.0000398  | 0.0000224 | 0.0000423 | 0.0001096 | 0.0277652 | 0.0006070 | 0.0002239 | 0.0001540 | 0.0001180             | 0.0000879 | 0.0001132 0.0002312 |           | 0.0074579 | 0.0002039 | 0.0002095                           | $0.0001421$ 0.0002172 |           | 0.0013234 | 1.0020948 | 0.0002061 |           | $0.0010025$ 0.0022510   | 0.0001129 | 0.0003825 | 0.000215  | 0.0009033 |
| 20  |            |           |           |           |           |           |           |           |                       |           |                     |           |           |           |                                     |                       | $\Omega$  |           |           | 1.0013698 |           |                         |           |           |           |           |
| 21  | 0.0002573  | 0.0000779 | 0.0001474 | 0.0058403 | 0.0004109 | 0.0013659 | 0.0060981 | 0.0003717 | 0.0015495             | 0.0005763 | 0.0021389           | 0.0008611 | 0.0013950 | 0.0018074 | 0.0149928                           | 0.0015171             | 0.0012478 | 0.0008613 | 0.0014635 | 0.0006181 |           | 1.0674243 0.0014265     | 0.0009503 | 0.0003109 | 0.0013112 | 0.001821  |
| 22  | 0.000081   | 0.0000185 | 0.0000402 | 0.0000913 | 0.0004023 | 0.0003735 | 0.0001509 | 0.0001032 | 0.0004335             | 0.0001054 | 0.0001336           | 0.0001795 | 0.0002107 | 0.0001548 | 0.0002205                           | 0.0001257             | 0.0001682 | 0.0002030 | 0.0001344 | 0.0034161 | 0.0020674 | 1.0097162               | 0.0001159 | 0.0000843 | 0.0005843 | 0.0004950 |
| -23 | 0.0000169  | 0.0000095 | 0.0000177 | 0.0000590 | 0.0000496 | 0.000261  | 0.0001022 | 0.0000660 | 0.0000509             | 0.0000352 | 0.0000530           | 0.0000856 | 0.0000696 | 0.0001274 | 0.000105                            | 0.0000493             | 0.0001281 | 0.0001156 | 0.0000449 | 0.0001237 | 0.0015536 | 0.0001386               | 1.0366502 | 0.0000544 | 0.000068  | 0.0003922 |
| 24  | 0.00000002 | 0.0000000 | 0.0000000 | 0.0000000 | 0.000000  | 0.0000002 | 0.0000001 | 0.0000000 | 0.0000000             | 0.0000001 | 0.000000            | 0.000000  | 0.000000  | 0.000000  | 0.000000                            | 0.0000138             | 0.000000  | 0.000000  | 0.000000  | 0.000000  | 0.000000  | 0.000000                | 0.0000003 | 1.0184326 | 0.000000  | 0.0000003 |
| 25  | 0.0241842  | 0.0131248 | 0.0321935 | 0.0314898 | 0.0673230 | 0.1150125 | 0.0517957 | 0.0471733 | 0.0624389             | 0.1144781 | 0.1264650           | 0.1033197 | 0.0873563 | 0.0804504 | 0.0548652                           | 0.1332841             | 0.1057116 | 0.094620  | 0.1438619 | 0.1366504 |           | 0.0826545 0.1148688     | 0.1067221 | 0.0314980 | 1.0271498 | 0.0537448 |
| 26  | 0.0491055  | 0.0279098 | 0.0521439 | 0.1324774 | 0.1453759 | 0.7808131 | 0.2815559 | 0.1964980 | $0.1460468$ 0.0980025 |           | 0.1342734           | 0.1608137 |           |           | $0.2013914$ $0.2568683$ $0.2514334$ | 0.1235064 0.2631329   |           | 0.3324718 | 0.1232284 | 0.2436688 |           | $0.2164643$ $0.1758862$ | 0.1357073 | 0.1619538 | 0.1938332 | 1.1719543 |
|     |            |           |           |           |           |           |           |           |                       |           |                     |           |           |           |                                     |                       |           |           |           |           |           |                         |           |           |           |           |

fuente: elaboración propia

#### Tabla C.9: Matriz de Leontief, año 2012.

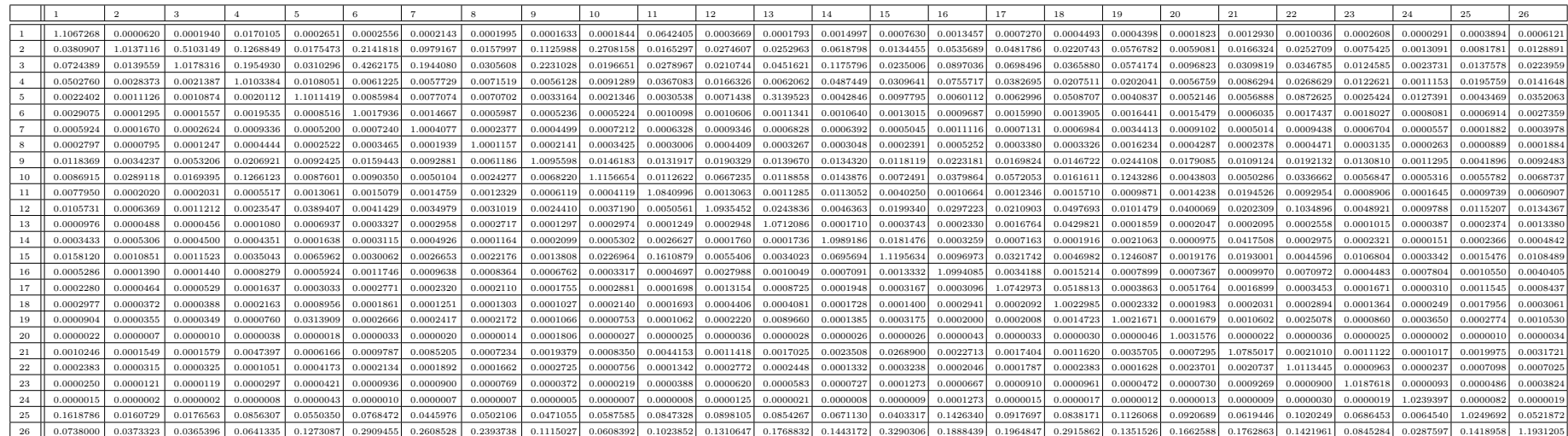

# Anexo D

Vectores y matrices auxiliares

 $\frac{1}{\sqrt{1-\frac{1}{\sqrt{1-\frac{1$ 

 $^2\mathop{\mathrm{E}}$ factor de emisión aplica para el sector agropecuario y comercial.

<sup>3&</sup>lt;br>Este factor aplica a sectores energéticos, industrias manufactureras y construcción. Se obtuvo a partir de la fórmula de equivalencia  $CO_2 + 21 \times CH_4 + 298 \times N_2O$ .<br>
4Este factor aplica al sector agropecuario y comercial. Se obtuvo a partir de la fórmula de equivalencia  $CO_2 + 21 \times CH_4 + 298 \times N_2O$ .

<sup>5&</sup>lt;br>Sectores energéticos, industrias manufactureras y construcción.

 $^6\textsc{Agropecuario}$ y comercial.

| Nombre en<br>BNE      | Nombre del<br>energético<br>(IPCC)          | Factor de<br>emisión de<br>CO <sub>2</sub> | Factor de<br>emisión<br>$CH_4^1$ | Factor de<br>emisión<br>$CH_4{}^2$ | Factor de<br>emisión de<br>$N_2O$ | Factor de<br>emisión<br>$CO_2$ -eq <sup>3</sup> | Factor de<br>emisión<br>$CO_2$ -eq <sup>4</sup> | Factor de<br>emisión<br>promedio<br>$CO2 - eq5$ | Factor de<br>emisión<br>Promedio<br>$CO_2 - eq^6$ |
|-----------------------|---------------------------------------------|--------------------------------------------|----------------------------------|------------------------------------|-----------------------------------|-------------------------------------------------|-------------------------------------------------|-------------------------------------------------|---------------------------------------------------|
| Crudo                 | Petróleo<br>crudo                           | 73300                                      | $\,$ 3                           | 10                                 | $_{0.6}$                          | 73542                                           | 73689                                           | 73542                                           | 73689                                             |
| Carbón                | Antracita                                   | 98300                                      | $1\,$                            | 10                                 | $1.5\,$                           | 98768                                           | 98957                                           | 97968                                           | 98157                                             |
|                       | Carbón de<br>coque                          | 94600                                      | $\,1\,$                          | 10                                 | $1.5\,$                           | 95068                                           | 95257                                           |                                                 |                                                   |
|                       | Carbón<br>bituminoso                        | 96100                                      | $1\,$                            | 10                                 | $1.5\,$                           | 96568                                           | 96757                                           |                                                 |                                                   |
|                       | Lignito                                     | 101000                                     | $\mathbf{1}$                     | 10                                 | 1.5                               | 101468                                          | 101657                                          |                                                 |                                                   |
|                       | <b>Briquetas</b><br>de carbón<br>de lignito | 97500                                      | $1\,$                            | 10                                 | $1.5\,$                           | 97968                                           | 98157                                           |                                                 |                                                   |
| Condensados           | Gas<br>natural<br>licuado                   | 64200                                      | $\sqrt{3}$                       | $\,3$                              | $_{0.6}$                          | 64442                                           | 64442                                           | 64442                                           | 64442                                             |
| $\rm Gas$<br>natural  | $\rm Gas$<br>natural                        | 56100                                      | $\,1\,$                          | $\bf 5$                            | $0.1\,$                           | 56151                                           | 56235                                           | 56151                                           | 56235                                             |
| Bagazo de<br>caña     | Otra<br>biomasa<br>sólida<br>primaria       | 100000                                     | $30\,$                           | 300                                | $\,4$                             | 101822                                          | 107492                                          | 101822                                          | 107492                                            |
| Leña                  | Madera                                      | 112000                                     | $30\,$                           | 300                                | $\overline{4}$                    | 113822                                          | 119492                                          | 113822                                          | 119492                                            |
| Coque de<br>carbón    | Coque de<br>horno de                        | 107000                                     | $1\,$                            | 10                                 | $1.5\,$                           | 107468                                          | 107657                                          | 107468                                          | 107657                                            |
|                       | coque y<br>coque de<br>lignito              |                                            |                                  |                                    |                                   |                                                 |                                                 |                                                 |                                                   |
| Coque de<br>petróleo  | Coque de<br>petróleo                        | 97500                                      | $\,3$                            | $10\,$                             | $_{0.6}$                          | 97742                                           | 97889                                           | 97742                                           | 97889                                             |
| Gas LP                | Gases<br>licuados de<br>petróleo            | 63100                                      | $\,1\,$                          | $\,$ 5                             | 0.1                               | 63151                                           | 63235                                           | 63151                                           | 63235                                             |
| Gasolinas<br>y naftas | Gasolina<br>para<br>motores                 | 69300                                      | $\sqrt{3}$                       | 10                                 | $_{0.6}$                          | 69542                                           | 69689                                           | 70892                                           | 71039                                             |
|                       | Gasolina<br>para la<br>aviación             | 70000                                      | $\sqrt{3}$                       | 10                                 | 0.6                               | 70242                                           | 70389                                           |                                                 |                                                   |
|                       | Gasolina<br>para motor<br>a reacción        | 70000                                      | $\sqrt{3}$                       | 10                                 | $\rm 0.6$                         | 70242                                           | 70389                                           |                                                 |                                                   |
|                       | Nafta                                       | 73300                                      | $\sqrt{3}$                       | 10                                 | $_{0.6}$                          | 73542                                           | 73689                                           |                                                 |                                                   |
| Querosenos            | Querosenos<br>para motor<br>a reacción      | 71500                                      | $\,3$                            | 10                                 | $\rm 0.6$                         | 71742                                           | 71889                                           | 71942                                           | 72089                                             |
|                       | Otro<br>queroseno                           | 71900                                      | $\sqrt{3}$                       | 10                                 | $_{0.6}$                          | 72142                                           | 72289                                           |                                                 |                                                   |
| Diesel                | Gas/Diesel<br>oil                           | 74100                                      | $\sqrt{3}$                       | 10                                 | $_{0.6}$                          | 74342                                           | 74489                                           | 74342                                           | 74489                                             |
| Combustóleo           | Fuelóleo<br>residual                        | 77400                                      | $\,$ 3                           | 10                                 | $0.6\,$                           | 77642                                           | 77789                                           | 77642                                           | 77789                                             |
| Gas seco              | Gas de<br>fábricas de<br>gas                | 44400                                      | $\,1\,$                          | $\,$ 5                             | 0.1                               | 44451                                           | 44535                                           | 51051                                           | 51135                                             |
|                       | gas de<br>refinería                         | 57600                                      | $\,1\,$                          | $\bf 5$                            | $0.1\,$                           | 57651                                           | 57735                                           |                                                 |                                                   |

Tabla D.1: Factores de emisión por combustión de combustibles en kg/TJ.

fuente: Directrices del IPCC para los inventarios nacionales de gases de efecto invernadero, [29].

| Sector         | $S_i$      | Sector | $S_i$      |
|----------------|------------|--------|------------|
| 1              | 0.70343631 | 14     | 0.06217843 |
| $\overline{2}$ | 0.45393089 | 15     | 0.66180048 |
| 3              | 0.39567976 | 16     | 0.10021197 |
| 4              | 0.36227676 | 17     | 0.41736734 |
| 5              | 0.42926269 | 18     | 0.96469682 |
| 6              | 0.62469314 | 19     | 0.33421399 |
| $\overline{7}$ | 0.77679032 | 20     | 0.99863208 |
| 8              | 0.77367083 | 21     | 0.92619945 |
| 9              | 0.85504253 | 22     | 0.63383811 |
| 10             | 0.33736901 | 23     | 0.5619183  |
| 11             | 0.27346894 | 24     | 0.98176866 |
| 12             | 0.56020915 | 25     | 0.6935391  |
| 13             | 0.79029248 | 26     | 0.74026128 |

Tabla D.2: Vector  $\bar{s}$ , año 2008.

 ${\rm \bf function}$ elaboración ${\rm \bf propia}$ 

| Sector         | $S_i$      | Sector | $S_i$      |
|----------------|------------|--------|------------|
| 1              | 0.05980639 | 14     | 0.0611178  |
| $\overline{2}$ | 0.45473821 | 15     | 0.34356124 |
| 3              | 0.3614085  | 16     | 0.10888597 |
| 4              | 0.36518859 | 17     | 0.40338132 |
| 5              | 0.40146005 | 18     | 0.96475852 |
| 6              | 0.60214631 | 19     | 0.3113409  |
| 7              | 0.83167006 | 20     | 0.99652985 |
| 8              | 0.77432428 | 21     | 0.90934873 |
| 9              | 0.85754703 | 22     | 0.66186843 |
| 10             | 0.38503933 | 23     | 0.66756723 |
| 11             | 0.29237642 | 24     | 0.97316786 |
| 12             | 0.53833348 | 25     | 0.73256888 |
| 13             | 0.74281585 | 26     | 0.75492621 |

Tabla D.3: Vector  $\overline{s}$ , año 2012.

 ${\rm function}$ elaboración ${\rm propia}$ 

| Sector         | Uso de energía $(PJ)$ | $f_i'$ | Sector | Uso de energía $(PJ)$ | $f_i'$  |
|----------------|-----------------------|--------|--------|-----------------------|---------|
| 1              | 3.67                  | 0.0003 | 14     | 150.48                | 0.0109  |
| $\overline{2}$ | 1032.26               | 0.0745 | 15     | 73.21                 | 0.0053  |
| 3              | 6130.75               | 0.4426 | 16     | 51.81                 | 0.0037  |
| $\overline{4}$ | 2649.12               | 0.1913 | 17     | 54.65                 | 0.0039  |
| 5              | 144.75                | 0.0105 | 18     | 32.53                 | 0.0023  |
| 6              | 130.61                | 0.0094 | 19     | 4.04                  | 0.0003  |
| $\overline{7}$ | 24.44                 | 0.0018 | 20     | 10.29                 | 0.0007  |
| 8              | 39.51                 | 0.0029 | 21     | 12.17                 | 0.0009  |
| 9              | 2232.99               | 0.1612 | 22     | 8.12                  | 0.0006  |
| 10             | 27.66                 | 0.0020 | 23     | 4.34                  | 0.0003  |
| 11             | 273.30                | 0.0197 | 24     | 0.43                  | 0.00003 |
| 12             | 102.41                | 0.0074 | 25     | 125.23                | 0.0090  |
| 13             | 103.68                | 0.0075 | 26     | 428.88                | 0.0310  |

Tabla D.4: Vectores auxiliares de energía, año 2008.

fuente: elaboración propia con información del BNE 2008,  $[37]$ .

| Sector         | Uso de energía (PJ) | f'     | Sector | Uso de energía $(PJ)$ | f'      |
|----------------|---------------------|--------|--------|-----------------------|---------|
| $\mathbf{1}$   | 2.11                | 0.0002 | 14     | 139.51                | 0.0105  |
| $\overline{2}$ | 616.55              | 0.0466 | 15     | 57.57                 | 0.0043  |
| 3              | 5788.27             | 0.4372 | 16     | 45.44                 | 0.0034  |
| $\overline{4}$ | 2731.88             | 0.2063 | 17     | 55.78                 | 0.0042  |
| 5              | 160.05              | 0.0121 | 18     | 25.82                 | 0.0020  |
| 6              | 121.19              | 0.0092 | 19     | 1.27                  | 0.0001  |
| $\overline{7}$ | 26.38               | 0.0020 | 20     | 14.35                 | 0.0011  |
| 8              | 32.67               | 0.0025 | 21     | 13.21                 | 0.0010  |
| 9              | 2102.12             | 0.1588 | 22     | 9.16                  | 0.0007  |
| 10             | 106.28              | 0.0080 | 23     | 2.59                  | 0.0002  |
| 11             | 207.34              | 0.0157 | 24     | 0.52                  | 0.00004 |
| 12             | 90.57               | 0.0068 | 25     | 127.41                | 0.0096  |
| 13             | 41.37               | 0.0031 | 26     | 720.36                | 0.0544  |

Tabla D.5: Vectores auxiliares de energía, año 2012.

fuente: elaboración propia con información del BNE 2012, [36].

|                   | Crudo            | Carbón           | Condensados    | Gas<br>natural   | Bagazo<br>de Caña | Leña             | Coque<br>de<br>carbón | Coque<br>$_{\rm de}$<br>Petróleo | Gas LP           | Gasolinas<br>v Naftas | Querosenos       | Diesel         | Combustóleo    | Gas<br>Seco  |
|-------------------|------------------|------------------|----------------|------------------|-------------------|------------------|-----------------------|----------------------------------|------------------|-----------------------|------------------|----------------|----------------|--------------|
| $\mathbf{1}$      | $\theta$         | $\theta$         | $\theta$       | $\theta$         | $\overline{0}$    | $\theta$         | 0.34                  | 0.00                             | 0.18             | 0.00                  | 0.00             | 0.26           | 0.28           | 1.62         |
| $\,2\,$           | $\theta$         | $\theta$         | $\mathbf{0}$   | 208.35           | $\boldsymbol{0}$  | $\mathbf{0}$     | $\mathbf{0}$          | $\theta$                         | $\overline{0}$   | $\theta$              | $\mathbf{0}$     | $\overline{0}$ | $\mathbf{0}$   | $\mathbf{0}$ |
| 3                 | $\sigma$         | $\theta$         | $\mathbf{0}$   | $\overline{0}$   | $\boldsymbol{0}$  | $\theta$         | 1.12                  | $\theta$                         | 7.65             | 23.34                 | 0.01             | 37.85          | 88.94          | $\mathbf{0}$ |
| $\overline{4}$    | $\theta$         | 216.6            | $\mathbf{0}$   | 530.54           | 5.35              | $\theta$         | $\mathbf{0}$          | 38.39                            | $\mathbf{0}$     | $\mathbf{0}$          | $\theta$         | 11.36          | 479.23         | 560.77       |
| 5                 | $\sigma$         | $\boldsymbol{0}$ | $\mathbf{0}$   | $\theta$         | $\boldsymbol{0}$  | $\boldsymbol{0}$ | $\mathbf{0}$          | $\mathbf{0}$                     | 5.47             | $\theta$              | 0.04             | 110.05         | $\mathbf{0}$   | $\mathbf{0}$ |
| $\,$ 6            | $\sigma$         | $\boldsymbol{0}$ | $\mathbf{0}$   | $\boldsymbol{0}$ | $\boldsymbol{0}$  | $\boldsymbol{0}$ | $\mathbf{0}$          | $\theta$                         | $\mathbf{0}$     | 1.04                  | 129.57           | $\overline{0}$ | $\mathbf{0}$   | $\mathbf{0}$ |
| $\scriptstyle{7}$ | $\boldsymbol{0}$ | $\boldsymbol{0}$ | $\mathbf{0}$   | $\boldsymbol{0}$ | $\boldsymbol{0}$  | $\boldsymbol{0}$ | $\mathbf{0}$          | $\boldsymbol{0}$                 | $\boldsymbol{0}$ | $\mathbf{0}$          | $\bf{0}$         | 24.3           | $\mathbf{0}$   | $\mathbf{0}$ |
| 8                 | $\sigma$         | $\theta$         | $\overline{0}$ | $\theta$         | $\boldsymbol{0}$  | $\theta$         | $\mathbf{0}$          | $\theta$                         | $\theta$         | $\theta$              | $\theta$         | 33.74          | 5.77           | $\theta$     |
| 9                 | $\sigma$         | $\theta$         | $\mathbf{0}$   | $\boldsymbol{0}$ | $\boldsymbol{0}$  | $\mathbf{0}$     | $\boldsymbol{0}$      | $\boldsymbol{0}$                 | 40.82            | 1606.47               | $\boldsymbol{0}$ | 581.27         | $\mathbf{0}$   | 0.58         |
| 10                | $\theta$         | $\boldsymbol{0}$ | $\mathbf{0}$   | $\boldsymbol{0}$ | $\,$ 0 $\,$       | $\boldsymbol{0}$ | $\boldsymbol{0}$      | $\theta$                         | $\boldsymbol{0}$ | $\boldsymbol{0}$      | $\boldsymbol{0}$ | 0.47           | 0.22           | 26.97        |
| 11                | $\theta$         | $\theta$         | $\overline{0}$ | $\theta$         | $\theta$          | $\theta$         | 86.08                 | 6.87                             | 0.01             | $\overline{0}$        | $\theta$         | 1.28           | 8.63           | 139.99       |
| 12                | $\sigma$         | $\theta$         | $\overline{0}$ | $\theta$         | $\mathbf{0}$      | $\theta$         | $\mathbf{0}$          | 13.97                            | 0.82             | $\mathbf{0}$          | $\theta$         | 5.37           | 9.39           | 54.08        |
| 13                | $\sigma$         | $\theta$         | $\overline{0}$ | $\theta$         | 97.26             | $\mathbf{0}$     | $\mathbf{0}$          | $\mathbf{0}$                     | $\mathbf{0}$     | $\overline{0}$        | $\theta$         | 0.04           | 6.03           | $\mathbf{0}$ |
| 14                | $\sigma$         | 7.59             | $\overline{0}$ | $\theta$         | $\mathbf{0}$      | $\theta$         | $\overline{0}$        | 90.41                            | $\theta$         | $\overline{0}$        | $\theta$         | 0.28           | 28.21          | 7.66         |
| 15                | $\theta$         | $\boldsymbol{0}$ | $\mathbf{0}$   | $\boldsymbol{0}$ | $\boldsymbol{0}$  | $\boldsymbol{0}$ | 6.68                  | $\mathbf{0}$                     | 3.51             | $\boldsymbol{0}$      | $\boldsymbol{0}$ | 5.13           | 5.68           | 32.27        |
| 16                | $\sigma$         | $\theta$         | $\overline{0}$ | $\overline{0}$   | 0.24              | $\theta$         | $\mathbf{0}$          | $\Omega$                         | 0.46             | $\theta$              | $\overline{0}$   | 1.42           | 11.28          | 28.5         |
| 17                | $\sigma$         | $\theta$         | $\mathbf{0}$   | $\mathbf{0}$     | $\boldsymbol{0}$  | $\theta$         | $\mathbf{0}$          | 0.01                             | 0.14             | $\mathbf{0}$          | $\mathbf{0}$     | 0.16           | 4.2            | 45.98        |
| 18                | $\theta$         | $\boldsymbol{0}$ | $\mathbf{0}$   | $\mathbf{0}$     | $\boldsymbol{0}$  | $\boldsymbol{0}$ | $\mathbf{0}$          | $\mathbf{0}$                     | 1.88             | $\overline{0}$        | $\boldsymbol{0}$ | 4.1            | 8.66           | 11.62        |
| 19                | $\mathbf{0}$     | $\mathbf{0}$     | $\mathbf{0}$   | $\mathbf{0}$     | $\bf{0}$          | $\theta$         | $\mathbf{0}$          | $\theta$                         | $\mathbf{0}$     | $\overline{0}$        | $\bf{0}$         | 0.15           | $\mathbf{0}$   | 3.34         |
| 20                | $\boldsymbol{0}$ | $\boldsymbol{0}$ | $\mathbf{0}$   | $\mathbf{0}$     | $\boldsymbol{0}$  | $\boldsymbol{0}$ | $\mathbf{0}$          | $\boldsymbol{0}$                 | 0.4              | $\mathbf{0}$          | $\bf{0}$         | 0.6            | $\mathbf{0}$   | 2.24         |
| 21                | $\theta$         | $\mathbf{0}$     | $\mathbf{0}$   | $\mathbf{0}$     | $\boldsymbol{0}$  | $\boldsymbol{0}$ | $\mathbf{0}$          | $\mathbf{0}$                     | $\mathbf{0}$     | $\mathbf{0}$          | $\bf{0}$         | 10.47          | $\overline{0}$ | $\mathbf{0}$ |
| 22                | $\sigma$         | $\theta$         | $\overline{0}$ | $\theta$         | $\boldsymbol{0}$  | $\theta$         | $\mathbf{0}$          | $\mathbf{0}$                     | 0.01             | $\overline{0}$        | $\theta$         | 1.7            | 0.58           | 4.2          |
| 23                | $\theta$         | $\theta$         | $\mathbf{0}$   | $\mathbf{0}$     | $\boldsymbol{0}$  | $\mathbf{0}$     | $\boldsymbol{0}$      | $\theta$                         | 0.04             | $\mathbf{0}$          | $\theta$         | 0.01           | $\mathbf{0}$   | 1.17         |
| 24                | $\sigma$         | $\theta$         | $\overline{0}$ | $\theta$         | $\theta$          | $\theta$         | $\theta$              | $\theta$                         | $\theta$         | $\overline{0}$        | $\theta$         | 0.01           | $\overline{0}$ | 0.22         |
| $\bf 25$          | $\mathbf 0$      | $\boldsymbol{0}$ | $\overline{0}$ | $\mathbf{0}$     | $\boldsymbol{0}$  | $\boldsymbol{0}$ | $\mathbf{0}$          | $\theta$                         | 62.91            | $\mathbf{0}$          | $\boldsymbol{0}$ | 4.37           | $\overline{0}$ | 8.9          |
| 26                | $\sigma$         | $\sigma$         | $\sigma$       | $\overline{0}$   | $\theta$          | $\theta$         | $\theta$              | 33.14                            | 35.21            | $\overline{0}$        | $\overline{0}$   | 16.66          | 0.4            | 71.21        |

Tabla D.6: Matriz de usos de combustibles  $\Upsilon$ , PJ, año 2008.

fuente: elaboración propia con información del BNE 2008, [37].

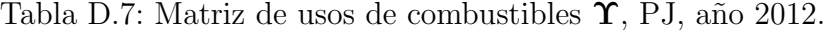

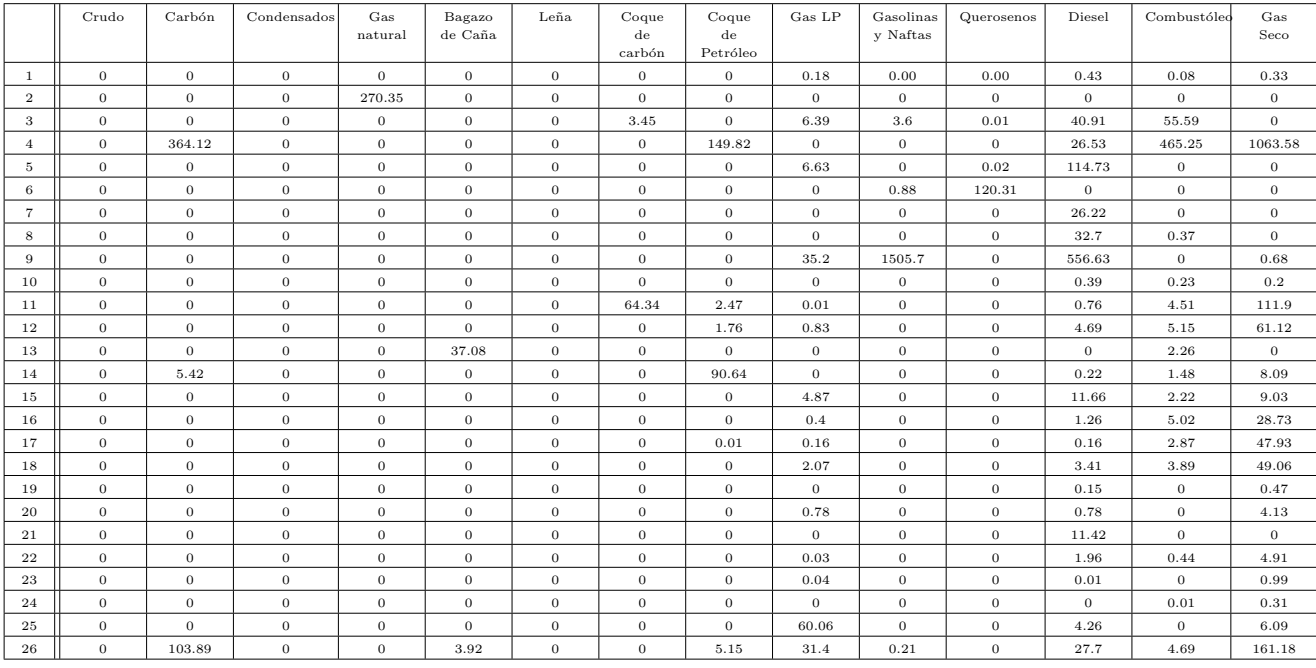

fuente: elaboración propia con información del BNE 2012, [36].

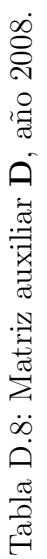

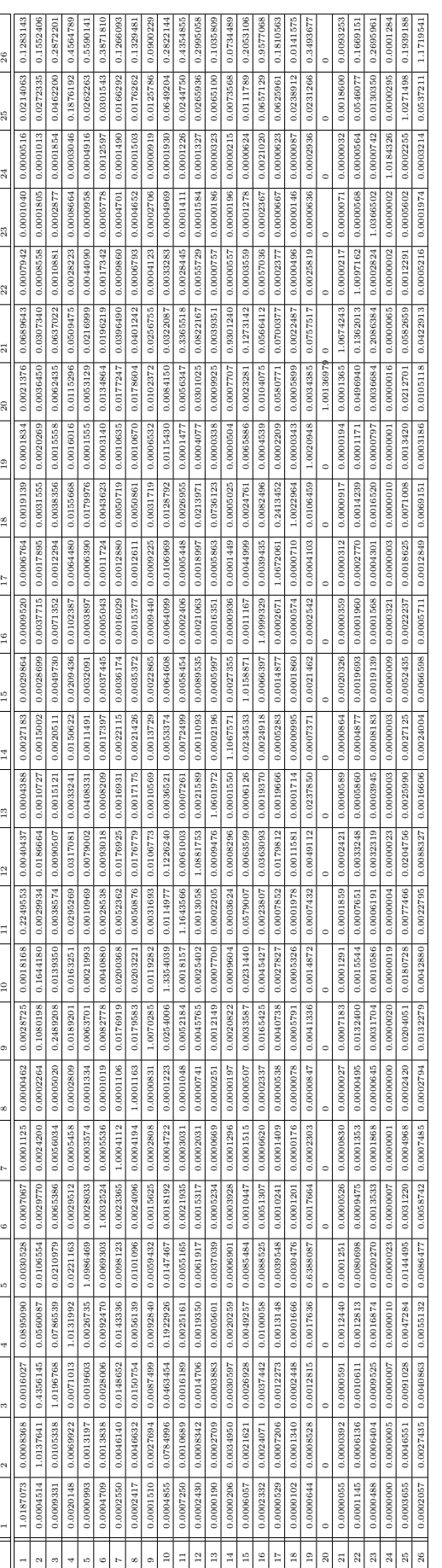

fuente: elaboración propia fuente: elaboración propia

Tabla D.9: Matriz auxiliar D, año 2012. Tabla D.9: Matriz auxiliar **D**, año 2012.

| 26              | 0.4624593                             | 0.1512878                     | 0.2743900           | 0.4729393               | 0.5953690                                         | 0.4199825                                         | 0.1091005                                                                    | 0.1461800             | 0.0973803                       | 0.2829429                                                     | 0.5034147           | 0.2640435                                           | 0.1347696                                                   | 0.0612826           | 0.4979587                                         | 0.9567812                                                     | 0.1863550                     | 0.0145460                       | 0.3806833                                                     | 0.0000602                                                                    | 0.0179083           | 0.1940497                       | 0.2638210                                                 | 0.001675         | 0.1887212                                                     | 1.1931205                                                                    |
|-----------------|---------------------------------------|-------------------------------|---------------------|-------------------------|---------------------------------------------------|---------------------------------------------------|------------------------------------------------------------------------------|-----------------------|---------------------------------|---------------------------------------------------------------|---------------------|-----------------------------------------------------|-------------------------------------------------------------|---------------------|---------------------------------------------------|---------------------------------------------------------------|-------------------------------|---------------------------------|---------------------------------------------------------------|------------------------------------------------------------------------------|---------------------|---------------------------------|-----------------------------------------------------------|------------------|---------------------------------------------------------------|------------------------------------------------------------------------------|
| 25              | 0.0813528                             | 0.0265447                     | 0.0466113           | 0.1807415               | 0.0203276                                         | 0.0293503                                         | 0.0142722                                                                    | 0.0190706             | 0.0121991                       | 0.0634965                                                     | 0.0222603           | 0.0626044                                           | 0.0066122                                                   | 0.0082801           | 0.0196432                                         | 0.0690861                                                     | 0.0705150                     | 0.0235971                       | 0.0277301                                                     | 0.0000047                                                                    | 0.0031185           | 0.0542160                       | 0.0092638                                                 | 0.0020276        | 1.0249692                                                     | 0.0392385                                                                    |
| 24              | 0.0000246                             | 0.0000172                     | 0.0000325           | 0.0000417               | 0.0002411                                         | 0.0001389                                         | 0.0000171                                                                    | 0.0000229             | 0.0000133                       | 0.0000245                                                     | 0.0000152           | 0.0000215                                           | 0.0000044                                                   | 0.0000021           | 0.0000172                                         | 0.0002069                                                     | 0.0000077                     | 0.0000013                       | 0.0001477                                                     | 0.0000000                                                                    | 0.0000006           | 0.0000073                       | 0.0000072                                                 | 1.0239397        | 0.0000261                                                     | 0.0000322                                                                    |
| $^{23}$         | 0.0002856                             | 0.0001283                     | 0.0002212           | 0.0005934               | 0.0000623                                         | 0.0004011                                         | 0.0002665                                                                    | 0.0003526             | 0.0001996                       | 0.0003392                                                     | 0.0001067           | 0.0001393                                           | 0.0000148                                                   | 0.0000426           | 0.0007105                                         | 0.0001539                                                     | 0.0000535                     | 0.0000094                       | 0.0000451                                                     | 0.0000001                                                                    | 0.0000091           | 0.0000386                       | 1.0187618                                                 | 0.0000025        | 0.0003598                                                     | 0.0001225                                                                    |
| 22              | 0.0027447                             | 0.0010738                     | 0.0015381           | 0.0032470               | 0.0053423                                         | 0.0009691                                         | 0.0009371                                                                    | 0.0012558             | 0.0007324                       | 0.0050170                                                     | 0.0027814           | 0.0073623                                           | 0.0000933                                                   | 0.0001363           | 0.0007410                                         | 0.0060842                                                     | 0.0002761                     | 0.0000498                       | 0.0032822                                                     | 0.0000002                                                                    | 0.0000429           | 1.0113445                       | 0.0002247                                                 | 0.0000098        | 0.0013357                                                     | 0.0005148                                                                    |
|                 | 0.1730210                             | 0.0345803                     | 0.0672355           | 0.0510346               | 0.0170402                                         | 0.0164096                                         | 0.0243587                                                                    | 0.0326843             | 0.0203526                       | 0.0366647                                                     | 0.2847911           | 0.0704189                                           | 0.0037382                                                   | 0.9359459           | 0.1569123                                         | 0.0418159                                                     | 0.0661116                     | 0.0017098                       | 0.0678917                                                     | 0.0000069                                                                    | 1.0785017           | 0.1014632                       | 0.1132777                                                 | 0.0001474        | 0.0396781                                                     | 0.0312255                                                                    |
| $\overline{z}$  | 0.0077675                             | 0.0039102                     | 0.0066887           | 0.0106855               | 0.0049722                                         | 0.0133980                                         | 0.0140769                                                                    | 0.0187527             | 0.0106324                       | 0.0101666                                                     | 0.0066356           | 0.0443284                                           | 0.0011627                                                   | 0.0006961           | 0.0049628                                         | 0.0098359                                                     | 0.0644660                     | 0.0005315                       | 0.0034235                                                     | 1.0031576                                                                    | 0.0002322           | 0.0369145                       | 0.0028414                                                 | 0.0000669        | 0.0187730                                                     | 0.0093745                                                                    |
| $\overline{20}$ | 0.0009191                             | 0.0018727                     | 0.0019459           | 0.0018660               | 0.0001910                                         | 0.0006981                                         | 0.0026108                                                                    | 0.0034839             | 0.0007110                       | 0.0141564                                                     | 0.0002257           | 0.0005516                                           | 0.0000518                                                   | 0.0007374           | 0.0158207                                         | 0.0005174                                                     | 0.0002360                     | 0.0000306                       | 1.0021671                                                     | 0.0000002                                                                    | 0.0000558           | 0.0001244                       | 0.0000001                                                 | 0.0000029        | 0.0011264                                                     | 0.0003738                                                                    |
| $\mathbf{r}$    | $-429$<br>0.0071                      | 0.0054522                     | 0.0094329           | 0.0145795               | 0.0181025                                         | 0.0044917                                         | 0.0040308                                                                    | 0.0054296             | 0.0032509                       | 0.0139987                                                     | 0.0027324           | 0.0205802                                           | 0.0910996                                                   | 0.0005103           | 0.0045378                                         | 0.0075809                                                     | 0.2411307                     | 1.0022985                       | 0.0112007                                                     | 0.0000011                                                                    | 0.0001380           | 0.0013849                       | 0.0013947                                                 | 0.0000315        | 0.0063782                                                     | 0.0061358                                                                    |
| $\frac{8}{16}$  | 0.0024868                             | 0.0025604                     | 0.0038746           | 0.0057851               | 0.0004823                                         | 0.0011113                                         | 0.0008855                                                                    | 0.0011874             | 0.0008096                       | 0.0106613                                                     | 0.0004620           | 0.0018764                                           | 0.0007645                                                   | 0.0004105           | 0.0066862                                         | 0.0036653                                                     | 1.0742973                     | 0.0000450                       | 0.0003287                                                     | 0.0000003                                                                    | 0.0000445           | 0.0002235                       | 0.0002842                                                 | 0.0000059        | 0.0015025                                                     | 0.0008896                                                                    |
| 11              | 0.0042933                             | 0.0026553                     | 0.0046412           | 0.0106556               | 0.0004293                                         | 0.0006280                                         | 0.0012876                                                                    | 0.0017207             | 0.0009924                       | 0.0066033                                                     | 0.0003722           | 0.0024666                                           | 0.000091                                                    | 0.0001742           | 0.0018797                                         | 1.0994085                                                     | 0.0002888                     | 0.0000590                       | 0.0003054                                                     | 0.0000003                                                                    | 0.0000542           | 0.0002387                       | 0.0001943                                                 | 0.0004801        | 0.0021782                                                     | 0.0007975                                                                    |
| 16              | 0.0125578                             | 0.0034384                     | 0.0062729           | 0.0225240               | 0.0036031                                         | 0.0043529                                         | 0.0030148                                                                    | 0.0040411             | 0.0072097                       | 0.0065011                                                     | 0.0072480           | 0.0085343                                           | 0.0008214                                                   | 0.0500390           | 1.1195634                                         | 0.0068780                                                     | 0.0015240                     | 0.0001450                       | 0.0025003                                                     | 0.0000010                                                                    | 0.0033075           | 0.0019489                       | 0.0019135                                                 | 0.0000177        | 0.0031776                                                     | 0.0071685                                                                    |
| $\frac{15}{11}$ | 0.0089524                             | 0.0057390                     | 0.0113825           | 0.0128596               | 0.0005725                                         | 0.0012905                                         | 0.0013852                                                                    | 0.0018687             | 0.0011175                       | 0.0046795                                                     | 0.0073831           | 0.0007199                                           | 0.0001361                                                   | 1.0989186           | 0.0252307                                         | 0.0013268                                                     | 0.0003400                     | 0.0000649                       | 0.0003956                                                     | 0.0000004                                                                    | 0.0001049           | 0.0002908                       | 0.0003965                                                 | 0.0000053        | 0.0019176                                                     | 0.0011403                                                                    |
| $^{14}$         |                                       | 0.0029479                     | 0.0054935           | 0.0020573               | 0.0527117                                         |                                                   | 0.0018593                                                                    | 0.0025165             |                                 | 0.0048576                                                     | 0.0009260           | 0.0047573                                           | 1.0712086                                                   |                     | 0.0015504                                         | 0.0023625                                                     | 0.0019134                     | 0.0001926                       | 0.0321814                                                     | 0.0000005                                                                    | 0.0000954           | 0.0006714                       | 0.0003995                                                 | 0.0000184        |                                                               | 0.0017562                                                                    |
| $\mathbf{r}$    | 0.0013451                             |                               |                     |                         |                                                   | 0.0017285                                         |                                                                              |                       | 0.0014601                       |                                                               |                     |                                                     |                                                             | 0.0002181           |                                                   |                                                               |                               |                                 |                                                               |                                                                              |                     |                                 |                                                           |                  | 0.0030671                                                     |                                                                              |
| 12              | 0.0141064                             | 0.0164025                     | 0.0131393           | 0.0282599               | 0.0061477                                         | 0.0082849                                         | 0.0130453                                                                    | 0.0174062             | 0.0101984                       | 0.1397678                                                     | 0.0054945           | 1.0935452                                           | 0.0015111                                                   | 0.0011332           | 0.0129414                                         | 0.0337262                                                     | 0.0147842                     | 0.0010656                       | 0.0040833                                                     | 0.0000032                                                                    | 0.0003280           | 0.0038971                       | 0.0021772                                                 | 0.0005673        | 0.0165273                                                     | 0.0066697                                                                    |
| Ξ               | 0.5871801                             | 0.0023474                     | 0.0041352           | 0.0148286               | 0.0006248                                         | 0.0018755                                         | 0.0021000                                                                    | 0.0028213             | 0.0016805                       | 0.0056089                                                     | 1.0840996           | 0.0012021                                           | 0.0001522                                                   | 0.0040772           | 0.0894563                                         | 0.0013457                                                     | 0.0004538                     | 0.0000974                       | 0.0004647                                                     | 0.0000005                                                                    | 0.0003016           | 0.0004486                       | 0.0003239                                                 | 0.0000090        | 0.0037072                                                     | 0.0012387                                                                    |
| $\overline{10}$ | 0.0033839<br>$\overline{\phantom{0}}$ | 0.0772228<br>$\frac{88}{5}$   | 0.0058531<br>955    | 0.0074046               | 0.0008770<br>262                                  | 0.0019483<br>3334                                 | 0.0048057<br>202                                                             | 0.0064564<br>791      | 0.0037393<br>598                | 1.1156654<br>\$695                                            | 0.0008271           | 0.0017754<br>5556                                   | 0.0007276<br>900                                            | 0.0016300<br>228    | 0.0253077<br>189                                  | 0.0019082                                                     | 0.0015459<br>3811             | 0.0002471<br>636                | 0.000661<br>593                                               | 0.00000012<br>042                                                            | 0.0001145<br>391    | 0.0005071<br>483                | 0.0003678<br>369                                          | 0.0000159<br>464 | 0.0051620<br>779                                              | 0.0014780<br>896                                                             |
| $\circ$         | 0.011                                 | 0.125                         | 0.259               | 0.0177977               | 0.005                                             | 0.007                                             | 10.0117                                                                      | 0.0157                | 1.0095                          | 0.0266                                                        | 0.0048031           |                                                     | 0.0012                                                      | 0.0025              |                                                   | 0.0152067                                                     | 0.0036                        | 0.0004                          | 0.0036                                                        | 0.000                                                                        | 0.001(              | 0.007                           | 0.002                                                     | 0.0000           |                                                               | 0.0105                                                                       |
| $\infty$        | 0.0001943                             | 0.0002390                     | 0.0004826           | 0.0003078               | $0.0004752$ 0.0001541                             | 0.0008209 0.0001185                               | 0.0000840                                                                    | 0.0005485 1.0001157   | 0.0000830                       | 0.0007520 0.0001288                                           | 0.0001313           | 0.0002506 0.0000786 0.0045                          | 0.0001086 0.0000353                                         | 0.0000190           | 0.0004460 0.0001312 0.006                         | 0.0002553                                                     | 0.0001868 0.0000601           | 0.0000217 0.0000080             | 0.0001012                                                     | 0.0000000                                                                    | 0.0000053           | 0.0000592                       | 0.0002264 0.0000684                                       | 0.0000008        | $0.0005880$ $0.0002340$ $0.016$                               | 0.0003085                                                                    |
| $\mathbf{r}$    | 0.0005904                             | 0.0041903                     | 0.0086841           | 0.0007028               |                                                   |                                                   | 1.0004077                                                                    |                       | 0.0003566                       |                                                               | 0.0004448           |                                                     |                                                             | 0.0002273           |                                                   | 0.0008321                                                     |                               |                                 | 0.0003186                                                     | 0.0000001                                                                    | 0.0001754           | 0.0001906                       |                                                           | 0.0000022        |                                                               | 0.0009511                                                                    |
| $\circ$         | 0.0012581                             |                               | 0.0224807 0.0340170 | $0.0213332$ $0.0013317$ |                                                   |                                                   |                                                                              | 0.0115726 0.0017512   |                                 |                                                               | 0.0063834 0.0008119 |                                                     |                                                             | 0.0012261 0.0002569 |                                                   |                                                               |                               |                                 |                                                               |                                                                              | 0.0000360           |                                 |                                                           | 0.0000057        |                                                               |                                                                              |
| ı0              | 0.0118433                             | 0.0446065 0.0121794 0.0163768 |                     |                         |                                                   |                                                   |                                                                              |                       | $0.0065256$ 0.0057548 0.0010936 |                                                               |                     |                                                     |                                                             |                     |                                                   |                                                               | 0.0010830 0.0039607 0.0003987 | $0.0003078$ 0.0025167 0.0000576 |                                                               |                                                                              | 0.0002059           | $0.0008696$ 0.0068163 0.0003839 |                                                           | 0.0002255        |                                                               |                                                                              |
| 4               | 0.3848976                             |                               | 0.0717359           | 1.0103384               |                                                   |                                                   |                                                                              | 0.0103272             |                                 |                                                               | 0.0013658           |                                                     |                                                             | 0.0016492           |                                                   |                                                               |                               |                                 |                                                               |                                                                              | 0.0008014           |                                 |                                                           | 0.0000225        |                                                               |                                                                              |
| 8               | 0.0119616                             | 1.0137116 0.4889011           | 0.0145672 1.0178316 | 0.0080708 0.0058283     | 0.0016029 0.0015009 0.0010187 1.1011419 0.0009472 | 0.0016938 0.0019510 0.0089816 0.0077305 1.0017936 | $0.0039019 \mid 0.0058734 \mid 0.0076693 \mid 0.0084346 \mid 0.0012936 \mid$ | $0.0052550$ 0.0078969 | 0.0030713 0.0045726             | $0.1013919   0.0569132   0.1560963   0.0213233   0.0024227  $ | 0.0013705           | $0.0010663$ 0.0017984 0.0013859 0.0452502 0.0005303 | $0.0004184$ $0.0003753$ $0.0003257$ $0.0041318$ $0.0002183$ |                     | 0.0042432 0.0043168 0.0048175 0.0179033 0.0008988 | $0.0028037   0.0027822   0.0058717   0.0082950   0.0018119  $ | 0.0008733 0.0009543           | $0.0001507$ 0.0001506           | $0.0010923   0.0010303   0.0008229   0.6710686   0.0006277  $ | $0.0000010 \mid 0.0000015 \mid 0.0000020 \mid 0.0000019 \mid 0.0000004 \mid$ |                     | 0.0007419 0.0007320             | $0.0007114$ $0.0006673$ $0.0006132$ $0.0017181$ 0.0004205 | 0.0000141        | $0.0049519   0.0052114   0.0092745   0.0117687   0.0018103  $ | $0.0031806 \mid 0.0029824 \mid 0.0019208 \mid 0.0075282 \mid 0.0018953 \mid$ |
| $\mathfrak{a}$  | 0.0039890                             |                               |                     |                         |                                                   |                                                   |                                                                              |                       |                                 |                                                               | 0.0014222           |                                                     |                                                             | 0.0057216 0.0046485 |                                                   |                                                               |                               |                                 |                                                               |                                                                              | 0.0000745 0.0000728 |                                 |                                                           | 0.0000135        |                                                               |                                                                              |
|                 | 1.1067268                             | 0.0005918                     | 0.0011748           | 0.0022219               | 0.0000501                                         | 0.0005908                                         | 0.0002151                                                                    | 0.0002872             | 0.0001650                       | 0.0004736                                                     | 0.0008528           | 0.0002750                                           | 0.0000130                                                   | 0.0000575           | 0.0009607                                         | 0.0001657                                                     | 0.0000667                     | 0.0000187                       | 0.0000433                                                     | 0.0000001                                                                    | 0.0000077           | 0.0000871                       | 0.0000228                                                 | 0.0000017        | 0.0007749                                                     | 0.0000977                                                                    |
| r               |                                       | $\alpha$                      | 8                   |                         | io,                                               | ¢                                                 | $\overline{a}$                                                               | œ                     | ò                               | $\approx$                                                     | $\overline{a}$      | $\overline{12}$                                     | $\frac{3}{2}$                                               | $\overline{14}$     | $\frac{15}{11}$                                   | $\frac{6}{2}$                                                 | $\overline{a}$                | $\frac{8}{16}$                  | $\overline{19}$                                               | 20                                                                           | 21                  | 22                              | 23                                                        | 24               | 25                                                            | 26                                                                           |

fuente: elaboración propia fuente: elaboración propia

123

# Anexo E

# Matrices de Impactos

ANEXO E. MATRICES DE IMPACTOS 126 ANEXO E. MATRICES DE IMPACTOS

|          |            |            |            |           |           |           |           |           |           |          |           |           |          | 15        |          |           | 18        |          | 20        | 21        |          | 23       | 24      |           |           |
|----------|------------|------------|------------|-----------|-----------|-----------|-----------|-----------|-----------|----------|-----------|-----------|----------|-----------|----------|-----------|-----------|----------|-----------|-----------|----------|----------|---------|-----------|-----------|
| 189.8380 | 0.1006     | 0.1680     | 8.5904     | 0.3472    | 0.1170    | 0.0232    | 0.0095    | 0.6507    | 0.1624    | 16.2972  | 0.6001    | 0.0919    | 0.0448   | 0.5236    | 0.0253   | 0.0748    | 0.4891    | 0.0162   | 0.5655    | 16.9214   | 0.1334   | 0.0155   | 0.0134  | 3.9330    | 25.1634   |
| 23.6622  | 34294.4823 | 12845.2874 | 1512.1452  | 340.8712  | 138,5916  | 140.0945  | 13.0544   | 6883.1757 | 4133.8252 | 61.0056  | 779.3087  | 63.1775   | 6.9515   | 141.5444  | 28.1663  | 55.6619   | 226.8602  | 50.4835  | 271.2730  | 2121.3913 | 40.4252  | 7.5578   | 7.4105  | 1407.5769 | 8564.2254 |
| 290.5096 | 2116.4028  | 178578.220 | 12611.9728 | 4008.5293 | 1807.898  | 1926.5544 | 171.9103  | 94204.367 | 2080.8138 | 466.8953 | 2244.155  | 528.9316  | 56.4493  | 1456.690  | 316.4820 | 227.1041  | 1637.7310 | 230.1473 | 2759.6438 | 26114.481 | 305.2641 | 71.5539  | 80,5608 | 14188.052 | 94107.015 |
| 271.0584 | 607.0323   | 537.3952   | 70201.351  | 1815.7109 | 352.5942  | 81.0899   | 41.5702   | 3093.9998 | 1053.3479 | 1544.317 | 3397.2719 | 502.4218  | 179.1171 | 2650.8713 | 196,2341 | 514.7005  | 2872.1114 | 102.3759 | 2202.0653 | 9024.7932 | 342.1361 | 93.1147  | 57.2013 | 24886.190 | 64627.285 |
| 0.7300   | 6.2602     | 8.1059     | 10.1215    | 4928.4276 | 18,3008   | 2.9015    | 1.0787    | 56.9198   | 7.7538    | 3.1347   | 46.2503   | 337,2305  | 0.7467   | 22.1943   | 0.4081   | 2.7871    | 181.4400  | 0.5431   | 55.4449   | 210.0337  | 29.2043  | 0.5623   | 5.0439  | 190.0796  | 4324.4903 |
| 3.1232   | 5.9229     | 10.4493    | 31.5883    | 28.0517   | 5909.6516 | 4.0549    | 0.7437    | 66.7398   | 13,0049   | 7.3589   | 49.1361   | 6.1170    | 1.0200   | 23.3671   | 0.4765   | 4.6139    | 39.6818   | 0.9895   | 126.9954  | 171.3686  | 10.3648  | 3.0617   | 11.6617 | 197.1993  | 2702.6138 |
| 0.3164   | 3.6955     | 10.3783    | 9.1623     | 7.4320    | 2.5754    | 1371.1725 | 0.1510    | 26.6915   | 11.9273   | 2.5266   | 17.4883   | 2.3609    | 0.2426   | 4.2241    | 0.2834   | 0.9485    | 8.6332    | 0.6272   | 31.2317   | 64.7957   | 1.1027   | 0.4661   | 0.2581  | 20.3495   | 165.3714  |
| 0.4849   | 6.0380     | 17.0149    | 5.8012     | 12.3787   | 4.2936    | 0.9294    | 2207.1014 | 43.7994   | 19.5564   | 3.9686   | 28.2486   | 3.8718    | 0.3800   | 6.6774    | 0.4395   | 1.5014    | 13.9956   | 1.0172   | 50.8759   | 106.0051  | 1.2282   | 0.7457   | 0.4208  | 34.8694   | 280.7263  |
| 17.1215  | 202.6618   | 558.1398   | 542.2129   | 411.2789  | 157.3573  | 35.1665   | 10.3584   | 138811.28 | 648.7485  | 139,7229 | 964.2897  | 134.6513  | 13,7617  | 243.9479  | 15.2509  | 62.0708   | 493.2966  | 35,1919  | 1648,0960 | 3833.6985 | 42.1268  | 24.5156  | 14.5488 | 1406.371  | 10743.196 |
| 0.6820   | 71.1571    | 36.6194    | 139.1118   | 12.6409   | 2.2693    | 0.7324    | 0.1889    | 43.3703   | 899.6602  | 6.2789   | 137,1786  | 5.7636    | 0.6627   | 8.5383    | 1.2827   | 8.9153    | 24.8108   | 7.7038   | 16.7811   | 59.5714   | 4.2127   | 0.5576   | 0.3783  | 89.9110   | 417.1814  |
| 10.0624  | 9.5735     | 12.6391    | 17.9856    | 46.7235   | 27.0368   | 4.6458    | 1.5998    | 88.0384   | 12.0867   | 6282.640 | 67.4295   | 11.3227   | 8.8945   | 76.3295   | 0.4757   | 4.4864    | 51.3065   | 0.9740   | 111.0251  | 6150.4176 | 35.5736  | 1.5642   | 2.3747  | 334.9210  | 6360.7282 |
| 1.2638   | 2.7998     | 4.3022     | 5.1828     | 19.6510   | 7.0743    | 1.1662    | 0.4240    | 28.9318   | 6.3361    | 2.6402   | 4507.1286 | 12.6145   | 0.5100   | 43.8098   | 1.5606   | 5.8621    | 152.6145  | 1.0075   | 222.2589  | 563.0091  | 26.1164  | 0.6581   | 0.9633  | 136,3636  | 1639.2348 |
| 0.0999   | 0.9203     | 1.1501     | 1.5189     | 11,9012   | 2.4474    | 0.3892    | 0.1451    | 7.7759    | 1.9445    | 0.4513   | 3.9735    | 6271.5954 | 0.1022   | 2.9710    | 1.2265   | 1.8315    | 531.5509  | 0.0846   | 7.4192    | 27.2813   | 0.3591   | 0.0784   | 0.2373  | 33.7952   | 573.9422  |
| 0.1577   | 17.2353    | 13.1525    | 7.9736     | 3.2184    | 2.6657    | 1.0934    | 0.1654    | 19,3416   | 3.5200    | 1.0767   | 5.0492    | 1.3307    | 747.6173 | 19.6674   | 0.1019   | 0.6569    | 5.2664    | 0.1831   | 8.3617    | 9359.0699 | 0.3832   | 0.1198   | 0.2293  | 55.4303   | 590.6874  |
| 2.2521   | 5.1873     | 5.6316     | 9.4317     | 19.3951   | 3.4494    | 0.6220    | 0.2072    | 15.1791   | 41.2692   | 83.6901  | 18.8314   | 2.5588    | 7.7077   | 3553.4873 | 0.5915   | 9.9267    | 12.6254   | 11.6386  | 12.2883   | 623.2516  | 1.1924   | 0.3796   | 0.3239  | 40.9783   | 803.3015  |
| 0.6136   | 4.0870     | 5.5414     | 13.5586    | 14.2139   | 11.9886   | 1.9236    | 0.6762    | 52.9067   | 5.7325    | 2.4352   | 76.0834   | 5.7259    | 0.5795   | 16.4360   | 412.2949 | 6.1563    | 29.7677   | 0.5674   | 38.8752   | 196.2272  | 13.5222  | 0.4974   | 7.7190  | 170.4684  | 2651.7935 |
| 0.1468   | 1.2906     | 1.9160     | 1.8793     | 6.6980    | 2.5242    | 0.4317    | 0.1641    | 13.7431   | 3.7040    | 0.8472   | 39.7437   | 6.1320    | 0.1296   | 3.8847    | 0.1056   | 1757.3791 | 918.6038  | 0.2913   | 228.8281  | 255.9382  | 0.5943   | 0.1478   | 0.2413  | 171.2841  | 528.8071  |
| 0.0168   | 0.1429     | 0.2275     | 0.1418     | 3.0724    | 0.1761    | 0.0321    | 0.0143    | 1.1628    | 0.4220    | 0.1270   | 1.5236    | 0.3182    | 0.0145   | 0.2892    | 0.0135   | 0.0696    | 2270.8038 | 0.0269   | 1.3834    | 4.8913    | 0.0738   | 0.0193   | 0.0200  | 38.9137   | 24.6130   |
| 0.0132   | 0.1129     | 0.1479     | 0.1864     | 79.9805   | 0.3218    | 0.0522    | 0.0191    | 1.0309    | 0.1463    | 0.0593   | 0.8025    | 5.4825    | 0.0134   | 0.4143    | 0.0074   | 0.0499    | 2.9955    | 97.6840  | 1.0015    | 20.4638   | 0.4773   | 0.0104   | 0.0841  | 4.6781    | 75.4323   |
| 0.0000   | 0.0000     | 0.0000     | 0.0000     | 0.0000    | 0.0000    | 0.0000    | 0.0000    | 0.0000    | 0.0000    | 0.0000   | 0.0000    | 0.0000    | 0.0000   | 0.0000    | 0.0000   | 0.0000    | 0.0000    | 0.0000   | 742,8890  | 0.0000    | 0.0000   | 0.0000   | 0.0000  | 0.0000    | 0.0000    |
| 0.0034   | 0.0156     | 0.0206     | 0.3960     | 0.0472    | 0.0289    | 0.0566    | 0.0018    | 0.5397    | 0.0383    | 0.0447   | 0.1192    | 0.0409    | 0.0047   | 1.1819    | 0.0032   | 0.0114    | 0.0777    | 0.0057   | 0.1197    | 868.6418  | 0.0121   | 0.0035   | 0.0027  | 1.1334    | 6.0653    |
| 0.0472   | 0.1633     | 0.2461     | 0.2721     | 2.0307    | 0.3470    | 0.0616    | 0.0224    | 6.6365    | 0.3074    | 0.1227   | 1.0919    | 0.2715    | 0.0178   | 0.7640    | 0.0115   | 0.0678    | 0.8053    | 0.0230   | 29.0920   | 73.9520   | 375.1822 | 0.0187   | 0.0325  | 22.2018   | 72.4345   |
| 0.0108   | 0.0911     | 0.1181     | 0.1915     | 0.2726    | 0.2649    | 0.0455    | 0.0156    | 0.8494    | 0.1119    | 0.0530   | 0.5673    | 0.0977    | 0.0159   | 0.3969    | 0.0049   | 0.0562    | 0.4993    | 0.0083   | 1.1478    | 60.5476   | 0.0561   | 182.5171 | 0.0228  | 2.8326    | 62.5312   |
| 0.00000  | 0.00001    | 0.00001    | 0.00001    | 0.00003   | 0.00001   | 0.000002  | 0.000001  | 0.0001    | 0.00002   | 0.00000  | 0.00004   | 0.00001   | 0.00000  | 0.00002   | 0.0001   | 0.000003  | 0.00003   | 0.00000  | 0.0001    | 0.0002    | 0.000005 | 0.000003 | 31.0398 | 0.0006    | 0.0030    |
| 2.3246   | 19.1043    | 32.5638    | 15.4872    | 56.0781   | 17.6325   | 3.4894    | 1.6930    | 157.7402  | 55.1249   | 19.1529  | 103.7060  | 18.5697   | 1.5249   | 31.3737   | 2.0147   | 7.0280    | 61.9322   | 4.0552   | 192,0404  | 487.9060  | 7.0434   | 2.8460   | 2.0019  | 6440.5305 | 1297.8418 |
| 4.4801   | 38,5602    | 50.0626    | 61.8426    | 114.9387  | 113.621   | 18.0036   | 6.6938    | 350.2057  | 44.7926   | 19,3019  | 153.2104  | 40.6345   | 4.6212   | 136.4695  | 1.7720   | 16.6045   | 206.5526  | 3.2970   | 325.0315  | 1212.8298 | 10.2366  | 3.4351   | 9.7701  | 1153.6126 | 26862.100 |

Tabla E.1: Matriz de Impactos energéticos, año 2008 (10<sup>-6</sup>%).

fuente: elaboración propia.

|                        |         |           |           |            |           |           |          |          | $\mathbf{Q}$ | 10       |           | 12       | 13        | 14       | 15        | 16       |           | 18        | 19       | 20       | 21        | 22       | 23       | 24      | $\bf 25$  | 26        |
|------------------------|---------|-----------|-----------|------------|-----------|-----------|----------|----------|--------------|----------|-----------|----------|-----------|----------|-----------|----------|-----------|-----------|----------|----------|-----------|----------|----------|---------|-----------|-----------|
|                        | 10.5419 | 0.2889    | 0.6885    | 22.3868    | 0.7573    | 0.1207    | 0.0782   | 0.0240   | 1.6006       | 0.2075   | 27.3428   | 1.2095   | 0.1591    | 0.0871   | 0.687     | 0.0745   | 0.1598    | 1.0975    | 0.0456   | 1.2328   | 25.0587   | 0.2893   | 0.0304   | 0.0038  | 9.4918    | 55.6041   |
| $\overline{2}$         | 1.6482  | 21466.619 | 8228.2439 | 758.5828   | 227.6965  | 459.2189  | 162.2890 | 8.6191   | 5012.5002    | 1384.644 | 31.9608   | 411.1973 | 101.9729  | 16.3339  | 55.0103   | 13.4642  | 48.0955   | 244.9519  | 27.1512  | 181.4569 | 1464.3567 | 33.0978  | 3.9891   | 0.7795  | 905.5549  | 5318.5867 |
|                        | 30.7160 | 2896.0508 | 160820.93 | 11453.0760 | 3945.666  | 8955.0131 | 3157.50  | 163.3718 | 97324.758    | 985.2749 | 528.5719  | 3092.374 | 1784.0233 | 304.1388 | 942.2001  | 220.940  | 683,3002  | 3978.5985 | 264.8612 | 2914.07  | 26729.903 | 445.0785 | 64.5681  | 13.8465 | 14928.220 | 90560.977 |
|                        | 27.4197 | 757.2816  | 434.6312  | 76131.694  | 1767.173  | 165.4527  | 120.5963 | 49.1745  | 3149.2167    | 588,2834 | 894.5882  | 3139.091 | 315.3239  | 162.1724 | 1596.727  | 239.4042 | 481.5129  | 2902.296  | 119.8734 | 2197.190 | 9575.8343 | 443.4427 | 81.7385  | 8.3698  | 27320.452 | 73670.110 |
|                        | 0.0363  | 8.8113    | 6.5572    | 4.4970     | 5343.9303 | 6.8948    | 4.7776   | 1.4425   | 55.2146      | 4.0819   | 2.2083    | 40.0075  | 473.3293  | 0.4230   | 14.9643   | 0.5651   | 2.3520    | 211.1218  | 0.7190   | 59.8982  | 187.3180  | 42.7443  | 0.5029   | 2.8368  | 180.0152  | 5433.3277 |
|                        | 0.3234  | 7.0503    | 6.4542    | 30.0233    | 28.4079   | 5521.6205 | 6.2491   | 0.8397   | 59.9188      | 6.8667   | 5.0194    | 40.8250  | 11.7529   | 0.7220   | 13.6890   | 0.6259   | 4.1034    | 39.6659   | 1.9895   | 122.2125 | 136.5888  | 5.8710   | 2.4509   | 1.2369  | 196.8098  | 2902.1642 |
|                        | 0.0256  | 3.5354    | 4.2294    | 5.5804     | 6.7469    | 1.5521    | 1657.762 | 0.1296   | 20.0257      | 3.6868   | 1.2234    | 13.9926  | 2.7519    | 0.1687   | 2.0638    | 0.2793   | 0.7117    | 7.7482    | 1.6196   | 27.9507  | 44.1345   | 1.2359   | 0.3545   | 0.0332  | 20.8322   | 164.1064  |
| $\mathbf{\mathcal{R}}$ | 0.0424  | 5.8966    | 7.0424    | 9.3062     | 11.4642   | 2.6020    | 1.1257   | 1910.916 | 33.3895      | 6.1343   | 2.0355    | 23.1219  | 4.6127    | 0.2818   | 3.4259    | 0.4623   | 1.1820    | 12.9258   | 2.6765   | 46.1129  | 73.3396   | 2.0510   | 0.5808   | 0.0549  | 34.4732   | 272.3085  |
| $\mathbf{Q}$           | 1.5666  | 221.7498  | 262,3859  | 378.3655   | 366,816   | 104.5576  | 47.0842  | 10.2090  | 137457.04    | 228,5990 | 78.0133   | 871.6850 | 172.2051  | 10.8442  | 147,8097  | 17.1569  | 51.8516   | 497.9717  | 35.1458  | 1682.284 | 2938.504  | 76.9649  | 21.1598  | 2.0570  | 1418.902  | 11672.193 |
| 10                     | 0.2274  | 370.1140  | 165.1135  | 457.5945   | 68,7177   | 11.7105   | 5.0201   | 0.8006   | 183.5879     | 3448.340 | 13.1640   | 603.9896 | 28.9648   | 2.2958   | 17.9293   | 5.7717   | 34.5222   | 108.4122  | 35,3802  | 81.3273  | 267.6395  | 26.6553  | 1.8175   | 0.1913  | 373,3958  | 1714.6454 |
| 11                     | 0.7987  | 10.1281   | 7.7565    | 7.8108     | 40.1329   | 7.6558    | 5.7928   | 1.5927   | 64.5033      | 4.9873   | 4963.7983 | 46.3212  | 10.7724   | 7.0666   | 38.9964   | 0.6347   | 2.9186    | 41.2825   | 1.1004   | 103.5557 | 4055.6409 | 28.8296  | 1.1154   | 0.2320  | 255.3774  | 5951.5896 |
| 12                     | 0.1125  | 3.3170    | 4.4462    | 3.4622     | 124.2700  | 2.1845    | 1.4258   | 0.4162   | 26.7244      | 4.6764   | 2.4043    | 4027.096 | 24.1737   | 0.3010   | 20.0576   | 1.8372   | 5.1778    | 135.8227  | 1.1748   | 302.1871 | 438.0497  | 33.3343  | 0.6363   | 0.1433  | 313.7309  | 1363.590  |
| 13                     | 0.0024  | 0.5945    | 0.4238    | 0.3717     | 5.1831    | 0.4107    | 0.2823   | 0.0853   | 3.3243       | 0.8754   | 0.1391    | 2.5419   | 2486.338  | 0.0260   | 0.8818    | 0.0337   | 0.9636    | 274.6251  | 0.0504   | 3.6206   | 10.6217   | 0.1929   | 0.0309   | 0.0133  | 15.1356   | 317.9079  |
| 14                     | 0.0362  | 27.4158   | 17.7026   | 6.3463     | 5.1869    | 1.6297    | 1.9918   | 0.1550   | 22.7963      | 6.6134   | 12.5610   | 6.4282   | 1.7072    | 707.7145 | 181.1497  | 0.1999   | 1.7446    | 5.1880    | 2.4191   | 7.3094   | 8968.216  | 0.9505   | 0.2995   | 0.0220  | 63.9156   | 487.4911  |
| 15                     | 0.2498  | 8.3904    | 6.7840    | 7.6500     | 31.2537   | 2.3535    | 1.6130   | 0.4417   | 22.4440      | 42,3725  | 113,7310  | 30.2942  | 5.0080    | 6.7054   | 1672.5480 | 0.8900   | 11.7279   | 19.0367   | 21.4185  | 21.5050  | 620.4590  | 2.1327   | 2.0626   | 0.0727  | 62.5728   | 1634.6452 |
| $16\,$                 | 0.0340  | 4.3758    | 3.4510    | 7.3593     | 11.4292   | 3.7445    | 2.3750   | 0.6784   | 44.7559      | 2.5217   | 1.3504    | 62.3127  | 6.0229    | 0.2783   | 8.1100    | 410.8552 | 5.0744    | 25.1015   | 0.5528   | 33.6406  | 130,5056  | 13.8207  | 0.3525   | 0.6909  | 173.6989  | 2478.9910 |
| 17                     | 0.0168  | 1.6731    | 1.4530    | 1.6663     | 6.6991    | 1.0116    | 0.6545   | 0.1959   | 13.2995      | 2.5077   | 0.5590    | 33.5312  | 5.9880    | 0.0876   | 2.2060    | 0.1325   | 1825.7372 | 980.097   | 0.3096   | 270.6569 | 253.2830  | 0.7699   | 0.1504   | 0.0314  | 217.6345  | 592.7118  |
| 18                     | 0.0022  | 0.1337    | 0.1061    | 0.2192     | 1.9704    | 0.0677    | 0.0352   | 0.0121   | 0.7753       | 0.1855   | 0.0555    | 1.1187   | 0.2790    | 0.0077   | 0.097     | 0.0125   | 0.0354    | 1885.781  | 0.0186   | 1.0329   | 3.0321    | 0.0643   | 0.0122   | 0.0025  | 33.7118   | 21.4153   |
| 19                     | 0.0002  | 0.0476    | 0.0357    | 0.0288     | 25.8424   | 0.0363    | 0.0254   | 0.0075   | 0.3010       | 0.0244   | 0.0130    | 0.2109   | 2.2930    | 0.0023   | 0.0824    | 0.0032   | 0.0127    | 1.0365    | 29.9295  | 0.3273   | 5.9220    | 0.2084   | 0.0029   | 0.0138  | 1.9486    | 27.5671   |
| 20                     | 0.0000  | 0.0005    | 0.0006    | 0.0008     | 0.0008    | 0.0002    | 0.0001   | 0.0000   | 0.2827       | 0.0005   | 0.0002    | 0.0019   | 0.0004    | 0.0000   | 0.0004    | 0.0000   | 0.0001    | 0.0012    | 0.0001   | 1083.504 | 0.0068    | 0.0002   | 0.00005  | 0.0000  | 0.0037    | 0.0493    |
| 21                     | 0.0005  | 0.0338    | 0.0262    | 0.2920     | 0.0825    | 0.0216    | 0.1455   | 0.0041   | 0.8890       | 0.0440   | 0.0880    | 0.1762   | 0.0707    | 0.0064   | 1.1338    | 0.0059   | 0.0179    | 0.1329    | 0.0173   | 0.2309   | 978.5288  | 0.0284   | 0.0061   | 0.0006  | 2.2794    | 13,4890   |
| 22                     | 0.0036  | 0.2334    | 0.1830    | 0.2197     | 1.8933    | 0.1599    | 0.1097   | 0.0317   | 4.2411       | 0.1351   | 0.0907    | 1.4515   | 0.3451    | 0.0123   | 0.4632    | 0.0180   | 0.0624    | 0.9244    | 0.0268   | 25.4509  | 63.8343   | 463.111  | 0.0178   | 0.0049  | 27.4784   | 101.3520  |
| 23                     | 0.0003  | 0.0633    | 0.0472    | 0.0438     | 0.1349    | 0.0495    | 0.0368   | 0.0104   | 0.4088       | 0.0277   | 0.0185    | 0.2293   | 0.0581    | 0.0047   | 0.1286    | 0.0041   | 0.0224    | 0.2632    | 0.0055   | 0.5539   | 20.1509   | 0.0291   | 133.0414 | 0.0014  | 1.3276    | 38.9613   |
| 24                     | 0.00000 | 0.0002    | 0.0002    | 0.0003     | 0.0036    | 0.0001    | 0.0001   | 0.0000   | 0.0016       | 0.0002   | 0.000     | 0.0120   | 0.0005    | 0.0000   | 0.0002    | 0.0021   | 0.0001    | 0.0012    | 0.0000   | 0.0026   | 0.0053    | 0.0003   | 0.0001   | 39.1368 | 0.0583    | 0.0497    |
| 25                     | 0.4460  | 21.6697   | 18.1250   | 32.5936    | 45.4669   | 10.4900   | 4.7060   | 1.7439   | 133,5064     | 19.1269  | 10.4307   | 85.6203  | 21.9246   | 1.1279   | 10.5057   | 2.2824   | 5.8326    | 59.2157   | 3.3748   | 180.0312 | 347.2201  | 8.5074   | 2.3114   | 0.2447  | 7225.7396 | 1371.0340 |
| 26                     | 0.3179  | 78.6925   | 58.6451   | 38.1661    | 164.4386  | 62.0938   | 43.0356  | 12.9984  | 494.0895     | 30,9633  | 19.7056   | 195.3549 | 70.9765   | 3.7919   | 133.9994  | 4.7246   | 19.5244   | 322.0778  | 6.3329   | 508.2870 | 1544.931  | 18.538   | 4.4500   | 1.7045  | 1563.9769 | 49006.975 |

Tabla E.2: Matriz de Impactos energéticos, año 2012 $(10^{-6}\,\%).$ 

fuente: elaboración propia.

Tabla E.3: Matriz de Impactos de emisiones, <sup>a</sup>˜no <sup>2008</sup> (10−<sup>6</sup> %).

|    |          |          |           |           |          |           |          |          |           | 10       | 11        | 12       | 13        | 14        | 15       | 16      | 17       | 18        | 19       | 20        | 21        | 22       | 23       | 24      | 25       | 26        |
|----|----------|----------|-----------|-----------|----------|-----------|----------|----------|-----------|----------|-----------|----------|-----------|-----------|----------|---------|----------|-----------|----------|-----------|-----------|----------|----------|---------|----------|-----------|
|    | 308.7008 | 0.1636   | 0.2732    | 13.9692   | 0.5645   | 0.1902    | 0.0377   | 0.0154   | 1.0581    | 0.2640   | 26.5013   | 0.9759   | 0.1494    | 0.0728    | 0.8514   | 0.0411  | 0.1216   | 0.7954    | 0.0264   | 0.9196    | 27.5164   | 0.2168   | 0.0252   | 0.0218  | 6.3955   | 40.9189   |
|    | 9.3622   | 13568.97 | 5082.3727 | 598,2961  | 134,8693 | 54.8352   | 55.4299  | 5.1651   | 2723.4006 | 1635.591 | 24.1375   | 308.3417 | 24.9968   | 2.7504    | 56.0035  | 11.1443 | 22.0232  | 89.7596   | 19.9743  | 107.3320  | 839,3507  | 15.9947  | 2.9903   | 2.9320  | 556.9226 | 3388.5256 |
|    | 19.8151  | 144.3561 | 12180.501 | 860,2401  | 273.4146 | 123.3135  | 131.4068 | 11.7257  | 6425.5117 | 141.9286 | 31.8461   | 153.0698 | 36.0775   | 3.8503    | 99.3582  | 21.5867 | 15.4904  | 111,7067  | 15.6979  | 188.2304  | 1781.2221 | 20.8215  | 4.8806   | 5.4949  | 967.7417 | 6418.8715 |
|    | 435.7523 | 975.8625 | 863.9142  | 112855.39 | 2918.929 | 566.8289  | 130,3598 | 66.8281  | 4973.9008 | 1693.357 | 2482.6377 | 5461.439 | 807.691   | 287.9478  | 4261.529 | 315.465 | 827.4303 | 4617.1940 | 164.5790 | 3540.0307 | 14508.21  | 550.0165 | 149,6909 | 91.9565 | 40006.93 | 103894.55 |
|    | 1.5047   | 12.9034  | 16.7079   | 20.8624   | 10158.48 | 37.7216   | 5.9805   | 2.2233   | 117.3231  | 15.9821  | 6.4612    | 95.3311  | 695,1000  | 1.5390    | 45.7469  | 0.8412  | 5.7447   | 373.9844  | 1.1194   | 114.2830  | 432.921   | 60.1959  | 1.1590   | 10.3965 | 391.7923 | 8913.6445 |
| -6 | 7.8432   | 14.8739  | 26.2409   | 79.3268   | 70.4453  | 14840.721 | 10.1830  | 1.8677   | 167.6016  | 32.6587  | 18.4803   | 123.3939 | 15.3615   | 2.5614    | 58.6810  | 1.1967  | 11.5867  | 99.6516   | 2.4848   | 318.9196  | 430.3525  | 26.0287  | 7.6887   | 29.2856 | 495.2203 | 6786.9889 |
|    | 0.8166   | 9.5362   | 26.7809   | 23.6431   | 19.1780  | 6.6457    | 3538.283 | 0.3897   | 68.8768   | 30.7783  | 6.5198    | 45.1283  | 6.0924    | 0.6261    | 10.9002  | 0.7314  | 2.4476   | 22.2777   | 1.6184   | 80.5927   | 167.2039  | 2.8455   | 1.2026   | 0.6659  | 52.5114  | 426.7375  |
|    | 1.2666   | 15,7722  | 44.4458   | 15.1538   | 32.3353  | 11.2156   | 2.4277   | 5765.327 | 114.4116  | 51.0846  | 10.3667   | 73,7901  | 10.1137   | 0.9927    | 17.4425  | 1.1482  | 3.9219   | 36.5590   | 2.6570   | 132,8967  | 276.9034  | 3.2083   | 1.9479   | 1.0993  | 91.0849  | 733.3048  |
|    | 42.7501  | 506.0200 | 1393.6021 | 1353.8347 | 1026.909 | 392.9005  | 87.8062  | 25.8637  | 346593.62 | 1619.840 | 348,8698  | 2407.705 | 336.2067  | 34.3613   | 609.1061 | 38.0794 | 154.9826 | 1231.697  | 87.8695  | 4115.080  | 9572.2434 | 105,185  | 61.2122  | 36,3265 | 3511.526 | 26824.356 |
|    | 1.2299   | 128.3271 | 66.0407   | 250.8790  | 22.7970  | 4.0926    | 1.3209   | 0.3407   | 78.2156   | 1622.478 | 11.3235   | 247.3927 | 10.3943   | 1.1952    | 15.3983  | 2.3133  | 16.0782  | 44.7446   | 13.8933  | 30.2636   | 107.4331  | 7.5974   | 1.0056   | 0.6823  | 162.1486 | 752.3594  |
|    | 22.9240  | 21.8104  | 28.7943   | 40.9746   | 106.4451 | 61.5950   | 10.5841  | 3.6447   | 200.5683  | 27.5359  | 14313.057 | 153.6172 | 25.7952   | 20.2633   | 173.8933 | 1.0838  | 10.2209  | 116,8860  | 2.2189   | 252.9365  | 14011.829 | 81.0435  | 3.5635   | 5.4101  | 763.0141 | 14490.957 |
|    | 2.2860   | 5.0645   | 7.7822    | 9.3752    | 35.5467  | 12.7968   | 2.1095   | 0.7670   | 52.3348   | 11.4614  | 4.7759    | 8152.947 | 22.8183   | 0.9225    | 79.2475  | 2.8229  | 10.6039  | 276,0644  | 1.8225   | 402.0442  | 1018.4274 | 47.2420  | 1.1904   | 1.7425  | 246.6683 | 2965.2127 |
|    | 0.3490   | 3.2148   | 4.0178    | 5.3059    | 41.5738  | 8.5492    | 1.3597   | 0.5068   | 27.1630   | 6.7926   | 1.5765    | 13,8804  | 21908.202 | 0.3570    | 10.3783  | 4.2846  | 6.3979   | 1856.836  | 0.2955   | 25.9169   | 95.3002   | 1.2543   | 0.2737   | 0.8288  | 118.0548 | 2004.9193 |
| 14 | 0.4457   | 48.7125  | 37.1732   | 22.5359   | 9.0963   | 7.5340    | 3.0902   | 0.4674   | 54.6656   | 9.9485   | 3.0431    | 14.2706  | 3.7611    | 2113,0084 | 55.5864  | 0.2881  | 1.8567   | 14.8846   | 0.5174   | 23.6328   | 26451.758 | 1.0831   | 0.3387   | 0.6480  | 156,6640 | 1669.4736 |
| 15 | 3.6622   | 8.4352   | 9.1576    | 15.3371   | 31.5390  | 5.6092    | 1.0115   | 0.3369   | 24.6831   | 67.1090  | 136,0908  | 30.6222  | 4.1610    | 12.5337   | 5778.423 | 0.9618  | 16.1420  | 20.5305   | 18.9258  | 19.9824   | 1013.4866 | 1.9391   | 0.6173   | 0.5267  | 66.6359  | 1306.2706 |
| 16 | 1.0295   | 6.8568   | 9.2968    | 22,7472   | 23.8466  | 20.1133   | 3.2272   | 1.1345   | 88.7613   | 9.6174   | 4.0856    | 127.6448 | 9.6063    | 0.9723    | 27.5745  | 691.705 | 10.3285  | 49.9412   | 0.9519   | 65.2207   | 329,2094  | 22.6862  | 0.8345   | 12,9501 | 285.9940 | 4448.901  |
|    | 0.2528   | 2.2220   | 3.2988    | 3.2355    | 11.5317  | 4.3459    | 0.7433   | 0.2825   | 23.6612   | 6.3771   | 1.4586    | 68.4256  | 10.5572   | 0.2231    | 6.6882   | 0.1818  | 3025.634 | 1581.5367 | 0.5016   | 393.967   | 440.6422  | 1.0233   | 0.2544   | 0.4154  | 294.8955 | 910.4337  |
|    | 0.0305   | 0.2590   | 0.4123    | 0.2570    | 5.5695   | 0.3193    | 0.0583   | 0.0258   | 2.1078    | 0.7650   | 0.2302    | 2.7619   | 0.5768    | 0.0263    | 0.5242   | 0.0245  | 0.1262   | 4116.3910 | 0.0487   | 2.5078    | 8.8667    | 0.1338   | 0.0349   | 0.0362  | 70.5406  | 44.6172   |
|    | 0.020    | 0.1773   | 0.2322    | 0.2925    | 125.5528 | 0.5052    | 0.0819   | 0.0300   | 1.6182    | 0.2297   | 0.0931    | 1.2597   | 8.6064    | 0.0210    | 0.6503   | 0.0117  | 0.0784   | 4.7022    | 153.3437 | 1.5722    | 32.1240   | 0.7493   | 0.0164   | 0.1320  | 7.3437   | 118.4132  |
| 20 | 0.0000   | 0.0000   | 0.0000    | 0.0000    | 0.0000   | 0.0000    | 0.0000   | 0.0000   | 0.0000    | 0.0000   | 0.0000    | 0.0000   | 0.0000    | 0.0000    | 0.0000   | 0.0000  | 0.0000   | 0.0000    | 0.0000   | 464.307   | 0.0000    | 0.0000   | 0.0000   | 0.0000  | 0.0000   | 0.0000    |
|    | 0.0076   | 0.0349   | 0.0459    | 0.8842    | 0.1053   | 0.0645    | 0.1265   | 0.0041   | 1.2050    | 0.0854   | 0.099     | 0.2661   | 0.0913    | 0.0105    | 2.6390   | 0.007   | 0.0255   | 0.1735    | 0.0127   | 0.2674    | 1939.510  | 0.0269   | 0.0078   | 0.006   | 2.5307   | 13.5426   |
| 22 | 0.0785   | 0.2713   | 0.4089    | 0.4521    | 3.3741   | 0.5765    | 0.1023   | 0.0373   | 11.0268   | 0.5108   | 0.2038    | 1.8142   | 0.4511    | 0.0295    | 1.2694   | 0.0191  | 0.1126   | 1.3380    | 0.0381   | 48.3374   | 122.8737  | 623.3773 | 0.0311   | 0.0540  | 36.8891  | 120.3522  |
| 23 | 0.0054   | 0.0462   | 0.0598    | 0.0971    | 0.1382   | 0.1342    | 0.0230   | 0.0079   | 0.4304    | 0.0567   | 0.0269    | 0.2875   | 0.0495    | 0.008     | 0.2011   | 0.0025  | 0.0285   | 0.2530    | 0.0042   | 0.5817    | 30.6833   | 0.0284   | 92.4931  | 0.0116  | 1.4354   | 31.6886   |
| 24 | 0.00000  | 0.000006 | 0.000008  | 0.0000    | 0.00003  | 0.0000    | 0.000002 | 0.00000  | 0.00005   | 0.00002  | 0.00000   | 0.00004  | 0.000007  | 0.00000   | 0.00002  | 0.0001  | 0.000003 | 0.00003   | 0.00000  | 0.00005   | 0.0002    | 0.000005 | 0.000003 | 30.1768 | 0.0006   | 0.0029    |
| 25 | 3.0838   | 25.3440  | 43.1995   | 20.5454   | 74.3939  | 23.3914   | 4.6290   | 2.2460   | 209,2600  | 73.1293  | 25.4085   | 137,5776 | 24.6347   | 2.0229    | 41.6207  | 2.6727  | 9.3234   | 82.1600   | 5.3796   | 254.7630  | 647.2619  | 9.3438   | 3.7756   | 2.6558  | 8544.083 | 1721.7322 |
| 26 | 3.7809   | 32.5420  | 42.2493   | 52.1907   | 97,0001  | 95,8881   | 15.1938  | 5.6491   | 295.5486  | 37,8018  | 16.2894   | 129,2986 | 34.2926   | 3.9000    | 115,1705 | 1.4954  | 14.0131  | 174.3156  | 2.7824   | 274.3033  | 1023.541  | 8.6389   | 2.8989   | 8.2453  | 973.5665 | 22669.692 |

fuente: elaboración propia.

Tabla E.4: Matriz de Impactos de emisiones, año 2012 (10<sup>-6</sup> %).

|    |         |           |           |           |           |           |           |          | $\Omega$  | 10        |           | 12        | 13       | 14        | 15        | 16      |          | 18        | 19       | 20       | $^{21}$   | 22       | 23      | 24      | 25        | $\bf 26$  |
|----|---------|-----------|-----------|-----------|-----------|-----------|-----------|----------|-----------|-----------|-----------|-----------|----------|-----------|-----------|---------|----------|-----------|----------|----------|-----------|----------|---------|---------|-----------|-----------|
|    | 10.699  | 0.2932    | 0.6988    | 22.7206   | 0.7686    | 0.1225    | 0.0794    | 0.0243   | 1.6244    | 0.2106    | 27.7506   | 1.2275    | 0.1615   | 0.0884    | 0.6974    | 0.0756  | 0.1621   | 1.1139    | 0.0463   | 1.2512   | 25.4324   | 0.2936   | 0.0308  | 0.0039  | 9.6334    | 56.4334   |
|    | 1.3116  | 17082.023 | 6547.6103 | 603.6409  | 181.1891  | 365.4226  | 129,1411  | 6.8587   | 3988.6883 | 1101.8286 | 25.4327   | 327.2095  | 81.1447  | 12.9977   | 43.7744   | 10.7141 | 38.2719  | 194.9200  | 21.6055  | 144.3940 | 1165.2592 | 26.3376  | 3.1743  | 0.6203  | 720.5937  | 4232.2558 |
|    | .4385   | 135.6313  | 7531.7554 | 536.3839  | 184.7881  | 419.3917  | 147.8760  | 7.6512   | 4558.0277 | 46.1436   | 24.7547   | 144.8257  | 83.5515  | 14.2438   | 44.1262   | 10.3473 | 32.0011  | 186,3304  | 12.4043  | 136.4752 | 1251.8463 | 20,8444  | 3.0239  | 0.6485  | 699.1360  | 4241.2583 |
|    | 46.2923 | 1278.5097 | 733.7827  | 128532.24 | 2983.498  | 279.3319  | 203.6013  | 83.0207  | 5316.7855 | 993.1919  | 1510.3228 | 5299.691  | 532.3576 | 273.7937  | 2695.7354 | 404.183 | 812.9326 | 4899.9129 | 202,3809 | 3709.491 | 16166.768 | 748.659  | 137.998 | 14.1307 | 46124.798 | 124376.38 |
|    | 0.0656  | 15.9546   | 11.8730   | 8.1427    | 9676.1742 | 12.4844   | 8.6507    | 2.6119   | 99.9763   | 7.3909    | 3.9986    | 72.4410   | 857.0503 | 0.7659    | 27.0956   | 1.0232  | 4.2587   | 382.2750  | 1.3018   | 108,4568 | 339,1738  | 77.3964  | 0.9106  | 5.1366  | 325.9508  | 9838.0447 |
|    | 0.7519  | 16.3909   | 15.0051   | 69,8000   | 66.0443   | 12836.998 | 14.5284   | 1.9521   | 139.3028  | 15.9642   | 11.6694   | 94.9124   | 27.3238  | 1.6785    | 31.8251   | 1.4551  | 9.5398   | 92.2177   | 4.6253   | 284.1271 | 317.5498  | 13.6493  | 5.6981  | 2.8756  | 457.5553  | 6747.1272 |
|    | 0.0612  | 8.4428    | 10.1003   | 13.3266   | 16.1122   | 3.7065    | 3958.9043 | 0.3096   | 47.8234   | 8.8046    | 2.9215    | 33.4158   | 6.5719   | 0.4028    | 4.9285    | 0.6671  | 1.6996   | 18.5036   | 3.8678   | 66.7491  | 105.3977  | 2.9514   | 0.8466  | 0.0793  | 49.7493   | 391.9027  |
|    | 0.1031  | 14.3482   | 17.1363   | 22.6447   | 27.8957   | 6.3316    | 2.7391    | 4649.831 | 81.2465   | 14.9265   | 4.9529    | 56.2625   | 11.2240  | 0.6858    | 8.3362    | 1.1250  | 2.8760   | 31.4523   | 6.5128   | 112,2065 | 178.4572  | 4.9907   | 1.4132  | 0.1337  | 83.8835   | 662.6080  |
|    | 3.6220  | 512.6942  | 606.6463  | 874.7955  | 848.0929  | 241.7412  | 108,8605  | 23.6036  | 317805.95 | 528.5296  | 180.3698  | 2015.369  | 398.1448 | 25.0721   | 341.7416  | 39.6673 | 119,8830 | 1151.3297 | 81.2584  | 3889.505 | 6793.9362 | 177.9457 | 48.9223 | 1.7558  | 3280.5567 | 26986.559 |
|    | 0.0039  | 6.4222    | 2.8651    | 7.9402    | 1.1924    | 0.2032    | 0.0871    | 0.0139   | 3.1856    | 59.8357   | 0.2284    | 10.4804   | 0.5026   | 0.0398    | 0.3111    | 0.1002  | 0.5990   | 1.8812    | 0.6139   | 1.4112   | 4.6441    | 0.4625   | 0.0315  | 0.0033  | 6.4792    | 29.7526   |
|    | 1.6529  | 20.9589   | 16.0511   | 16.1635   | 83.0499   | 15.8426   | 11.9875   | 3.2958   | 133.4815  | 10.3206   | 10271.95  | 95.8559   | 22.2922  | 14.6235   | 80.6982   | 1.3135  | 6.0396   | 85.4289   | 2.2771   | 214.2955 | 8392.6390 | 59.6592  | 2.3081  | 0.4801  | 528.4715  | 12316.066 |
|    | 0.1643  | 4.8449    | 6.4942    | 5.0569    | 181.5119  | 3.1908    | 2.0826    | 0.6079   | 39.0343   | 6.8304    | 3.5118    | 5882.0748 | 35,3086  | 0.4396    | 29.2966   | 2.6835  | 7.5629   | 198.3859  | 1.7160   | 441.3818 | 639.8260  | 48.6889  | 0.9294  | 0.2093  | 458.2431  | 1991.6930 |
| 13 | 0.0075  | 1.8351    | 1.3081    | 1.1472    | 15.9983   | 1.2677    | 0.8714    | 0.2634   | 10.2610   | 2.7020    | 0.4293    | 7.8459    | 7674.440 | 0.0802    | 2.7219    | 0.1041  | 2.9742   | 847.6696  | 0.1555   | 11.1755  | 32.7853   | 0.5954   | 0.0954  | 0.0410  | 46.7181   | 981.2683  |
| 14 | 0.0834  | 63.0967   | 40.7420   | 14.6058   | 11.9375   | 3.7508    | 4.5841    | 0.3566   | 52.4650   | 15.2206   | 28.9088   | 14.7944   | 3.9290   | 1628.7838 | 416.9107  | 0.4600  | 4.0152   | 11.9401   | 5.5675   | 16.8225  | 20640.082 | 2.1876   | 0.6893  | 0.0506  | 147.0998  | 1121.9463 |
| 15 | 0.2536  | 8.5155    | 6.8852    | 7.7641    | 31,7198   | 2.3886    | 1.6371    | 0.4483   | 22,7787   | 43.0044   | 115.4272  | 30.7460   | 5.0827   | 6.8054    | 1697.4922 | 0.9033  | 11.9028  | 19.3206   | 21.7379  | 21.8257  | 629.7125  | 2.1645   | 2.0933  | 0.0737  | 63,5060   | 1659.024  |
| 16 | 0.0478  | 6.1479    | 4.8486    | 10.3398   | 16,0580   | 5.2610    | 3.3369    | 0.9532   | 62.8817   | 3.5430    | 1.8973    | 87.5489   | 8.4621   | 0.3910    | 11.3945   | 577.249 | 7.1294   | 35.2674   | 0.7767   | 47.2648  | 183.3597  | 19.4180  | 0.4953  | 0.9707  | 244.0459  | 3482.967  |
|    | 0.0262  | 2.6103    | 2.2669    | 2.5997    | 10.4516   | 1.5782    | 1.0212    | 0.3057   | 20.7492   | 3.9124    | 0.8722    | 52.3137   | 9.3422   | 0.1366    | 3.4416    | 0.2067  | 2848.426 | 1529.0998 | 0.4830   | 422.2657 | 395.1599  | 1.2011   | 0.2347  | 0.0490  | 339.5428  | 924.7202  |
|    | 0.0087  | 0.5338    | 0.4238    | 0.8755    | 7.8696    | 0.2703    | 0.1404    | 0.0481   | 3.0964    | 0.7410    | 0.2217    | 4.4679    | 1.1142   | 0.0309    | 0.3880    | 0.0501  | 0.1414   | 7531.7747 | 0.0743   | 4.1253   | 12,1103   | 0.2567   | 0.0489  | 0.0100  | 134.6443  | 85.5322   |
| 19 | 0.0002  | 0.0426    | 0.0319    | 0.0258    | 23.1130   | 0.0324    | 0.0227    | 0.0067   | 0.2692    | 0.0218    | 0.0117    | 0.1886    | 2.0508   | 0.0021    | 0.0737    | 0.0029  | 0.0114   | 0.9271    | 26.7684  | 0.2927   | 5.2966    | 0.1864   | 0.0026  | 0.0123  | 1.7428    | 24.6556   |
| 20 | 0.0000  | 0.000     | 0.0004    | 0.0006    | 0.0006    | 0.0002    | 0.0001    | 0.0000   | 0.2025    | 0.0003    | 0.0001    | 0.0014    | 0.0003   | 0.0000    | 0.0003    | 0.0000  | 0.0001   | 0.0009    | 0.0001   | 776.2159 | 0.0049    | 0.0001   | 0.0000  | 0.0000  | 0.0027    | 0.0353    |
| 21 | 0.0009  | 0.0702    | 0.0545    | 0.6065    | 0.1713    | 0.0449    | 0.3023    | 0.0084   | 1.8466    | 0.0914    | 0.1827    | 0.3660    | 0.1469   | 0.0133    | 2.3549    | 0.0122  | 0.0372   | 0.2760    | 0.0360   | 0.4796   | 2032.5049 | 0.0589   | 0.0126  | 0.0013  | 4.7345    | 28.0181   |
| 22 | 0.0055  | 0.3561    | 0.2793    | 0.3352    | 2.8886    | 0.2440    | 0.1673    | 0.0484   | 6.4707    | 0.2061    | 0.1384    | 2.2146    | 0.5265   | 0.0188    | 0.7068    | 0.0274  | 0.0952   | 1.4104    | 0.0409   | 38.8312  | 97.3940   | 706.5843 | 0.0272  | 0.0075  | 41.9246   | 154.6360  |
| 23 | 0.0002  | 0.0425    | 0.0317    | 0.0294    | 0.0906    | 0.0333    | 0.0247    | 0.0070   | 0.2745    | 0.0186    | 0.0124    | 0.1540    | 0.0390   | 0.0032    | 0.086     | 0.0028  | 0.0151   | 0.1767    | 0.0037   | 0.3719   | 13.5306   | 0.0195   | 89.3325 | 0.0009  | 0.8914    | 26.1611   |
| 24 | 0.00000 | 0.0002    | 0.0002    | 0.0003    | 0.0037    | 0.0001    | 0.0001    | 0.00002  | 0.0016    | 0.0002    | 0.0001    | 0.0124    | 0.0006   | 0.0000    | 0.0002    | 0.0021  | 0.0001   | 0.0012    | 0.00004  | 0.0027   | 0.0054    | 0.0003   | 0.0001  | 40.3839 | 0.0602    | 0.0513    |
| 25 | 0.5008  | 24.3323   | 20.3520   | 36.5984   | 51.0535   | 11.7789   | 5.2843    | 1.9582   | 149.9105  | 21.4771   | 11.7124   | 96.1405   | 24.6185  | .2665     | 11.7965   | 2.5629  | 6.5492   | 66.4917   | 3.7895   | 202.1518 | 389.8834  | 9.5527   | 2.5954  | 0.2747  | 8113.5743 | 1539.4945 |
| 26 | 0.3384  | 83,7805   | 62.4370   | 40.6338   | 175,0708  | 66,1087   | 45.8181   | 13,8389  | 526.0361  | 32.9653   | 20.9797   | 207,9860  | 75.5657  | 4.0371    | 142.6635  | 5.0301  | 20.7868  | 342.9025  | 6.7423   | 541.1516 | 1644.8224 | 19.7368  | 4.7377  | 1.8148  | 1665.0997 | 52175.643 |

### ANEXO E. MATRICES DE IMPACTOS
## Anexo F

## Cálculo de la demanda final para el 2028

| 2028<br>Tabla F.1: Datos de la demanda final por sector en millones de pesos constantes del 2012. |                      |               |            |            |            |               |            |            |               |              |            |               |
|---------------------------------------------------------------------------------------------------|----------------------|---------------|------------|------------|------------|---------------|------------|------------|---------------|--------------|------------|---------------|
|                                                                                                   | $Sector/A\tilde{n}o$ | $\,2003\,$    | $\,2004\,$ | $\,2005\,$ | 2006       | 2007          | 2008       | $\,2009\,$ | 2010          | 2011         | 2012       | 2013          |
| $\emph{EL}$<br>DEMANDA FINAL PARA                                                                 | $\mathbf{1}$         | 604           | 545        | 736        | 776        | 724           | 869        | $764\,$    | 973           | $1\ 039$     | $1\ 009$   | 946           |
|                                                                                                   | $\,2$                | $511\ 239$    | 526 526    | $522\ 510$ | $510\ 156$ | 493 769       | 463 481    | $429\ 392$ | 436 299       | 430 447      | $428\ 428$ | 441 095       |
|                                                                                                   | $\boldsymbol{3}$     | $350\ 247$    | 369 426    | 384 160    | $303\ 067$ | $311\ 171$    | $326\ 352$ | $290\ 528$ | 290 914       | $296\ 361$   | $328\ 437$ | 346 974       |
|                                                                                                   | $\overline{4}$       | $98\ 209$     | 108 858    | 114 107    | 118 466    | 126 143       | $126\ 908$ | 126 427    | 129 724       | 143 011      | $137\ 520$ | 134 653       |
|                                                                                                   | $\bf 5$              | 327 446       | 333 905    | 329 337    | 341 607    | 349 389       | $356\ 385$ | 340 295    | 351 916       | $348\ 225$   | $376\ 003$ | 388 793       |
|                                                                                                   | $\,6\,$              | 48 176        | $53\ 276$  | $57\ 014$  | $57\ 766$  | $61\ 683$     | $64\ 862$  | 61 387     | 64 094        | 62 126       | $68\ 661$  | 74 051        |
|                                                                                                   | $\overline{7}$       | 122           | 129        | 128        | $137\,$    | 142           | 137        | 127        | 141           | 189          | $2\ 530$   | 12 736        |
|                                                                                                   | $8\,$                | 142           | 141        | $122\,$    | $132\,$    | 134           | $137\,$    | $121\,$    | $112\,$       | 107          | 115        | $111\,$       |
|                                                                                                   | $\boldsymbol{9}$     | 379 832       | 384 772    | $376\ 808$ | $391\ 820$ | $403\ 263$    | 395 887    | $393\ 858$ | $402\ 516$    | $409\ 137$   | 410 058    | 418 147       |
|                                                                                                   | 10                   | $243\ 582$    | 263 906    | 262 793    | 269 513    | 270 610       | $267\ 618$ | $238\ 652$ | 255 738       | 272 482      | 278 629    | $264\ 156$    |
| $\it{LA}$<br>$\ensuremath{DE}$<br>CÁLCULO                                                         | 11                   | $49\ 295$     | $58\ 077$  | $60\ 098$  | $57\ 682$  | $57\ 129$     | $59\ 390$  | $40\ 479$  | $51\ 526$     | $54\ 700$    | 56 867     | $74\ 697$     |
|                                                                                                   | 12                   | $481425\,$    | 498633     | 500706     | 522747     | 550941        | $556430\,$ | 511506     | 549873        | 548421       | $581397\,$ | 581337        |
|                                                                                                   | 13                   | 76 160        | 81 047     | $91\ 767$  | 94 251     | 94 687        | $98\ 658$  | 94 156     | 97 471        | $95\ 995$    | 97 927     | $98\ 086$     |
|                                                                                                   | 14                   | $27\ 597$     | $40\ 875$  | $31\ 490$  | $32\ 238$  | $33\ 418$     | $32\ 141$  | $28\ 207$  | $32\ 917$     | $32\ 836$    | $33\ 755$  | $33\ 132$     |
|                                                                                                   | 15                   | 122624        | 132889     | 136939     | 138539     | 153958        | 180850     | 183501     | 195490        | $\,200118\,$ | $210121\,$ | 224688        |
|                                                                                                   | $16\,$               | $3\ 849$      | $5\ 198$   | $5\ 683$   | $4\ 662$   | $4\ 618$      | $4\ 576$   | $2\ 877$   | $4\ 523$      | $4\ 699$     | $4\ 979$   | $5\ 057$      |
|                                                                                                   | 17                   | $27\ 597$     | $40\ 875$  | $31\ 490$  | $32\ 238$  | $33\ 418$     | $32\ 141$  | $28\ 207$  | $32\ 917$     | $32\ 836$    | $33\ 755$  | $33\ 132$     |
| $\mathbf{F}$                                                                                      | 18                   | 284 259       | 303 888    | $331\ 218$ | 366 268    | 384 327       | 389 705    | 392 437    | 391 270       | 416 011      | $431\ 242$ | $428\ 428$    |
|                                                                                                   | $19\,$               | $7\ 792$      | $8\ 776$   | $9\ 614$   | $8\ 915$   | $9\ 722$      | $10\ 556$  | $7\ 812$   | $9\ 306$      | $9\ 636$     | 10 362     | $9\ 828$      |
|                                                                                                   | $20\,$               | $616\ 175$    | 640813     | $724\ 775$ | $882\ 162$ | 899 278       | $915\ 030$ | 617 457    | 884 708       | 1030886      | 1 115 580  | $1\ 145\ 505$ |
| <b>ANEXO</b>                                                                                      | 21                   | $1\ 384\ 857$ | 1 468 641  | 1 516 609  | 1634951    | $1\ 712\ 876$ | 1 795 844  | 1 678 252  | $1\ 675\ 021$ | 1732 991     | 1768973    | 1 680 796     |
|                                                                                                   | $22\,$               | $24\ 132$     | $25\ 902$  | $27\ 786$  | $28\ 915$  | $29\ 713$     | $29\ 136$  | $24\ 039$  | $30\ 697$     | $34\ 542$    | $38\ 504$  | 38 538        |
|                                                                                                   | 23                   | $7\ 630$      | $8\ 833$   | $9\;412$   | $9\ 454$   | $9\ 556$      | $9\ 597$   | $6\ 926$   | $9\ 366$      | 11 969       | 13 461     | 11 898        |
|                                                                                                   | 24                   | 58 779        | 58 658     | $58\ 260$  | 66 237     | 66 046        | $72\ 004$  | $65\ 866$  | 64 816        | $57\ 721$    | 61 299     | 60 672        |
|                                                                                                   | $25\,$               | 331444        | 341429     | $345682\,$ | 363926     | $371392\,$    | $366496\,$ | $334235\,$ | 336508        | 339632       | $360043\,$ | $359568\,$    |
| 130                                                                                               | ${\bf 26}$           | 7 407 682     | 7 794 490  | 8 166 288  | 8 720 311  | 9 103 468     | 9 301 856  | 8 744 330  | $9\ 574\ 905$ | 10 081 990   | 10 524 650 | 10 798 044    |

| $Sector/A\tilde{n}o$ | $\,2003\,$     | 2004           | 2005           | 2006         | 2007             | 2008           | 2009           | $2010\,$       | $2011\,$       | 2012             | 2013           |
|----------------------|----------------|----------------|----------------|--------------|------------------|----------------|----------------|----------------|----------------|------------------|----------------|
| $\mathbf{1}$         | $\mathbf{1}$   | $\overline{4}$ | 11             | $14\,$       | $33\,$           | 152            | $75\,$         | 198            | 433            | 384              | $15\,$         |
| $\boldsymbol{2}$     | 617831         | 626656         | 608607         | 601793       | $563202\,$       | 468175         | 409439         | 458989         | 450715         | 423272           | 395209         |
| $\overline{3}$       | 26522          | 28122          | 39798          | 47210        | 49025            | 68848          | 57518          | 65611          | 69534          | 51473            | 60638          |
| $\overline{4}$       | 4000           | 5637           | 5906           | 5615         | 6307             | 6918           | 5772           | 6119           | 5733           | 3929             | 2728           |
| $5\,$                | 65362          | 70635          | 73795          | 83234        | 83098            | 84847          | 89027          | 91638          | 94196          | 105602           | 102909         |
| $\,6\,$              | 10310          | 11402          | 12201          | 12362        | 13201            | 13881          | 13137          | 13717          | 13296          | 14694            | 15848          |
| $\,7$                | 21             | $22\,$         | $22\,$         | 23           | $24\,$           | 23             | $21\,$         | 24             | 32             | 428              | 2154           |
| $8\,$                | 37             | $37\,$         | $32\,$         | $35\,$       | $35\,$           | $36\,$         | $32\,$         | $29\,$         | $28\,$         | $30\,$           | $29\,$         |
| $\boldsymbol{9}$     | 45232          | 45820          | 44872          | 46660        | 48022            | 47144          | 46902          | 47933          | 48722          | 48832            | 49795          |
| $10\,$               | $26772\,$      | 29491          | 32112          | 34805        | 40079            | 37882          | 31747          | 37452          | 38179          | 39108            | 36701          |
| 11                   | 25074          | 38442          | 43180          | 47322        | 50140            | 54418          | 26720          | 46238          | 52875          | 45226            | 53369          |
| $12\,$               | 86593          | 97462          | 99872          | 109830       | 121414           | 114229         | 112422         | 126755         | 140417         | 152787           | 155851         |
| $13\,$               | 4602           | 5915           | 8585           | 11024        | 8667             | 13357          | 18174          | 17457          | 22373          | 18802            | 22752          |
| 14                   | 1510           | 2020           | 3187           | 3024         | 2727             | 2731           | 2242           | 2589           | 2622           | 3208             | 3522           |
| 15                   | 30614          | 38771          | 37975          | 36900        | 41080            | 39305          | 33902          | 45259          | 56664          | 65941            | 65965          |
| $16\,$               | 1870           | 2348           | $2430\,$       | $2482\,$     | $2631\,$         | $3131\,$       | $2189\,$       | 2506           | $3210\,$       | 2927             | $\bf 2918$     |
| $17\,$               | 11150          | 13332          | 14441          | 15493        | 15245            | 15671          | 14465          | 17293          | 16724          | 17757            | 18477          |
| $18\,$               | 24361          | 26263          | 27435          | 33118        | 33126            | 32154          | 34463          | 33576          | 34509          | 40949            | 38119          |
| 19                   | 916            | 900            | 1296           | $\,2085$     | 3037             | 8279           | 5654           | 6431           | 4992           | 11198            | 11153          |
| $20\,$               | 307446         | 296578         | 322717         | 328952       | 334384           | 340341         | 264534         | 383537         | 455082         | 495784           | 501276         |
| $21\,$               | $\overline{0}$ | $\overline{0}$ | $\overline{0}$ | $\mathbf{0}$ | $\boldsymbol{0}$ | $\overline{0}$ | $\overline{0}$ | $\overline{0}$ | $\overline{0}$ | $\boldsymbol{0}$ | $\overline{0}$ |
| $22\,$               | 7182           | 8112           | 9530           | 9795         | 11080            | 10331          | 9265           | 12425          | 14631          | 15863            | 17409          |
| $23\,$               | 3964           | 3928           | 4433           | 5575         | 7203             | 8173           | 7811           | 7922           | 9286           | 9727             | 6091           |
| $24\,$               | $562\,$        | 487            | $249\,$        | $2176\,$     | 3772             | 3510           | $3443\,$       | 3242           | 3170           | 3323             | 2949           |
| $25\,$               | 63979          | 65907          | 66728          | 70249        | 71690            | 70745          | 64518          | 64957          | 65560          | 69500            | 69408          |
| $26\,$               | 1158792        | 1334913        | 1447119        | 1642263      | 1754688          | 1772114        | 1566991        | 1958368        | 2151439        | 2333593          | 2408811        |

Tabla F.2: Datos de las exportaciones por sector en millones de pesos constantes del 2012.

| 2028<br>Tabla F.3: Datos del PIB por sector en millones de pesos constantes del 2012. |                      |           |           |            |           |             |           |           |           |           |           |            |
|---------------------------------------------------------------------------------------|----------------------|-----------|-----------|------------|-----------|-------------|-----------|-----------|-----------|-----------|-----------|------------|
|                                                                                       | $Sector/A\tilde{n}o$ | 2003      | 2004      | $\,2005\,$ | 2006      | 2007        | 2008      | 2009      | $2010\,$  | 2011      | $2012\,$  | 2013       |
| $\emph{EL}$<br>PARA                                                                   | $\mathbf{1}$         | $5\ 840$  | $5\;178$  | $6\ 544$   | $6\ 465$  | $6\ 567$    | $6\ 406$  | 5 471     | $6\ 955$  | $7\ 927$  | 7 7 8 0   | 7 3 7 9    |
|                                                                                       | $\,2$                | 980 154   | 990 920   | 982 928    | 976 049   | 945 288     | 892 297   | 848 201   | 842 720   | 828 271   | 824 386   | 814 649    |
|                                                                                       | 3                    | $87\ 579$ | $90\ 464$ | 89 171     | 88 514    | $86\ 968$   | 86 728    | $87\ 153$ | 80 852    | 77 923    | $78\ 765$ | $81\ 292$  |
|                                                                                       | $\overline{4}$       | 135 871   | 157 170   | 172 403    | 196 402   | $209\ 832$  | 216 101   | 216 899   | 227 974   | 246 384   | 251 798   | $253\ 282$ |
|                                                                                       | $5\,$                | 360 290   | 364 847   | 351 456    | 373 045   | 390 308     | 392 984   | 377 848   | 390 856   | 366 831   | 397 118   | 407 528    |
|                                                                                       | $\,6\,$              | 16 500    | 19 945    | $20\ 615$  | 19 680    | $21\ 993$   | $21\ 901$ | $19\ 892$ | $19\ 231$ | $19\ 165$ | 20 566    | $22\ 224$  |
| DEMANDA FINAL                                                                         | $\overline{7}$       | 15 174    | 15 9 20   | $15\ 613$  | 15 717    | 16 162      | 15 567    | 14 4 18   | 16 432    | $16\ 616$ | 16 559    | 16 211     |
|                                                                                       | $8\,$                | 7869      | $7\ 729$  | 8 4 8 8    | $8\ 373$  | 7 7 5 1     | $9\ 673$  | $7\ 389$  | $7\;947$  | $8\ 530$  | 8 5 4 7   | 8 5 7 9    |
|                                                                                       | $\boldsymbol{9}$     | 488 916   | 510 062   | 520 345    | 548 815   | $567\ 686$  | 566 307   | 523 598   | 568 542   | 593 225   | 619 700   | 637 004    |
|                                                                                       | 10                   | 90 554    | 94 499    | $93\ 596$  | $98\ 312$ | $98\ 036$   | 94 733    | 92 949    | 95 917    | 96 971    | 93 701    | $95\ 403$  |
| $\mathbb{M}$<br>${\cal D}E$<br>CÁLCULO                                                | 11                   | 58 008    | $61\ 093$ | 60 489     | 59 405    | 60 221      | 60 531    | 48 171    | $56\ 258$ | 56 959    | $54\ 852$ | 60 708     |
|                                                                                       | 12                   | 194591    | 198488    | 203779     | 210677    | 214592      | 210988    | 200549    | 201168    | 202654    | 209544    | 213955     |
|                                                                                       | 13                   | 27 300    | $28\ 599$ | 29 837     | 29 698    | 30 027      | 31 844    | 28 715    | 29 621    | 29 162    | 30 436    | 31 177     |
|                                                                                       | 14                   | 39 774    | 41 627    | 44 542     | 48 698    | 49 874      | 47 962    | 44 710    | $44\ 342$ | $46\ 351$ | $47\ 452$ | $45\ 241$  |
|                                                                                       | 15                   | 115356    | 122438    | 129957     | 128900    | 143631      | 155988    | 158400    | 171317    | 181006    | 194265    | 203392     |
|                                                                                       | 16                   | 13 195    | 14 042    | 14 583     | 14 781    | 15 044      | 14 944    | 14 810    | 15 009    | 14 657    | 15 058    | $15\ 124$  |
|                                                                                       | 17                   | 16 511    | 17 980    | 18 022     | 18 735    | 19 497      | 18 988    | 17 183    | 18 052    | $18\ 304$ | 19 078    | 18 786     |
| $\mathbf{F}.$                                                                         | 18                   | 71 108    | 76 455    | 82 108     | 87 233    | 90 746      | 92 200    | 92 931    | 94 095    | 100 852   | 103 682   | 103 916    |
|                                                                                       | 19                   | $7\;871$  | $8\ 261$  | 9 2 1 3    | $8\ 960$  | $9\ 678$    | $8\ 534$  | 8 6 1 1   | 9 4 1 1   | $9\ 424$  | 9 4 9 7   | $8\ 930$   |
|                                                                                       | $20\,$               | 88 662    | $89\ 238$ | $95\ 506$  | 117 393   | 118 948     | 126 832   | 93 347    | 142 063   | 163 589   | 184 931   | $192\ 022$ |
| <b>ANEXO</b>                                                                          | 21                   | 787 139   | 842 252   | 872 476    | 948 296   | 992 914     | 1 030 710 | 968 200   | 975 507   | 1 015 099 | 1 039 974 | 990 336    |
|                                                                                       | $22\,$               | $7\;436$  | 8 7 9 1   | 9 3 7 0    | $9\ 652$  | $9\ 885$    | $9\ 496$  | 8 0 0 4   | 9 2 9 0   | 10 346    | 11 334    | 11 056     |
|                                                                                       | $23\,$               | $3\ 499$  | $3\ 555$  | $3\ 490$   | $3\ 508$  | $3\ 417$    | $3\ 256$  | $3\ 005$  | $3\ 335$  | $3\ 139$  | $3\;975$  | $4\ 055$   |
|                                                                                       | 24                   | 11 416    | 11 549    | 10 941     | 11 279    | $10\ 467$   | 11 4 25   | 11 019    | 10 446    | 8 5 2 4   | 8 5 0 1   | 8 9 4 3    |
|                                                                                       | $25\,$               | 1681963   | 1779876   | 1866229    | 1982570   | 2060861     | 2063763   | 1814588   | 2004943   | 2178883   | 2284519   | 2336393    |
| 132                                                                                   | 26                   | 4807322   | 4984930   | 5158405    | 5399788   | $5598484\,$ | 5751043   | 5668572   | 5923695   | 6134265   | 6399699   | 6534012    |

| Sector          | Participación<br>Crecimiento<br>sectorial pro-<br>PIB<br>en<br>el<br>medio en el<br>periodo |              | Crecimiento<br>Demanda<br>$\operatorname{Final}$<br>en | Cociente<br>PIB<br>$% \left( \mathcal{N}\right)$ entre<br>y Demanda | Proyección<br>$\mathrm{d}\mathrm{e}$<br>$\rm{crecimiento}$<br>para el 2028 de | Proyección<br>$\mathrm{d}\mathrm{e}$<br>$\rm{crecimiento}$<br>para el<br>$2028\,$ |  |
|-----------------|---------------------------------------------------------------------------------------------|--------------|--------------------------------------------------------|---------------------------------------------------------------------|-------------------------------------------------------------------------------|-----------------------------------------------------------------------------------|--|
|                 | PIB                                                                                         | 2003-2013    | periodo<br>el<br>$2003 - 2013$                         | final                                                               | PIB sectorial                                                                 | sectorial<br>$\mathrm{d}\mathrm{e}$<br>Demanda Final                              |  |
| $\mathbf{1}$    | $0.06\,\%$                                                                                  | 20.86%       | 37.03%                                                 | 0.563                                                               | $0.04\,\%$                                                                    | $0.07\,\%$                                                                        |  |
| $\overline{2}$  | $7.81\,\%$                                                                                  | -20.32 $\%$  | $-35.01\,\%$                                           | 0.580                                                               | $5.27\,\%$                                                                    | $9.09\,\%$                                                                        |  |
| 3               | $0.73\,\%$                                                                                  | $-7.73\,\%$  | $7.57\,\%$                                             | $-1.022$                                                            | $0.50\,\%$                                                                    | -0.49 $\%$                                                                        |  |
| $\overline{4}$  | 1.76%                                                                                       | $46.36\,\%$  | $25.60\,\%$                                            | 1.811                                                               | $1.19\,\%$                                                                    | $0.66\,\%$                                                                        |  |
| $\bf 5$         | $3.26\,\%$                                                                                  | $11.59\,\%$  | $20.11\,\%$                                            | 0.576                                                               | $2.20\,\%$                                                                    | $3.82\,\%$                                                                        |  |
| $6\phantom{.}6$ | $0.17\,\%$                                                                                  | $25.76\,\%$  | 34.94%                                                 | 0.737                                                               | $0.12\,\%$                                                                    | $0.16\,\%$                                                                        |  |
| $\overline{7}$  | $0.14\,\%$                                                                                  | $6.40\,\%$   | $99.04\,\%$                                            | 0.065                                                               | $0.09\,\%$                                                                    | $1.43\,\%$                                                                        |  |
| 8               | $0.07\,\%$                                                                                  | 8.27%        | $-27.15\,\%$                                           | $-0.304$                                                            | $0.05\,\%$                                                                    | -0.16 $\%$                                                                        |  |
| $9\phantom{.}$  | 4.78%                                                                                       | $23.25\,\%$  | $9.16\,\%$                                             | 2.537                                                               | $3.23\,\%$                                                                    | $1.27\,\%$                                                                        |  |
| 10              | $0.82\,\%$                                                                                  | $5.08\,\%$   | $10.14\,\%$                                            | $0.501\,$                                                           | $0.55\,\%$                                                                    | $1.10\,\%$                                                                        |  |
| 11              | $0.50\,\%$                                                                                  | $4.45\,\%$   | 41.93%                                                 | 0.106                                                               | $0.34\,\%$                                                                    | $3.18\,\%$                                                                        |  |
| 12              | 1.77%                                                                                       | $9.05\,\%$   | $22.95\,\%$                                            | $\,0.394\,$                                                         | $1.19\,\%$                                                                    | $3.03\,\%$                                                                        |  |
| 13              | $0.25\,\%$                                                                                  | $12.44\,\%$  | $33.16\,\%$                                            | 0.375                                                               | $0.17\,\%$                                                                    | $0.46\,\%$                                                                        |  |
| 14              | $0.39\,\%$                                                                                  | $12.09\,\%$  | $20.59\,\%$                                            | 0.587                                                               | $0.26\,\%$                                                                    | $0.45\,\%$                                                                        |  |
| 15              | $1.32\,\%$                                                                                  | $43.28\,\%$  | 47.28%                                                 | 0.916                                                               | $0.89\,\%$                                                                    | $0.97\,\%$                                                                        |  |
| 16              | $0.13\,\%$                                                                                  | 12.76%       | $28.28\,\%$                                            | 0.451                                                               | $0.09\,\%$                                                                    | $0.19\,\%$                                                                        |  |
| 17              | $0.16\,\%$                                                                                  | 12.11%       | $24.92\,\%$                                            | $0.486\,$                                                           | $0.11\,\%$                                                                    | $0.22\,\%$                                                                        |  |
| 18              | $0.77\,\%$                                                                                  | $31.57\,\%$  | $33.85\,\%$                                            | $\,0.933\,$                                                         | $0.52\,\%$                                                                    | $0.56\,\%$                                                                        |  |
| 19              | $0.08\,\%$                                                                                  | 11.86%       | 58.50%                                                 | 0.203                                                               | $0.05\,\%$                                                                    | $0.26\,\%$                                                                        |  |
| $20\,$          | $1.08\,\%$                                                                                  | $53.83\,\%$  | $43.91\,\%$                                            | 1.226                                                               | $0.73\,\%$                                                                    | $0.60\,\%$                                                                        |  |
| $21\,$          | $8.14\,\%$                                                                                  | $20.52\,\%$  | 17.61 %                                                | $1.165\,$                                                           | $5.50\,\%$                                                                    | 4.72%                                                                             |  |
| $22\,$          | $0.08\,\%$                                                                                  | $32.74\,\%$  | $44.03\,\%$                                            | 0.744                                                               | $0.05\,\%$                                                                    | $0.07\,\%$                                                                        |  |
| 23              | $0.03\,\%$                                                                                  | 13.71 %      | $35.55\,\%$                                            | 0.386                                                               | $0.02\,\%$                                                                    | $0.05\,\%$                                                                        |  |
| 24              | $0.09\,\%$                                                                                  | $-27.65\,\%$ | $6.73\,\%$                                             | $-4.111$                                                            | $0.06\,\%$                                                                    | -0.01 $\%$                                                                        |  |
| $25\,$          | $17.14\,\%$                                                                                 | $28.01\,\%$  | $7.82\,\%$                                             | 3.581                                                               | 11.57%                                                                        | $3.23\,\%$                                                                        |  |
| $26\,$          | 48.47%                                                                                      | $26.43\,\%$  | $35.14\,\%$                                            | 0.752                                                               | $32.73\,\%$                                                                   | $43.52\,\%$                                                                       |  |

Tabla F.4: Cálculo del crecimiento de la Demanda Final durante el periodo 2003-2013.

134

## **Bibliografía**

- [1] Wassily Leontief. Environmental repercussions and the economic structure an input–output approach. The Review of Economics and Statistics, 52(3):262–271, 1970.
- [2] Wassily Leontief. Air pollution and the economic structure : empirical results of input-output computations. Input-output techniques : proceedings of the Fifth International Conference on Input-Output Techniques., 1972.
- [3] Se-Hark Park. An input-output framework for analysing energy consumption. Energy Economics,  $4(2):105 - 110$ , 1982.
- [4] Rong-Hwa Wu; Chia-Yon Chen. On the application of input-output analysis to energy issues. *Energy Economics*,  $12(1)$ :71–76, 1990.
- [5] George J.Y. Hsu. Energy multipliers for economic analysis: An input-output approach. *Energy Economics*,  $11(1):33-38$ , 1989.
- [6] Brian W. Gould; Surendra N. Kulshreshtha. An interindustry analysis of structural change and energy use linkages in the saskatchewan economy. Energy Economics, 8(3):186–196, 1986.
- [7] Xiaoli Han; T. K. Lakshmanan. Structural changes and energy consumption in the japanese economy 1975-1985: an input output analysis. The Energy Journal, 15(3):165–188, 1994.
- [8] Hashim M. Al-Ali. Input-output analysis of energy requirements: An application to the scottish economy in 1973. Energy Economics,  $1(4):211-218$ , 1979.
- [9] Vicent Alc´antara; Jordi Roca. Energy and co2 of analysis and some results for 1980-90. Energy Economics, 17(3):221–230, 1995.
- [10] Vicent Alc´antara; Emilio Padilla. "key" sectors in final energy consumption: an input-output application to the spanish case. *Energy Policy*,  $31(15):1673-1678$ , 2003.
- [11] Manfred Lenzen. A generalized input output multiplier calculus for australia. Economic Systems Research, 13(1), 2001.
- [12] Manfred Lenzen. Primary energy and greenhouse gases embodied in australian final consumption: an input-output analysis. Energy Policy, 26(6):495–506, 2006.
- [13] Hi-Chun Park; Eunnyeong Heo. The direct and indirect household energy requirements in the republic of korea from 1980 to 2000–an input-output analysis. Energy Policy, 35(5):2839–2851, 2007.
- [14] Ronald E. Miller; Peter D. Blair. Input-Output Analysis: Foundations and Extentions. Cambridge University Press, second edition, 2009.
- [15] Antonio Pulido; Emilio Fontela. An´alisis Input-Output (Modelos, Datos y Aplicaciones). Pirámide, 1993.
- [16] Ronald E. Miller; Peter D. Blair. Input-Output Analysis: Foundations and Extentions. Prentice-Hall, first edition, 1985.
- [17] Charles Gide; Charles Rist. *Histoire des doctrines économiques depuis les Phy* $siocrates$  jusqu'à nos jours. 1922.
- [18] Wassily Leontief. Quantitative input-output relations in the economic system of the united states. Review of Economics and Statistics, 18(3), 1936.
- [19] Wassily Leontief. The Structure of the American Economy. New York, Oxford University Press, 1941.
- [20] R. F. Kahn. The relation of home investment to unemployment. The Economic Journal, 41(162):173–198, 1931.
- [21] Robert A. Herendeen; Clark W. Bullard III. Energy cost of goods and services, 1963 1967. volume Document No. 140. Center for Advanced Computation, University o Illinois at Urbana Campain, 1974.
- [22] Robert A. Herendeen; Clark W. Bullard III. An energy input-output matrix for the united states, 1963 user's guide. volume Document No. 69. Center for Advanced Computation, University o Illinois at Urbana Campain, 1973.
- [23] Clark W. Bullard III; Robert A. Herendeen. Energy impact of consumption decisions, 1963 user's guide. volume Document No. 135. Center for Advanced Computation, University o Illinois at Urbana Campain, 1974.
- [24] Clark W. Bullard; Peter S. Penner; David A. Pilati. Net energy analysis: Handbook for combining process and input-output analysis. volume Document No. 214. Center for Advanced Computation, University o Illinois at Urbana Campain, 1976.
- [25] Stephen D. Casler. Encyclopedia of Energy, volume 3, chapter Input-Output Analysis, pages 459–474. Elsevier, 2004.
- [26] Annika Carlsson-Kanyama. Energy use in the food sector: A data survey. Technical report, Department of Systems Ecology, Stockholm University, 2000.
- [27] Jean-Pierre Hansen; Jacques Percebois. *Énergie, Économie et Politiques*. De Boek, 2010.
- [28] Robert S. Pindyck; Daniel L. Rubenfield. Microeconomics. Prentice Hall, seventh edition, 2009.
- [29] Intergovernmental Panel on Climate Change (IPCC). Directrices del IPCC del 2006 para los inventarios nacionales de gases de efecto invernadero, volume 2, Energía, chapter 2. IGES, Japón, 2006.
- [30] Matías Piaggio; Vicent Alcántara; Emilio Padilla. Greenhouse gas emissions and economic structure in uruguay. Economic System Research, 2013.
- [31] INEGI; PNUD. *Matriz de Insumo-Prudcto Año*, 1980, 1986.
- [32] INEGI. Sistema de Cuentas Nacionales de M´exico, Cuadros de Oferta y Utilización: Fuentes y Metodologías, Agosto 2013.
- [33] Instituto Nacional de Estadística y Geografía. Desarrollo de la matriz Insumo-Producto 2012, Fuentes y Metodologías. INEGI, 2014.
- [34] Instituto Nacional de Estadística y Geografía (INEGI). Matriz insumo-producto 2008. http://www.inegi.org.mx/est/contenidos/proyectos/cn/mip/.
- [35] Instituto Nacional de Estadística y Geografía (INEGI). Matriz insumo-producto 2012, actualización. http://www.inegi.org.mx/est/contenidos/proyectos/cn/mip12/.
- [36] Subsecretaría de Planeación Energética y Desarrollo Tecnológico. Balance nacional de energía 2012. Technical report, Secretaría de Energía, 2013.
- [37] Subsecretaría de Planeación Energética y Desarrollo Tecnológico. Balance nacional de energía 2008. Technical report, Secretaría de Energía, 2009.
- [38] Subsecretaría de Planeación Energética y Desarrollo Tecnológico. Balance nacional de energía 2010. Technical report, Secretaría de Energía, 2011.
- [39] Secretaría de Planeación Energética y Desarrollo Tecnológico. Balance nacional de energía 2013. Technical report, Secretaría de Energía, 2014.
- [40] Instituto Nacional de Estad´ıstica y Geograf´ıa (INEGI). Actividad de los bienes y servicios, anual, tabulados de descarga. En l´ınea http://www.inegi.org.mx/est/contenidos/proyectos/cn/bs/tabulados.aspx, Febrero 2015.
- [41] Subsecretaría de Planeación y Transición Energética. Prospectiva del sector eléctrico 2014-2028. Technical report, Secretaría de Energía, 2014.
- [42] Subsecretaría de Planeación y Transición Energética. Prospectiva de petróleo y petrolíferos 2014-2028. Technical report, Secretaría de Energía, 2014.
- [43] Subsecretaría de Planeación y Transición Energética. Prospectiva de gas natural y gas l.p. 2014-2028. Technical report, Secretaría de Energía, 2014.
- [44] Instituto Nacional de Estadística, Geografía e Informática (INEGI), Av. Heróe de Nacozari 2301 Sur Fracc. Jardines del Parque. C.P. 20270. Sistema de Clasificación Industrial de América del Norte, México 2007, tercera edición edition, 2007.